## **UNIVERSIDADE DO VALE DO RIO DOS SINOS - UNISINOS UNIDADE ACADÊMICA DE EDUCAÇÃO CONTINUADA MBA EM GESTÃO DE PROJETOS**

**DOUGLAS DA ROSA** 

## **PLANO DO PROJETO: IMPLEMENTAÇÃO DE UM ESCRITÓRIO DE PROJETOS NA INCUBADORA TECNOLÓGICA DE SANTA MARIA (ITSM)**

**São Leopoldo 2016** 

Douglas da Rosa

## PLANO DO PROJETO:

## IMPLEMENTAÇÃO DE UM ESCRITÓRIO DE PROJETOS NA INCUBADORA TECNOLÓGICA DE SANTA MARIA (ITSM)

Trabalho de conclusão de curso de Especialização apresentado como requisito parcial para obtenção do título de Especialista em Gestão de Projetos, pelo MBA em Gestão de Projetos da Universidade do Vale do Rio dos Sinos – UNISINOS

Orientação: MS. Filipe Bortolini

São Leopoldo 2015

Este trabalho é dedicado a todos aqueles que estudam e trabalham pelo constante desenvolvimento de novas tecnologias e de inovações organizacionais para a sociedade.

#### **AGRADECIMENTOS**

Temos pessoas em nossas vidas que contribuem significativamente para pequenas e grandes consquistas, e que estão juntas conosco nas dificuldades diárias e nos desafios mais árduos.

Agradeço, assim, a minha noiva Aline que esteve comigo em todos estes momentos e, tenho certeza, estará em diversos outros.

Aos meus pais agradeço pelo apoio estrutural que tive para poder iniciar este trabalho; e ao meu irmão mais velho pela força de sempre.

Ao professor Filipe, orientador deste trabalho, agradeço os conhecimentos compartilhados, a paciência e por ter acolhido o convite a este trabalho. Neste âmbito, agradeço também a toda equipe da UNISINOS pela qualidade de ensino e atendimento, bem como à banca examinadora deste trabalho pela sua disposição.

A toda equipe da ITSM agradeço a autorização e atenção para poder realizar esta pesquisa aplicada.

Isso tudo não seria possível, nem mesmo esses apoios, sem a força de Deus que esteve e sempre estará presente em toda minha caminhada.

*"A inovação não tem nada a ver com a quantidade de dólares que você tem para a pesquisa e desenvolvimento (...). Não se trata de dinheiro. Trata-se das pessoas que você têm, como você é dirigido e o quanto você compreende" (GALLO, 2010, p. 59).* 

#### **RESUMO**

O desenvolvimento de projetos de empresas em incubadoras tecnológicas é um desafio empreendedor, que pode ser melhor administrado quando se tem as estratégias e ferramentas mais adequadas a projetos. O objetivo deste trabalho é elaborar um estudo acerca das reais necessidades e conhecimentos da Incubadora Tecnológica de Santa Maria (ITSM) em relação à gestão e escritório de projetos (GP e EP, respectivamente) bem como propor um plano de implementação de um escritório de projetos frente às melhores práticas elencadas pelo guia PMBOK (2013). Deste modo, a primeira parte deste trabalho configura um estudo de caso, e a segunda uma pesquisa aplicada. Na primeira parte, assim, é elaborado um *business case* que contempla: por uma abordagem quantitativa, o grau de conhecimentos gerais em gestão de projetos da administração e incubados da ITSM; a maturidade em gestão de projetos da ITSM através do Modelo PRADO MMGP; o posicionamento do escritório de projetos na ITSM; e as principais funções que cumprem com as necessidades e Maturidade desejada desse escritório de projetos com a ferramenta PMO MIX MANAGER. Já na segunda parte do trabalho o plano de projeto contempla as nove áreas do PMBOK (2013): integração, escopo, tempo, custos, qualidade, recursos, comunicações, riscos e aquisições. Através deste trabalho, então, foi possível aferir que o EP pode ser um importante apoio para a ITSM alcançar seus objetivos estratégicos, pois há oportunidades e receptividade para o uso de práticas e metodologias de GP apesar do baixo grau de maturidade em GP que a organização apresenta atualmente. Deste modo, o plano de projeto de implementação de um escritório de projetos na ITSM se aplica frente às necessidades dessa incubadora tecnológica.

**Palavras-chave:** Incubadora tecnológica. Escritório de Projetos. Gestão de Projetos. PMBOK.

#### **ABSTRACT**

The development of business projects in technological incubators is an entrepreneurial challenge, which can be better managed when there strategies and tools most appropriate to projects. The aim of this paper is to prepare a study on the actual needs and knowledge of the Technological Incubator of Santa Maria (ITSM) for the project management (PM) as well as project management office (PMO) and propose an implementation plan for a PMO to best practices listed in the guide PMBOK (2013). Thus, the first part of this paper configures a case study, and the second an applied research. In the first part, so it is prepared a business case that includes: by a quantitative approach, the degree of general knowledge in project management to the administration and incubated ITSM; the project management maturity of the ITSM through the Model PRADO MMGP; the positioning of the PMO in the ITSM; and the main functions that complies with the needs and desired maturity of this PMO with the PMO MIX MANAGER tool. In the second part of this paper the project plan includes nine areas of the PMBOK (2013): integration, scope, time, cost, quality, resources, communications, risk and acquisition. Through this paper, so it was possible to determine that the PMO can be an important support for ITSM achieve its strategic objectives, as there are opportunities and receptivity to the use practices and PM methodologies despite the low level of maturity in PM that organization currently has. Thus, the project implementation plan of a PMO in the ITSM up front applies the requirements of this technological incubator.

**Keywords:** Technological incubator. Project Management Office. Project Management. PMBOK.

## **LISTA DE FIGURAS**

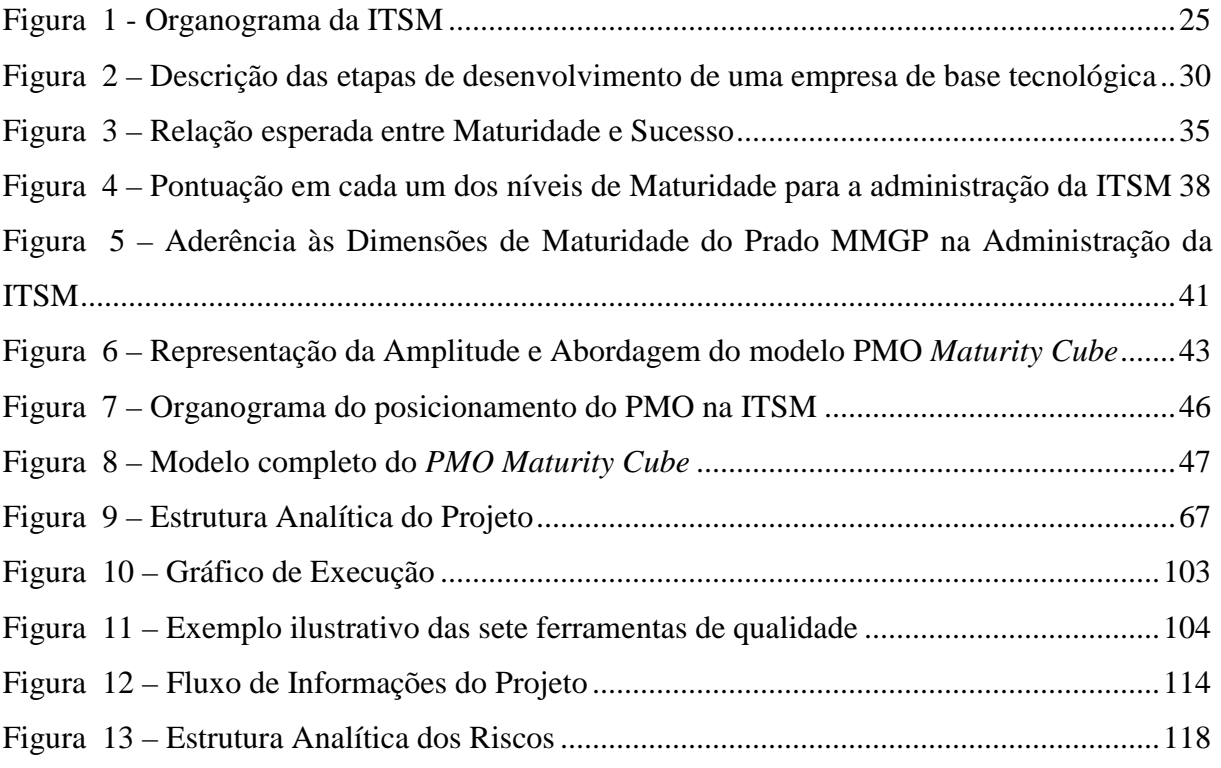

## **LISTA DE QUADROS**

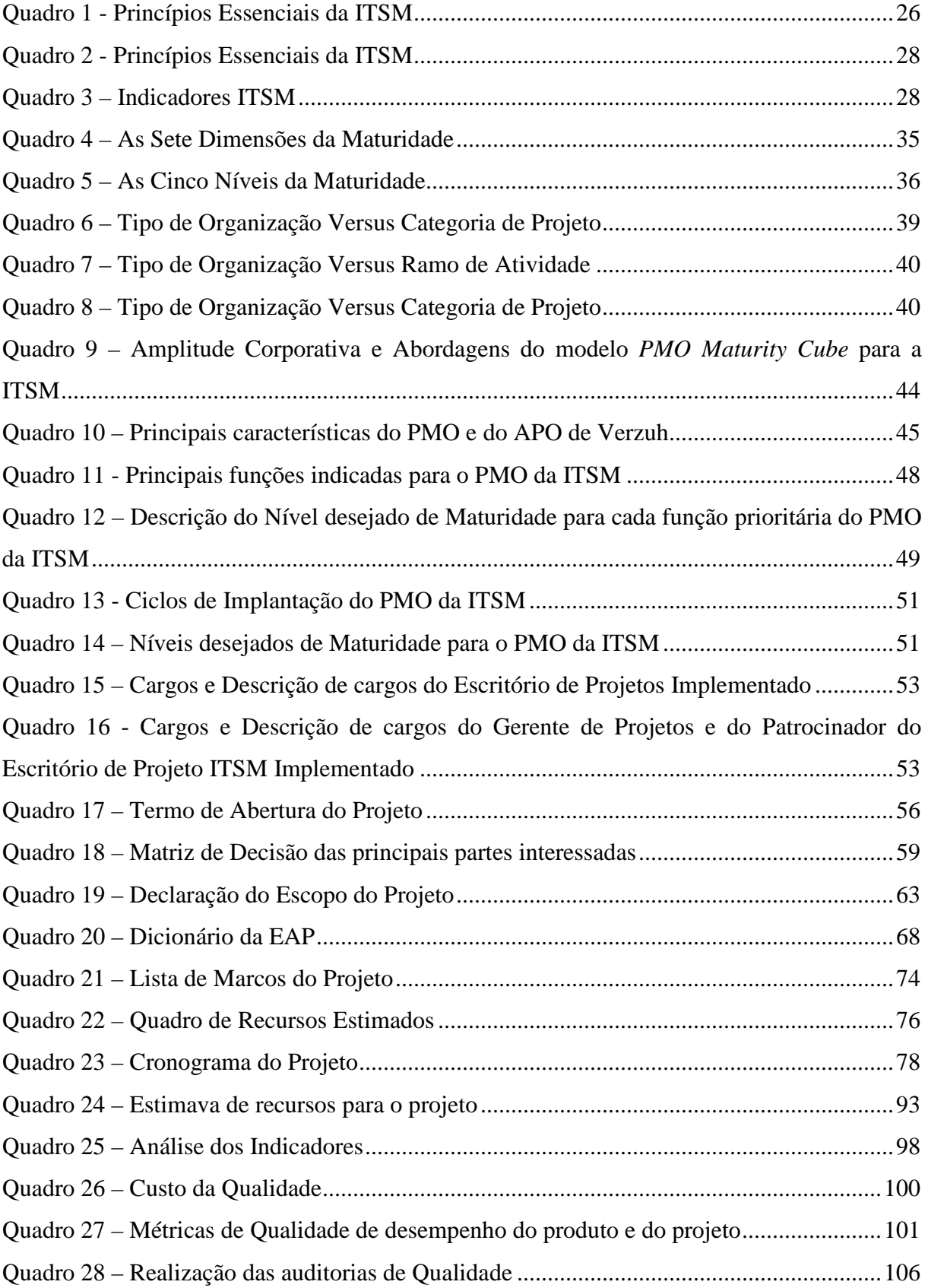

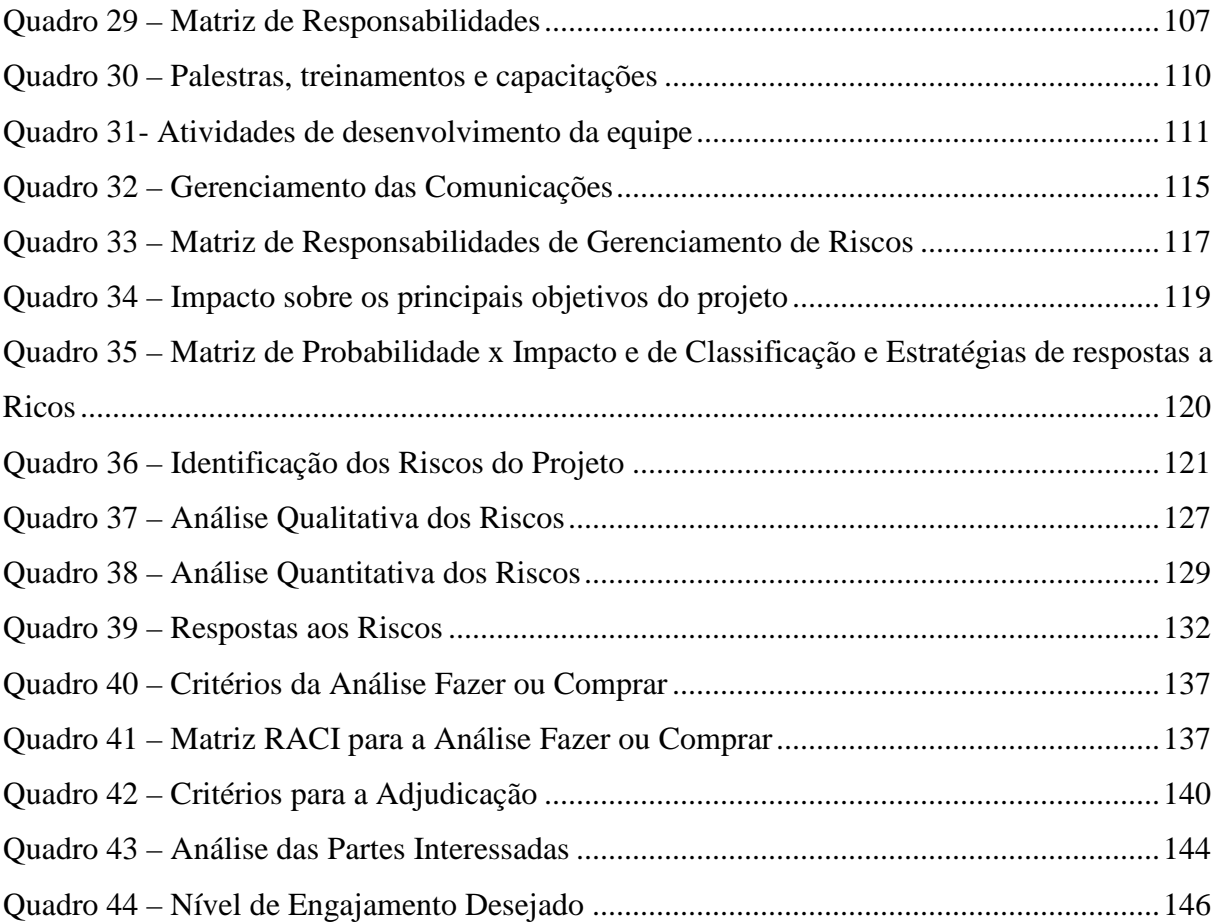

## **LISTA DE TABELAS**

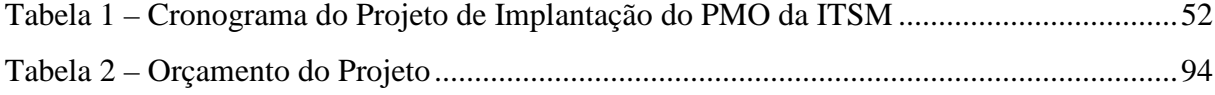

## **LISTA DE GRÁFICOS**

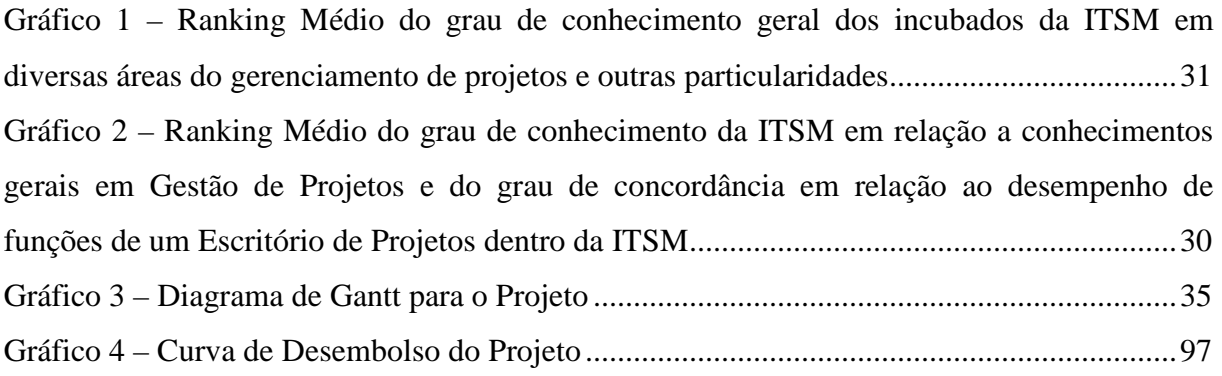

## **LISTA DE SIGLAS**

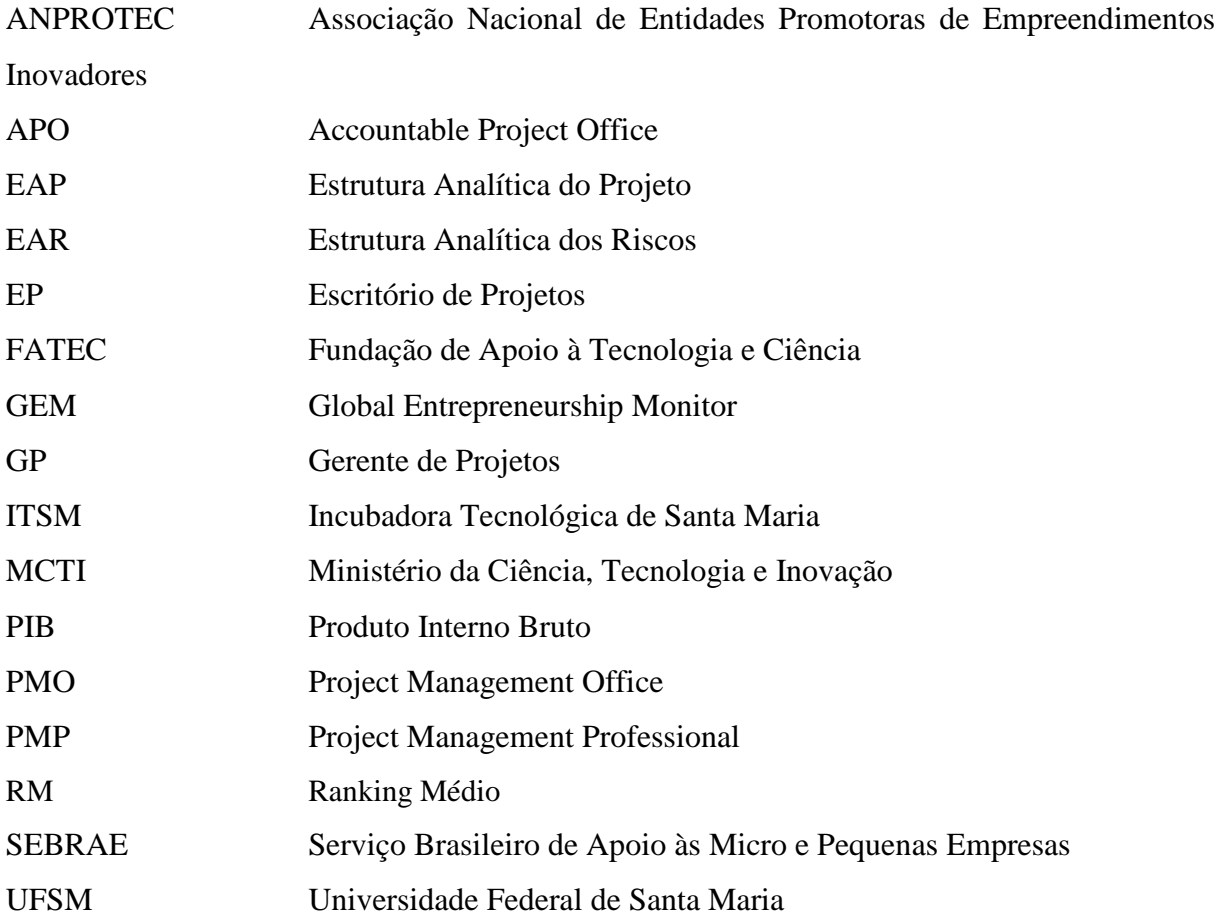

## **LISTA DE APÊNDICES**

- **APÊNDICE A** Questionário para as Empresas Incubadas da ITSM
- **APÊNDICE B** Questionário para a Administração da ITSM
- **APÊNDICE C** Modelo de Acompanhamento do Fluxo de Caixa
- **APÊNDICE D** Check-List da Garantia da Qualidade

# **SUMÁRIO**

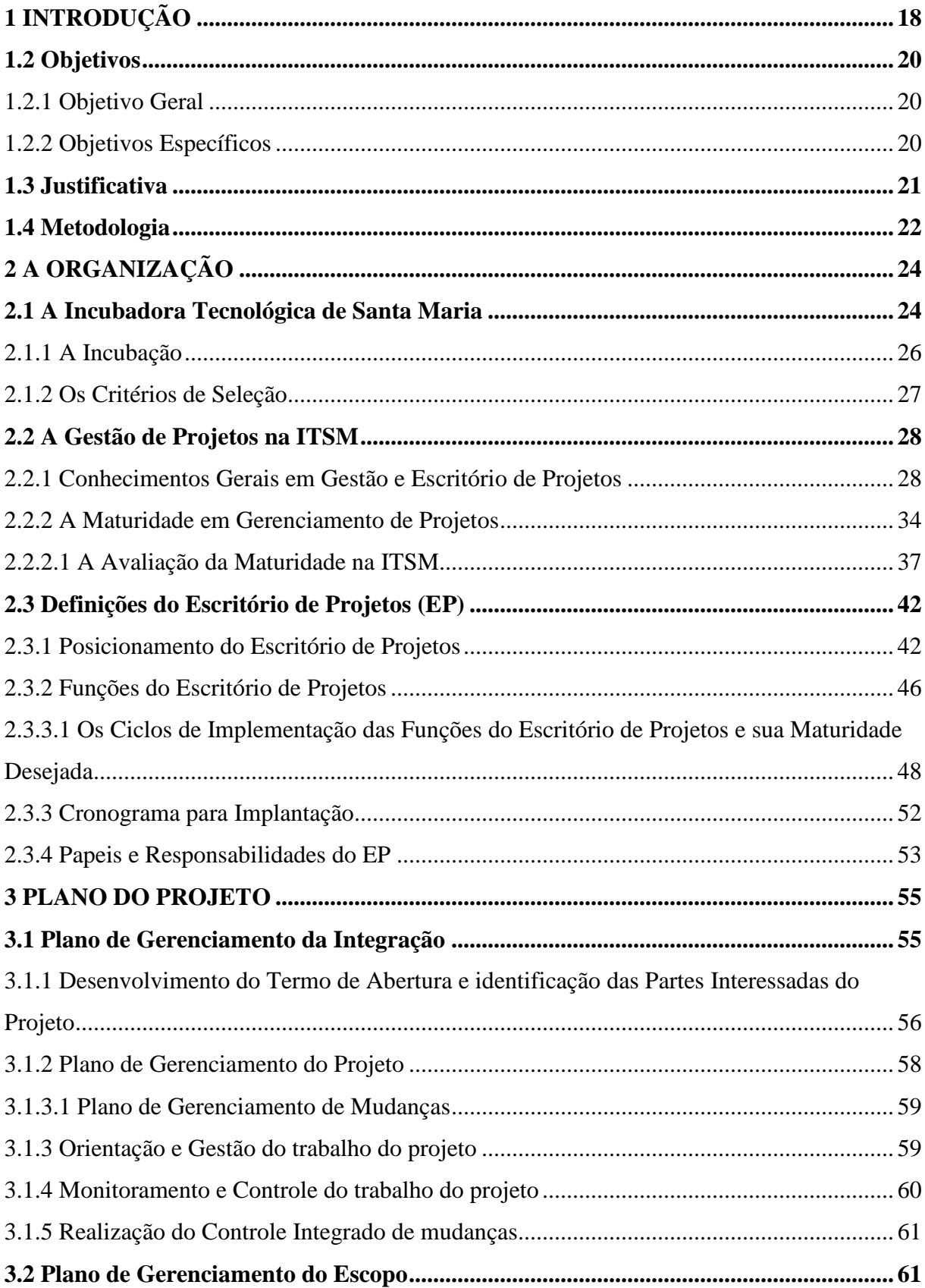

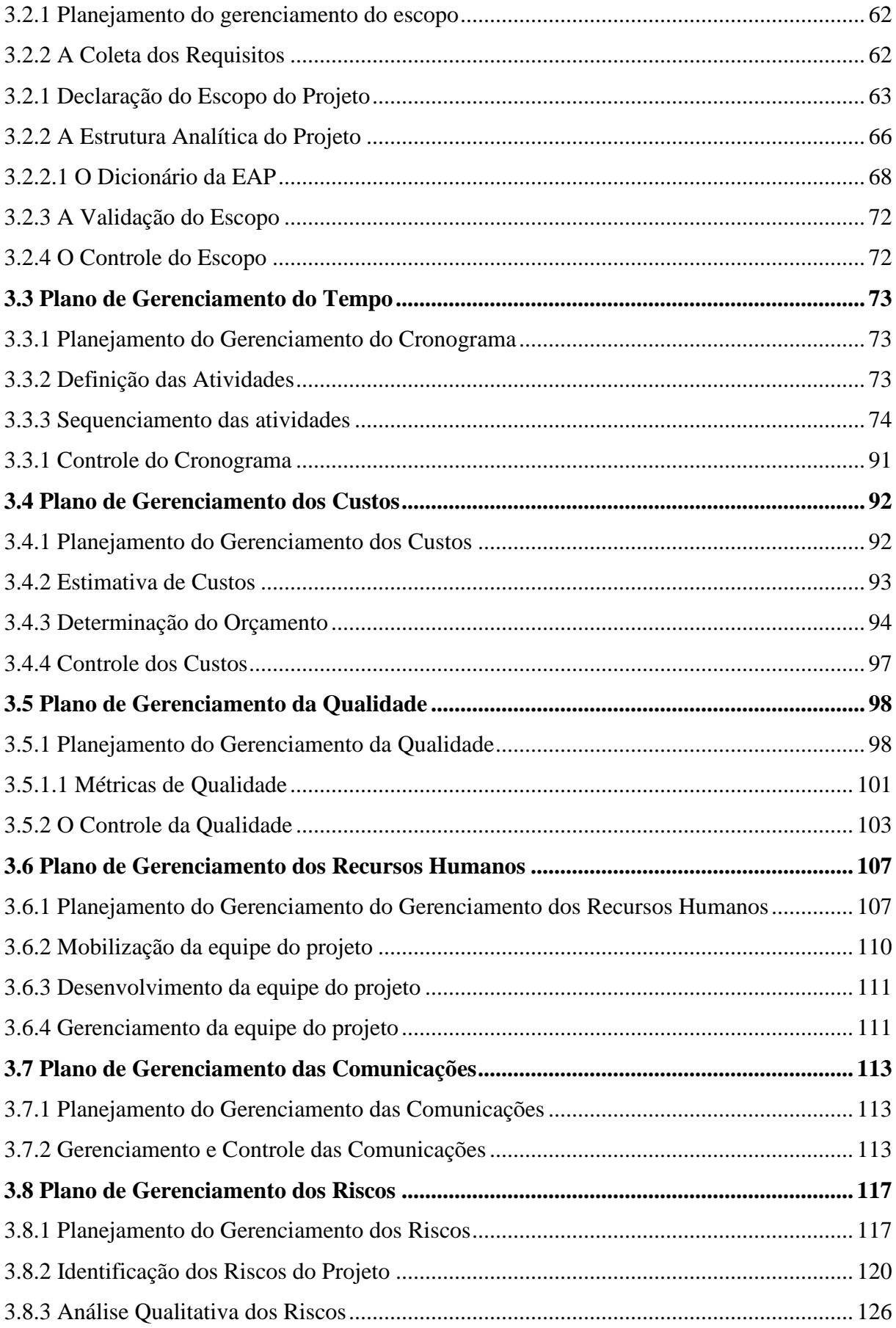

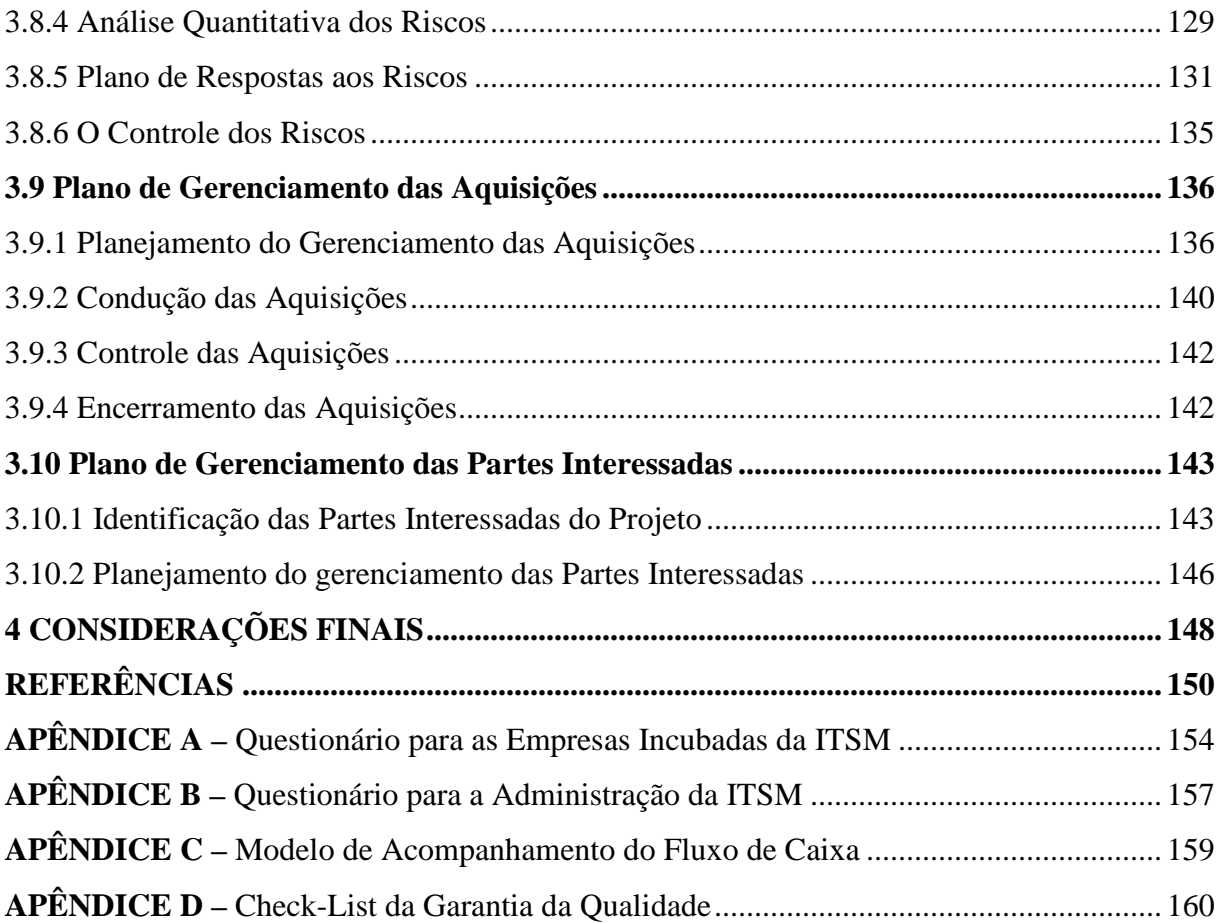

### **1 INTRODUÇÃO**

Em um ambiente de negócios caracterizado por constantes transformações, as empresas dependem cada vez mais da capacidade de seus ativos intelectuais para gerar ideias e criar produtos e serviços inovadores (QUANDT et al., 2014). Esta dependência pode ser análoga às pequenas empresas e aos negócios em formação, também relevantes para a economia de um país.

 De acordo com o relatório da pesquisa sobre participação das micro e pequenas empresas na economia brasileira de 2014, realizada pelo Serviço Brasileiro de Apoio às Micro e Pequenas Empresas (SEBRAE), o IBGE calculou em 21% a participação dos pequenos negócios no Produto Interno Bruto (PIB) brasileiro no ano de 1985. A Fundação Getúlio Vargas, utilizando a mesma metodologia, avaliou a evolução deste indicador, sendo que em 2001 o percentual cresceu para 23,2%, já em 2011, 27% do PIB foi gerado pelos pequenos negócios; além disso, são responsáveis por cerca da metade dos postos de trabalho formais do Brasil. Tais negócios, em função da dimensão que alcançaram na economia brasileira, carecem, assim como em qualquer outro segmento empresarial, de desenvolvimento constante, principalmente no que se refere à sua capacidade competitiva e a maneira como seus gestores as conduzem.

 Isso evidencia a necessidade da mobilização de instrumentos, sobretudo de políticas públicas, capazes de oferecer suporte aos empreendimentos de pequeno porte para que possam prover condições para o referido desenvolvimento (FONSECA, 2015). Além disso, esse cenário geral do Brasil também demonstra a necessidade de disseminação de conhecimentos a respeito de gestão empresarial, inovação e empreendedorismo.

 Neste contexto, surgiram as incubadoras de empresas, apoiadas pela Associação Nacional de Entidades Promotoras de Empreendimentos Inovadores (ANPROTEC) desde 1987 e, mais recentemente, pela criação da Lei de Inovação Tecnológica – lei n˚ 10.973, de 2 de dezembro de 2004.

 Ainda segundo Fonseca (2015), as incubadoras de empresas visam proporcionar oportunidades para que os empreendimentos incubados alcancem patamares de desempenho superiores aos de seus congêneres que não passaram pelo processo de incubação.

 Na visão de Dornelas (2002), existem diferentes tipos de incubadoras de empresas, dentre elas a tecnológica, que é foco deste estudo. As incubadoras tecnológicas abrigam empresas cujos produtos ou serviços são concebidos a partir de pesquisas aplicadas, e nos quais a tecnologia representa alto valor agregado. Estes ambientes não disponibilizam apenas o espaço para a alocação física das empresas, eles propiciam um privilegiado *networking*, aporte de recursos humanos e serviços especializados, treinamento dos empreendedores nas áreas de gestão empresarial, inovação tecnológica, comercialização de produtos e serviços, contabilidade, marketing, oferecem assistência jurídica, auxiliam no processo de captação de recursos e de registro propriedade Intelectual, entre outros, segundo dados do Ministério da Ciência, Tecnologia e Inovação (MCTI). Estes aspectos contribuem sobremaneira para o desenvolvimento do negócio e das habilidades de seu gestor, estimulando a capacidade competitiva da empresa.

 No relatório técnico da ANPROTEC (2012) o perfil das incubadoras brasileiras com maior representatividade é o tecnológico com quase 70%, e desse total 58% tem como foco o "desenvolvimento de novo produto ou processo originado de pesquisa científico-tecnológica" e 38% "inserção em APL de alta tecnologia". Além disso, apenas 15% das inovações das empresas incubadas brasileiras tem um alcance mundial, sendo que para a maioria, em torno de 80%, esse alcance é nacional (ANPROTEC, 2012). E no que diz respeito aos setores de atuação das empresas incubadas, esse relatório apontou que mais 50% são do setor de serviços e 43% são do setor indústria.

 Nesse panorama, dentre os principais desafios para incubadoras de empresas se encontram a falta de parcerias político-privadas e profissionalização na gestão das incubadoras de empresas, assim como a necessidade de se ter uma maior quantidade de fundos de investimento representam as maiores dificuldades no desenvolvimento da inovação (CRONEMBERGER, 2013).

 Ainda que carentes de auxílios externos e mão-de-obra mais especializada, as incubadoras atingem seus propósitos a partir de três processos-chave, definidos por Bruneel et al. (2012): (1) seleção, responsável por identificar projetos com reais capacidades de desenvolvimento, em relação ao potencial da própria incubadora; (2) suporte gerencial; e (3) graduação, que envolve procedimentos responsáveis por identificar as empresas aptas a se integrar ao mercado, sem o apoio da incubadora.

 Deste modo, as ideias selecionadas para fazerem parte da incubadora terão um início, meio e fim, sendo este último a graduação<sup>1</sup>. Além disso, cada uma dessas ideias de negócio

 $\overline{a}$ 

<sup>&</sup>lt;sup>1</sup> No sentido abordado por Andrade e Ribeiro (2008) no trabalho realizado junto à Incubadora de Empresas de Base Tecnológica da Universidade Federal Fluminense a graduação acontece no momento do encerramento do

deverá ser exclusiva para as quais será necessário elaborar planos, metas de negócio, se constituindo um esforço para o seu desenvolvimento até sua saída da incubadora com a graduação. Dessa forma, esse período para o desenvolvimento da ideia incubada em uma empresa pode ser considerado um projeto<sup>2</sup>.

 Pode-se, então, considerar a incubadora um lugar com uma grande concentração de projetos, o que a torna uma organização projetizada<sup>3</sup> . Isso implica que esse tipo de organização pode estabelecer um escritório de projetos, pois, de acordo com Barcuai (2012), organizações com essa característica tem a gestão de projetos de forma intrínseca em sua estrutura.

 No tocante às dificuldades de gestão das incubadoras, este trabalho busca desenvolver uma proposta de plano de projeto de um escritório de projetos (EP) para a Incubadora Tecnológica de Santa Maria (ITSM) tendo em vista o melhor desenvolvimento de suas empresas incubadas tais como projetos a serem planejados, executados e finalizados.

#### **1.2 Objetivos**

#### 1.2.1 Objetivo Geral

Elaborar um plano de projeto de implementação de um escritório de projetos para a Incubadora Tecnológica de Santa Maria com base nas melhores práticas elencadas pelo guia PMBOK<sup>4</sup>.

#### 1.2.2 Objetivos Específicos

 $\overline{a}$ 

O objetivo geral será atingido mediante o cumprimento dos objetivos específicos abaixo:

contrato empresa da incubada com a Incubadora (Universidade) ou a pedido da empresa incubada. A partir disso essa empresa deixa de estar incubada e transfere sua sede para fora da incubadora.

<sup>&</sup>lt;sup>2</sup> Segundo o guia das melhores práticas em gerenciamento de projetos, o PMBOK (2013), um projeto pode ser considerado um esforço temporário realizado para criar um produto, serviço ou resultado exclusivo.

<sup>3</sup> O PMBOK (2013) estabelece como organização projetizada organizações em que a maior parte dos profissionais trabalha em projetos e responde diretamente aos gerentes de projetos, que tem altos níveis de independência e autoridade.

<sup>4</sup> Este documento ou cartilha é um guia das melhores práticas em gerenciamento de projetos (PMI, 2013).

- a) identificar o nível geral de conhecimento, necessidade e aplicação prática da gestão de projetos e das funções de um escritório de projetos na ITSM; e
- b) propor um plano de projeto de um escritório de projetos que contemple todas as áreas do guia PMBOK.

### **1.3 Justificativa**

No que diz respeito às incubadoras, Filion ([200-]) destaca a necessidade de políticas relativas à gestão, ao modelo de incubação e mecanismos de financiamento das incubadoras. Além disso, deve haver um maior interesse das incubadoras em saber quais os procedimentos adotados pelas empresas incubadas do que a necessidade de espaço físico para alocar essas empresas, adotando uma fórmula de incubação capaz de oferecer um sistema de enquadramento e adequação - e não simplesmente financiar um espaço físico para empresas que oferecem baixo potencial de crescimento.

A relação entre "Incubadora" e "gestão" faz parte do propósito da existência de uma incubadora de empresas, já que pequenas empresas nascentes necessitam de mecanismos que possibilitem sua criação em um ambiente flexível e encorajador a fim de facilitar e fomentar o crescimento de novos empreendimentos e inovações (SILVA, et al. 2013).

O reflexo dessa gestão tende a aparecer nas empresas incubadas, pois conforme afirma Zouian e Silveira (2013) o sucesso das incubadoras é fortemente definido pelo sucesso das empresas residentes, o qual é percebido pelo cliente final (representantes da sociedade que apoiam tais empreendimentos). É importante salientar, então, que nos últimos anos o movimento de incubadoras tem sido questionado acerca de sua eficiência no Brasil e no mundo (ARANHA, 2012).

Por isso, há necessidade de modelos de gestão mais ajustados à realidade das incubadoras brasileiras, bem como critérios estruturados de avaliação e desempenho. Segundo Clemente, Gonzaga e Alves (2001), a falta desses modelos e critérios pode acarretar dificuldades na avaliação da eficiência do apoio financeiro voltado para as incubadoras de empresas. Isso se dá de tal forma que poderá até inibir o incentivo a programas que disponibilizam esse tipo de apoio (CLEMENTE; GONZAGA e ALVES, 2001).

De outro lado, conforme a pesquisa *Global Entrepreneurship Monitor* (GEM)<sup>5</sup> de 2014, temos o papel do empreendedor que em sua maioria (44%) alegou não buscar um órgão de apoio ao empreendedorismo (como incubadoras) por entender que não havia necessidade desse tipo de apoio. Esses empreendedores se negam a ter apoio em função de alguns dos maiores limitantes ao desenvolvimento do empreendedorismo: a falta de educação e capacitação; escassez de apoio financeiro; e ausência de pesquisa e desenvolvimento. Sendo que esses limitantes correspondem, respectivamente, a 60%, 40% e 20% dos casos. Além disso, dessa maioria de empreendedores 39% estão em estágio inicial (GEM, 2014).

Deste modo, as empresas nascentes (com dois anos a partir de 2007) têm uma taxa de sobrevivência em Santa Maria de 66%, que é inferior a essa mesma taxa em Porto Alegre (71%), Rio Grande do Sul (75,4%) e Brasil (73%) (SEBRAE, 2013).

A proposta do projeto de implementação de um escritório de projetos na ITSM busca, assim, um meio eficaz de gestão dos principais produtos dessa incubadora que são o desenvolvimento das ideias nascentes de alunos da Universidade Federal de Santa Maria (UFSM) e outros empreendedores da região até sua saída da incubadora como empresas (graduadas).

Dessa forma, a proposta do escritório de projetos visa auxiliar no desenvolvimento e gestão dos projetos de formação das empresas para que os alunos pré-incubados e incubados possam ter suas empresas graduadas com qualidade ao se elevar as taxas de sobrevivência de empresas nascentes no mercado, se ter empreendedores mais capacitados e aumentando as possibilidades de apoio financeiro.

#### **1.4 Metodologia**

 $\overline{a}$ 

Este trabalho é considerado uma pesquisa aplicada, cuja finalidade é propor uma aplicação prática (LAKATOS E MARCONI, 1991) de um plano de projeto que visa solucionar e melhorar determinadas situações da gestão dos projetos da ITSM. Por isso, é dividido em duas partes, sendo a primeira a definição das funções do escritório de projetos mais adequado à instituição, e a segunda a elaboração do plano de projeto proposto para se implementar o escritório de projetos na ITSM.

<sup>5</sup> O GEM é uma pesquisa que é parte do projeto iniciado em 1999 com uma parceria entre a *London Business Schoole* o *Babson College* abrangendo até então quase 100 países.

Na primeira parte, em relação aos procedimentos, foi adotada a análise de estudo de caso, pois houve um estudo aprofundado com poucos objetivos e com grande detalhamento (SILVA e MENEZES, 2001) dos aspectos relacionados ao conhecimento e aplicação de práticas e métodos de gestão de projetos e escritório de projetos na ITSM, pelos incubados e pela administração. Nas ciências humanas, o estudo de caso pode ser concebido como uma importante estratégia metodológica, já que permite ao investigador aprofundar a análise do fenômeno estudado, evidenciando detalhes mais "íntimos" não observados à primeira vista; e também favorece uma visão abrangente sobre os fatos da vida real, com destaque para seu caráter empírico-investigativo de fenômenos atuais, podendo ser descritivo (YIN, 2005).

Esse estudo de caso se utiliza de uma abordagem quantitativa na qual os números devem ser traduzidos em opiniões para serem classificadas e analisadas (SILVA e MENEZES, 2001). Por isso, foram utilizados dois questionários semiestruturados<sup>6</sup> elaborados a partir de algumas informações do guia PMBOK (2013), da pesquisa PMSurvey (2014) e de questões livres (baseadas na percepção do autor), disponibilizados em uma escala de cinco pontos do tipo Likert<sup>7</sup> .

A análise dessa escala se deu pelo Ranking Médio (RM), apresentado por Oliveira (2005) como sendo expresso por:

$$
RM = \frac{MP}{\sum FR}
$$

No qual ∑*FR* diz respeito ao somatório das frequências das respostas, e MP é a média ponderada das frequências das respostas pelas escalas assinaladas. Nesse RM, seguindo a proposta de Oliveira (2005), os valores menores que "3" são considerados como discordantes, e os maiores que "3" como concordantes. O valor exatamente "3" seria considerado "indiferente" ou "sem opinião", sendo o "ponto neutro", equivalente aos casos em que os respondentes deixaram em branco. O objetivo dessa análise foi, então, analisar o grau de conhecimento dos incubados e da administração em relação a sua compreensão geral a respeito da gestão de projetos.

 $\overline{a}$ 

<sup>6</sup> São questões de múltipla escolha que são fechadas com uma série de respostas possíveis (SILVA E MENEZES, 2001, p. 35).

<sup>7</sup> Esse tipo de escala consiste em tomar um construto e desenvolver várias de afirmações relacionadas a sua definição, para as quais os respondentes indicarão seu grau de concordância (JÚNIOR e COSTA, 2014).

Mais outras duas análises foram efetuadas, uma através da ferramenta PMO MIX MANAGER para saber o que os incubados e a administração da ITSM esperam de um escritório de projetos bem como sua maturidade desejada.

Já a outra análise foi elaborada através do teste PRADO MMGP, com o intuito de saber o grau de maturidade da organização ITSM em relação às práticas de gestão de projetos.

Além disso, este trabalho também contempla uma fonte de dados documentais da ITSM que deverão acrescentar informações relevantes sobre o funcionamento da organização. No entanto, é importante lembrar que nem sempre os documentos retratam a realidade, sendo necessário buscar extrair das situações as razões pelas quais os documentos foram criados (YIN, 2005).

Em um segundo momento, a partir das definições do escritório de projetos proposto para a ITSM, é elaborado o plano de projeto para implementação desse escritório de projetos e que tem como base referencial o guia das melhores práticas de gerenciamento de projetos, o PMBOK versão 2013.

### **2 A ORGANIZAÇÃO**

 $\overline{a}$ 

#### **2.1 A Incubadora Tecnológica de Santa Maria**

A ITSM é caracterizada como um projeto de extensão<sup>8</sup> de nome "Promoção do empreendedorismo Inovador na UFSM da Incubadora Tecnológica de Santa Maria" vinculado ao Centro de Tecnologia da UFSM, e está localizada no Campus da UFSM, em Santa Maria, Estado do Rio Grande do Sul, Brasil. Esse projeto de extensão é uma proposta alternativa para o desenvolvimento regional e se dedica a apoiar novos empreendedores de acordo com a realidade social (CASADO, 2012).

Em relação à estrutura física da ITSM existe um prédio próprio para este projeto de extensão com 1000 m², divididos em dezessete módulos para empreendimentos incubados, uma sala de reuniões, uma sala de administração, um anfiteatro, um centro de convivência, banheiros e cozinha (ITSM, 2013).

<sup>8</sup> É considerado um projeto de extensão para a UFSM (2015) o processo de interação, intercâmbio e transformação mútua entre a Universidade e a comunidade e que direcione as práticas acadêmicas para as questões sociais, políticas, econômicas e ambientais da sociedade.

A estrutura organizacional da ITSM é bem simples e não teve grandes modificações nos últimos anos. Sua estrutura administrativa está disposta da seguinte forma, conforme a Figura 1:

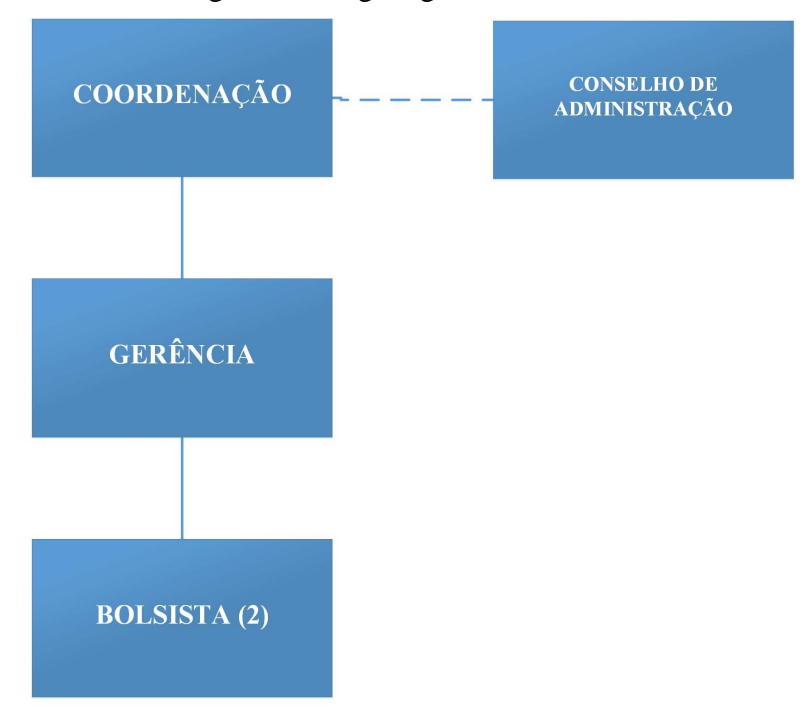

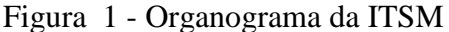

Fonte: Elaborado pelo autor.

Atualmente a ITSM atua com um "Conselho de Administração" que tem um papel consultivo junto à ITSM de forma a auxiliá-la na tomada de decisões e definições importantes. Já a "Coordenação" é representada por uma professora adjunta da UFSM, sendo o cargo de maior representatividade desse projeto de extensão executando ações para adquirir recursos e investimentos em infraestrutura geral para a ITSM. E tratando de questões mais operacionais da ITSM está a "Gerência", que é conduzida por um funcionário concursado da UFSM, também responsável pelo trabalho de dois bolsistas (estagiários universitários da UFSM) que desempenham rotinas administrativas.

Esse projeto de extensão é renovado a cada três anos, sendo que sua última renovação foi no ano de 2013 (informação verbal)<sup>9</sup> . Nesse projeto (ITSM) foi apresentado um planejamento estratégico no qual consta os princípios essenciais listados no Quadro 1 abaixo:

 $\overline{a}$ 

<sup>9</sup> Informe repassado pelo gerente da incubadora em conversa informal com o pesquisador responsável por este trabalho.

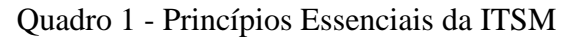

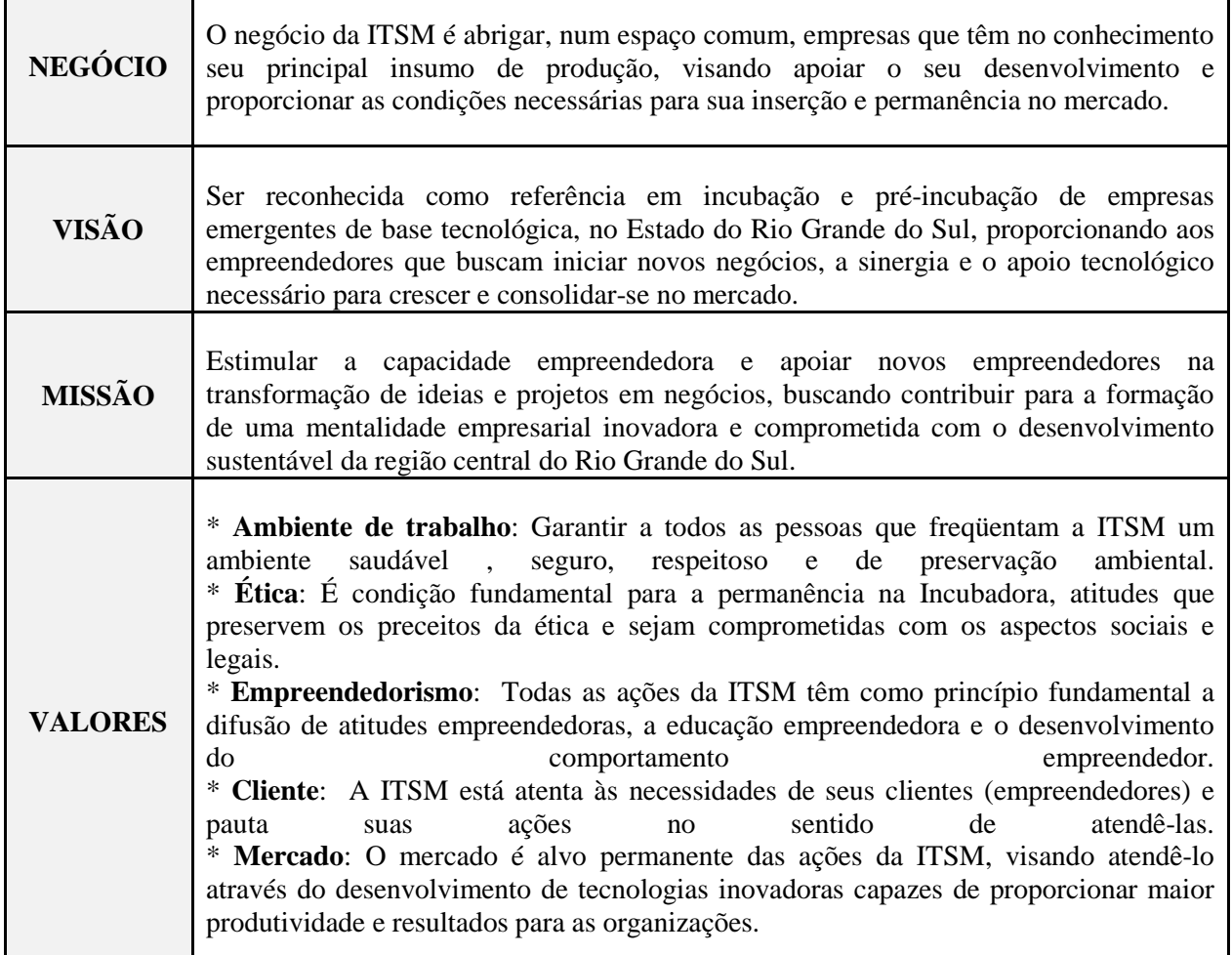

Fonte: Adaptado de ITSM (2013).

#### 2.1.1 A Incubação

 $\overline{a}$ 

Para desenvolver suas atividades a ITSM se utiliza de um "Programa de Incubação"<sup>10</sup> que é dividido em dois tipos:

> • **Pré-Incubação**: visa identificar projetos em fase de ideia, sob a orientação de um professor tutor que passarão por um processo de acompanhamento /avaliação técnica e econômica para percepção de sua viabilidade. Sua duração prevista é de doze meses, podendo ser prorrogada por mais seis meses ; e

<sup>10</sup> De acordo com o último edital lançado pela incubadora em 2015.

• **Incubação**: é a fase posterior à pré-incubação. Nessa fase a ITSM se propõe a apoiar as empresas para possibilitar seu crescimento e aumentar sua capacidade competitiva, contribuindo para o desenvolvimento tecnológico e do empreendedorismo. O período de incubação vai de três (3) anos a quatro (4), pois pode ser prorrogado por mais um ano. No total, uma ideia que entra na ITSM pode ser desenvolvida em até cinco anos e meio.

Essas atividades são desenvolvidas através dos seguintes serviços que são prestados pela ITSM segundo seu Manual da ITSM de 2013:

- Infraestrutura em espaço físico, luz, água, segurança e internet 24h;
- Acesso facilitado a laboratórios, a banco de dados, a bibliografia;
- Serviços de secretaria, limpeza de áreas comuns e de vigilância;
- Consultorias, assessorias e cursos de capacitação em gestão técnica e administrativa;
- Orientação sobre captação de recursos (financiamentos) com agentes e instituições de fomento e articulação com investidores e parceiros;
- Visitas técnicas e participação em eventos.

Atualmente há 13 empresas na ITSM, entre incubadas e pré-incubadas.

## 2.1.2 Os Critérios de Seleção

A aceitação das ideias para serem pré-incubadas ou incubadas (ideias que estão em um estágio mais avançado) dependem das etapas de "Inscrição e análise" e da "Seleção Final"<sup>11</sup>. Na primeira, são utilizadas basicamente três avaliações ou instrumentos, conforme o Quadro 2:

 $\overline{a}$ 11 Conforme edital da ITSM de 2015.

| Critérios de Seleção Inicial | 1 - Viabilidade de atendimento das necessidades do<br>empreendimento pela ITSM ou UFSM - Eliminatório.                                                             |
|------------------------------|----------------------------------------------------------------------------------------------------|
|                              | 2 - Potenciais empreendedores (auto avaliação do<br>comportamento empreendedor, adaptado<br>das<br>características empreendedoras pessoais de David<br>McClelland) |
|                              | 3 - Plano de Negócios - Modelo proposto pela ITSM.                                                                                                    |

Quadro 2 - Princípios Essenciais da ITSM

Fonte: Adaptado de ITSM (2015).

E na segunda parte, a "Seleção Final", o Plano de Negócios elaborado e aprovado na primeira fase deverá ser apresentado a uma banca avaliadora composta por membros da ITSM/UFSM bem como de convidados para compor a banca (ITSM, 2015).

#### **2.2 A Gestão de Projetos na ITSM**

2.2.1 Conhecimentos Gerais em Gestão e Escritório de Projetos

Hoje em dia na ITSM há uma carência de controles e indicadores de acompanhamentos acerca dos projetos da incubadora (o desenvolvimento das empresas incubadas), o que evidência a falta de informações e registros de ações para o desenvolvimento desses projetos.

No entanto, há diversos objetivos traçados no planejamento estratégico de 2012 da ITSM (o qual foi utilizado para a renovação da ITSM em seu último contrato de projeto de extensão feito em 2013), conforme o Quadro 3:

| Meta | Etapa                                       | <b>ESPECIFICAÇÃO</b>                                                                      | <b>INDICADOR FÍSICO</b>                         |      |  |  |  |
|------|---------------------------------------------|-------------------------------------------------------------------------------------------|-------------------------------------------------|------|--|--|--|
|      |                                             |                                                                                           | <b>UNIDADE</b>                                  | QTDE |  |  |  |
|      | Promoção do Ensino e Pesquisa Empreendedora |                                                                                           |                                                 |      |  |  |  |
|      | 1.1                                         | Organizar seminários, palestras e workshops de<br>sensibilização e promoção da Incubadora | Eventos realizados<br>por ano                   |      |  |  |  |
|      | 1.2                                         | Difusão do conhecimento gerado pela incubadora                                            | Publicações por ano<br>em eventos e<br>revistas |      |  |  |  |
|      | 1.3                                         | Criar, através do processo de incubação, novas<br>empresas de base tecnológica.           | Empresa Total                                   | 18   |  |  |  |

Quadro 3 – Indicadores ITSM

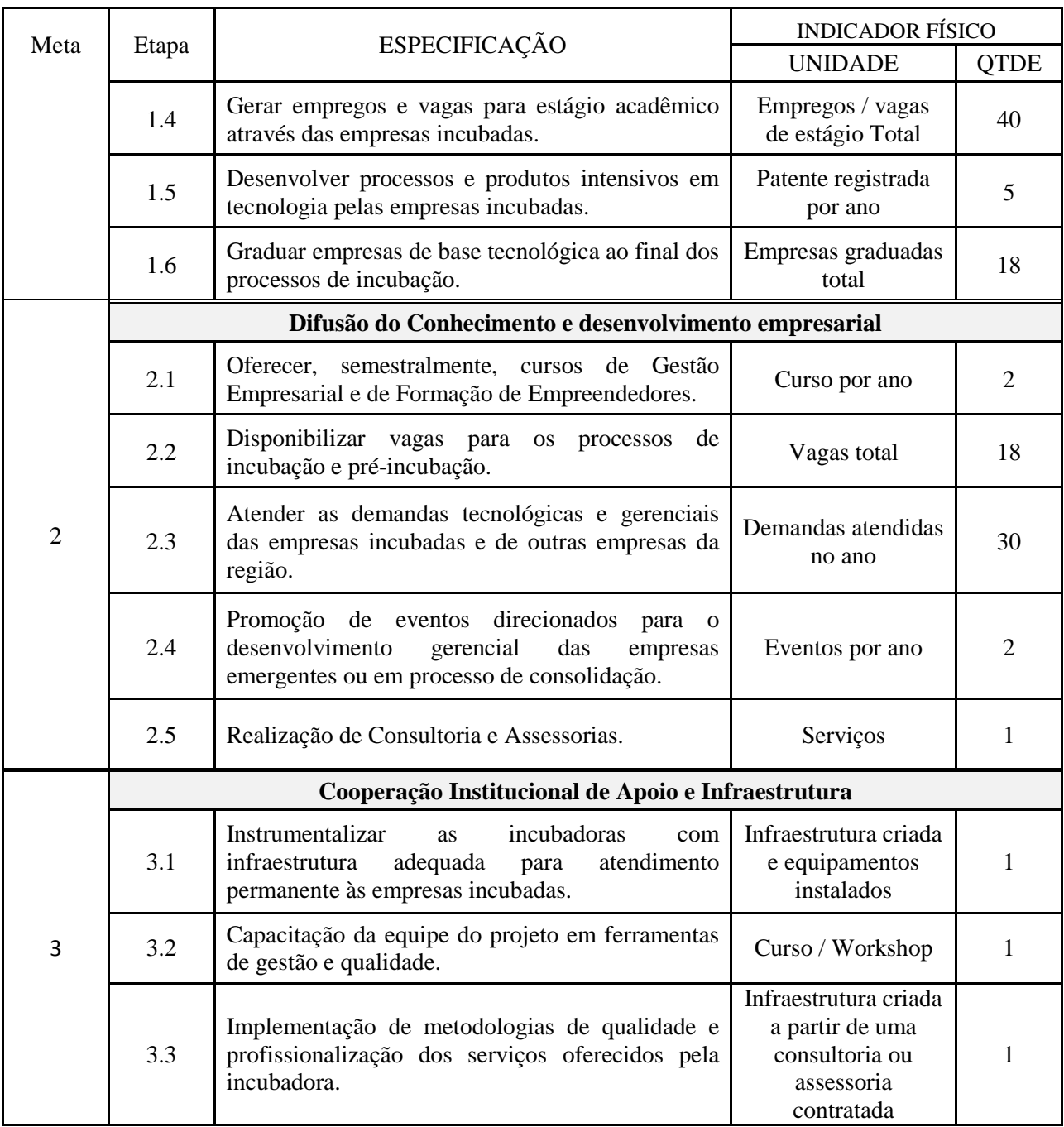

Fonte: Adaptado de UFSM (2013).

Dessas etapas, destaca-se aqui a 2.4, 3.2 e 3.3 que poderiam impactar diretamente na forma de gestão e consequente acompanhamento dos projetos incubados. Contudo, não houve até o momento nenhum acompanhamento desses indicadores (a partir de 2013), e também não há em nenhum dos objetivos que faça menção às práticas e conhecimentos de GP ou EP.

Por isso, os objetivos 1.3 e 1.6 (que tratam do hiato entre o começo e fim da incubação de empresas) acima têm resultados desconhecidos, sendo possível afirmar apenas que 13 empresas estão em desenvolvimento atualmente na ITSM. Esse desenvolvimento deve seguir as seguintes fases conforme Casado (2012) descreve na Figura 2 abaixo:

|                        | Caracterização                                                                                                    | Etapa de<br>Incubação            | <b>Prioridades ou pontos críticos</b>                                                                                                    |
|------------------------|----------------------------------------------------------------------------------------------------|----------------------------------|----------------------------------------------------------------------------------------------------|
| Iniciação              | Caracteriza-se pela<br>concepção da ideia e a<br>pesquisa de mercado.<br>juntamente com a<br>realização do plano de<br>negócios.                                                   | Pré-<br>Incubação                | Elaboração do plano de negócios -<br>foco mercadológico e tecnológico;<br>Preparação dos empreendedores<br>sobre gestão de negócios.                                                                                           |
| <b>Desenvolvimento</b> | Testes de protótipos dos<br>produtos.<br>desenvolvimento de redes<br>sociais: relações com<br>potenciais clientes.<br>fornecedores e do<br>estabelecimento da<br>equipe de gestão. | Incubação                        | Recursos financeiros- investimentos:<br>Gestão da produção;<br>Esforço de marketing;<br>Design da marca, site e materiais.                                                                                                    |
| Crescimento            | O produto que já se<br>encontra em sua fase de<br>produção em escala, inicia<br>um crescimento da<br>comercialização do<br>mesmo e<br>consequentemente dos<br>rendimentos.         | Incubação                        | Ponto de equilíbrio entre custos e<br>receitas:<br>Alcance do retorno dos investimentos:<br>Utilização de ferramentas de gestão<br>dos negócios;<br>Necessidade de ampliação de sua<br>infraestrutura física e organizacional. |
| <b>Maturidade</b>      | A tecnologia desenvolvida<br>se estabiliza e já se<br>encontra consolidada no<br>mercado.                                                                                          | Incubação,<br>Graduação          | Necessidade de se observar as<br>condições para graduação.                                                                                                    |
| Envelhecimento         | O período em que a<br>tecnologia chega a seus<br>limites.                                                                                                    | Graduação<br>e Pós-<br>Graduação | Reavaliação dos nichos de mercado,<br>tecnologia e processos.                                                                                                    |

Figura 2 – Descrição das etapas de desenvolvimento de uma empresa de base tecnológica

Fonte: Casado (2012).

Para que esse desenvolvimento pudesse ter maiores chances de sucesso<sup>12</sup>, poderia ser de grande utilidade ter algum agente que promovesse o gerenciamento de projetos dentro da organização. Isso poderia ser feito através do desenvolvimento efetivo das competências dos incubados e dos membros da administração, e implementação e operação de sistemas de informação para projetos<sup>13</sup>, dentre outras funções que poderiam ser um grande diferencial que auxiliaria no desenvolvimento desses projetos.

Ainda que não se encontre em nenhum documento ou propósitos oficiais o desenvolvimento da gestão de projetos e a ideia de se ter um EP na ITSM, não significa que as práticas e conhecimentos dessas áreas não estejam sendo trabalhadas na administração e entre os incubados da ITSM.

 $\overline{a}$ 

<sup>12</sup> Aqui utilizado no sentido de continuidade do negócio pós-incubação.

<sup>13</sup> Algumas das funções apontadas como destaque na pesquisa PMSurvey de 2014.

E visando conhecer melhor a realidade dos incubados da ITSM no que diz respeito ao conhecimento em GP foi utilizada a medida de Ranking Médio (RM) para um questionário semiestruturado que segue no APÊNDICE A, cujos resultados são apresentados no Gráfico 1:

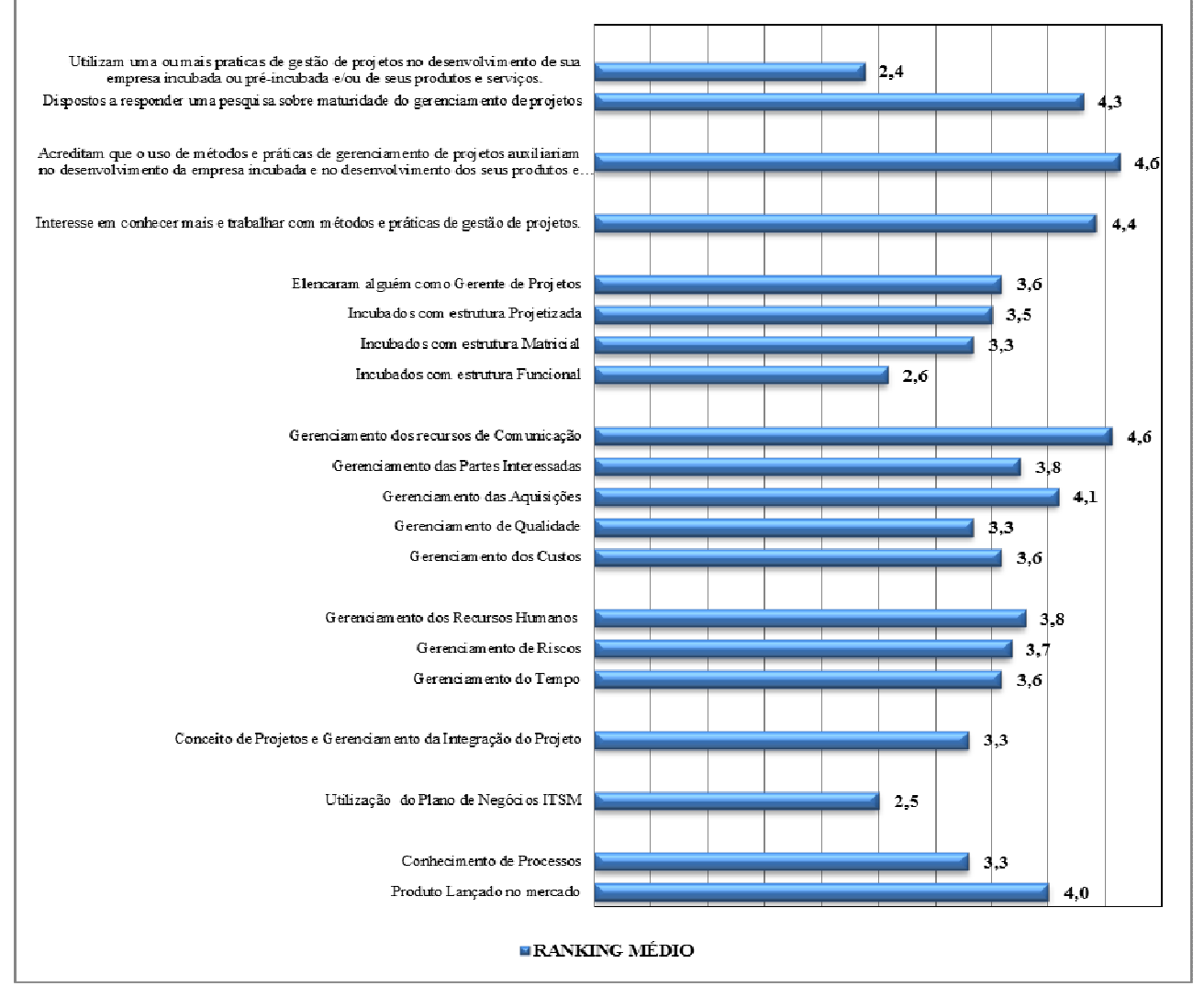

Gráfico 1 – Ranking Médio do grau de conhecimento geral dos incubados da ITSM em diversas áreas do gerenciamento de projetos e outras particularidades

Fonte: Elaborado pelo autor.

Este questionário foi respondido por doze (12) das treze (13) empresas incubadas da ITSM durante as duas primeiras semanas de Setembro de 2015.

No geral, mesmo sem se utilizar de práticas de GP no desenvolvimento de suas empresas incubadas e nos seus produtos/serviços (RM = 2,4), os incubados já fazem uso de alguns procedimentos, documentos como o cronograma do desenvolvimento de suas empresas, algum planejamento de riscos, organograma e descrição de cargos, custos estimados, comunicação satisfatória com o uso de ferramentas específicas etc. (média dos RM = 3,8). E ainda, o único instrumento que a ITSM exige no processo de seleção dos incubados ou pré-incubados para o desenvolvimento das empresas, o Plano de Negócios (PN), para muitos se mostrou insuficiente e atualmente não é seguido pela maioria (RM = 2,5). Em relação aos conhecimentos de processos, os incubados apontaram conhecer os processos internos de suas empresas incubadas ( $RM = 3,8$ ), porém nunca fizeram uso de metodologias de gerenciamento de processos  $(RM = 2,8)$ . E mesmo com o desenvolvimento do projeto de desenvolvimento da empresa incubada incompleto (ainda não foram graduadas), as empresas da ITSM já estão faturando com seus produtos/serviços ofertados no mercado ( $R = 4.0$ ). E o que é bem importante, os incubados tem muito interesse em trabalhar e conhecer mais sobre práticas de GP (R = 4,4), pois acreditam que essas técnicas possam auxiliar no desenvolvimento de suas empresas incubadas e/ou de seus produtos ou serviços  $(RM = 4.6)$ .

O mesmo tipo de questionário foi aplicado na administração da ITSM (APÊNDICE B), porém com o foco em conhecimentos relativos ao EP, conforme Gráfico 2 abaixo:

Gráfico 2 – Ranking Médio do grau de conhecimento da ITSM em relação a conhecimentos gerais em Gestão de Projetos e do grau de concordância em relação ao desempenho de funções de um Escritório de Projetos dentro da ITSM

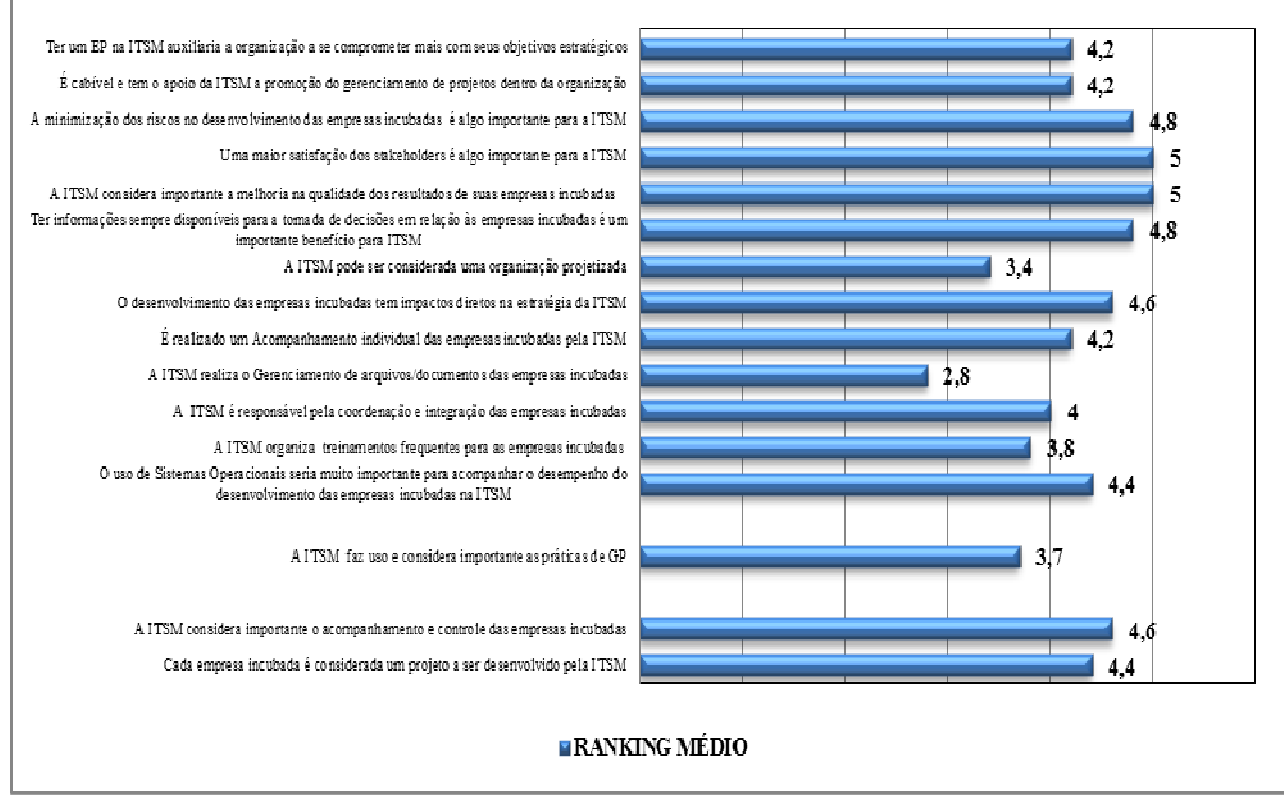

Fonte: Elaborado pelo autor.

Este outro questionário foi respondido por toda a administração da ITSM (quatro pessoas) mais um membro do Conselho de Administração da ITSM, durante as duas primeiras semanas de Setembro de 2015, também.

Nessa análise a ITSM mostrou considerar cada empresa incubada como um projeto a ser desenvolvido (RM = 4,4), sendo essa a sua finalidade enquanto uma organização projetizada (RM = 3,4), algo aparentemente ainda não compreendido por toda administração da ITSM.

Dessa forma, a implementação de um EP seria um importante apoio para a ITSM alcançar seus objetivos estratégicos<sup>14</sup> (RM = 4,2), pois o desenvolvimento dos incubados (projetos) certamente tem impacto direto sobre esses objetivos ( $R = 4,6$ ). Por isso, é natural que a ITSM considere importante as práticas de GP, além de afirmar fazer uso de alguma dessas práticas ( $R = 3,7$ ).

No entanto, essa afirmação pode se referir às práticas de gestão de projetos internas da UFSM, já que não foi informado (informação verbal) que a ITSM faria uso de algum tipo de prática ou metodologia de GP internacionalmente aceita ou conhecida, além de não haver nenhum documento, controle de acompanhamento dos projetos da ITSM, como afirmado anteriormente. Por isso, é coerente a ITSM estar aberta à promoção da GP em sua organização (RM = 4,2). E dada essa sua realidade, a ITSM considera importante muitos benefícios que se poderia ter com um EP, como por exemplo: a implementação e operação de sistemas (RM = 4,4) que proporcionaria maior agilidade e qualidade no arquivamento das informações dos projetos; priorizar o acompanhamento das novas empresas incubadas (RM = 4,2); ter informações sempre disponíveis para a tomada de decisão (RM = 4,8), dentre outros.

Foi identificada uma oportunidade de atuação para um EP na ITSM em relação ao gerenciamento de arquivos /documentos das empresas incubadas, função que a ITSM tem dificuldade em desempenhar atualmente (RM = 2,8). A ITSM afirma ainda que para desenvolver as competências dos incubados realiza frequentemente treinamentos  $(RM = 3,8)$ , sendo essa uma função do EP que a ITSM consegue desempenhar no momento.

Tanto para a administração da ITSM quanto para os incubados há oportunidades para o uso de práticas de gestão de projetos e para um EP, e além disso há também uma receptividade para se trabalhar de forma profissional com essas novas ideias.

 $\overline{a}$ 

<sup>14</sup> Ver subtítulo 2.2.1, pág. 28 deste trabalho.

#### 2.2.2 A Maturidade em Gerenciamento de Projetos

É possível entender maturidade como sendo algo que exige o estado de estar totalmente desenvolvido, podendo também sugerir o entendimento ou visibilidade como o sucesso ocorre e as formas para prevenir os problemas comuns (SCHLICHTER, 1999). E indo mais adiante Kerzner (2003) afirma:

> A maturidade é o desenvolvimento integrado de sistemas e processos que são por natureza repetitivos e garantem uma alta probabilidade de cada um deles seja um sucesso. Entretanto, processos e sistemas repetitivos não são por si garantia de sucesso. (KERZNER, 2003).

E ainda esse mesmo autor assevera que a partir do ano 2001 as corporações começaram a sofrer pressões para atingirem suas maturidades o mais rápido possível, nesse momento a ativação de modelos de maturidade de GP ajudam essas empresas a atingir esse objetivo.

Há diversos modelos de maturidade no mercado, no entanto para este trabalho se optou por utilizar o modelo PRADO MMGP, cujo autor é o brasileiro Darci Prado. Essa escolha se deve aos seguintes aspectos desse modelo: sua utilização é gratuita; existe material disponível gratuitamente sobre o modelo; permite uma fácil e rápida aplicação; é base para uma pesquisa realizada desde 2005 com resultados divulgados gratuitamente em seu *website*15; e permite uma comparação gratuita no setor de atuação da empresa pesquisa também através de seu *website.*

De acordo com Prado (2012), este modelo de maturidade em GP deve ser aplicado a determinado setor da organização e não a toda ela, se constituindo em um modelo departamental, que no caso deste trabalho o departamento é a administração da ITSM. Outra característica básica desse modelo, diz respeito ao fato de prestigiar o desempenho prático e a obtenção de resultados. Nesse sentido, o desempenho (sucesso) de um departamento está diretamente relacionado com seu nível de maturidade, conforme a Figura 3 abaixo:

 $\overline{a}$ 

<sup>15</sup> www.maturityresearch.com/novosite/index\_br.html.

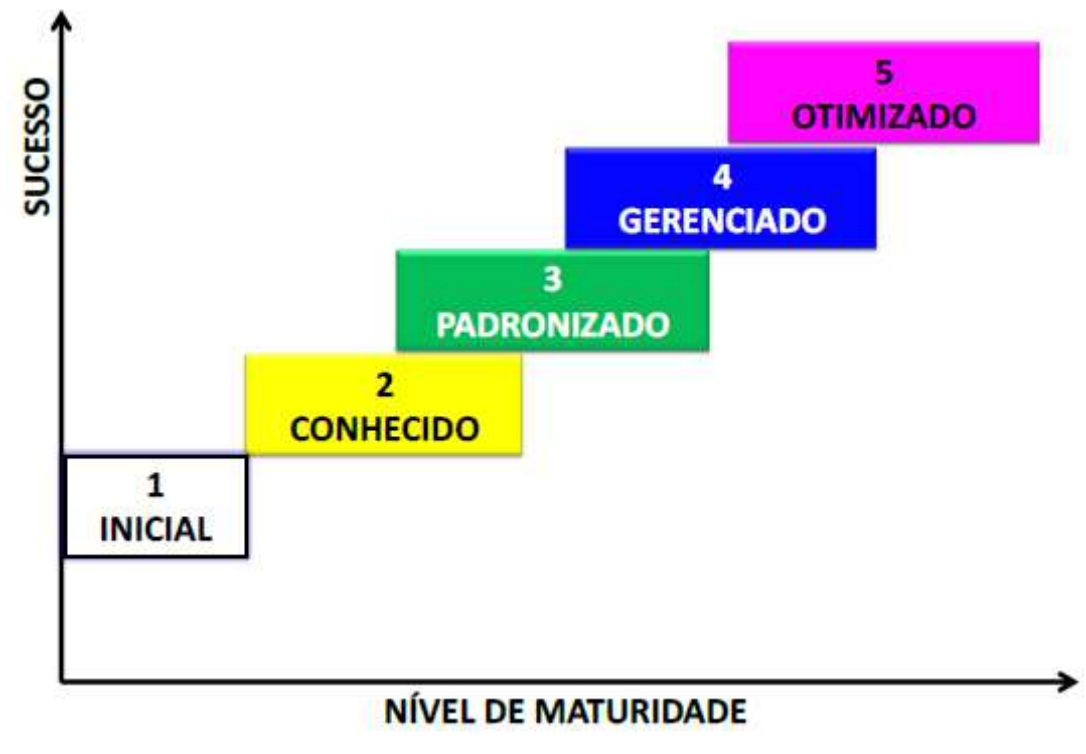

Figura 3 – Relação esperada entre Maturidade e Sucesso

Fonte: Prado (2012).

Em relação à análise desse modelo de maturidade, Prado (2012) apresenta seu modelo de maturidade divido em cinco (5) níveis e sete (7) dimensões para avaliar a maturidade do departamento em questão. As sete dimensões formam a "Plataforma para gestão de projetos", conforme o Quadro 4 a seguir:

|   | <b>COMPETÊNCIA EM</b><br><b>GERENCIAMENTO DE PROJETOS</b><br><b>E DE PROGRAMAS</b> | Os principais envolvidos com gerenciamento de projetos devem<br>ser competentes (conhecimentos + experiência) em aspectos de<br>gerenciamento de projetos, tal como, por exemplo, apresentado<br>no manual PMBOK do PMI.                                                                                                    |
|---|------------------------------------------------------------------------------------|----------------------------------------------------------------------------------------------------|
| ∍ | <b>COMPETÊNCIA EM TÉCNICA E</b><br><b>CONTEXTUAL</b>                               | Os principais envolvidos com gerenciamento de projetos devem<br>ser competentes (conhecimentos + experiência) em aspectos<br>técnicos relacionados com o produto (bem, serviço ou resultado)<br>sendo criado, assim como com aspectos da organização<br>(finanças, seu modelo produtivo/distributivo, seus negócios,<br>$etc.$ ). |
| 3 | <b>COMPETÊNCIA</b><br><b>COMPORTAMENTAL</b>                                        | Os principais envolvidos com gerenciamento de projetos devem<br>ser competentes (conhecimentos + experiência) em aspectos<br>(liderança, organização,<br>comportamentais<br>motivação,<br>negociação, etc.).                                                                                                    |

Quadro 4 – As Sete Dimensões da Maturidade

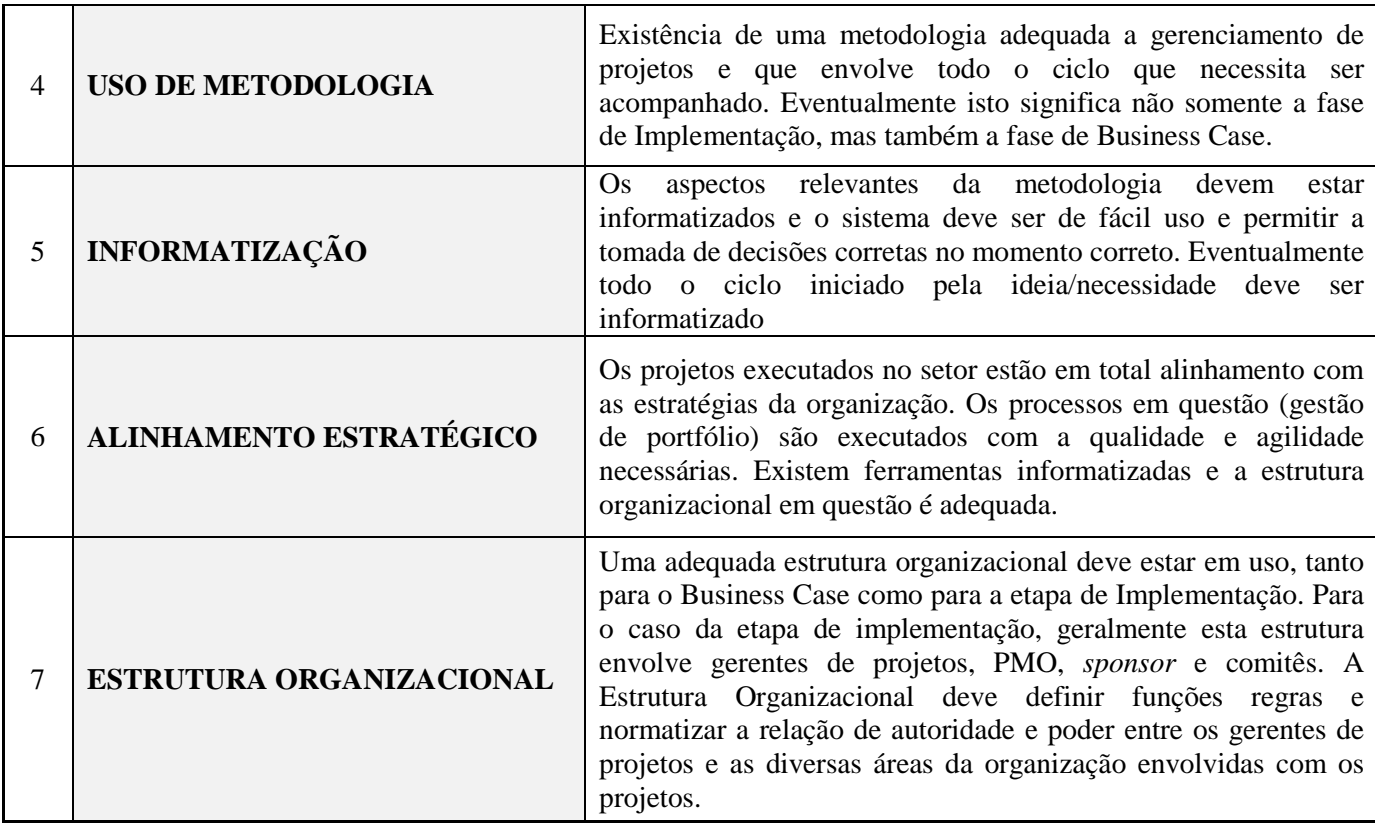

Fonte: Adaptado de Prado (2012).

Sobre a análise dessas Dimensões da Maturidade, para as três primeiras dimensões o nível de competência requerido vai depender da função exercida por cada envolvido (PRADO, 2012). Ademais, é medida a aderência a cada uma dessas dimensões em percentuais.

Outra parte da análise diz respeito aos níveis de maturidade em GP. Quanto maior o nível, maior a maturidade do setor analisado, conforme o Quadro 5 abaixo:

| NÍVEL 1 | <b>INICIAL</b>   | A empresa não possui uma percepção correta do que sejam projetos e<br>gerenciamento de projetos (GP). Projetos são executados na base da<br>intuição, "boa vontade" ou "melhor esforço" individual. Geralmente não<br>se faz planejamento e o controle é inexistente. Não existem<br>procedimentos padronizados. O sucesso é fruto do esforço individual ou<br>da sorte. |
|---------|------------------|----------------------------------------------------------------------------------------------------|
| NÍVEL 2 | <b>CONHECIDO</b> | Representa o despertar para o assunto gerenciamento de projetos,<br>englobando características como: conhecimentos gerais em GP, uso<br>introdutório de ferramentas para sequenciamento de atividades,<br>iniciativas isoladas para o planejamento e controle de alguns projetos,<br>etc.                                                                                |

Quadro 5 – As Cinco Níveis da Maturidade
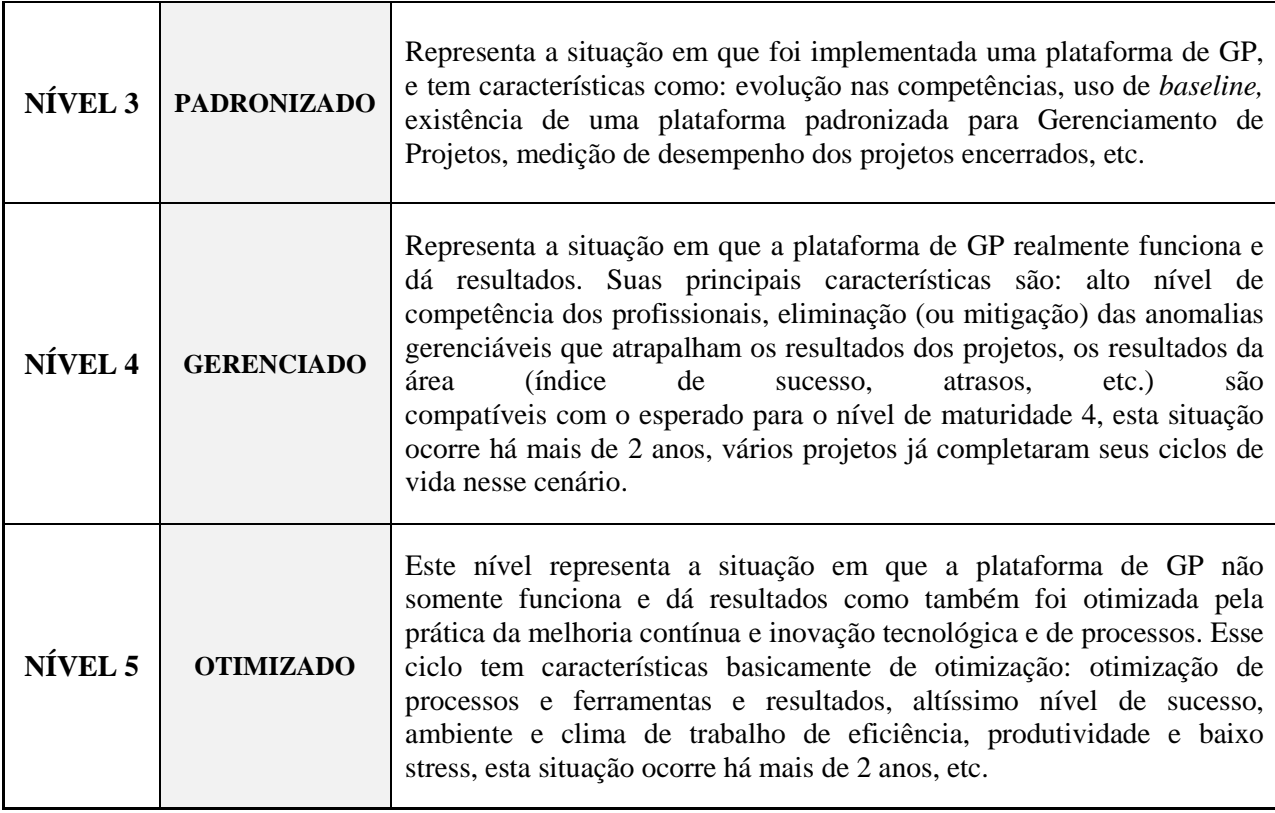

Fonte: Adaptado de Prado (2012).

A análise desses níveis gera uma avaliação final a partir da pontuação da maturidade do setor em cada um dos níveis. E os detalhes desse cálculo são descritos no item a seguir.

# 2.2.2.1 A Avaliação da Maturidade na ITSM

De acordo com o texto descritivo do Prado MMGP V4, a avaliação desse modelo de maturidade é feita com as respostas de quarenta (40) questões respondidas em um formulário do *website* do modelo Prado MMGP. Há dez (10) questões para cada nível, sendo que o nível inicial para a avaliação é o nível 2.

Cada resposta tem um peso, e ao total são quatro opções de resposta:

- Resposta  $A = 10$  pontos;
- Resposta  $B = 6$  pontos;
- Resposta C = 2 pontos; e
- Resposta  $D = 0$  pontos;

E a Avaliação Final (AV) é obtida com o total desses pontos através da seguinte fórmula:

$$
AV = (100 + total de pontos)/100
$$

Dessa forma, agora é possível analisar os resultados do nível de maturidade obtido pela administração da ITSM. Na Figura 4 temos a distribuição de pontos entre os níveis:

NívellPontos 100 10 20 30 40 50 60 70 80 90 2 l6 lз l2 4 l8 5 lо

Figura 4 – Pontuação em cada um dos níveis de Maturidade para a administração da ITSM

Para esta avaliação foi apresentada uma pontuação total de 16 pontos. Logo, temos como pontuação da Avaliação Final 1,16 pontos. No entanto, como uma organização pode ter diferentes percentuais de aderência para cada Nível, segundo este modelo, deve-se analisar aqui cada Nível individualmente.

No que diz respeito ao Nível 2, o percentual de aderência ficou em torno de 10%. Esse índice denota o interesse da ITSM em trabalhar com gestão de projetos, de forma a haver uma linguagem comum para tratar desse assunto. Apesar disso, ainda não foi realizado um esforço coordenado para se criar uma linguagem comum de gerenciamento de projetos.

Já para o Nível 3 de maturidade na ITSM, há uma aderência menor ainda que do Nível anterior, com menos de 5%. O que pode haver, neste caso, é uma vontade de padronização do gerenciamento de seus projetos com base em uma metodologia ou prática, porém sem saber o que se quer ou precisa.

Para o Nível 4, o que tem maior percentual de aderência com quase 15%, a maturidade se encontra no alinhamento dos projetos da ITSM com sua estratégia. Deste modo, todos

Fonte: Avaliação Prado MMGP.

projetos que adentram nessa incubadora, inclusive os atuais, podem ser considerados projetos de base tecnológica.

Na sequência, o Nível 5, segundo modelo Prado MMGP, deve ter os mesmos benefícios do Nível anterior, porém com uma maior consolidação e extensão. Assim, não se poderia ter algum percentual de aderência neste Nível para a ITSM.

Para realizar uma comparação da pontuação da avaliação final da maturidade do setor analisado neste trabalho com os demais resultados gerais, o *website* no qual o são gerados os resultados da maturidade Prado MMGP faz essa comparação de três (3) formas diferentes, conforme o Quadro 6 ao 8.

De acordo com o "Negócio" e "Missão" da ITSM16 como ramo de atividade foi selecionado a "Educação", e como "Categoria de Projeto" o "Desenvolvimento de Novos Produtos e Serviços". No entanto, em função da falta de dados para comparação nesta categoria de projeto, foram utilizadas outras categorias que vão ao encontro do tipo de projeto desenvolvido pela administração da ITSM, sendo elas os "Sistemas de Informação (software)" e a " Pesquisa e Desenvolvimento". E em fundação desta mesma situação, no Quadro 8 foi realizada a comparação com o tipo de organização "Empresa iniciativa Privada".

| Tipo de Organização Versus Categoria de Projeto<br>(Maturidade Mínima, Média e Máxima) |                                                                     |  |  |  |
|----------------------------------------------------------------------------------------|---------------------------------------------------------------------|--|--|--|
| Ramo de Atividades<br>(Segmento de Negócios)                                           | <b>CATEGORIA DE PROJETO</b><br>Sistemas de Informação<br>(software) |  |  |  |
| Educação                                                                               | 1,92                                                                |  |  |  |
|                                                                                        |                                                                     |  |  |  |

Quadro 6 – Tipo de Organização Versus Categoria de Projeto

Fonte: Adaptado de Benchmarkings Prado MMGP<sup>17</sup>.

Para esta comparação a maturidade da ITSM (1,16) estaria em uma média, evidenciando que ou poucas organizações desse ramo de atividade responderam essa pesquisa e tem projetos de *software* e/ou realmente a maturidade nesse ramo de atividade não é desenvolvida em um contexto geral de tecnologia, no qual a ITSM se insere.

 $\overline{a}$ 

<sup>16</sup> Ver subtítulo 2.2.1, pág. 25 deste trabalho.

<sup>17</sup> http://www.maturityresearch.com/novosite/2012/benchmarkings.html

| Tipo de Organização Versus Ramos de<br><b>Atividade</b> |                                     |  |  |  |
|---------------------------------------------------------|-------------------------------------|--|--|--|
|                                                         | (Maturidade Mínima, Média e Máxima) |  |  |  |
| Ramo de                                                 | TIPO DE ORGANIZAÇÃO                 |  |  |  |
| <b>Atividades</b><br>(Segmento de<br>Negócios)          | Empresa iniciativa<br>privada       |  |  |  |
|                                                         |                                     |  |  |  |
| Educação                                                | 2,05                                |  |  |  |
|                                                         | 3,4                                 |  |  |  |

Quadro 7 – Tipo de Organização Versus Ramo de Atividade

Fonte: Adaptado de Benchmarkings Prado MMGP.

Nesta outra comparação não há referencial, pois a ITSM é um tipo de organização "Governo – Administração Indireta", já que é um projeto de extensão de uma universidade federal. Mas se formos utilizar como comparação a "Empresa iniciativa privada", vemos que novamente sua maturidade se encontra em um nível médio.

| Tipo de Organização Versus Categoria de Projeto<br>(Maturidade Mínima, Média e Máxima) |                                         |                                             |                                       |  |  |  |
|----------------------------------------------------------------------------------------|-----------------------------------------|---------------------------------------------|---------------------------------------|--|--|--|
|                                                                                        | TIPO DE ORGANIZAÇÃO                     |                                             |                                       |  |  |  |
| <b>CATEGORIA DE</b><br><b>PROJETO</b>                                                  | <b>Empresa</b><br>iniciativa<br>privada | Governo –<br>Administração<br><b>Direta</b> | Governo-<br>Administração<br>Indireta |  |  |  |
| Sistemas de                                                                            |                                         | 1,21                                        | 1,24                                  |  |  |  |
| Informação                                                                             | 2,57                                    | 2,23                                        | 2,77                                  |  |  |  |
| (software)                                                                             | 4,9                                     | 4,22                                        | 4,22                                  |  |  |  |
|                                                                                        | 1,47                                    |                                             |                                       |  |  |  |
| Pesquisa e                                                                             | 2,81                                    |                                             |                                       |  |  |  |
| <b>Desenvolvimento</b>                                                                 | 3,51                                    |                                             |                                       |  |  |  |
| <b>Desenvolvimento</b>                                                                 | 1,07                                    |                                             |                                       |  |  |  |
| de Novos                                                                               | 2,52                                    |                                             |                                       |  |  |  |
| Produtos e<br><b>Servicos</b>                                                          | 3,73                                    |                                             |                                       |  |  |  |

Quadro 8 – Tipo de Organização Versus Categoria de Projeto

Fonte: Adaptado de Benchmarkings Prado MMGP.

No Quadro acima é possível apenas compararmos a categoria de projeto escolhida com organizações privadas, e nesse caso a maturidade da ITSM é mínima para projetos de *software*, sendo média para as demais. Infelizmente a administração púbica não teve pesquisas de maturidade realizadas pelo modelo PRADO MMGP para setores que trabalham com projetos de P & D e desenvolvimento de novos produtos e Serviços (apenas para projetos de *software*). Em todas as comparações que foram possíveis de serem feitas, a avaliação final de maturidade da ITSM está muito próxima da mínima, o que indica que em relação à média dos respondentes a ITSM está abaixo.

A outra parte da análise do modelo Prado MMGP também gera um gráfico da aderência às dimensões do modelo. Na Figura 5 todas as dimensões estão em um nível de aderência parecido, não variando muito. Esse baixo nível médio de aderência a essas dimensões mais uma vez reflete a necessidade de desenvolvimento em mais de uma área (liderança, motivação, negócios, tecnologia, processos de inovação, etc) para a administração da ITSM, antes mesmo de se iniciar a execução da implementação de uma metodologia em GP. Isso fica mais exposto quando se observa a falta de ferramentas informatizadas para acompanhar os projetos da ITSM, bem como controles e levantamento de dados desses projetos em andamento (empresas incubadas). Dessa forma, a falta de mapeamento e alinhamento de processos, dificulta o acompanhamento e a obtenção de resultados positivos e satisfatórios para a ITSM e para os incubados, ainda que os projetos possam estar alinhados com a estratégia da ITSM.

Figura 5 – Aderência às Dimensões de Maturidade do Prado MMGP na Administração da ITSM

| Dimensão                                   |    |    | %Aderência (%) |    |    |    |    |    |    |    |     |
|--------------------------------------------|----|----|----------------|----|----|----|----|----|----|----|-----|
|                                            |    | 10 | 20             | 30 | 40 | 50 | 60 | 70 | 80 | 90 | 100 |
| Competência em Gerenciamento de Projetos 3 |    |    |                |    |    |    |    |    |    |    |     |
| Competência Técnica e Contextual           | 4  |    |                |    |    |    |    |    |    |    |     |
| Competência Comportamental                 | 3  |    |                |    |    |    |    |    |    |    |     |
| Metodologia                                | 5  |    |                |    |    |    |    |    |    |    |     |
| Informatização                             | l6 |    |                |    |    |    |    |    |    |    |     |
| Alinhamento Estratégico                    | 6  |    |                |    |    |    |    |    |    |    |     |
| Estrutura Organizacional                   | 3  |    |                |    |    |    |    |    |    |    |     |

Fonte: Avaliação Prado MMGP.

#### **2.3 Definições do Escritório de Projetos (EP)**

Além da análise das reais necessidades e condições para se implementar um EP, é importante também se visualizar qual será a possibilidade que melhor nutrirá as necessidades em relação ao nível de ação desse EP na organização ITSM, suas funções, a datação de sua implementação e as responsabilidades dos envolvidos para executar essas funções.

### 2.3.1 Posicionamento do Escritório de Projetos

O EP pode ser chamado também de *Project Office*, *Project Suport Office*, *Project Management Office* (PMO), *Project Management Group*, *Project Management Center of Excellence* e Directorate of Project Management (RAD e LEVIN, 2002). E ainda que o EP possa ter vários nomes o que importa não são os diferentes nomes, de fato, mas sim as responsabilidade e autoridades de cada modelo na organização (VERZUH, 2005). Por isso, neste trabalho o EP será designado ora como PMO, ora como escritório de Projetos (EP) e a análise dessas responsabilidades será discutida ao longo deste e do próximo subcapítulo.

Da mesma forma que existe a maturidade em GP para a organização (como apresentado no modelo Prado MMGP), existe a análise da maturidade para o EP. E para esta outra análise foi utilizado o modelo desenvolvido pelos brasileiros Américo Pinto e Mateus Cota em parceria com o americano Dr. Ginger Levin, intitulado de *PMO Maturity Cube*, de 2010. Este modelo permite avaliar a maturidade de um EP a partir de três (3) aspectos: Amplitude, Abordagem e Maturidade.

Conforme a Figura 6 abaixo, nesta etapa do trabalho buscar-se-á definir qual o melhor posicionamento do EP dentro da ITSM a partir da Amplitude e Abordagem mais adequadas à realidade dessa organização.

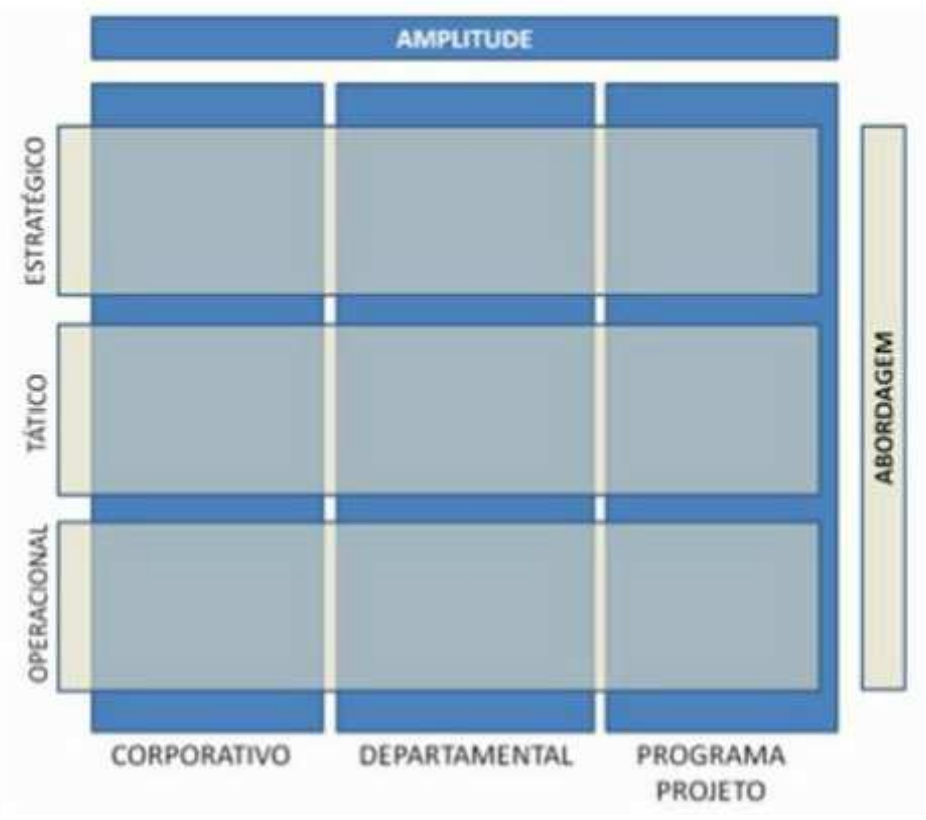

Figura 6 – Representação da Amplitude e Abordagem do modelo PMO *Maturity Cube*

Fonte: Pinto, Cota e Levin (2010).

A amplitude versará sobre a abrangência da atuação dentro da organização, podendo ir de um único projeto ou programa até a organização como um todo. Já a abordagem diz respeito a como a organização atua próximo aos clientes, em prol de sua missão, de forma operacional, tática ou estratégica. Cada uma das amplitudes permite simultaneamente ter uma abordagem operacional, tática e estratégica, já que a complexidade das organizações não permite simplesmente um EP corporativo resumido a uma abordagem estratégica. Assim, a realidade pede a combinação entre essas três abordagens dispostas em cada uma dessas amplitudes (PINTO, COTA e LEVIN, 2010).

Para este trabalho será sugerido à ITSM um EP corporativo que tenha aspectos de abordagem operacional, tático e estratégico, de acordo com a realidade da organização. As características dessas abordagens e amplitude foram reunidas no Quadro 9 abaixo:

|                    | <b>AMPLITUDE</b>                                                              | <b>ABORDAGEM</b>                                                                                                    |                    |
|--------------------|-------------------------------------------------------------------------------|----------------------------------------------------------------------------------------------------|--------------------|
|                    |                                                                               | O EP oferece a seus clientes<br>(empresas incubadas)<br>serviços direcionados a um<br>projeto ou indivíduo, tais<br>como apoiar o planejamento<br>e controle do projeto, fazer<br>coaching/mentoring,<br>gerenciar um projeto<br>estratégico e recuperar um<br>projeto com problemas,<br>entre outros.                                         | <b>OPERACIONAL</b> |
| <b>CORPORATIVO</b> | Abrange a organização<br>como um TODO<br>(envolve todos projetos<br>da ITSM). | O EP oferecer a seus<br>clientes (empresas<br>incubadas) serviços que<br>atendem a um grupo de<br>projetos<br>ou indivíduos, tais como<br>prover metodologia de<br>gerenciamento de projetos,<br>prover ferramentas de<br>gerenciamento de projetos,<br>prover treinamento para<br>gerentes e equipes, entre<br>outros.                        | TÁTICO             |
|                    |                                                                               | O EP oferece a seus clientes<br>(empresas incubadas)<br>serviços que de alguma<br>forma têm uma<br>ligação com questões<br>estratégicas da organização,<br>tais como gerir o portfólio<br>de projetos, prover<br>informação<br>a alta gestão para a tomada<br>de decisão, priorizar<br>projetos, monitorar a<br>realização da estratégia, etc. | <b>ESTRATÉGICO</b> |

Quadro 9 – Amplitude Corporativa e Abordagens do modelo *PMO Maturity Cube* para a ITSM

Fonte: Adaptado de Pinto, Cota e Levin (2010).

 E sendo a ITSM uma organização orientada para projetos (projetizada), o EP pode ter um alto grau de influência, bem como uma responsabilidade limitada em relação aos resultados de seus projetos de acordo com os tipos de EP descritos por Verzuh (2005). Dessa forma, conforme o Quadro 10, o EP da ITSM poderia ter características do *Project Management Office* (PMO) e do *Accountable Project Office* (APO).

| Tipo de Escritório de Projetos | Características                                                                                                    |
|--------------------------------|----------------------------------------------------------------------------------------------------|
| <b>PMO</b>                     | * Fornece suporte com cronograma e<br>orçamento;<br>* Irá fornecer gerentes de projeto para os<br>projetos de toda organização;<br>* Tem capacidade de fazer cumprir as normas<br>de gerenciamento de projetos;<br>* Responsável pelos salários e crescimento da<br>carreira do gerente de projetos;<br>* É corresponsável pelo sucesso ou fracasso do<br>projeto.                                                                                             |
| <b>APO</b>                     | * Sua equipe inclui tanto gerentes de projeto<br>quanto pessoal de apoio de projetos;<br>* Tem maior grau de influência quanto mais<br>projetizada for a organização;<br>* Sua influência pode ser exercida diretamente<br>também pelo grau em que a organização faz<br>uso de ferramentas informatizadas de<br>gerenciamento de projetos (tais como o<br>Microsoft Office Project);<br>* Tem responsabilidade total pelos projetos que<br>lhe são atribuídos; |

Quadro 10 – Principais características do PMO e do APO de Verzuh

Fonte: Adaptado de Verzuh (2005).

E tendo em vista essas duas óticas do EP, a amplitude e abordagens do *PMO Maturity Cube* e as características do PMO e APO de Verzuh na influência e responsabilidades do EP, foi elaborado um novo organograma de acordo com a Figura 7 no qual o PMO tem um posicionamento na organização ITSM no qual poderá influenciar as decisões e definições de estratégias para conduzir os objetivos e metas da ITSM.

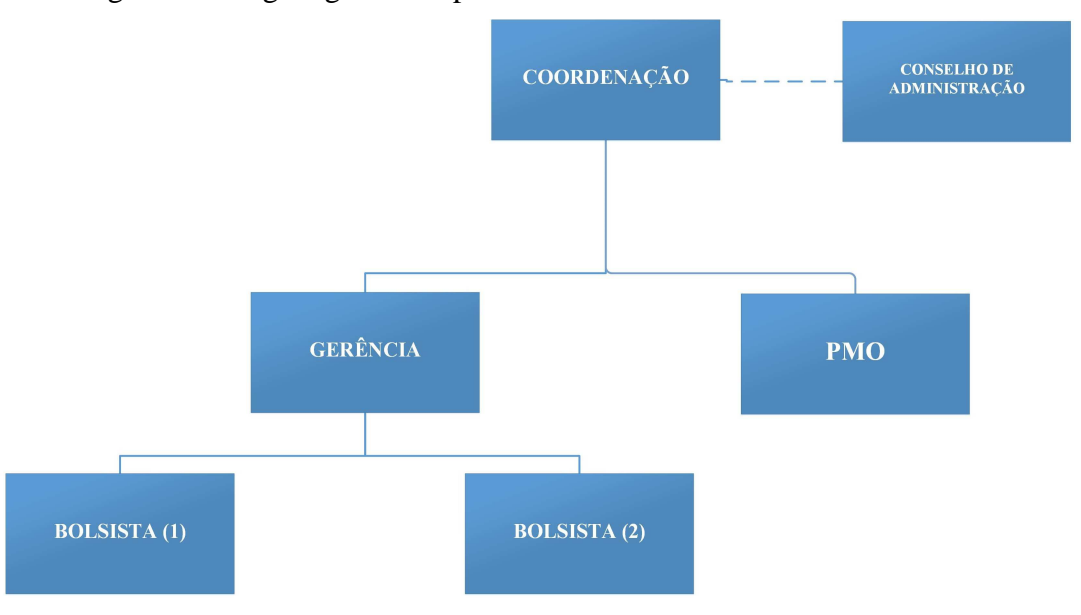

Figura 7 – Organograma do posicionamento do PMO na ITSM

Nessa disposição, o PMO da ITSM seria corresponsável pelos projetos dessa organização juntamente com a Coordenação. Deste modo, as responsabilidades da Gerência seriam concentradas mais na manutenção e organização administrativa da ITSM, tais como gerenciar a utilização das instalações físicas da incubadora e os contratos firmados com as empresas, elaboração e editoração de textos, atendimento telefônico<sup>18</sup> etc.

## 2.3.2 Funções do Escritório de Projetos

A função principal de um EP é apoiar o gerente de projetos (GP) através de diversas ações (PMBOK, 2013). Além disso, há uma gama de outras funções do EP que podem ser delineadas de acordo com a realidade de cada organização.

Neste ponto, para este trabalho foi realizada uma pesquisa com o instrumento PMO MIX MANAGER19. Este instrumento tem como base o trabalho de Pinto, Cota e Levin (2010) no qual foram elencadas as 27 funções<sup>20</sup> mais comuns em EP de todo mundo, com mais de quinhentos (500) profissionais envolvidos. Todas essas funções cabem à amplitude Corporativa já citada proposta para o PMO da ITSM, variando para cada uma a abordagem.

 $\overline{a}$ 

Fonte: Elaborado pelo autor.

<sup>18</sup> Exemplos citados de acordo com Dornelas (2002).

<sup>19</sup> http://www.pmotools.org/

<sup>20</sup> Elaboradas a partir do estudo de Hobbs e Aubry (2007).

Essa pesquisa completa o cubo do modelo *PMO Maturity Cube* apresentado anteriormente, conforme a Figura 8 abaixo, no que diz respeito à análise de Maturidade do PMO. Deste modo, pode haver níveis de maturidade diferentes em cada uma das abordagens de cada função, podendo-se ter um alto nível de maturidade para uma função operacional, por exemplo. Esse nível pode variar de zero (0) a quatro (4), sendo sua descrição peculiar para cada uma dessas 27 funções, com exceção do "Nível zero" que é igual para todas. E ainda, esses níveis estão divididos entre "Nível Atual" e "Nível desejado" (PINTO, COTA E LEVIN, 2010).

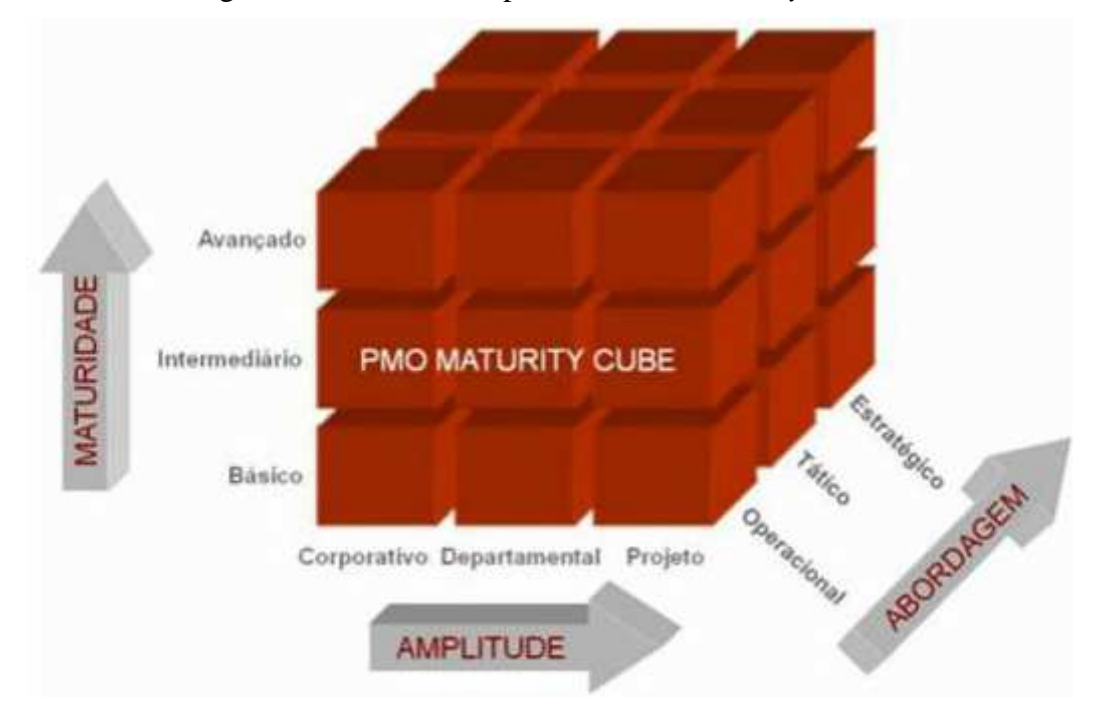

Figura 8 – Modelo completo do *PMO Maturity Cube* 

Fonte: Pinto, Cota e Levin (2010).

Como a ITSM ainda não possuiu um PMO, automaticamente seu nível de maturidade atual será zero (0) para todas as funções. No entanto, seu o nível desejado de maturidade pode variar de 1 a 4 dependendo da aderência desses serviços aos objetivos e missão da organização, considerando os serviços que de fato lhe interessam (PINTO, COTA E LEVIN, 2010). E de acordo com esses autores, após escolhidos os níveis desejados, o PMO MIX MANAGER determina para cada uma das abordagens o nível básico (de 0% a 33%), intermediário (34% a 66%) e avançado (67% a 100%) de maturidade do EP analisado.

Do nível básico ao avançado de maturidade o que muda é como o PMO gera valor por meio das funções que exerce, ou seja, pelo grau de sofisticação com que o PMO provê cada serviço a seus clientes sobre sua responsabilidade. Deste modo, quanto maior o nível de maturidade, mais resultados com qualidades perceptíveis o PMO trará para a organização.

 Na pesquisa PMO MIX MANAGER cada respondente escolhe as cinco (5) funções que ele considera mais importantes para um PMO em uma ordem decrescente de importância, e no final são apresentadas as 27 funções de um PMO em ordem decrescente da mais importante para a menos importante. No caso deste trabalho, houve apenas seis (6) incubados da ITSM que responderam essa pesquisa, pois os demais não se manifestaram. Já como respondentes da administração da ITSM foram quatro (4), faltando apenas a resposta de um dos representantes do Conselho de Administração da ITSM. Ainda que nem todos envolvidos tenham contribuído, dentre os incubados que responderam estavam alguns dos mais antigos (com até 5,5 anos de incubação) e outros mais novos (pré-incubados com menos de 1 ano de incubação), o que trouxe um ótimo contraste de opiniões para essa pesquisa, não se tornando tendenciosa. A pesquisa foi realizada entre a segunda e terceira semana de Setembro de 2015.

Dos resultados dessa pesquisa foram elencadas as dez (10) principais funções necessárias ao PMO da ITSM, conforme o Quadro 11 abaixo:

| Prioridade       | <b>FUNCÕES</b>                                                          | Abordagem          |
|------------------|-------------------------------------------------------------------------|--------------------|
|                  | Prover Metodologia de Gerenciamento de Projetos                         | <b>TÁTICO</b>      |
| $\mathbf{2}$     | Desenvolver as competências dos profissionais, incluindo<br>treinamento | <b>TÁTICO</b>      |
| 3                | Prover mentoring para os gerentes de projetos                           | <b>OPERACIONAL</b> |
| $\boldsymbol{4}$ | Implementar e operar sistemas de informação para projetos               | <b>TÁTICO</b>      |
| 5                | Monitorar e controlar o desempenho de projetos                          | <b>OPERACIONAL</b> |
| 6                | Alocar recursos entre projetos                                          | <b>TÁTICO</b>      |
| 7                | Gerenciar um ou mais programas                                          | <b>ESTRATÉGICO</b> |
| 8                | Informar o status dos projetos a alta gerência                          | <b>OPERACIONAL</b> |
| 9                | Implementar e gerenciar banco de dados de lições aprendidas             | <b>TÁTICO</b>      |
| 10               | Prover um conjunto de ferramentas para o ger. de projetos               | <b>TÁTICO</b>      |

Quadro 11 - Principais funções indicadas para o PMO da ITSM

Fonte: Adaptado do PMO MIX MANAGER.

2.3.3.1 Os Ciclos de Implementação das Funções do Escritório de Projetos e sua Maturidade Desejada

Dando continuidade à análise de maturidade do PMO da ITSM através do PMO MIX MANAGER, as 10 funções prioritárias foram divididas em ciclos de implementação a partir do nível desejado de maturidade tendo em vista os objetivos estratégicos e a Missão da ITSM, Quadro 12 e 13. Em seguida, são apresentados os níveis desejados de maturidade (básico, intermediário e avançado) apresentados no Quadro 14 propostos para o PMO da ITSM.

| <b>PRIORIDADE</b> | FUNÇÃO                                                                  | <b>NÍVEL</b><br><b>DESEJADO</b> | DESCRIÇÃO                                                                                                    |
|-------------------|-------------------------------------------------------------------------|---------------------------------|----------------------------------------------------------------------------------------------------|
| $\mathbf{1}$      | Prover Metodologia de<br>Gerenciamento de Projetos                      | 3                               | O PMO desenvolveu a metodologia<br>padrão para a organização e esta é<br>utilizada por todos os projetos e de<br>forma correta.                                                                                                    |
| $\sqrt{2}$        | Desenvolver as competências dos<br>profissionais, incluindo treinamento | $\boldsymbol{2}$                | O PMO propõe treinamentos eventuais<br>para a organização como um todo.                                                                                                    |
| 3                 | Prover mentoring para os gerentes de<br>projetos                        | $\overline{2}$                  | O PMO identifica pontualmente as<br>necessidades e oferece mentoring<br>proativamente aos<br>profissionais de gerenciamento de<br>projetos da organização. O mentoring<br>envolve o apoio as<br>atividades de planejamento e controle,<br>no sentido de transferir conhecimento<br>técnico e/ou<br>comportamental para o Gerente ou<br>time do Projeto. |
| $\overline{4}$    | Implementar e operar sistemas de<br>informação para projetos            | $\overline{2}$                  | O PMO oferece um sistema de<br>informação de gerenciamento de<br>projetos integrado para<br>toda a organização, com foco em<br>monitoramento e controle, o qual é<br>utilizado por gerentes de<br>projetos/programas e stakeholders na<br>maioria dos projetos da organização.                                                                          |
| 5                 | Monitorar e controlar o desempenho<br>de projetos                       | $\overline{2}$                  | O PMO monitora e controla o<br>desempenho de projetos e programas<br>da<br>organização, sob o ponto de vista de<br>prazo, custo, qualidade e satisfação do<br>cliente,<br>provendo relatórios de<br>acompanhamento com análises e<br>alertas específicos para o<br>gerente do projeto/programa e alta<br>gerência.                                      |

Quadro 12 – Descrição do Nível desejado de Maturidade para cada função prioritária do PMO da ITSM

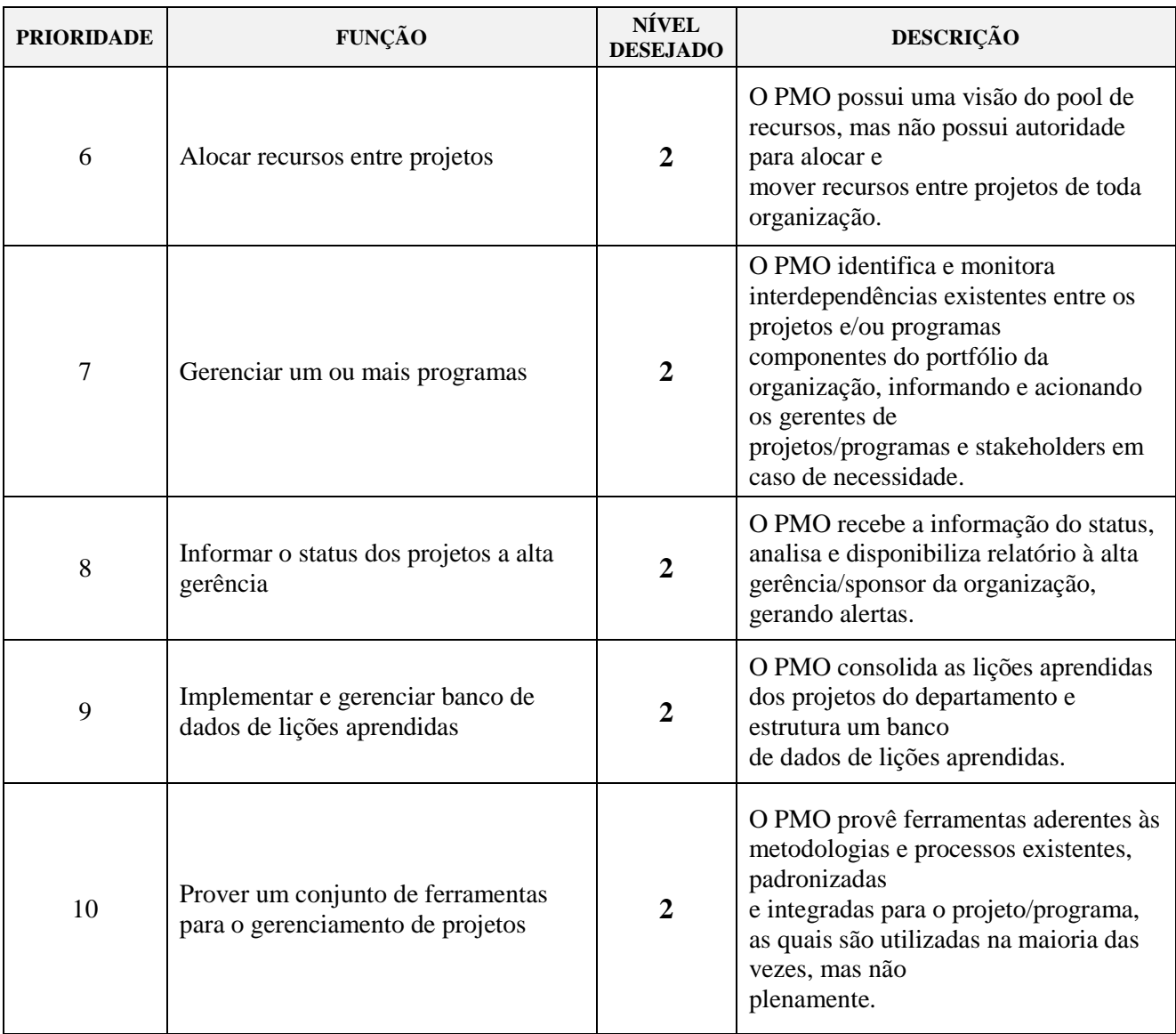

Fonte: Adaptado do PMO MIX MANAGER.

| <b>CICLO</b> | <b>FUNÇÃO</b>                                                           | <b>NÍVEL</b><br><b>ATUAL</b> | <b>NÍVEL</b><br><b>DESEJADO</b> |
|--------------|-------------------------------------------------------------------------|------------------------------|---------------------------------|
|              | Desenvolver as competências dos<br>profissionais, incluindo treinamento | 0                            | 2                               |
|              | Prover Metodologia de Gerenciamento<br>de Projetos                      | 0                            | 3                               |
|              | Prover um conjunto de ferramentas para<br>o gerenciamento de projetos   | $\Omega$                     | 2                               |
|              | Prover mentoring para os gerentes de<br>projetos                        | 0                            | 2                               |
|              | Implementar e operar sistemas de<br>informação para projetos            | $\Omega$                     | 2                               |
| 2            | Monitorar e controlar o desempenho de<br>projetos                       | $\Omega$                     | $\overline{2}$                  |
|              | Gerenciar um ou mais programas                                          | $\Omega$                     | $\mathbf{2}$                    |
|              | Informar o status dos projetos a alta<br>gerência                       | 0                            | 2                               |
|              | Alocar recursos entre projetos                                          | $\Omega$                     | $\overline{2}$                  |
|              | Implementar e gerenciar banco de<br>dados de lições aprendidas          | $\Omega$                     | 2                               |

Quadro 13 - Ciclos de Implantação do PMO da ITSM

Fonte: Elaborado pelo Autor.

Quadro 14 – Níveis desejados de Maturidade para o PMO da ITSM

|                |          | Abordagem do PMO         |                     |                          |  |  |
|----------------|----------|--------------------------|---------------------|--------------------------|--|--|
|                |          | Avaliação<br>Estratégica | Avaliação<br>Tática | Avaliação<br>Operacional |  |  |
| ADE            | Nível    | $0\%$                    | 0%                  | $0\%$                    |  |  |
| $\mathbf{\Xi}$ | Atual    | Básico                   | <b>Básico</b>       | <b>Básico</b>            |  |  |
| MATI           | Nível    | 50%                      | 54%                 | 50%                      |  |  |
|                | Desejado | Intermediário            | Intermediário       | Intermediário            |  |  |

Fonte: Adaptado de Pinto, Cota e Levin (2010).

Em um primeiro momento é necessário atuar desenvolvendo diretamente as competências dos gerentes de projetos com treinamentos, cursos etc. e apresentando conceitos e ideias gerais para os membros da gerência da ITSM. Só então, poderá haver conhecimentos suficientes para se começar a elaborar ou implementar uma metodologia de gerenciamento de projetos cabível à ITSM, bem como fornecer ferramentas e suporte aos gerentes de projeto para seus projetos. Em seguida, terá início o monitoramento desses projetos através de um sistema de informação integrado, afim do PMO ter capacidade de gerenciar o portfólio e ter condições de informar o status desses projetos à gerência com observações cabíveis. Esse passo vai permitir que o PMO da ITSM tenha uma visão estratégica do andamento dos projetos, podendo gerar erros e acertos que serão registrados em um banco de dados para serem aproveitados por projetos futuros. Além disso, com um sistema de informação integrado o PMO terá noção da quantidade de recursos necessários para se efetuar determinadas ações entre os projetos com a autorização e/ou determinação da Coordenação do PMO/ITSM. Neste contexto, um nível intermediário de maturidade em termos estratégicos, tático e operacionais seria o mais indicado para a proposta do EP da ITSM em suas atividades.

Visando esse desenvolvimento é possível também se trabalhar a maturidade da própria ITSM, pois com o PMO seus projetos serão conduzidos mais rapidamente ao sucesso com maior qualidade e garantia. Dessa forma, é possível deduzir que mais empreendedores se manifestarão para fazer parte da ITSM, já que a maturidade das incubadoras de empresas é determinada pelo nível de demanda de empresas interessadas em ingressar na incubadora, procurando usufruir de seus serviços e estrutura (SCHUYLER, 1997).

### 2.3.3 Cronograma para Implantação

A seguir, é apresentada a Tabela 1 com o cronograma para implementação das funções escolhidas como prioritárias e de acordo com os ciclos de implementação.

| Nome da Tarefa                                                     | Duração  | Início       | Conclusão    |
|--------------------------------------------------------------------|----------|--------------|--------------|
| PROJETO PARA IMPLEMENTAÇÃO DE UM<br>ESCRITÓRIO DE PROJETOS NA ITSM | 267 dias | Seg 07/03/17 | Ter 14/03/18 |
| FASE 1 - Planejamento                                              | 267 dias | Seg 07/03/17 | Seg 14/03/18 |
| FASE 2 - Implementação                                             | 225 dias | Seg 01/05/17 | Seg 12/03/18 |
| FASE 3 - Encerramento                                              | 8 dias   | Seg 01/03/8  | Ter 13/03/18 |

Tabela 1 – Cronograma do Projeto de Implantação do PMO da ITSM

Fonte: Elaborado pelo próprio autor.

# 2.3.4 Papeis e Responsabilidades do EP

No Quadro 15 e 16 abaixo são listados os prováveis cargos e responsabilidades do EP a ser implementado na ITSM dado o início das atividades.

Quadro 15 – Cargos e Descrição de cargos do Escritório de Projetos Implementado

| $N^{\rm o}$ | Cargo                       | Descrição do Cargo                                                                                                    | E-mail                     |
|-------------|-----------------------------|----------------------------------------------------------------------------------------------------|----------------------------|
|             | Coordenador<br>$(a)$ do PMO | Coorndenar as principais ações e deliberações do<br>PMO, bem como administrar a participação do<br>PMO nas decisões e definições das estratégias da<br>ITSM. É desempenhado pela mesma pessoa que<br>coordena a ITSM. | coordinatesm@ufsm.br       |
|             | Gerente do<br><b>PMO</b>    | Responsável por gerenciar o portfólio de projetos<br>da ITSM, a fim de alcançar os objetivos<br>estratégicos traçados, racionando os recursos<br>cabíveis do PMO e orientando os gerentes de<br>projetos.             | gppmoitsm@ufsm.br          |
|             | Assistente do<br><b>PMO</b> | Responsável por auxiliar o Gerente do PMO com<br>o gerenciamento do portfólio de projetos bem<br>como dar suporte aos gerentes de projeto.                                                                            | assistenciapmoitsm@ufsm.br |

**Fonte:** Elaborado pelo autor.

# Quadro 16 - Cargos e Descrição de cargos do Gerente de Projetos e do Patrocinador do Escritório de Projeto ITSM Implementado

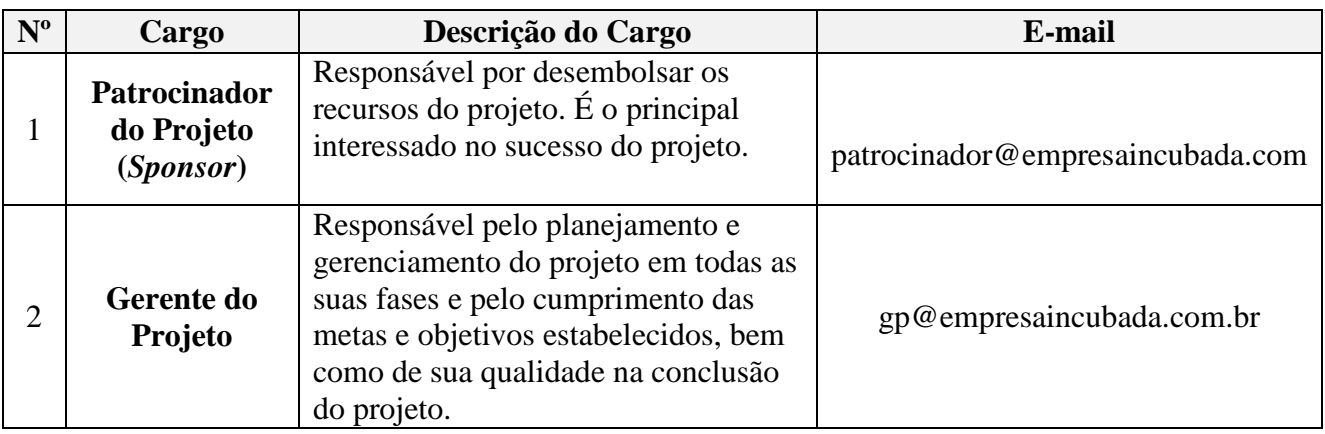

**Fonte:** Elaborado pelo autor.

Cada empresa incubada deverá elencar um gerente de projetos que poderá ser um membro escolhido pelos sócios ou mesmo um dos sócios. Essa adaptação à realidade da ITSM possibilitará um maior comprometimento do gerente de projetos com o projeto (desenvolvimento da empresa incubada) que estará envolvido, o que provavelmente resultará em projetos de maior qualidade e garantia. Da mesma forma, o patrocinador do projeto será o(s) sócio (s) da empresa incubada. Assim, o patrocinador do projeto também poderá assumir a responsabilidade de gestor do projeto aumentando as chances de sucesso desse empreendimento, além de agregar conhecimentos da área de gestão de projetos através de ações de *mentoring*, suporte, treinamento e apoio geral do PMO.

### **3 PLANO DO PROJETO**

Durante todo o plano deste projeto de implementação de um escritório de projetos na ITSM, todas as fases descritas na sequência terão como referencial básico o guia PMBOK 5ª ed. de 2013. Deste modo, apenas as citações que não forem deste guia serão citadas a partir desta parte do trabalho.

### **3.1 Plano de Gerenciamento da Integração**

Esta primeira etapa do plano do projeto dá uma ideia abrangente do que será o projeto, com a iniciação do projeto a partir do Termo de Abertura até o Encerramento do projeto.

O segundo passo em diante é obtido após todos os outros planos das várias áreas do PMBOK terem sido elaborados, bem como as linhas de base dos custos, cronograma e escopo do projeto. Por isso, o plano de gerenciamento do projeto pode ser considerado como todo ou quase todo o plano do projeto, pois segundo o próprio PMBOK (2013) o plano de gerenciamento do projeto não diz respeito aos documentos do projeto, e sim aos planos de diversas áreas abordadas por esse guia. O plano de Gerenciamento de Integração acompanha, assim, todas as fases do ciclo de vida de um projeto sendo necessário para integrar processos distintos que tem interação.

No que diz respeito às informações necessárias para o desenvolvimento das várias áreas que fazem parte deste Plano de Projeto, o estudo de caso realizado na primeira parte deste trabalho, o qual possui uma análise abrangente organizacional da ITSM e principalmente do ambiente de gerenciamento de projetos desta organização, possibilitará elencar as principais informações dos fatores ambientais da empresa, dos ativos de processos organizacionais e da coleta de requisitos necessários em diversos momentos da elaboração deste trabalho.

Desta forma, para esta etapa serão apresentados os documentos do termo de abertura do projeto, que vai dar início ao planejamento do projeto, e o plano integrado de mudanças necessário nas etapas finais do projeto.

3.1.1 Desenvolvimento do Termo de Abertura e identificação das Partes Interessadas do Projeto

É a partir do Termo de Abertura que é autorizado o início do projeto, bem como também dá ao gerente de projetos a autoridade necessária para que este utilize os recursos disponíveis do projeto. Este termo é uma parceria entre a organização solicitante e o solicitado para o serviço de elaboração, execução e encerramento do projeto. Além disso, esse termo não é considerado um contrato conforme o Quadro 17 abaixo.

Além deste termo de abertura, é importante identificar todas as pessoas ou organizações que podem afetar de forma positiva ou negativa o projeto. Essas são as partes interessadas do projeto que serão identificadas *a priori* no processo de iniciação do projeto podendo sofrer alterações ao longo da execução deste plano de projeto. Desta forma, no Quadro 18 é apresentada de forma resumida a identificação das principais partes interessadas deste projeto<sup>21</sup>.

# Quadro 17 – Termo de Abertura do Projeto

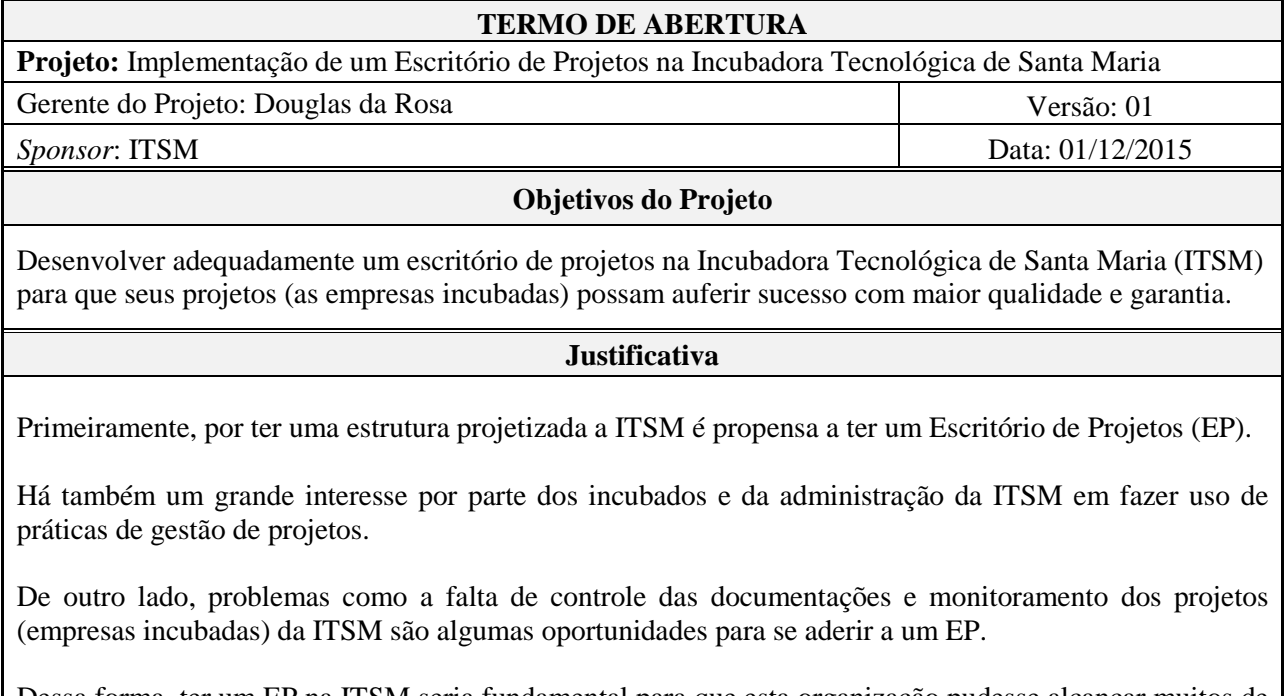

Dessa forma, ter um EP na ITSM seria fundamental para que esta organização pudesse alcançar muitos de seus objetivos estratégicos.

 $\overline{a}$ 

<sup>21</sup> Na pág. 138, no plano de gerenciamento das partes interessadas, há um maior detalhamento deste processo.

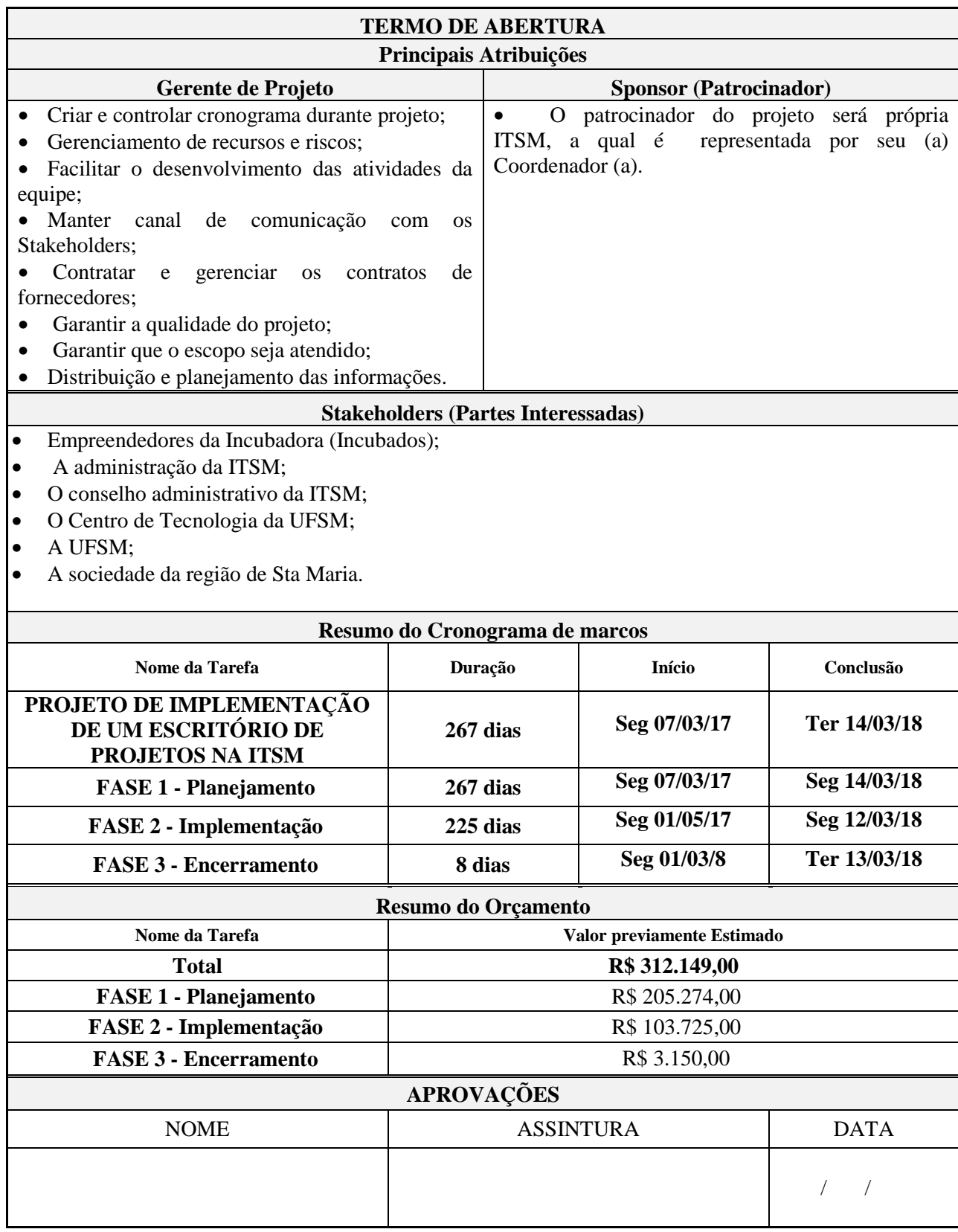

Fonte: Elaborado pelo autor.

#### 3.1.2 Plano de Gerenciamento do Projeto

Esse plano define como o projeto deverá ser executado, monitorado e controlado, e encerrado. Dentre os principais fatores que influenciarão no desenvolvimento desse plano estão os que já foram abordados na primeira parte do trabalho, tais como as características organizacionais da ITSM, sua constituição e estrutura, os controles de seus projetos, o conhecimento dos incubados em relação às práticas de gerenciamento de projetos bem como os da administração da ITSM em relação ao escritório de projetos, dentre outros.

Esse plano será desenvolvido a partir da identificação dos recursos disponíveis e dos níveis de habilidades necessárias para executar o trabalho do projeto. Por isso, será priorizado o trabalho do projeto tendo em vista que os recursos serão limitados, pois são obtidos por meio de projeto de extensão (público) e editais de fomento.

 O projeto estará dividido em três fases: planejamento, implementação e fechamento. A segunda fase é a que exige mais recursos e tempo de execução. Além disso, nessa fase é muito importante que haja um padrão ou padrões de comunicação entre as partes interessadas já que todas essas estarão em constante envolvimento. Essa comunicação se dará essencialmente por *e-mail*, *whatsapp* e reuniões presenciais.

No que diz respeito ao monitoramento da primeira fase desse projeto, serão efetuadas reuniões semanais com da equipe do projeto e a coordenação da ITSM para manter, principalmente, a integridade das linhas de base da medição do desempenho. Além dessas reuniões, haverá outras de fechamento de fase, etapa ou para autorização de ação junto à coordenação da ITSM. De outro lado, em algumas dessas últimas reuniões, que serão também para *feedback* de determinados assuntos ou etapas do projeto, estarão presente os incubados da ITSM.

Para todas essas reuniões serão geradas atas, armazenadas em sistema gratuito de *cloud computing*22 gratuito no qual deverão ser sublocadas em uma pasta específica que ficará sob a responsabilidade da equipe do projeto.

Por outro lado, é indispensável salientar que esse e os demais planos e documentos do projeto podem ser alterados antes do início ou durante sua execução. Isso, pois quem executará o projeto pode não ser a mesma equipe que efetuou o planejamento deste dadas as características específicas (como as licitações, por exemplo) para se auferir o orçamento necessário do projeto.

 $\overline{a}$ 

<sup>22</sup> http://www.tecmundo.com.br/computacao-em-nuvem/738-o-que-e-computacao-em-nuvens-.htm

#### 3.1.3.1 Plano de Gerenciamento de Mudanças

Este plano visa fornecer às principais partes interessadas do projeto (coordenação e incubados da ITSM e gerente de projetos) os limites das responsabilidades sobre as mudanças no orçamento, cronograma, escopo e risco do projeto, conforme o Quadro 18 abaixo.

|           |                                      | <b>Mudanças Solicitadas no Projeto</b> |                    |                |                |                                                  |                                                  |
|-----------|--------------------------------------|----------------------------------------|--------------------|----------------|----------------|--------------------------------------------------|--------------------------------------------------|
|           | Principais<br>partes<br>Interessadas | <b>Escopo</b>                          | Maior<br>Orçamento | Maior<br>Risco | Menor<br>Risco | Maior Tempo<br>para<br>Atividade<br>(Cronograma) | Menor<br>Tempo para<br>Atividade<br>(Cronograma) |
| Decisores | Coordenação<br>(ITSM)                | Não                                    | <b>Sim</b>         | Não            | Não            | Não                                              | <b>Sim</b>                                       |
|           | <b>Incubados</b><br>(ITSM)           | Não                                    | Não                | Não            | Não            | Não                                              | <b>Sim</b>                                       |
|           | Gerente do<br>Projeto                | Não                                    | Não                | <b>Sim</b>     | <b>Sim</b>     | <b>Sim</b>                                       | <b>Sim</b>                                       |
|           | Em Equipe                            | <b>Sim</b>                             | Não                | <b>Sim</b>     | Não            | <b>Sim</b>                                       | <b>Sim</b>                                       |

Quadro 18 – Matriz de Decisão das principais partes interessadas

Fonte: Elaborado pelo autor.

As responsabilidades das decisões frente às mudanças propostas tem como base a capacidade decisória da parte interessada para lidar ou não com os impactos gerados pela mudança efetuada.

As mudanças solicitadas devem ser analisadas pelas partes interessadas nas reuniões semanais ou quinzenais de acompanhamento do projeto com prévio registro nas pautas de reunião. Já em relação às respectivas aprovações ou reprovações, estas deverão ser informadas formalmente via e-mail em até quatro dias úteis após o pedido de mudança para o (s) solicitante (s).

### 3.1.3 Orientação e Gestão do trabalho do projeto

Nesta etapa o processo se resume em gerenciar de forma geral o trabalho do projeto, o que exige do gerente de projetos *soft skills* no que diz respeito à liderança. O foco central desta etapa será o desenvolvimento do trabalho em grupo à medida que o projeto avança, principalmente a partir da fase dois. O sucesso do trabalho dependerá, então, da confiança e

acessibilidade que o gerente de projetos e sua equipe poderão ter para com os incubados e a coordenação da ITSM.

Dessa forma, os incubados serão treinados para poderem aplicar a metodologia desenvolvida para se trabalhar com o EP da ITSM durante a fase dois, a fase mais longa do projeto (implementação das funções do escritório de projetos). Para isso, e todo restante do projeto, as comunicações oficiais deverão ser registradas via e-mail com a equipe do projeto.

Os índices sobre o desempenho do trabalho das tarefas a serem desenvolvidas e suas entregas, serão atualizados semanalmente em gestão à vista na sala da equipe do projeto. De forma que a coleta de dados e a elaboração de relatórios para se desenvolver esses índices, serão gerados através do MS-Project.

3.1.4 Monitoramento e Controle do trabalho do projeto

Esse processo permite que as partes interessadas saibam qual é a situação atual do projeto, e quais as previsões para o orçamento, cronograma e escopo. O monitoramento, que deve ser contínuo, oferece uma compreensão clara da saúde do projeto, e através do controle são definidas ações corretivas ou preventivas.

Para realizar esse monitoramento e controle, os planos auxiliares (Plano de gerenciamento do escopo, requisitos, cronograma, custos etc.) serão a base do controle do projeto. Além disso, as previsões de cronograma e custos através do progresso em relação ás linhas de base deverão orientar esse processo, também.

Os ativos relacionados aos processos da empresa também podem influenciar o monitoramento e controle do trabalho deste projeto. De forma a auxiliar nesse processo, serão utilizados procedimentos de controle de mudança e de riscos de escopo, organograma, custo e qualidade através do *software* MS-Project. A partir da segunda fase deste projeto, então, será utilizado o banco de dados de forma contínua para esse processo de monitoramento e controle.

Deste modo, para as solicitações de mudanças corretivas, preventivas ou de reparo de defeito em todos os casos que não exijam aumento do orçamento (em até 20% a partir da linha de base) o aprovador deverá ser o gerente de projetos. Para os casos em que houver alguma dessas ações para aumento do orçamento, o aprovador da mudança deverá ser a coordenação da ITSM. O mesmo se dá em relação aos custos no que diz respeito as suas reservas de contingência e gerencial, ambas de 5% do orçamento. Consequentemente, assim que essas mudanças forem processadas o plano de gerenciamento do projeto deverá ser atualizado através dos *upgrades* individuais daqueles planos auxiliares.

## 3.1.5 Realização do Controle Integrado de mudanças

As mudanças elencadas como necessárias na etapa anterior, através do controle do trabalho do projeto, deverão aqui ser revisadas, aprovadas e gerenciadas. Através desse processo as mudanças são efetuadas de forma integrada, buscando-se levar em consideração os objetivos e planos gerais do projeto.

As mudanças podem ser solicitadas por quaisquer umas das partes interessadas, e verbalmente, porém devem ser registradas via e-mail para a equipe do gerenciamento de projeto a qual deverá responder aceitando ou não tal mudança com algum argumento em caso de não aceitação da mudança. Ou mesmo, registrando como pauta para ser analisada tal mudança em reunião presencial, conforme ressaltado anteriormente.

#### 3.1.6 Enceramento do Projeto ou fase

Nessa fase todos os processos de gerenciamento são finalizados, o que além da própria entrega do projeto traz como principais benefícios as lições aprendidas e o encerramento formal do trabalho do projeto no caso da ITSM.

O encerramento oficial do projeto de implementação do EP da ITSM se dará na terceira fase do projeto, a fase de encerramento. Essa fase será composta por uma avaliação dos resultados do projeto com a equipe do projeto, e outra com os principais *stakeholders.*

#### **3.2 Plano de Gerenciamento do Escopo**

Todo trabalho estritamente necessário para finalizar o projeto com sucesso, definindose o que está dentro do projeto bem como seu controle, diz respeito ao gerenciamento do escopo do projeto.

Deste modo, todo trabalho que precisa ser realizado para a entrega do produto, serviço ou resultado com as características e funções especificadas é dito como o "Escopo do Projeto", já o "Escopo do Produto do Projeto" é um produto, serviço ou resultado a ser entregue no final do projeto ou de uma fase.

Para este trabalho é importante, então, a elaboração de uma declaração do escopo detalhada com sua respectiva estrutura analítica do projeto (EAP). Ademais, é necessário também a elaboração de um dicionário da EAP deste projeto, o que tornará possível a linha de base para o escopo do projeto.

### 3.2.1 Planejamento do gerenciamento do escopo

O objetivo desse processo é definir como o escopo será definido, validado e gerenciado. Sua base principal será o termo de abertura do projeto apresentado anteriormente.

 Os fatores ambientais da empresa como a cultura organizacional da ITSM, sua infraestrutura, como a administração organiza os ativos de processos organizacionais e a cultura de cada um dos projetos de empresas em desenvolvimento da ITSM também irão influenciar nesse processo.

Esse planejamento será efetuado através de *feedbacks* das diversas entregas da fase um do projeto, principalmente pelas reuniões finais que fazem parte do gerenciamento inicial.

A partir desses *feedbacks* e reuniões será possível manter e aprovar a EAP já préelaborada frente às entregas necessárias, em um primeiro momento. O mesmo vale para o plano dos requisitos, que será elaborado com base nos mesmos documentos, *feedbacks* e reuniões.

## 3.2.2 A Coleta dos Requisitos

Para este projeto, os requisitos terão o papel de solucionar os negócios (necessidades das partes interessadas) e determinar algumas técnicas (como as necessidades serão implementadas). Será importante também a coleta de alguns requisitos em relação às partes interessadas, tendo em vista a harmonia da execução do projeto e que seu resultado será alcançado mediante o trabalho em grupo (administração da ITSM, incubados e equipe contratada para gerenciar o projeto).

Todas as atividades que envolvem a primeira fase do projeto serão o substrato para a coleta dos requisitos, principalmente nos encontros de *feedback* e reuniões. Além disso, o trabalho do *Business Case* realizado nessa mesma fase será de grande ajuda para se entender a realidade na qual a ITSM está inserida. Esses requisitos são apresentados no Quadro 19 a seguir.

# 3.2.1 Declaração do Escopo do Projeto

Esta declaração que consta no Quadro 19, é um dos principais instrumentos para se aprovar ou não o projeto. De forma que o escopo definitivo do projeto deve ser novamente analisado durante a elaboração dos demais planos deste projeto, tendo em vista complementálo ou mesmo corrigi-lo.

## Quadro 19 – Declaração do Escopo do Projeto

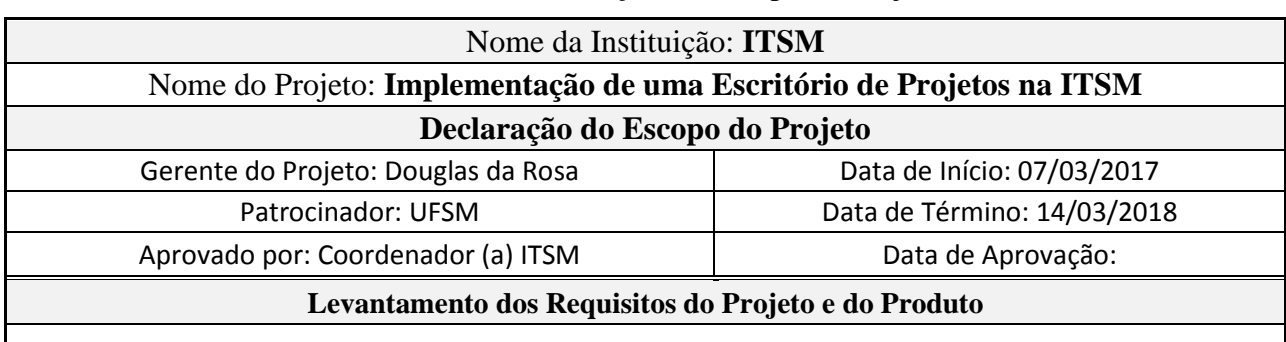

o REQUISITOS DO PRODUTO:

- Auxiliar no desenvolvimento de competências dos incubados no que diz respeito ao gerenciamento de projetos;
- Apoiar e assessorar a construção, desenvolvimento das empresas incubadas;
- Possibilitar que as empresas possam ser incubadas de forma mais eficiente, em menos tempo alcançando ou superando os resultados esperados;
- Utilizar metodologias e práticas de gestão de projetos para desenvolvimento das empresas incubadas (projetos da ITSM);
- Ter um gerente de projetos (com certificação PMP e, pelo menos, cinco anos de experiência com escritório de projetos) responsável pelo EP e mais um auxiliar que tenha alguma experiência em gestão de projetos.
- Desenvolver as competências dos incubados via treinamentos e palestras;
- Prover Metodologia de Gerenciamento de Projetos;
- Prover um conjunto de ferramentas para o gerenciamento de projetos;
- Prover *mentoring* para os gerentes de projetos;
- Implementar e operar sistemas de informação para projetos;
- Monitorar e controlar o desempenho de projetos;
- Gerenciar um ou mais programas;

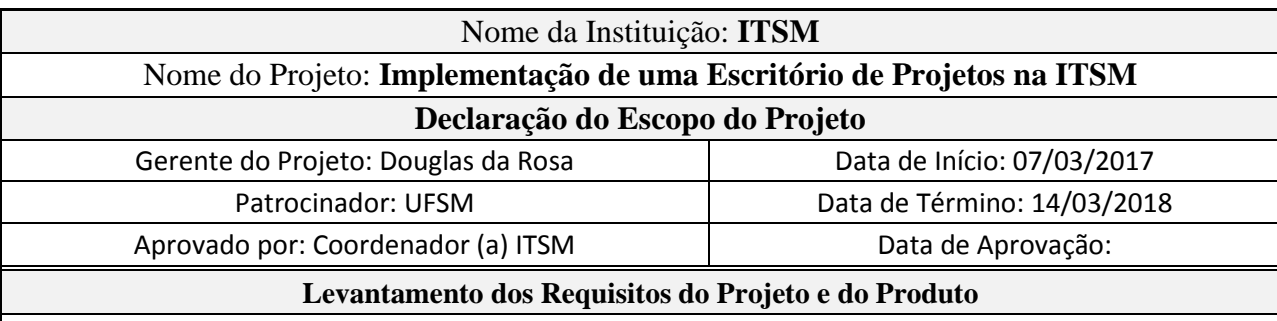

- Informar o status dos projetos a alta gerência;
- Alocar recursos entre projetos:
- Implementar e gerenciar banco de dados de lições aprendidas nos projetos.

# o REQUISITOS DO PROJETO:

- Deverá também haver disposição da ITSM e de seus incubados para trabalhar com métodos e práticas de gestão de projeto;
- Implementar as 10 funções elencadas para serem prioritárias no EP da ITSM;
- O treinamento, palestra e capacitação acerca da metodologia utilizada pelo Escritório de Projetos da ITSM e dos conceitos e práticas gerais da gestão de projetos deverá instruir os gerentes de projeto incubados e a coordenação da ITSM de forma satisfatória de acordo com as incumbências de cada um desses *stackholders*;
- A palestra e treinamento para a coordenação e gerentes de projeto incubados da ITSM acerca de conceitos e práticas gerais de gerenciamento de projetos deverá instruir os gerentes de projeto incubados e a coordenação da ITSM de forma satisfatória de acordo com as incumbências de cada um desses *stackholders*;
- Ao final do projeto o escritório de projetos deve estar pronto para iniciar as operações de acordo com as funções prioritárias, bem como os gerentes de projetos capacitados para iniciar o gerenciamento de seus projetos cientes de sua relação com o EP da ITSM.

# **Conteúdo do Projeto**

- FASE 1: Definição das bases referenciais do projeto (fatores ambientais e ativos de processos organizacionais da ITSM) e planejamento de implementação;
- FASE 2: Capacitação e treinamento dos gerentes de projeto e implementação das funções propostas e mais necessárias ao EP;
- FASE 3: Avaliação dos resultados e encerramento do projeto.

### **Resultados do Projeto / Objetivos Quantificáveis**

• A implementação de todas as 10 funções elencadas como principais no EP da ITSM até o Março/18, junto à estrutura organizacional essencial para alcançar resultados que vão ao encontro dos objetivos estratégicos da ITSM.

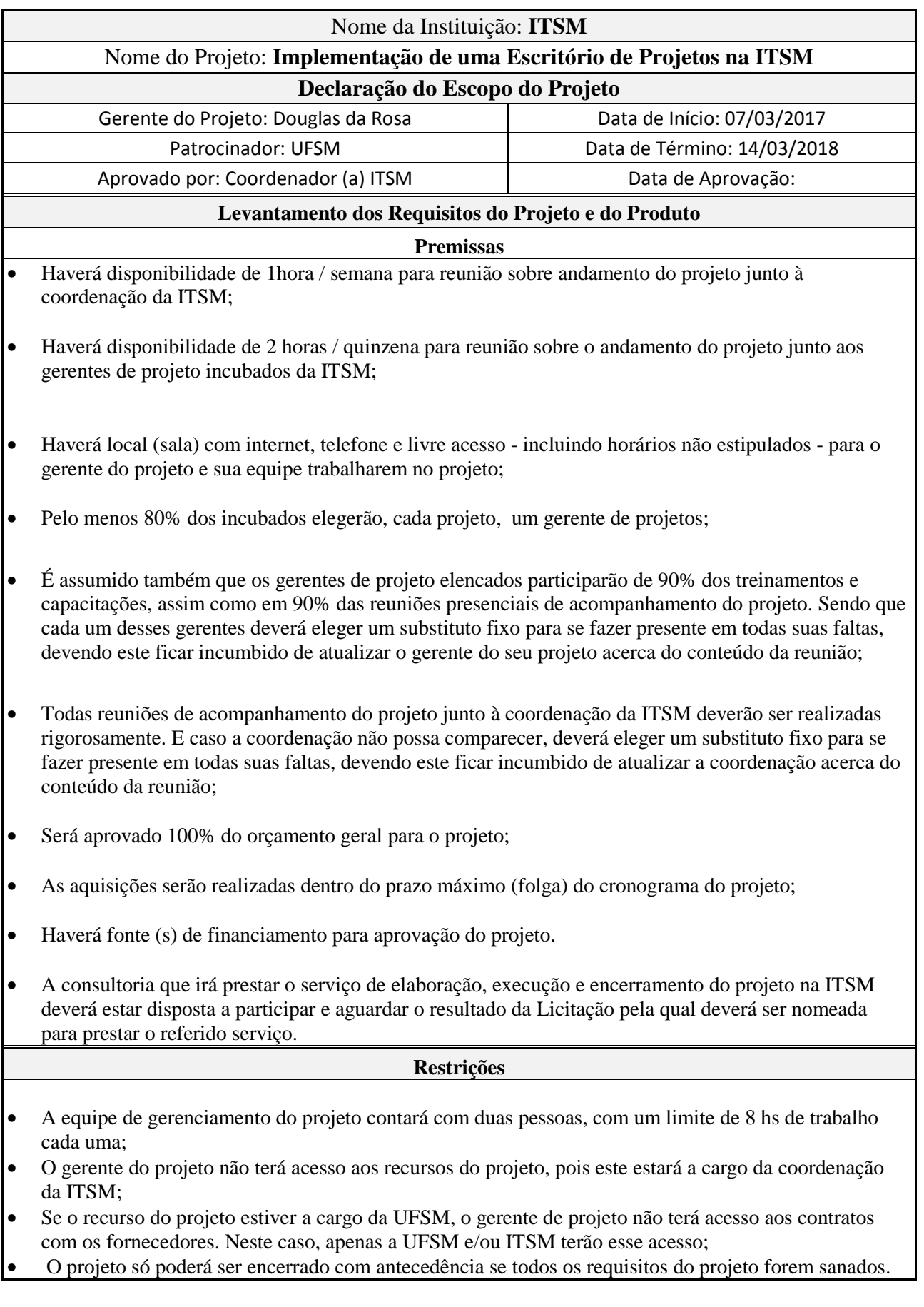

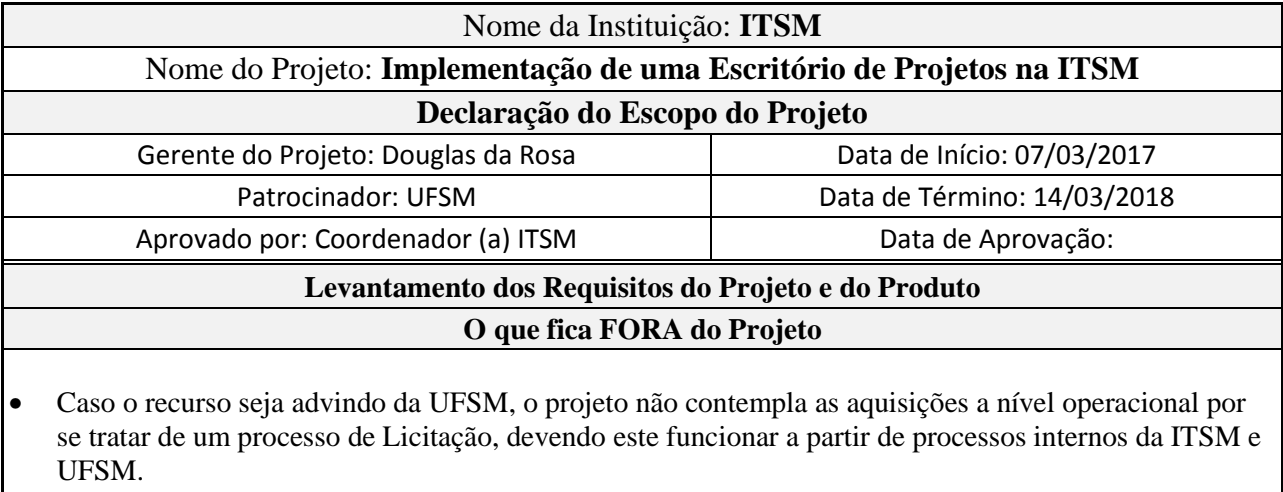

• O projeto não contempla como se dará a busca de recursos para desenvolvimento do projeto. Este item está a cargo da coordenação da ITSM.

Fonte: Elaborado pelo autor.

3.2.2 A Estrutura Analítica do Projeto

Essa Estrutura Analítica do Projeto, apresentada na Figura 9, conhecida também como EAP ou WBS (*Work Breakdown Structure*) é uma das mais conhecidas e pertinentes, além de úteis, técnicas para visualização do escopo do projeto.

Todo o escopo do projeto é dividido em entregas que são componentes menores e de fácil gerenciamento. Essas entregas são também definidas como "pacotes de trabalho", e podem ser agendadas, ter seu custo estimado, monitorado e controlado.

Figura 9 – Estrutura Analítica do Projeto

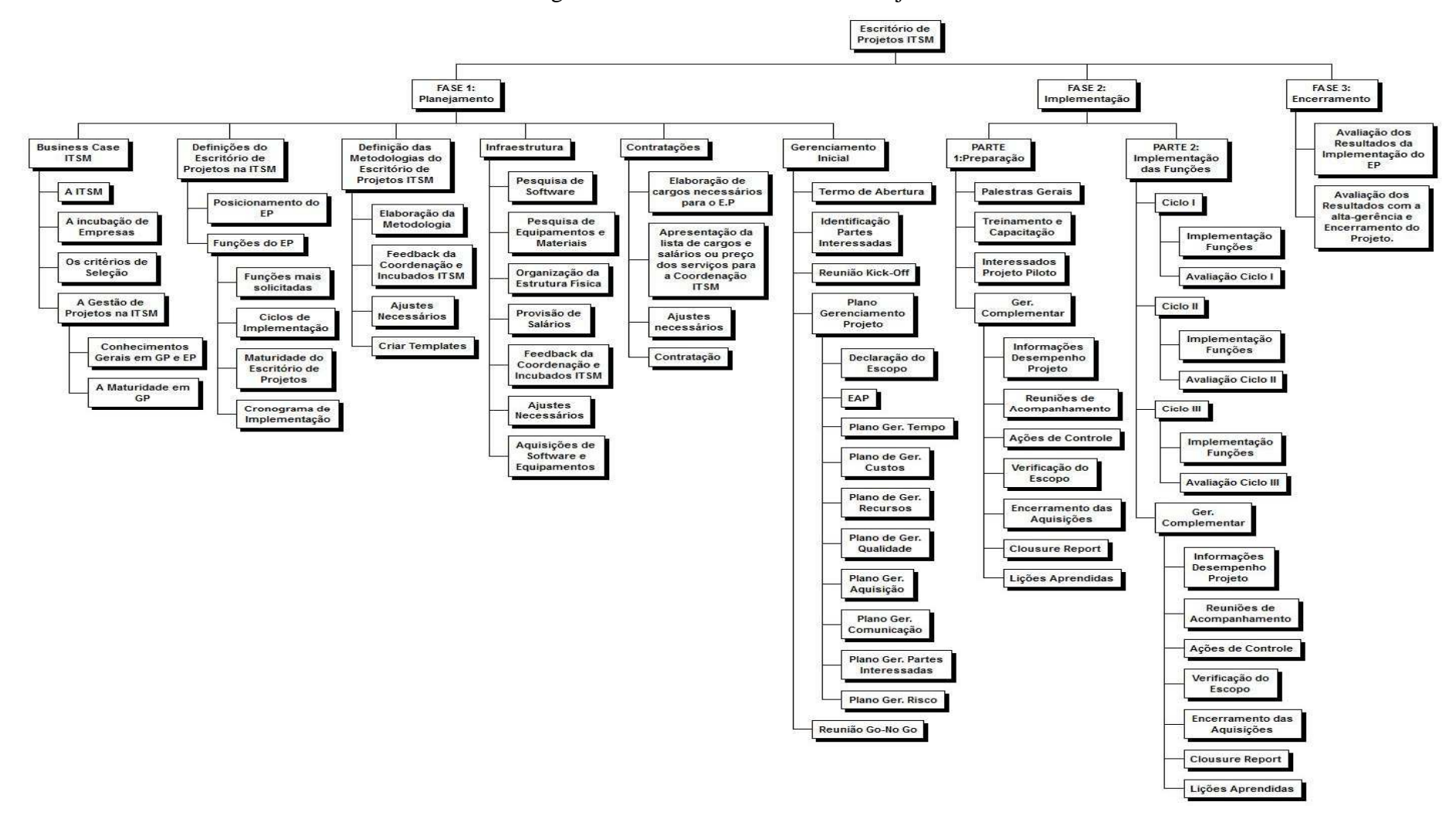

Fonte: Elaborado pelo autor.

# 3.2.2.1 O Dicionário da EAP

A divisão das tarefas dos pacotes de trabalho apresentados na EAP acima é auxiliada pela sua dicionarização. Assim, o dicionário da EAP é um documento de suporte, e para este projeto é apresentado abaixo pelo Quadro 20.

| Cód. EAP  | <b>PACOTES</b>                                                      | <b>ATIVIDADES</b>                                                                                                    |
|-----------|---------------------------------------------------------------------|----------------------------------------------------------------------------------------------------|
| 1         | <b>Escritório de Projetos ITSM</b>                                  |                                                                                                    |
| 1.1       | <b>FASE 1: Planejamento</b>                                         |                                                                                                    |
| 1.1.1     | <b>Business Case ITSM</b>                                           |                                                                                                    |
| 1.1.1.1   | A ITSM                                                              | Apresentação geral da ITSM, sua estrutura,<br>localização e princípios estratégicos fundamentais.                                                                |
| 1.1.1.2   | A incubação de Empresas                                             | Descrever as características etapas de incubação e<br>pré-incubação na ITSM.                                                                                     |
| 1.1.1.3   | Os critérios de Seleção                                             | Descrever de que forma se dá, em termos gerais, a<br>seleção das empresas para adentrarem na ITSM na<br>fase de pré-incubação ou incubação.                      |
| 1.1.1.2   | A Gestão de Projetos na ITSM                                        |                                                                                                    |
| 1.1.1.2.1 | Conhecimentos Gerais em Gestão de<br>Projetos e EP                  | Analisar se os incubados e a adm da ITSM fazem<br>uso ou tem conhecimento de práticas de gestão de<br>projetos e das atividades de um escritório de<br>projetos. |
| 1.1.1.2.2 | A Maturidade em Gerenciamento de<br>Projeots                        | Analisar qual o grau de maturidade da Adm em<br>gestão de projetos.                                                                                              |
| 1.1.2     | Definições do Escritório de Projetos<br>na ITSM                     |                                                                                                    |
| 1.1.2.1   | Posicionamento do EP                                                | Identificar e<br>analisar qual seria<br>melhor<br>$\overline{\mathbf{O}}$<br>posicionamento, em termos de responsabilidades e<br>autoridade, de um EP na ITSM.   |
| 1.1.2.2   | Funções do EP                                                       |                                                                                                    |
| 1.1.2.2.1 | Funções mais solicitadas                                            | Pesquisar e definir quais as 10 funções mais<br>importantes para o EP                                                                                            |
| 1.1.2.2.2 | Ciclos de Implementação                                             | Dividir em 3 ciclos as funções elencadas                                                                                                    |
| 1.1.2.2.3 | Maturidade do EP                                                    | Pesquisar e analisar qual a maturidade desejada para<br>cada uma das funções elencadas e geral no EP da<br>ITSM.                                                 |
| 1.1.2.2.4 | Cronograma de Implementação                                         | Cronograma prévio de implementação das funções<br>elencadas.                                                                                                    |
| 1.1.3     | Definição das Metodologias do<br><b>Escritório de Projetos ITSM</b> |                                                                                                    |

Quadro 20 – Dicionário da EAP

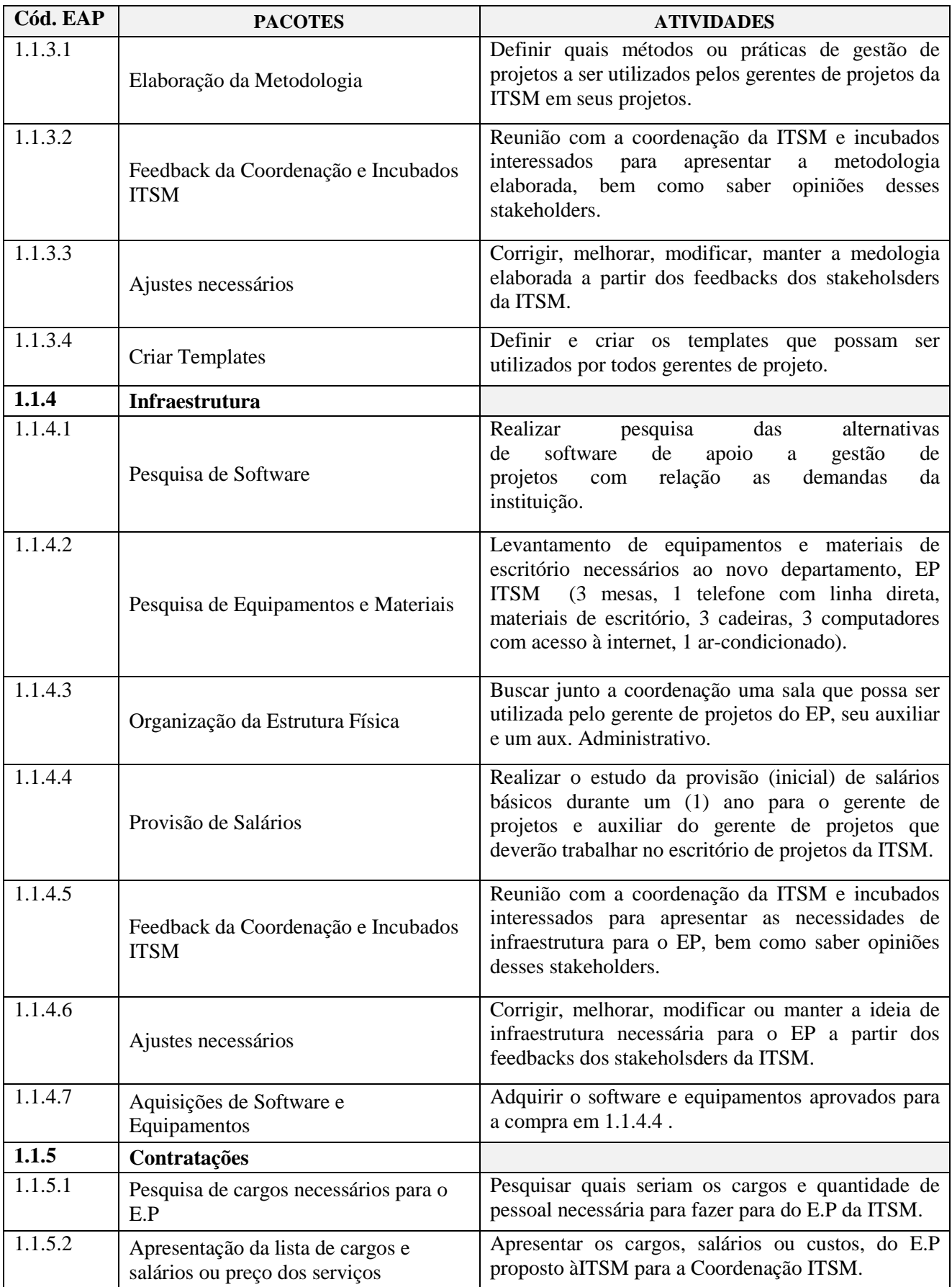

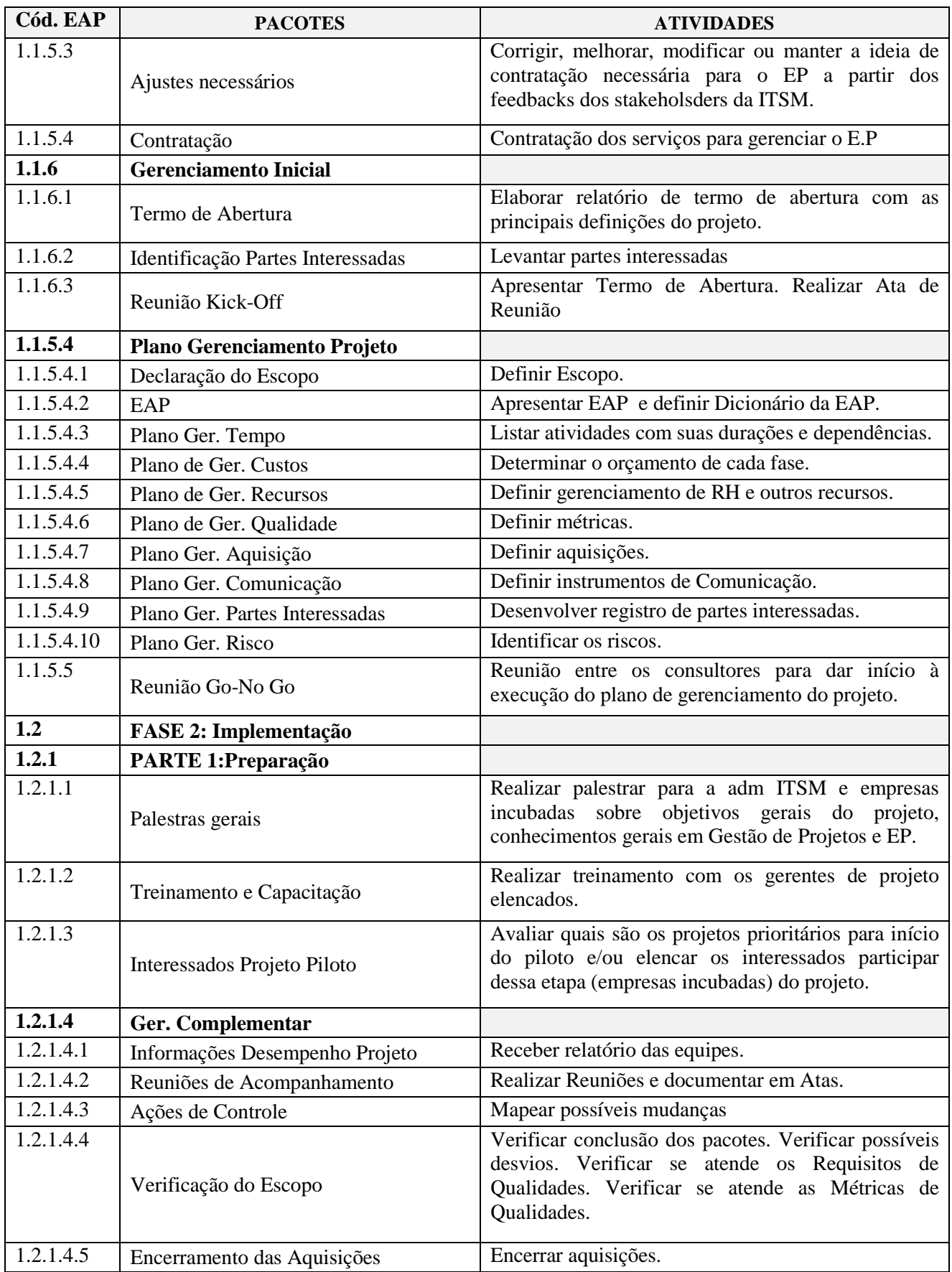

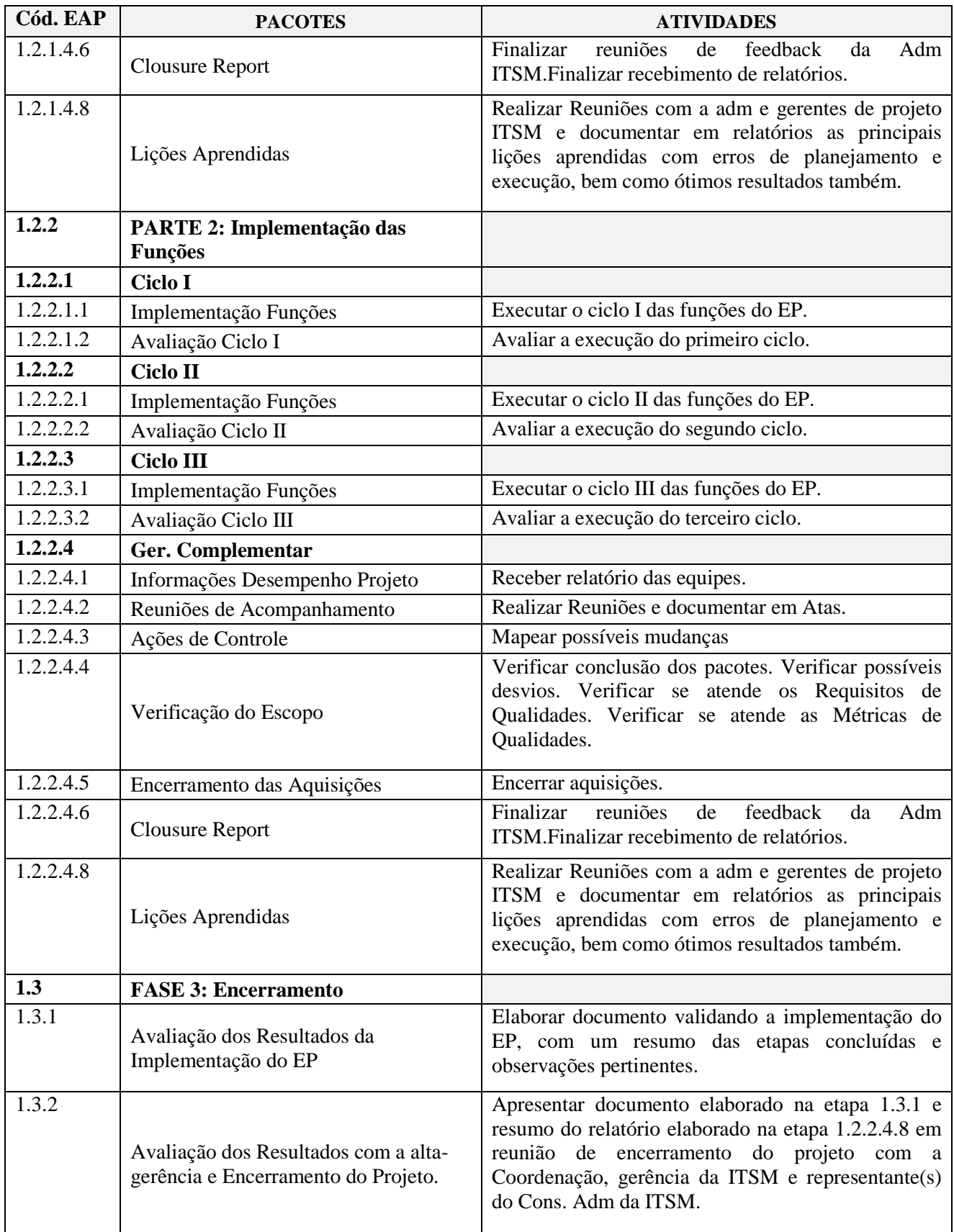

Todas as validações serão executadas apenas pela equipe ou com a equipe de gerenciamento do projeto da ITSM. Essas validações serão informadas às principais partes interessadas ao longo do projeto.

 Deste modo, tais validações serão realizadas quinzenalmente e de acordo com os marcos do projeto. Além disso, essas validações serão informadas prioritariamente à coordenação da ITSM, logo que realizadas, via registro de e-mail com um mapa esquemático de realização das principais entregas a serem feitas e as que já foram efetuados até aquele instante.

 Assim, quinzenalmente haverá notas formais às principais partes interessadas informando o progresso do projeto, quais entregas foram iniciadas, concluídas e quais foram aceitas.

### 3.2.4 O Controle do Escopo

Ao longo desse projeto, torna-se importante trabalhar para que a linha de base do escopo possa ser sustentada, o que poderá ou deverá evitar extrapolações no tempo, custo e qualidade projeto. É imprescindível salientar que, tendo em mente que a mudança em projetos é inevitável em algum momento, é obrigatório haver algum tipo de processo de controle de mudança.

 Deste modo, esse controle deverá ser efetuado através da realização do controle integrado de mudanças, visto anteriormente. Para isso, será preciso analisar a causa e o grau de diferença entre a linha de base e o desempenho real. Essa variação poderá ser medida constantemente através do MS-Project, porém a análise das causas desses desvios será feita através das reuniões semanais de equipe (bem como com a ajuda de ferramentas como o diagrama de Ishikawa). E a partir disso, poder-se-á então tomar decisões sobre as ações corretivas ou preventivas necessárias.

 De forma quinzenal, junto às validações do escopo, serão também elaboradas informações sobre o desempenho do projeto, em comparação com a linha de base do escopo. Deste modo, podem surgir necessidades de atualizações na linha de base do escopo, bem como também nas linhas de base dos custos e do cronograma.
#### **3.3 Plano de Gerenciamento do Tempo**

#### 3.3.1 Planejamento do Gerenciamento do Cronograma

Nesta etapa são descritos os processos e atividades para que o projeto seja concluído no prazo correto. O gerenciamento do tempo é a área mais facilmente percebida no gerenciamento de projetos e sofre grande influência dos outros fatores do projeto. É importante observar que, se isolado, apenas o gerenciamento de tempo não garante o cumprimento de prazo do projeto.

Esse gerenciamento será realizado através do *software* Microsoft Project 2013, também referido neste trabalho como MS Project, tendo em vista a atualização das durações das tarefas e de seus pacotes de trabalho. O gráfico de Gantt (percentual completo) e o diagrama de marcos (pacotes de trabalho) serão os relatórios gerados por esse programa e utilizado para esse gerenciamento. A frequência de acompanhamento dessas tarefas será semanal, e serão verificadas pelo gerente de projetos com os membros de sua equipe. O cronograma, o relatório de desempenho e as ações corretivas, serão semanalmente expostos em "gestão à vista" no local onde a equipe do projeto estiver alocada conforme afirmado anteriormente. Essas ações corretivas também deverão ser informadas e registradas aos interessados via e-mail, por exemplo.

No que diz respeito às mudanças de prazo, é válido para cada atividade um atraso médio de até 20% do tempo inicialmente definido, sendo utilizado para contingências/imprevistos. Esse atraso deverá ser comunicado bem como autorizado pelo de gerente de projetos.

## 3.3.2 Definição das Atividades

A lista de atividades bem como os atributos das atividades foi apresentada anteriormente no Quadro 20, o dicionário da EAP. Já a lista de marcos, pontos ou eventos significativos do projeto que representam um momento no tempo, estão no Quadro 21 abaixo:

| <b>FASE</b> | <b>Deliverables</b>                     | Prazo de Entrega | <b>Marco</b>                                                                                                  | Obrigatório<br>ou Opcional |
|-------------|-----------------------------------------|------------------|----------------------------------------------------------------------------------------------------|----------------------------|
|             | Gerenciamento<br>Inicial                | 30/03/2017       | Assinatura do Termo de Abertura                                                                               | Obrigatório                |
|             | Gerenciamento<br>Inicial                | 01/04/2017       | Reunião de Abertura para dar início ao<br>Plano do Projeto                                                    | Obrigatório                |
|             | Infraestrutura                          | 07/04/2017       | Feedback da Coordenação e dos<br>Incubados em relação à organização da<br>Infraestrutura                      | Opcional                   |
|             | Plano de<br>Gerenciamento<br>do Projeto | 25/04/2017       | Reunião para Apresentação do Plano do<br>Projeto - Pontos gerais                                              | Opcional                   |
| 3           | Ger.<br>Complementar                    | 23/03/2018       | Finalização das reuniões de feedback da<br>Coordenação da ITSM e finalização do<br>recebimento de relatórios. | Obrigatório                |

Quadro 21 – Lista de Marcos do Projeto

## 3.3.3 Sequenciamento das atividades

Para esse sequenciamento será utilizado o método do diagrama de precedência (MDP) que já está incluso no MS Project. O tipo de dependência utilizada nesse sequenciamento será o de término para o início (TI), na qual a atividade sucessora não pode começar até que uma atividade predecessora tenha terminado. Também para este projeto não haverá antecipações e esperas pré-definidas, ou seja, uma predefinição de uma atividade sucessora que pode ser adiantada.

Porém, o diagrama de rede, que é uma representação gráfica das relações lógicas, dependências entre as atividades do cronograma do projeto, não será utilizado aqui neste projeto. Isso, pois se acredita que com o gráfico de Gantt e a lista de atividades predecessoras já é possível ter uma ótima visualização dessas dependências.

# 3.3.4 Estimar Recursos das Atividades

Nesta etapa do gerenciamento do tempo devem ser estimados os tipos e quantidades de material, recursos humanos, equipamentos ou suprimentos que serão necessários para executar cada atividade do projeto. Sendo que este processo está intimamente ligado ao processo de estimar os custos, já que no primeiro são elencadas as necessidades e quantidades de recursos, e no segundo quanto isso vai custar de fato.

Além disso, esta etapa os recursos estimados além de impactar no orçamento do projeto também impactará no planejamento de recursos humanos e aquisições do projeto. Por isso, se definir de forma clara e precisa os recursos necessários nessa etapa se torna essencial.

No caso da ITSM, uma entrada para esse processo a ser considerada importante são os ativos de processos organizacionais. Isso, pois a ITSM não é uma empresa privada ou órgão público, e sim um projeto de extensão de um órgão público. Dessa forma, as políticas e procedimentos de mobilização de pessoal e de aluguel e compra de suprimentos e equipamentos tem um caráter peculiar, já que dependem de um contrato orçamentário do projeto ITSM e do processo de licitação (se a fonte pagadora for o Governo Federal via UFSM), que serão descritos com mais detalhes no gerenciamento dos custos e aquisições do projeto.

 Para se realizar essa estimativa serão utilizadas ferramentas do próprio MS Project, o que parece ser suficiente para tal análise. Deste modo, abaixo segue o Quadro 22 com os recursos estimados para serem distribuídos às atividades propostas.

Quadro 22 – Quadro de Recursos Estimados

| Nome do recurso                                    | <b>Tipo</b> | Unid.<br><b>Material</b> | <b>Grupo</b>          | Unid.<br>máximas | <b>Taxa</b><br>padrão          | Taxa h.<br>extra | Custo/uso | <b>Acumular</b> | Calendário<br><b>base</b> |
|----------------------------------------------------|-------------|--------------------------|-----------------------|------------------|--------------------------------|------------------|-----------|-----------------|---------------------------|
| Gerente de Projetos                                | Trabalho    |                          | Terceiros             | 100%             | R\$ 75,00/hr                   | R\$ 150,00/hr    | R\$ 0,00  | Rateado         | Padrão                    |
| Ass. Gerente de Projetos                           | Trabalho    |                          | Terceiros             | 100%             | R\$ 37,50/hr                   | R\$ 75,00/hr     | R\$ 0,00  | Rateado         | Padrão                    |
| Mesa                                               | Material    | Unidade                  | Equip. e<br>Materiais |                  | R\$400,00                      |                  | R\$ 0,00  | Início          |                           |
| Telefone                                           | Material    | Unidade                  | Equip. e<br>Materiais |                  | R\$ 100,00                     |                  | R\$ 0,00  | Início          |                           |
| Materiais diversos para<br>escritório              | Material    | Pacote                   | Equip. e<br>Materiais |                  | R\$ 50,00                      |                  | R\$ 0,00  | Início          |                           |
| Cadeira                                            | Material    | Unidade                  | Equip. e<br>Materiais |                  | R\$400,00                      |                  | R\$ 0,00  | Início          |                           |
| <b>Computador Desktop</b>                          | Material    | Unidade                  | Equip. e<br>Materiais |                  | R\$ 2.000,00                   |                  | R\$ 0,00  | Início          |                           |
| Ar-condicionado de 9000<br><b>BTUs</b>             | Material    | Unidade                  | Equip. e<br>Materiais |                  | R\$ 1.500,00                   |                  | R\$ 0,00  | Início          |                           |
| Gerente de Projetos - Piloto                       | Trabalho    |                          | Incubados             | 1000%            | R\$ 0,00/hr                    | R\$ 0,00/hr      | R\$ 0,00  | Fim             | Padrão                    |
| Provisão de Salário para o<br>GP do EP             | Custo       |                          | EP                    |                  | R <sub>s</sub><br>108.000,00/a |                  |           | Rateado         | Padrão                    |
| Provisão de Salário para o<br>auxiliar do GP do EP | Custo       |                          | EP                    |                  | R <sub>s</sub><br>54.000,00/a  |                  |           | Rateado         | Padrão                    |
| Software MS Project<br>Professional 2013           | Custo       |                          | Equip. e<br>Materiais |                  | R\$ 2.699,00                   |                  | R\$ 0,00  | Início          |                           |
| Coordenação ITSM                                   | Trabalho    |                          | <b>ITSM</b>           | 100%             | R\$ 0,00/hr                    | R\$ 0,00/hr      | R\$ 0,00  | Rateado         | Padrão                    |

#### 3.3.5 Estimar as durações das Atividades

Esse processo requer uma estimativa da quantidade de esforço de trabalho necessário para concluir a atividade e a quantidade de recursos disponíveis estimados para completar a atividade. Para tal será utilizada a análise de reservas de contingência sendo uma porcentagem de 20 % da duração estimada de cada atividade.

#### 3.3.6 Desenvolver Cronograma

A aplicação dos quatro passos anteriores do gerenciamento do tempo resulta no desenvolvimento do cronograma do projeto. Esse cronograma será desenvolvido com base no método do caminho crítico, o qual é a sequência de atividades que devem ser concluídas nas datas programadas para que o projeto possa ser concluído dentro do prazo final. De forma prática, esse método identifica a sequência de atividades na qual, caso uma das atividades atrase, todo projeto estará atrasado, ou seja, é a sequência das atividades que não tem folga (margem de atraso total igual a zero dias).

Deste modo, o cronograma com a apresentação das saídas dos processos anteriores (com exceção do Recursos) é apresentado no Quadro 23, e na sequência também é apresentado no Gráfico 3 (diagramas de Gantt) do cronograma deste projeto.

 Cabe observar, assim, que o cronograma foi elaborado com base no final do contrato 008/2013 do projeto ITSM, cuja duração vai até o final de 2016. Por isso, tendo em vista um orçamento maior para se abarcar este projeto de implementação de um escritório de projetos na ITSM se buscou situá-lo em 2017, sendo que o início da apresentação de seu plano e a busca de seus recursos deverá iniciar no final de 2016 junto à elaboração do novo projeto ITSM.

Quadro 23 – Cronograma do Projeto

| Cód. EAP  | <b>PACOTES e Atividades</b>                     | Duração     | <b>Início</b>          | <b>Trabalho</b> | <b>Término</b>  | <b>Predecessoras</b> | Margem de<br>atraso permitida | Margem de<br>atraso total |
|-----------|-------------------------------------------------|-------------|------------------------|-----------------|-----------------|----------------------|-------------------------------|---------------------------|
| 1         | <b>Escritório de Projetos ITSM</b>              | 266,91 dias | <b>Ter</b><br>07/03/17 | 3.331,8<br>hrs  | Qua<br>14/03/18 |                      | 0 dias                        | 0 dias                    |
| 1.1       | <b>FASE 1: Planejamento</b>                     | 266,91 dias | <b>Ter</b><br>07/03/17 | 616 hrs         | Qua<br>14/03/18 |                      | 0 dias                        | 0 dias                    |
| 1.1.1     | <b>Business Case ITSM</b>                       | 7,93 dias   | <b>Ter</b><br>07/03/17 | 64 hrs          | Qui<br>16/03/17 |                      | 0 dias                        | 0 dias                    |
| 1.1.1.1   | A ITSM                                          | $0,4$ dias  | Ter<br>07/03/17        | 3 hrs           | Ter<br>07/03/17 |                      | 0 dias                        | 0 dias                    |
| 1.1.1.2   | A incubação de Empresas                         | $0,23$ dias | Ter<br>07/03/17        | 3 hrs           | Ter<br>07/03/17 | 4                    | 0 dias                        | 0 dias                    |
| 1.1.1.3   | Os critérios de Seleção                         | $0,3$ dias  | Ter<br>07/03/17        | 2 hrs           | Ter<br>07/03/17 | 5                    | 0 dias                        | 0 dias                    |
| 1.1.1.2   | A Gestão de Projetos na ITSM                    | 7 dias      | Ter<br>07/03/17        | <b>56 hrs</b>   | Qui<br>16/03/17 |                      | 0 dias                        | 0 dias                    |
| 1.1.1.2.1 | Conhecimentos Gerais em GP e<br>EP              | 5 dias      | Ter<br>07/03/17        | 40 hrs          | Ter<br>14/03/17 | 4;5;6                | 0 dias                        | 0 dias                    |
| 1.1.1.2.2 | A Maturidade em GP                              | 2 dias      | Ter<br>14/03/17        | 16 hrs          | Qui<br>16/03/17 | 8                    | 0 dias                        | 0 dias                    |
| 1.1.2     | Definições do Escritório de<br>Projetos na ITSM | 2 dias      | Qui<br>16/03/17        | 16 hrs          | Seg<br>20/03/17 |                      | 0 dias                        | 0 dias                    |
| 1.1.2.1   | Posicionamento do EP                            | $0,5$ dias  | Qui<br>16/03/17        | 4 hrs           | Sex<br>17/03/17 | 9                    | 0 dias                        | 0 dias                    |
| 1.1.2.2   | Funções do EP                                   | 1,5 dias    | Sex<br>17/03/17        | 12 hrs          | Seg<br>20/03/17 |                      | 0 dias                        | 0 dias                    |
| 1.1.2.2.1 | Funções mais solicitadas                        | $0,5$ dias  | Sex<br>17/03/17        | 4 hrs           | Sex<br>17/03/17 | 11                   | 0 dias                        | 0 dias                    |

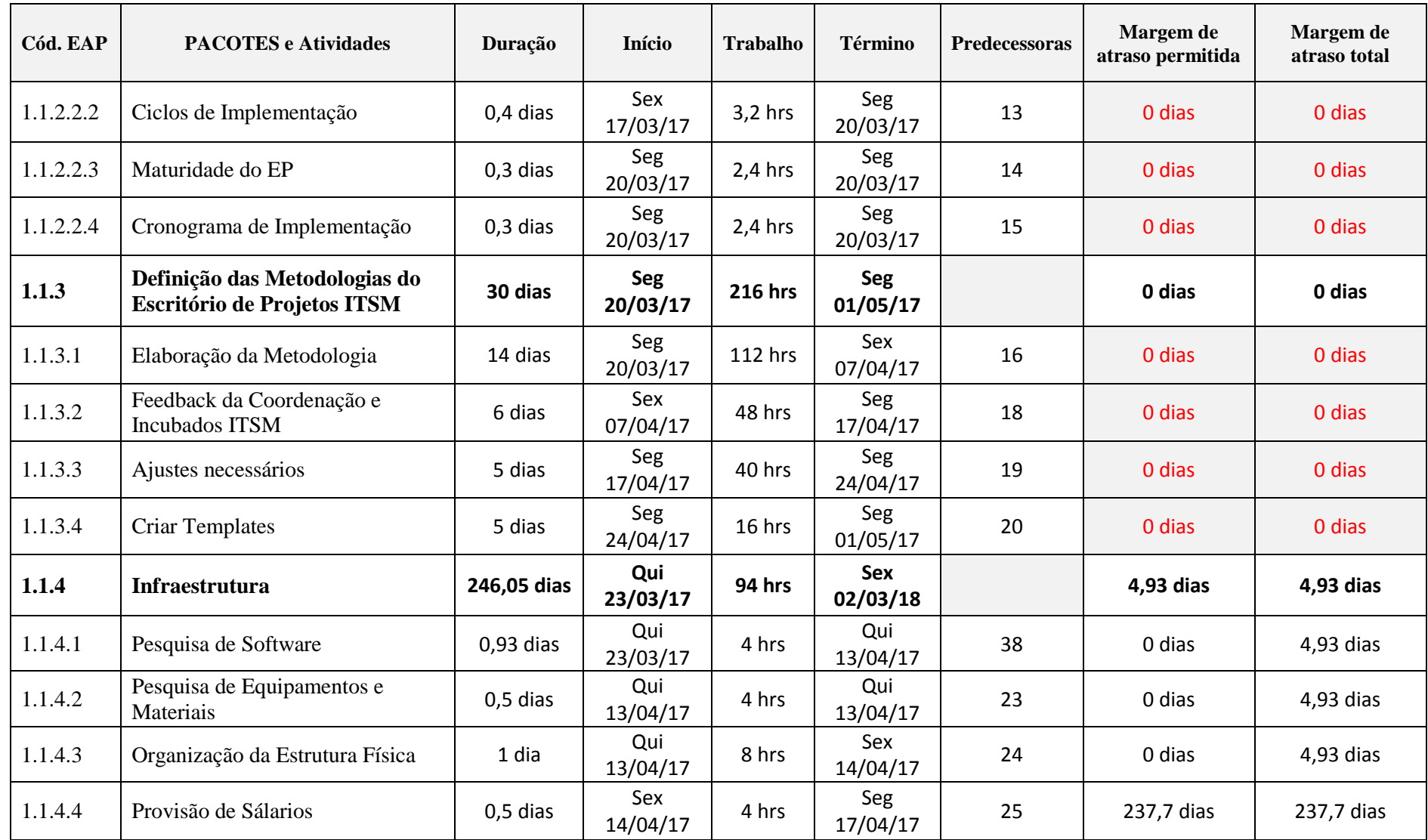

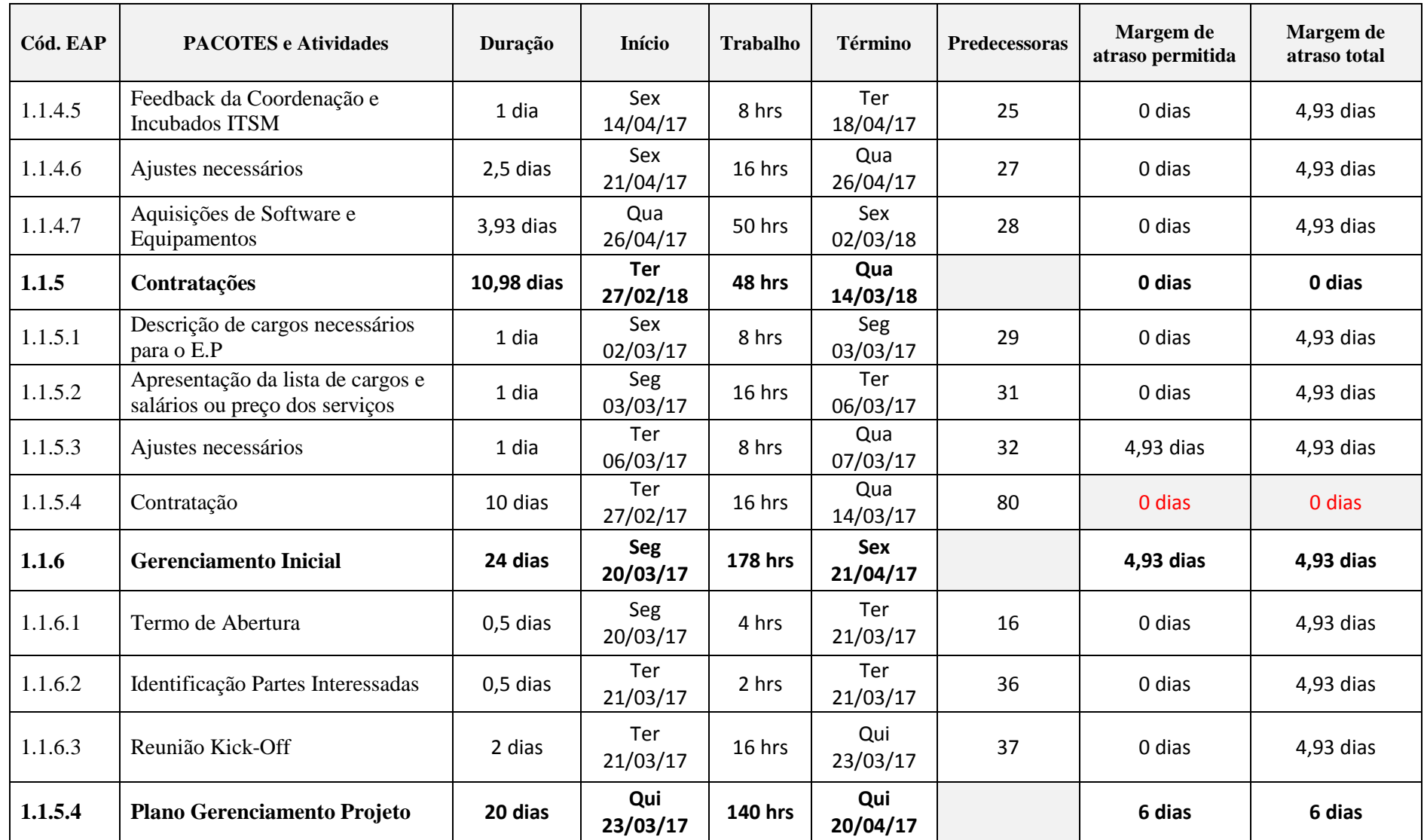

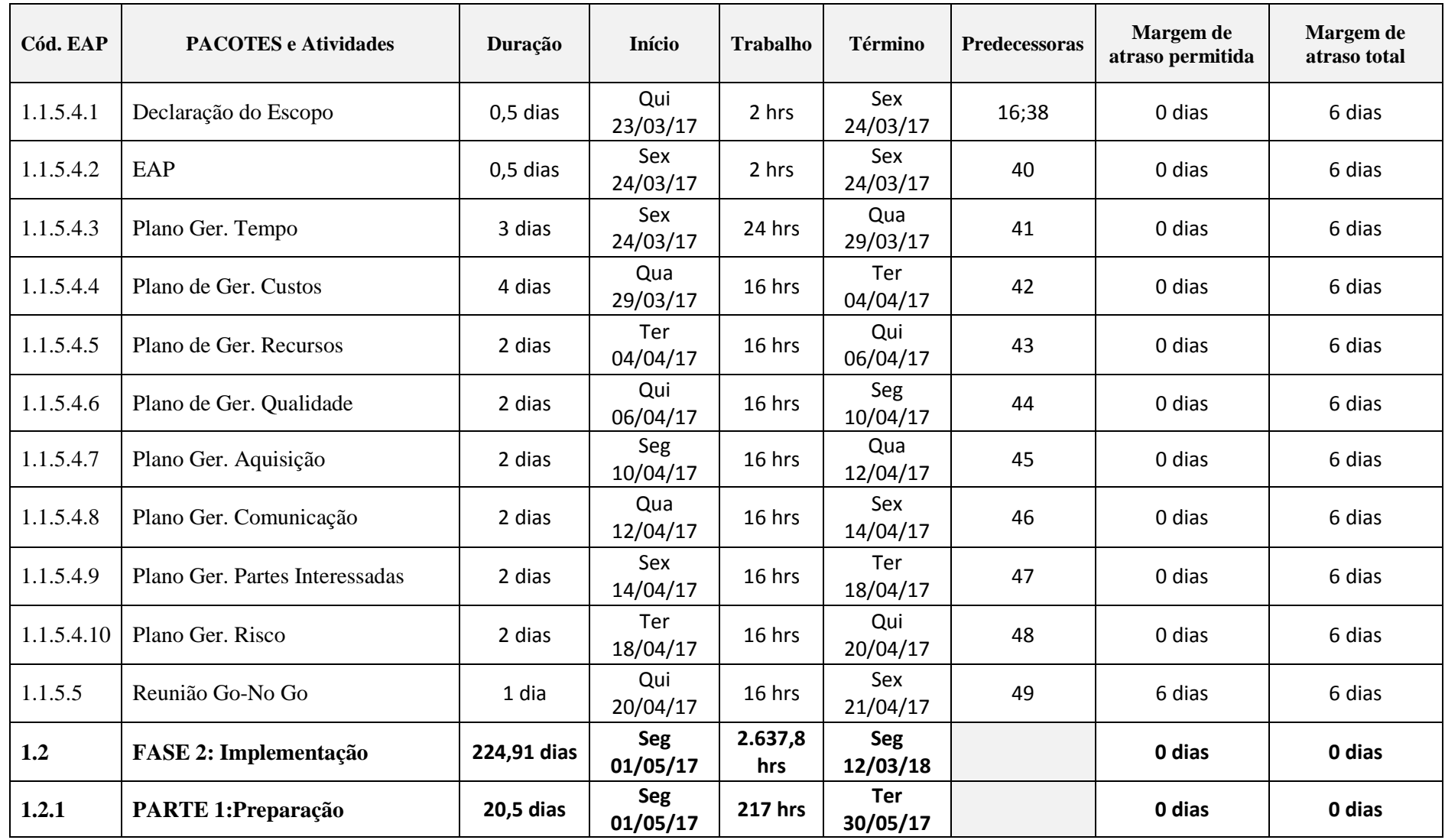

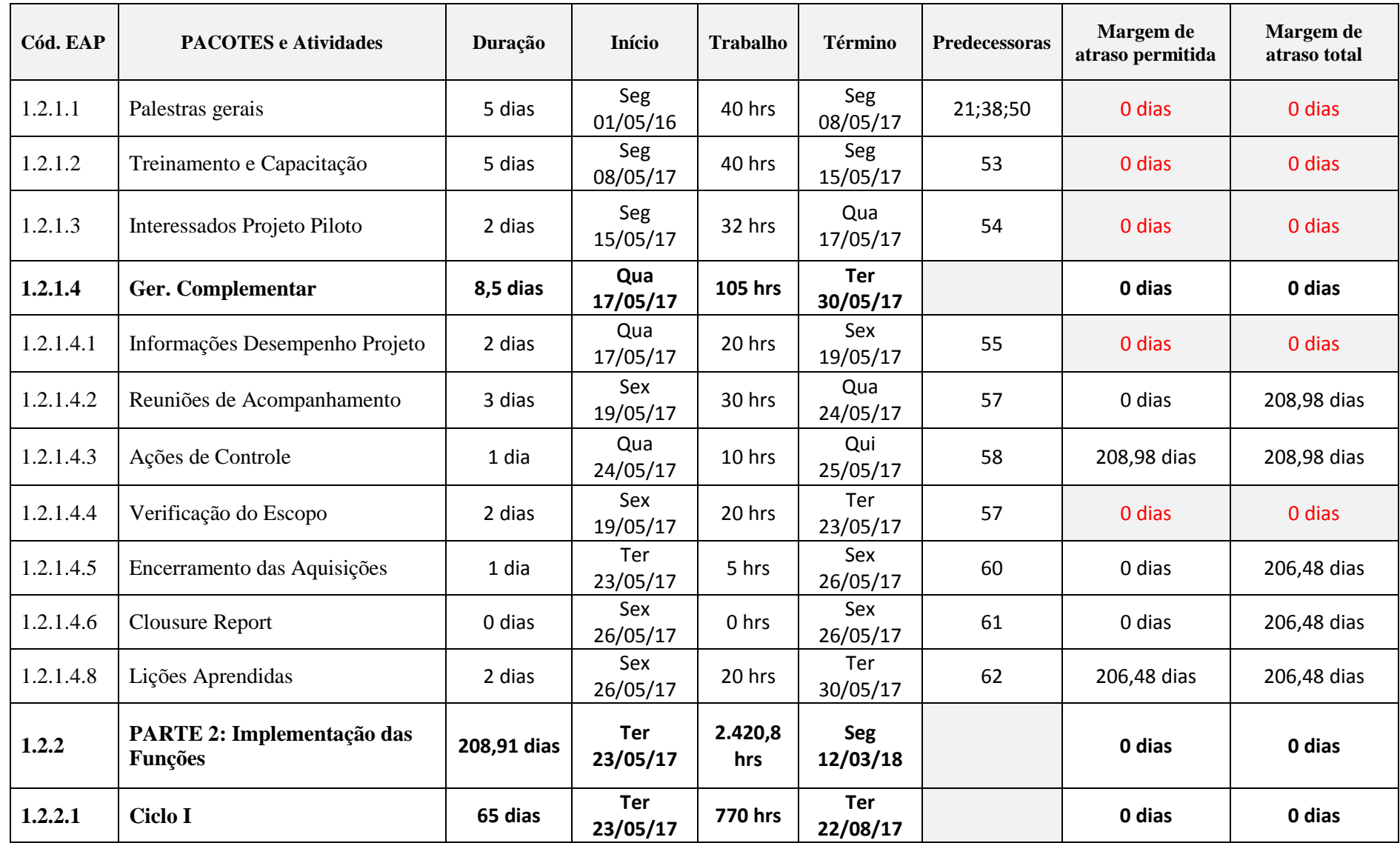

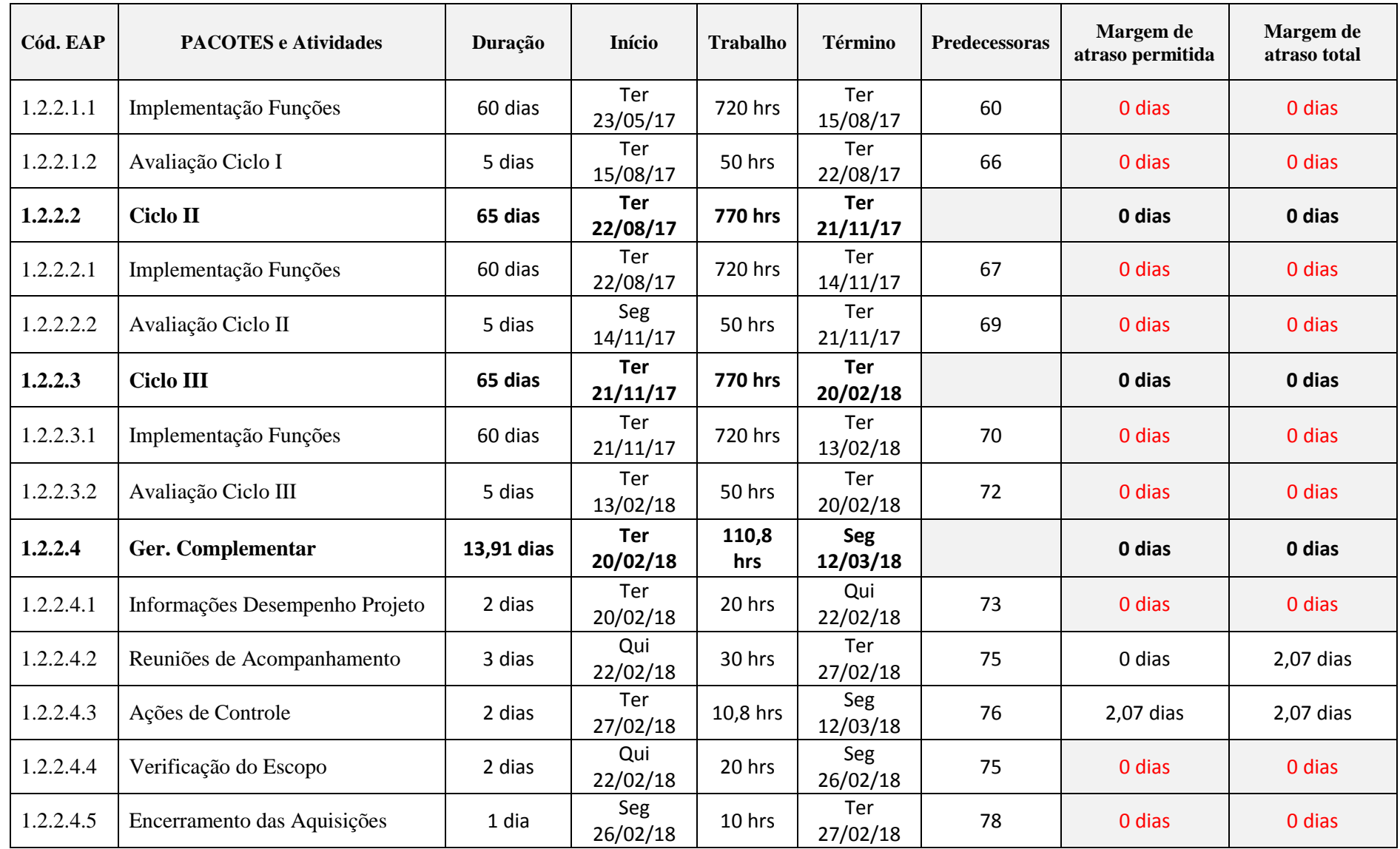

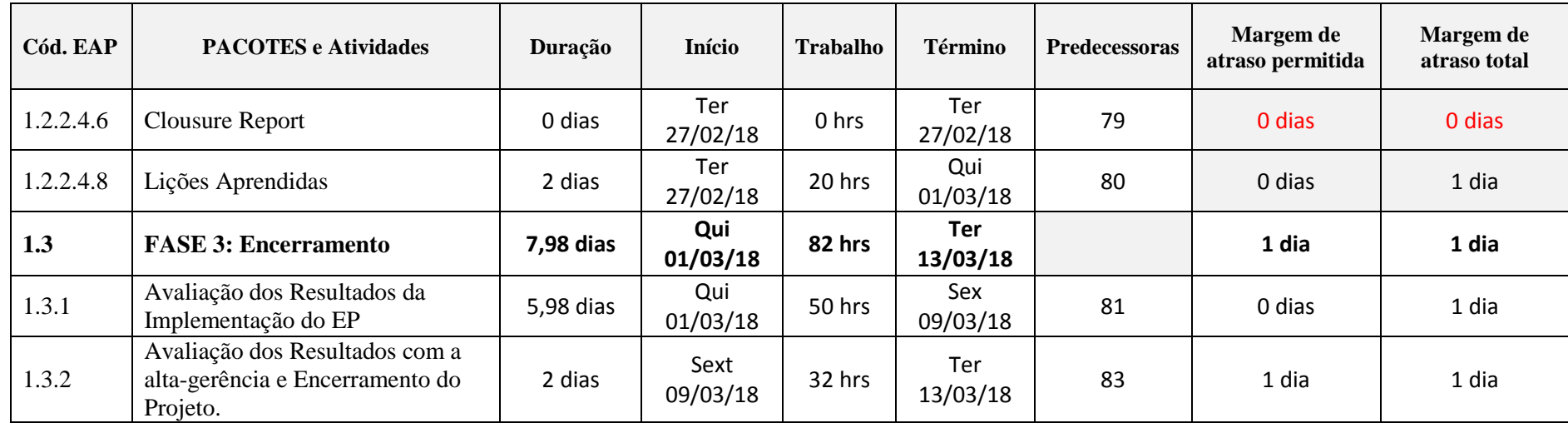

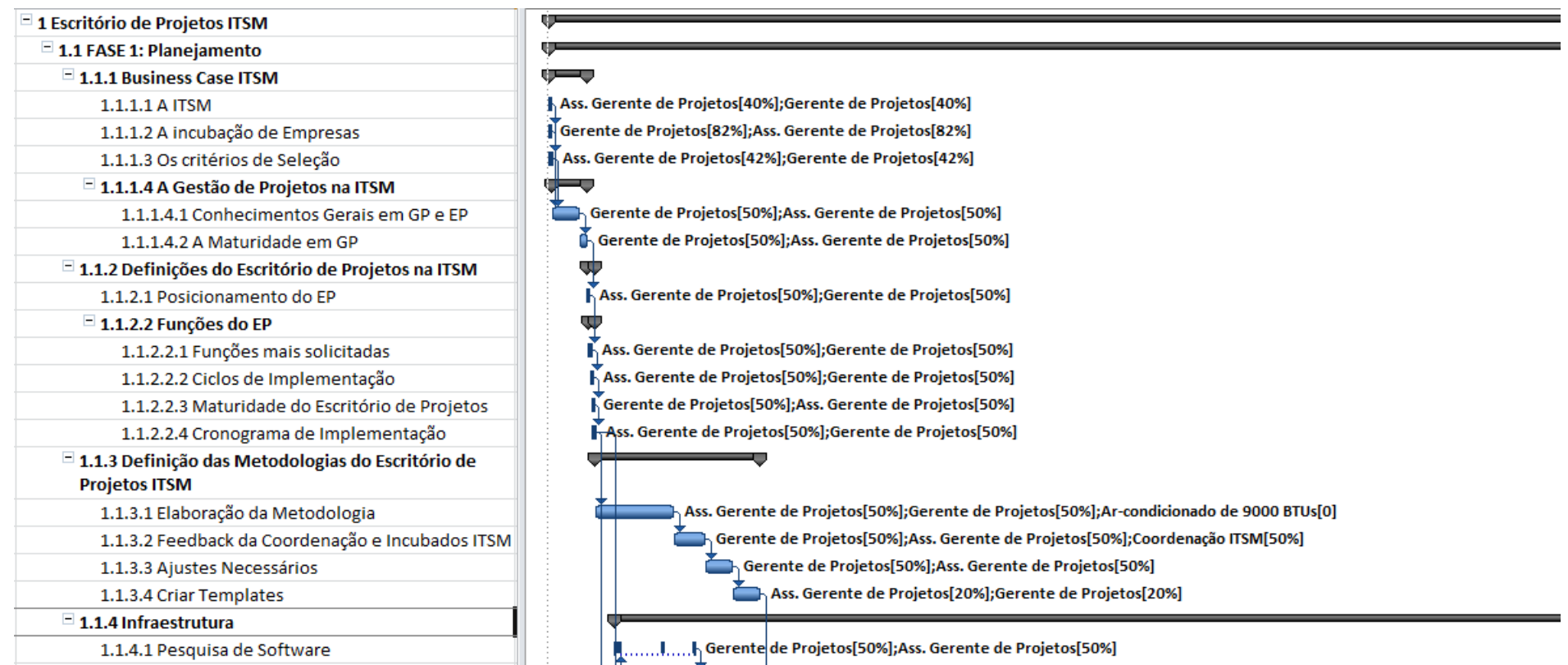

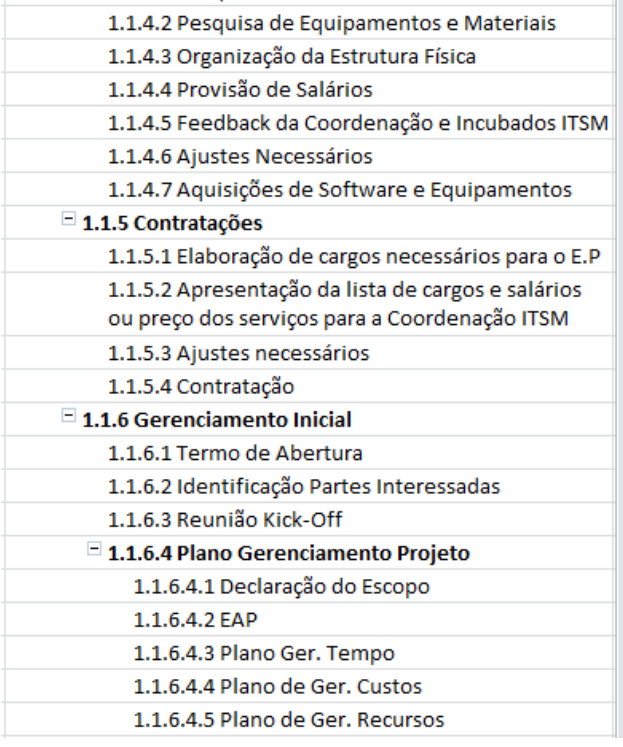

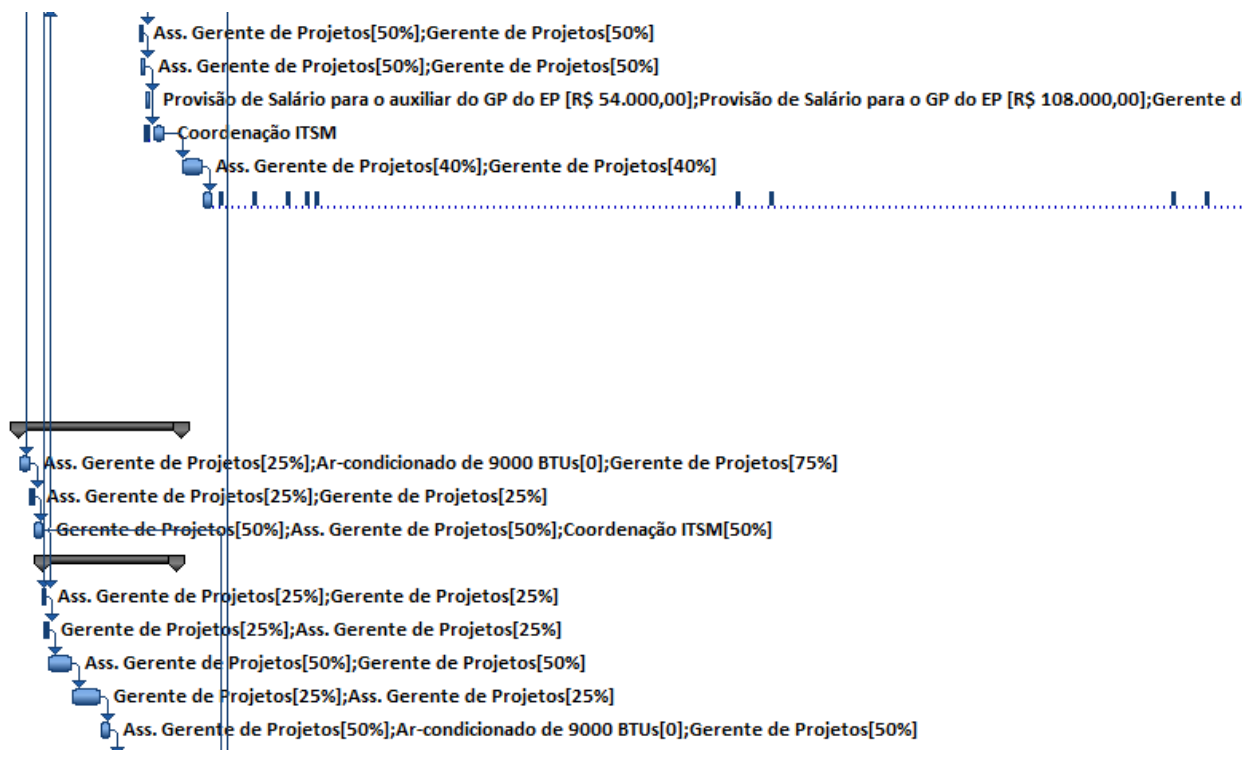

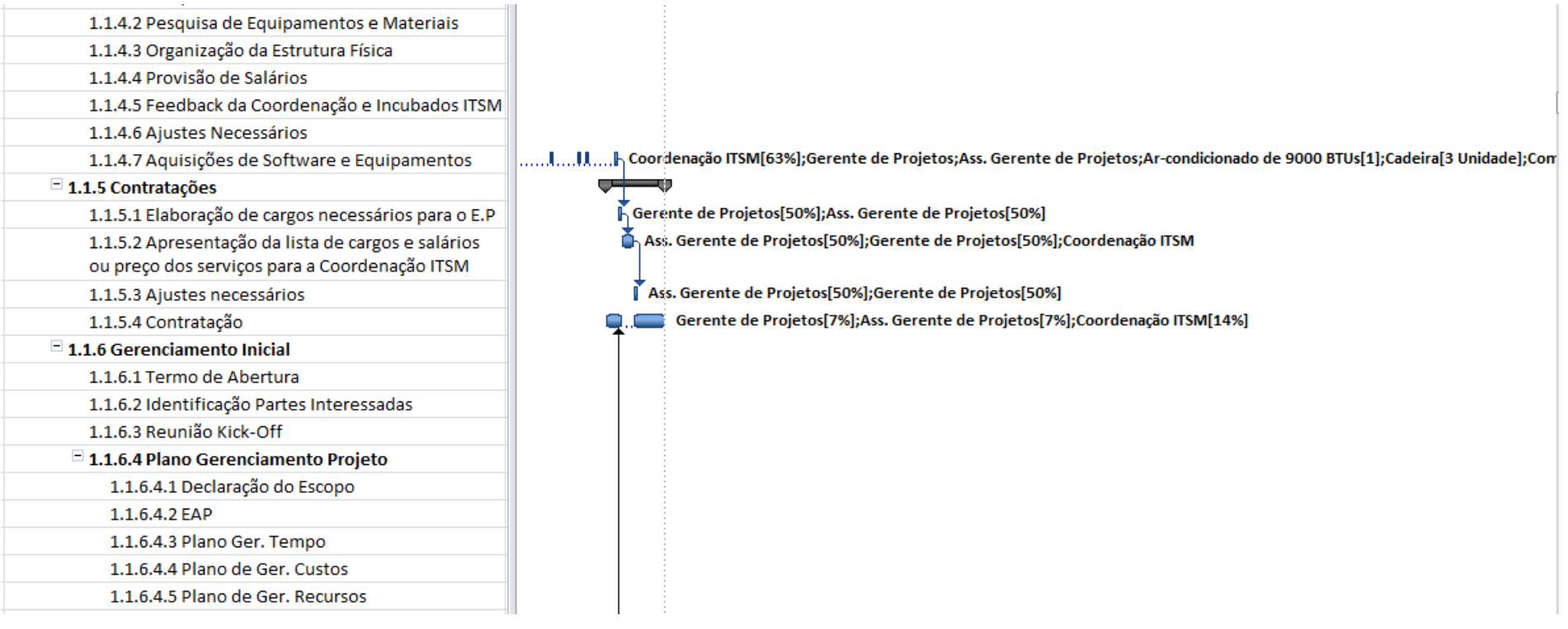

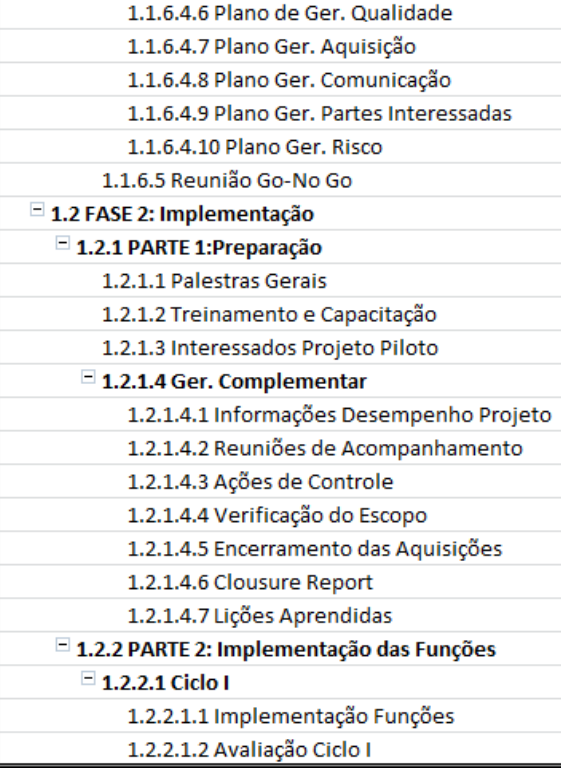

Ass. Gerente de Projetos[50%];Gerente de Projetos[50%]

≂

Gerente de Projetos[50%];Ass. Gerente de Projetos[50%]

Ass. Gerente de Projetos[50%];Gerente de Projetos[50%]

Ass. derente de Projetos[50%];Gerente de Projetos[50%]

Ass Gerente de Projetos[50%]; Gerente de Projetos[50%]

Ass. Gerente de Projetos[50%];Gerente de Projetos[50%];Coordenação ITSM

Gerente de Projetos[75%];Ass. Gerente de Projetos[25%]

Ass. Gerente de Projetos[25%];Gerente de Projetos[75%]

Gerente de Projetos - Piloto;Ass. Gerente de Projetos[25%];Gerente de Projetos[75%]

Ass. Gerente de Projetos[50%];Gerente de Projetos[50%];Gerente de Projetos - Piloto[25%] Ass. Gerente de Projetos[50%];Gerente de Projetos[50%];Gerente de Projetos - Piloto[25%] Gerente de Projetos[50%];Ass. Gerente de Projetos[50%];Gerente de Projetos - Piloto[25%] Ass. Gerente de Projetos[50%];Gerente de Projetos[50%];Gerente de Projetos - Piloto[25%] Ass. Gerente de Projetos[50%];Gerente de Projetos[50%];Gerente de Projetos - Piloto[25%]  $26/05$ ð

Ass. Gerente de Projetos[50%];Gerente de Projetos[50%];Gerente de Projetos - Piloto[25%]

Ass. Gerente de Projetos[50%];Gerente de Projetos[50%];Gerente de Ass. Gerente de Projetos[50%];Gerente de Projetos[50%];Gerent

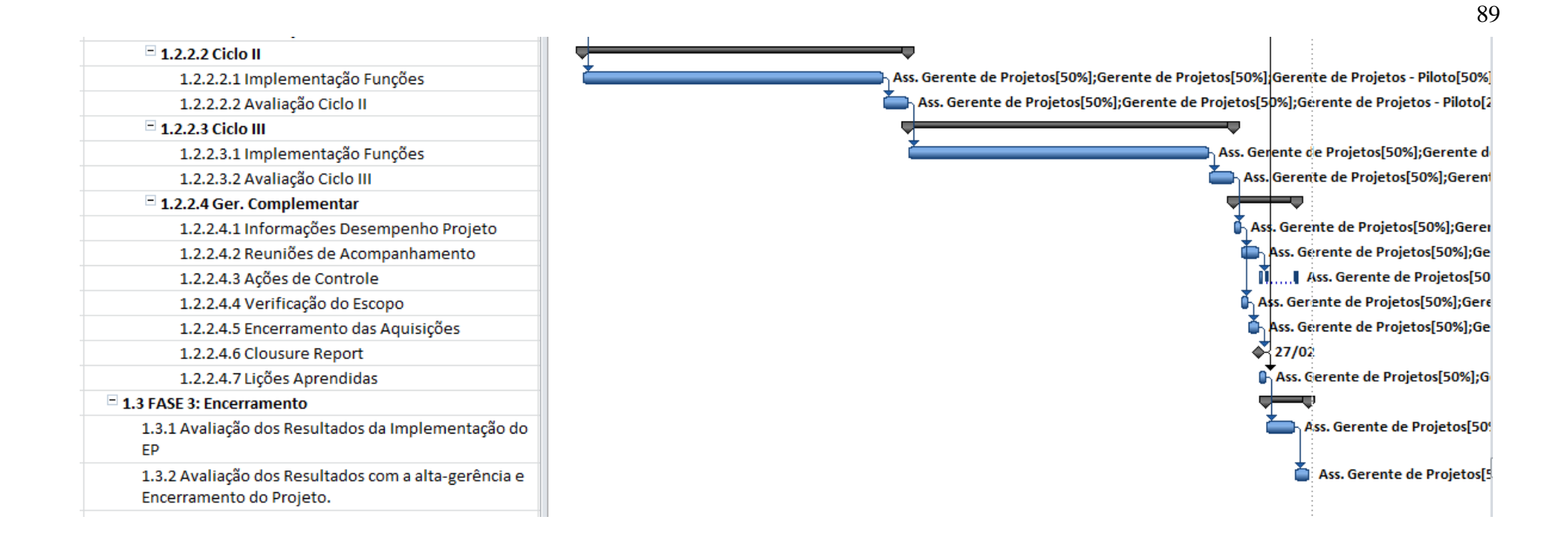

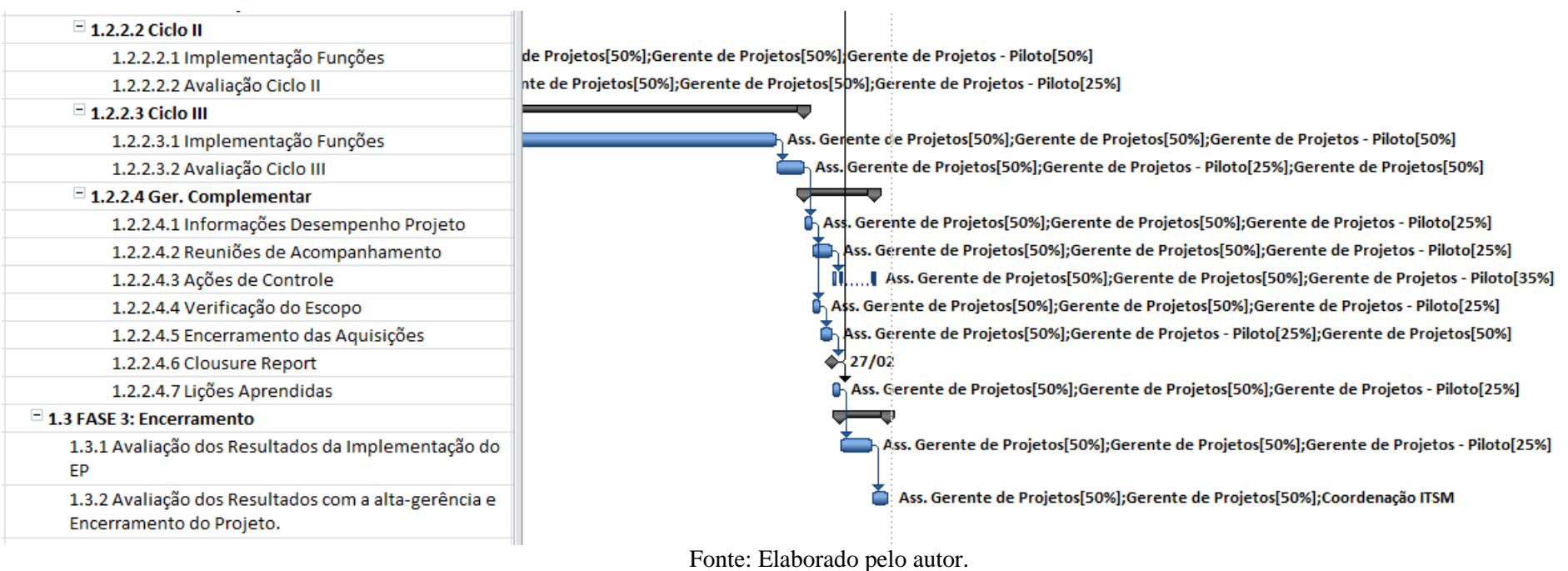

90

#### 3.3.1 Controle do Cronograma

Esse processo é desenvolvido através do monitoramento do status das atividades do projeto para atualizar seu andamento e administrar mudanças na linha de base do cronograma (cronograma pré-definido), o que resulta, principalmente, no benefício de fornecer os meios de se reconhecer o desvio do planejado e adotar diligências corretivas e preventivas, de forma a diminuir o risco.

 De acordo com o andamento das tarefas a serem executadas pela linha de base do cronograma, haverá, sob uma perspectiva de abordagem ágil, a gestão de revisões retrospectivas (revisões agendadas para o registro das lições aprendidas) semanais tendo em vista se corrigir os processos e melhorá-los, caso haja necessidade. Essas revisões se darão principalmente no período da Parte 2 da Fase 2 do projeto. E a partir dessas revisões, são atualizadas as previsões de datas de entregas futuras.

Para se executar esse controle foi elencado o *software* MS-Project com o qual se identificará o cumprimento dos prazos e atrasos do caminho crítico, já citado anteriormente. A variação do caminho crítico impactará diretamente na data de término do projeto. E para as atividades do caminho quase crítico (com variação apenas na margem de atraso total), sua avaliação pode identificar o risco do cronograma.

Deste modo, tem-se como controles, com as revisões semanais, a elaboração de indicadores de desempenho de tempo VPR (variação de prazos) e IDC (índice de desempenho de prazos) calculados para atividades pertencentes ao caminho crítico e para os pacotes de trabalho da EAP. Além disso, para este projeto, também será um objetivo na implantação de controles do cronograma saber as principais causas das variações no prazo das atividades (principalmente as do caminho crítico), e quais serão as ações corretivas escolhidas para corrigir essas variações.

## **3.4 Plano de Gerenciamento dos Custos**

#### 3.4.1 Planejamento do Gerenciamento dos Custos

Os custos do projeto é um dos principais aspectos que devem ser gerenciados em um projeto. Por isso, é importante, primeiramente, definir como os custos serão gerenciados ao longo do projeto por inteiro.

Nesta etapa, o termo de abertura irá fornecer um orçamento resumo, e a partir desse documento serão detalhados os custos. Além disso, os requisitos de aprovação do projeto que constam no termo de abertura também serão importantes para se definir esses custos.

Nas entradas para se determinar esse plano, ganha destaque os ativos de processos organizacionais, pois como se trata de um projeto de um órgão público de administração indireta há procedimentos financeiros específicos a serem seguidos que demandam maior tempo e desenvolvimento para serem aprovados, como a busca de novos recursos para a ITSM ou para algum projeto interno seu.

Deve-se, assim, planejar o gerenciamento dos custos desse projeto tendo com base em um orçamento limitado e renovado do atual contrato 008/2013 da ITSM para o ano de 2017 em diante e mediante o procedimento da licitação amparado pela Lei de número 8.666/93<sup>23</sup>. Logo, para custear o projeto de implementação de um EP na ITSM, considera-se que haja ampliação do orçamento desse contrato 008/2013. Cabe ressaltar, que esse contrato tem como fonte de recursos contratada a Fundação de Apoio à Tecnologia e Ciência (FATEC), uma entidade de direito privado, sem fins lucrativos que tem como objetivo básico dar o suporte ao desenvolvimento da tecnologia, das ciências e das artes, pelo apoio às atividades de ensino, pesquisa e extensão da UFSM24. Por outro lado, esse orçamento também poderá ser ampliado através de editais de fomento, o que depende de oferta pública (não sendo uma fonte de recursos garantida).

Já durante o projeto, será importante a realização de reuniões quinzenais junto à coordenação da ITSM para apresentação da estruturação e controle dos custos do projeto de implementação de um EP na ITSM.

 $\overline{a}$ 

<sup>23</sup> Mazza (2012).

<sup>24</sup> Disponível em http://portal.fateciens.org.br/portal/Inicial.aspx?pagina=Default.aspx.

Na segunda etapa do processo de gerenciamento de custos do projeto, é necessário desenvolver uma estimativa, aproximação dos custos dos recursos necessários para executar as atividades do projeto. Essa estimativa inclui a mão de obra, materiais e equipamentos; serviços e instalações; e o próprio gerenciamento do projeto de a fase de planejamento.

 Tendo como apoio a linha de base do escopo e o cronograma do projeto (Quadro 23) é possível realizar a estimativa dos custos conforme consta no Quadro 24:

| Nome do<br><b>recurso</b>                | <b>Unidade</b><br>de medida | Valor da Hora /<br>unidade / pacote | Valor da<br>Hora<br><b>Extra</b> | Técnica da Estimativa                                                                                                    |
|------------------------------------------|-----------------------------|-------------------------------------|----------------------------------|----------------------------------------------------------------------------------------------------|
| Gerente de<br>Projetos                   | Hora                        | R\$ 75,00/hr                        | R\$<br>150,00/hr                 | Estimativa<br>paramétrica.<br>Valor estimado = número de horas de<br>trabalho na atividade<br>* valor-hora do<br>recurso humano (salário + impostos +<br>benefícios).         |
| Ass. Gerente de<br>Projetos              | Hora                        | R\$ 37,50/hr                        | R\$ 75,00/hr                     | Estimativa<br>paramétrica.<br>Valor estimado = número de horas de<br>trabalho na atividade<br>$\ast$<br>valor-hora do<br>recurso humano (salário + impostos +<br>benefícios). |
| Mesa                                     | Unidade                     | R\$400,00                           |                                  | Análise de proposta de fornecedor                                                                                                    |
| Telefone                                 | Unidade                     | R\$ 100,00                          |                                  | Análise de proposta de fornecedor                                                                                                    |
| Materiais<br>diversos para<br>escritório | Pacote                      | R\$ 50,00                           |                                  | Análise de proposta de fornecedor                                                                                                    |
| Cadeira                                  | Unidade                     | R\$400,00                           |                                  | Análise de proposta de fornecedor                                                                                                    |
| Computador<br>Desktop                    | Unidade                     | R\$ 2.000,00                        |                                  | Análise de proposta de fornecedor                                                                                                    |
| Ar-<br>condicionado<br>de 9000 BTUs      | Unidade                     | R\$ 1.500,00                        |                                  | Análise de proposta de fornecedor                                                                                                    |
| Gerente de<br>Projetos -<br>Piloto       | Hora                        | R\$ 0,00/hr                         | R\$ 0,00/hr                      | Estimativa<br>paramétrica.<br>Valor estimado = número de horas de<br>trabalho na atividade<br>$\ast$<br>valor-hora do<br>recurso humano (salário + impostos +<br>benefícios). |
| Software MS<br>Project<br>Professional   | Unidade                     | R\$ 2.699,00                        |                                  | Análise de proposta de fornecedor                                                                                                    |

Quadro 24 – Estimava de recursos para o projeto

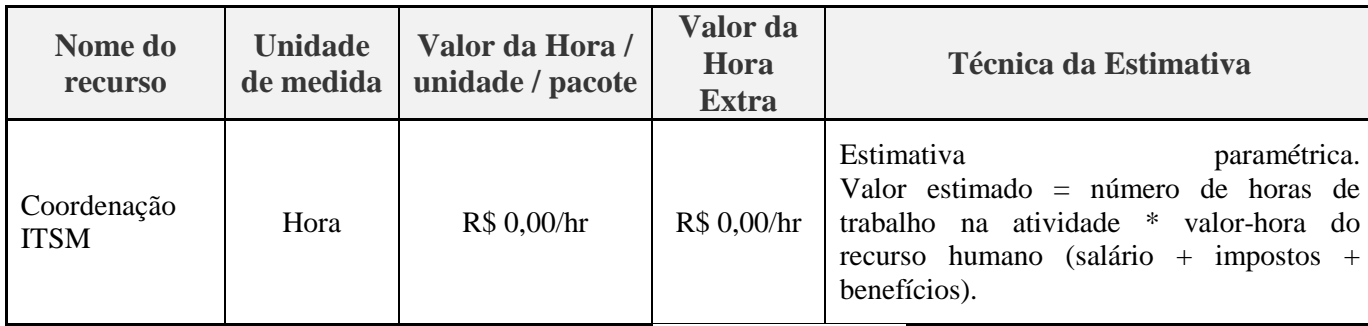

Além disso, como reserva de contingência (provisões para mudanças imprevistas, mas potencialmente necessárias e que podem resultar de riscos registrados para este projeto) foi elencada uma margem de erro de 5%. Essa margem parece ser a mais aceitável tendo em vista o suficiente detalhamento do projeto para se determinar o orçamento necessário, analisado na sequência.

## 3.4.3 Determinação do Orçamento

Na sequência das atividades todos os custos estimados das atividades são agregados para estabelecer a linha de base dos custos do projeto. Isso será realizado através da agregação dos custos do projeto por pacotes de trabalho da EAP, do nível mais baixo até o nível mais alto anterior a última entrega do pacote de trabalho na qual deverá ser somado o valor total da entrega.

Junto às reservas de contingência, tendo em vista mudanças não planejadas no escopo e nos custos do projeto, é plausível se ter reservas gerenciais (em torno de 5% de margem de erro). O uso dessas reservas, ao contrário das de contingência, deverá ser autorizado pela coordenação da ITSM.

O orçamento foi então determinado como segue na Tabela 2:

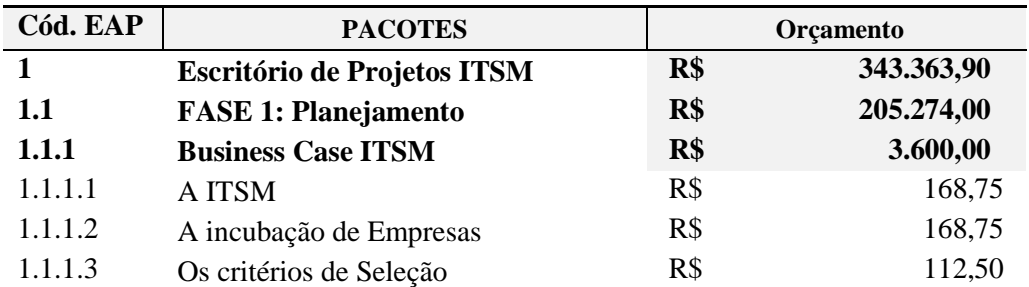

## Tabela 2 – Orçamento do Projeto

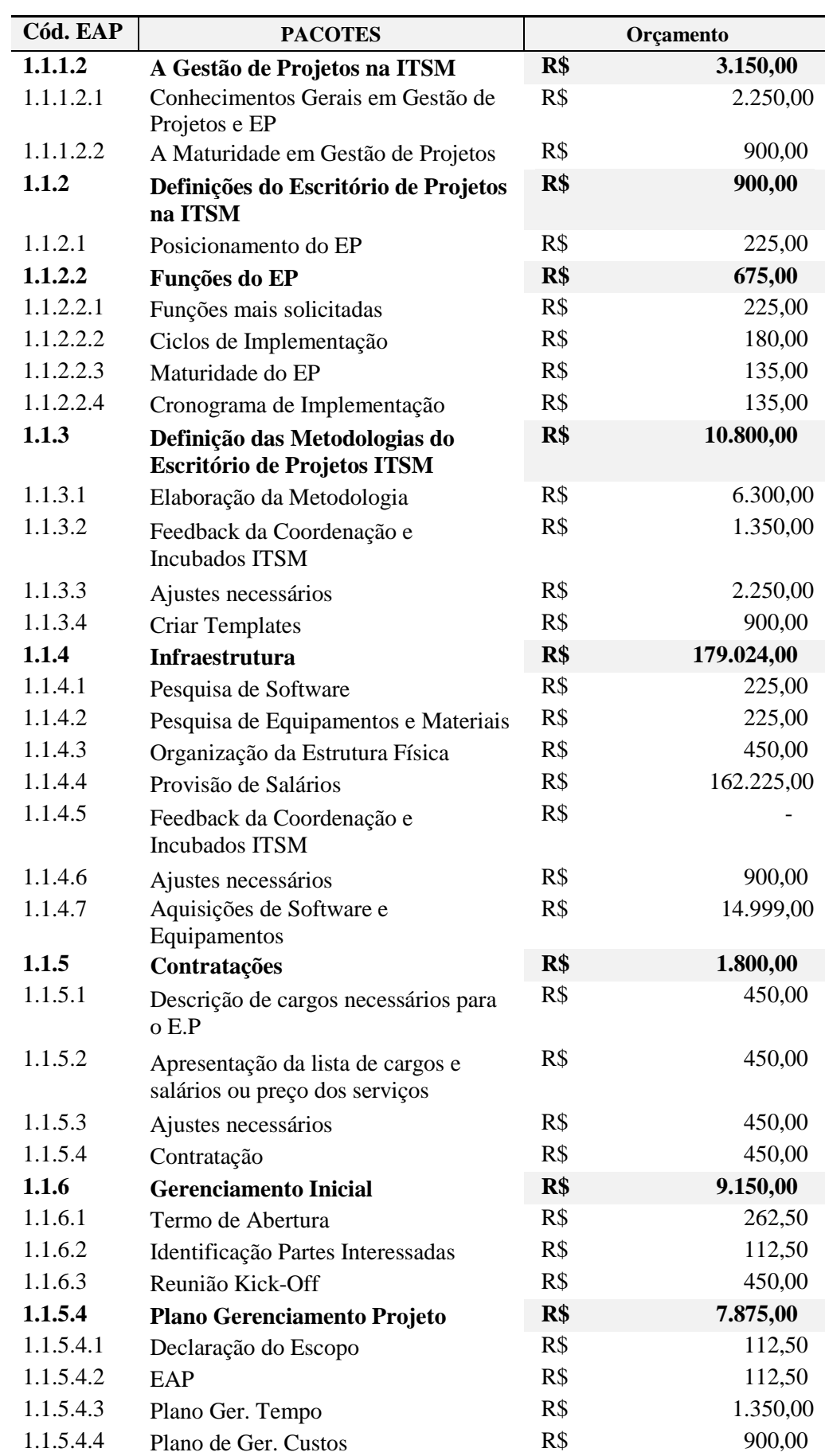

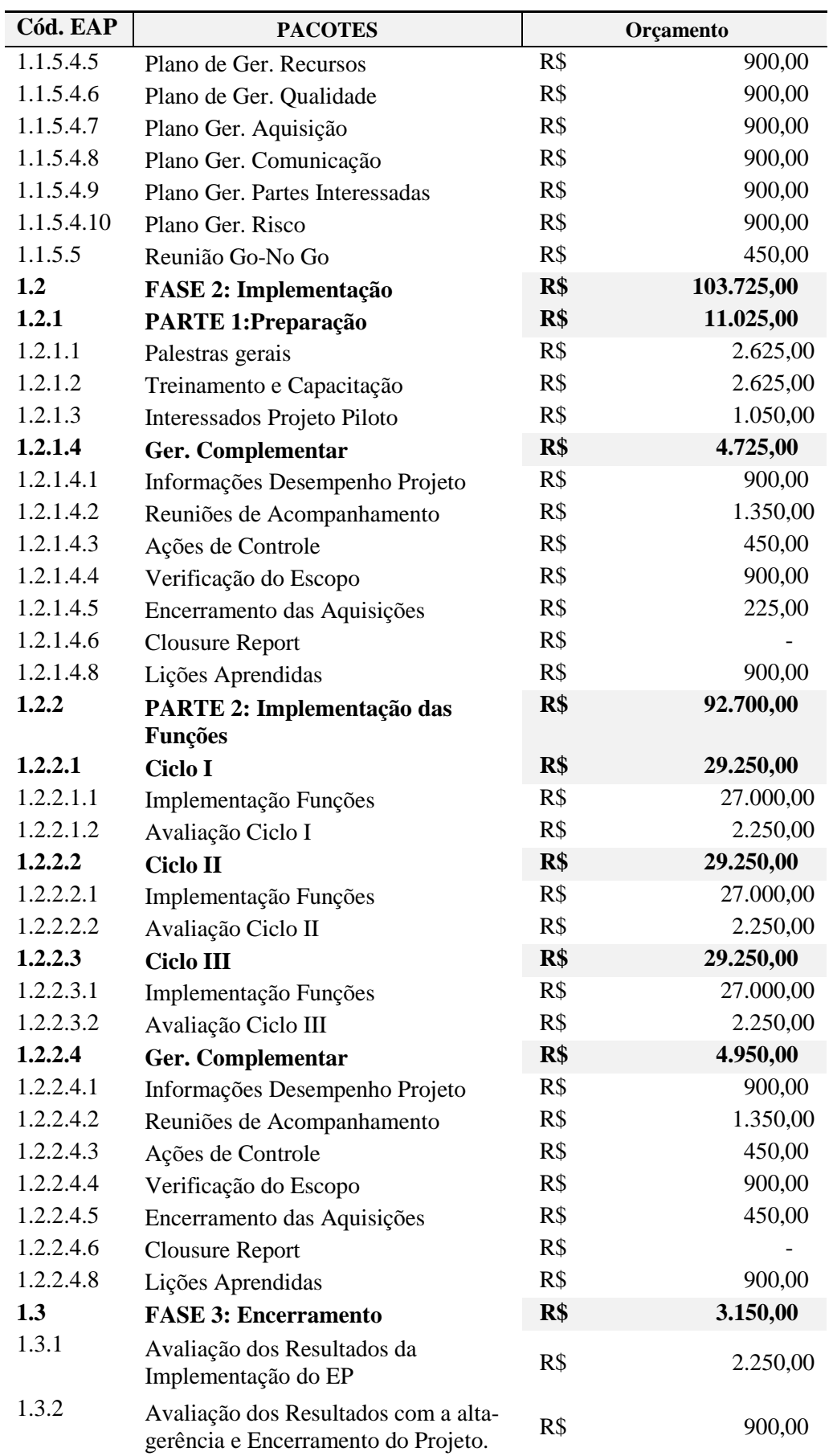

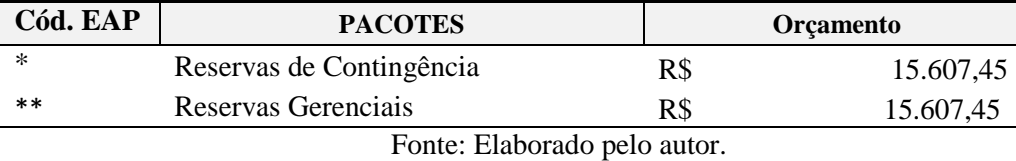

A linha de base dos custos, formada pelas reservas de contingência e pelas estimativas dos custos de pacotes de trabalho (também conhecidas como "contas de controle") pode ser mais bem visualizada através da "curva S", conforme o Gráfico 4 abaixo:

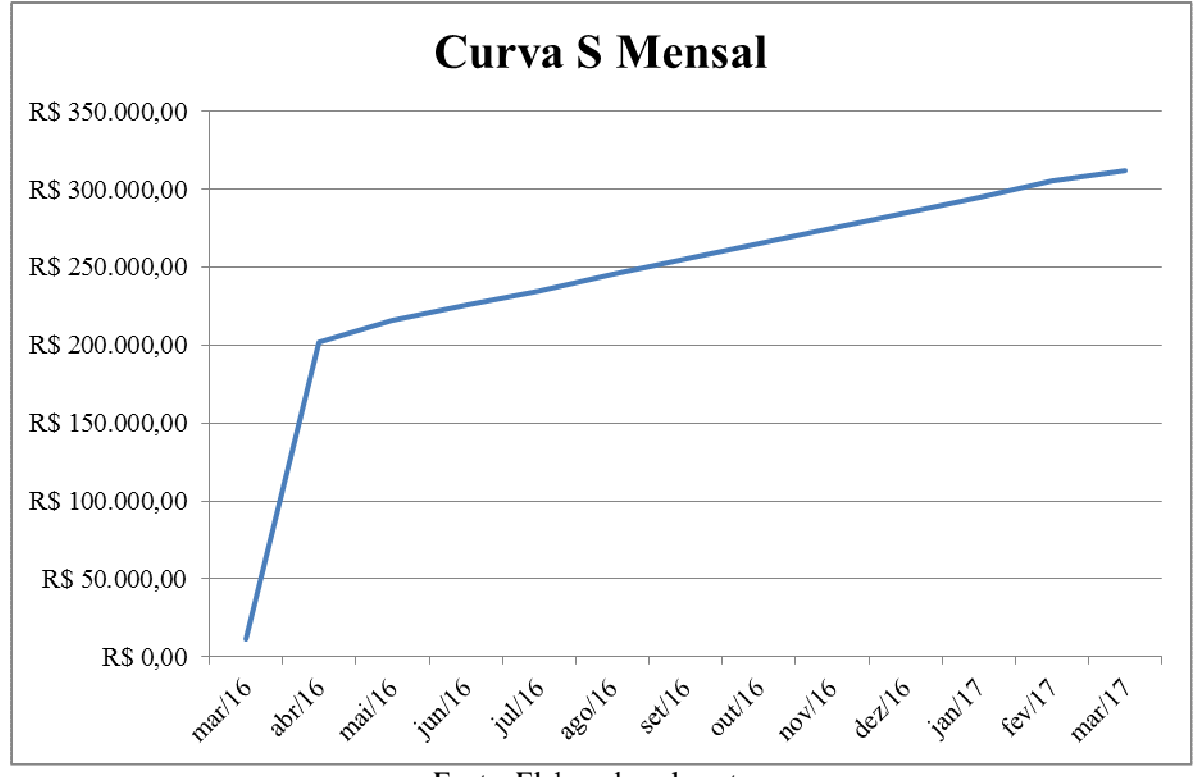

Gráfico 4 - Curva de Desembolso do Projeto

# **3.4.4 Controle dos Custos**

Após a determinação do orçamento do projeto, é preciso saber quais são as variações dos custos em relação ao que foi planejado, a fim de tomar medidas preventivas e corretivas (minimização do risco).

Para esse controle será utilizado o gerenciamento do valor agregado (GVA), o qual se utiliza de três valores básicos: o valor planejado (VP) que diz respeito ao valor que deveria ser

Fonte: Elaborado pelo autor.

gasto, considerando o custo de linha da base; o valor agregado (VA) sendo o valor que deveria ser gasto também, porém considerando o trabalho já realizado; e o custo real (CR) que serve para descrever o custo real do trabalho já realizado por um recurso ou atividade até a data atual (o que foi gasto de fato até o momento da análise). A partir desses três valores serão gerados índices e variações que deverão ser apresentadas à administração da ITSM, quinzenalmente. No Quadro 25 abaixo é apresentado o cálculo e análise dos indicadores obtidos a partir desses valores apresentados:

|                                           |                | Análise                | Análise                   | Análise                 |                                                                                                    |
|-------------------------------------------|----------------|------------------------|---------------------------|-------------------------|----------------------------------------------------------------------------------------------------|
| <b>INDICADOR</b>                          | <b>CÁLCULO</b> | $VC > 0$ ou<br>VC > 1  | $VC = 0$ ou<br>$VC = 1,0$ | $VC < 0$ ou<br>VC < 1,0 | Questões                                                                                               |
| VC (Variação<br>de Custo)                 | (=) VA - CR    | Abaixo do<br>Orçamento | No.<br>orçamento          | Acima do<br>orçamento   |                                                                                                    |
| VPr (Variaçao<br>de Prazo)                | $(=) VA - VP$  | Adiantado              | No.<br>cronograma         | Atrasado                |                                                                                                    |
| IDP (índice de<br>desempenho<br>de prazo) | $(=) VA/VP$    | Adiantado              | No.<br>cronograma         | Atrasado                | Qual é a eficiência do uso do<br>tempo pela equipe do projeto?                                         |
| IDC (Índice de<br>Desempenho<br>de Custo) | $(=) VA / CR$  | Abaixo do<br>Orçamento | No.<br>orçamento          | Acima do<br>orçamento   | Qual é a eficiência do uso do<br>custos? Quantos centavos é<br>"agregado" para cada real<br>investido? |

Quadro 25 – Análise dos Indicadores

Fonte: Elaborado pelo autor com base no guia PMBOK, 5ª ed., 2013.

Esse acompanhamento do controle será efetuado através de *software* de gerenciamento de projetos e de um fluxo de caixa semanal que também será apresentado naquela reunião quinzenal, cujo modelo está no APÊNDICE C.

## **3.5 Plano de Gerenciamento da Qualidade**

## 3.5.1 Planejamento do Gerenciamento da Qualidade

Esse novo plano tem o objetivo de assegurar que o projeto de implementação do EP da ITSM satisfaça as necessidades dos principais *stakeholders* do projeto (Coordenação e o Conselho de Administração da ITSM e a UFSM) e envolve as atividades do projeto por todo seu ciclo de vida.

O gerenciamento da qualidade implementa o sistema de gestão da qualidade por meio de políticas e procedimentos com atividades de melhoria contínua de processos. Por isso, esse projeto visa uma alta qualidade não só entregando a implementação do EP da ITSM dentro do escopo, tempo e custo planejados, mas como também atingindo os requisitos técnicos do EP a ser entregue.

A qualidade deste projeto pode ser influenciada, então, pelos seguintes requisitos que abrangem partes do plano de gerenciamento do projeto, fatores ambientais da empresa e requisitos gerais:

- 1. Entendimento Geral (administração e incubados ITSM) acerca da metodologia de G.P a ser utilizada pelo EP na ITSM:
- 2. Entendimento geral (administração e incubados ITSM) acerca dos principais conceitos e práticas de gerenciamento de projetos;
- 3. Fidelidade para com os Valores e Missão ditados entre os princípios essenciais da ITSM (pág. 20);
- 4. Realização das entregas principais da EAP do projeto com, no máximo, 20% de atraso frente ao cronograma aprovado;
- 5. Cumprimento da Lei de número 8.666/93, que é uma lei nacional (obrigatória para a União, Estados, Distrito Federal e Municípios) e estabelece normais gerais obrigatórias para todas as entidades federativas no que diz respeito às licitações e contratos administrativos pertinente a obras, serviços, compras, alienações e locações (MAZZA, 2012).

No que diz respeito à satisfação desses requisitos, será utilizada a análise do custo da qualidade (CDQ), sendo o custo total incorrido no investimento em prevenir não conformidade aos requisitos. Essa técnica é dividida em duas perspectivas, a do custo da conformidade que são os custos usados para prevenir a não conformidade, ou seja, o dinheiro gasto durante o projeto para evitar falhas; e a dos custos de não conformidade que são considerados custos de baixa qualidade gerados por retrabalhos, ações corretivas, serviços adicionais, tratamento de reclamações, desgaste político, entre outros (custos gerados devido à falta de conformidade, ou seja, dinheiro gasto durante e após o projeto devido a falhas).

Deste modo, segue abaixo o Quadro 26 no qual constam tais custos com a mesma numeração da listagem acima:

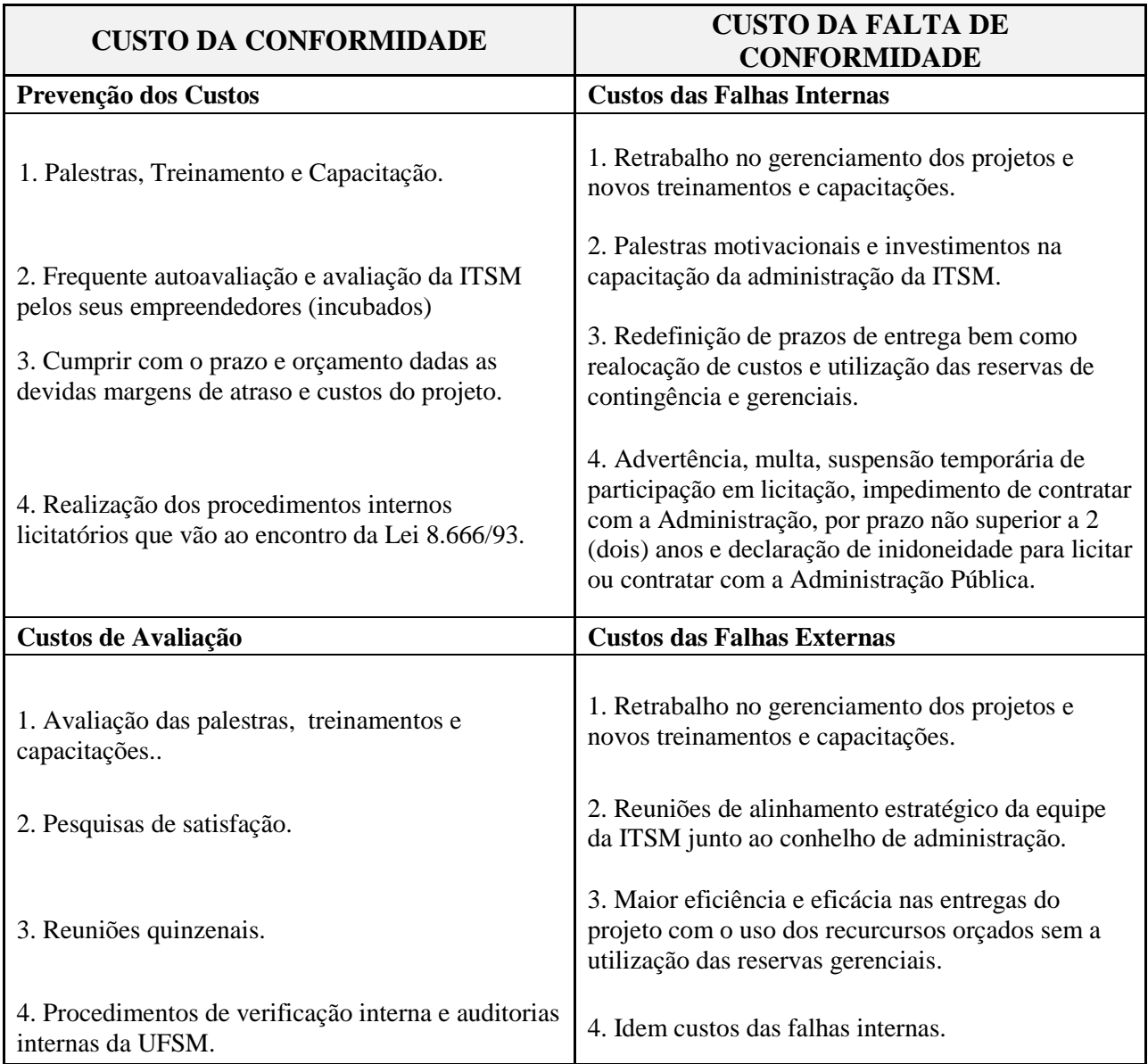

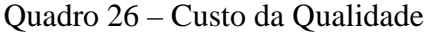

Fonte: Elaborado pelo autor.

No que diz respeito aos valores para se evitar as falhas do projeto é possível gastar menos de dez mil reais, no entanto os valores gastos durante e após o projeto devido às falhas vão além do valor pecuniário. Isso, pois de acordo com os custos internos e externos incorridos de acordo com o item de número "4" poderá haver questões estruturais e legais que demandarão muito tempo e diversas hipóteses a serem consideradas para se elencar valores precisos, o que foge do escopo inicial deste plano.

Para entregar um plano de qualidade é preciso saber como medir os índices que irão refletir a melhor qualidade. Deste modo, a métrica de qualidade serve como uma definição operacional que descreve, em termos bem específicos, um atributo do projeto ou do produto, e como o processo de controle da qualidade irá medi-lo.

As métricas definidas que dizem respeito ao desempenho do produto e do projeto, são apresentadas no Quadro 27 a seguir.

| <b>Requisito</b>                                                                                   | <b>Indicador</b>                                                                                                    | Técnica de<br><b>Meta</b><br>Medição                                                                                                    |                                                                                                    | Frequencia             | <b>Quem Mede</b>                                        |  |  |  |  |
|----------------------------------------------------------------------------------------------------|----------------------------------------------------------------------------------------------------|----------------------------------------------------------------------------------------------------|----------------------------------------------------------------------------------------------------|------------------------|---------------------------------------------------------|--|--|--|--|
| <b>PRODUTO</b>                                                                                     |                                                                                                    |                                                                                                    |                                                                                                    |                        |                                                         |  |  |  |  |
| Eficácia do<br>treinamento<br>acerca da<br>Metodologia do<br>Escritório de<br>Projetos             | % de aceitação e<br>compreensão da<br>coordenação e<br>incubados da<br><b>ITSM</b>                                                                                             | % de aceitação e<br>compreensão da<br>coordenação e<br>incubados da<br>$ITSM > 80\%$                                                                                               | Pesquisa de<br>satisfação e<br>avaliação do<br>feedback por<br>meio de<br>questionário<br>semiestruturado                                                                     | Única                  | Gerente de<br>projetos e Ass.<br>Gerente de<br>projetos |  |  |  |  |
| Eficácia do<br>Treinamento e<br>Capacitação em<br>conhecimentos<br>gerais de gestão<br>de projetos | % de<br>compreensão,<br>capacidade de<br>aplicação e<br>replicação e<br>desenvolvimento<br>do conteúdo do<br>treinamento e<br>capacitação pelos<br>incubados da<br><b>ITSM</b> | $%$ de<br>compreensão,<br>capacidade de<br>aplicação e<br>replicação e<br>desenvolvimento<br>do conteúdo do<br>treinamento e<br>capacitação pelos<br>incubados da<br>$ITSM > 80\%$ | Pesquisa de<br>satisfação e<br>avaliação do<br>feedback por<br>meio de<br>questionário<br>semiestruturado /<br><b>Visitas</b><br>agendadas aos<br>incubados da<br><b>ITSM</b> | Unica $/$<br>Quinzenal | Gerente de<br>projetos e Ass.<br>Gerente de<br>projetos |  |  |  |  |

Quadro 27 – Métricas de Qualidade de desempenho do produto e do projeto

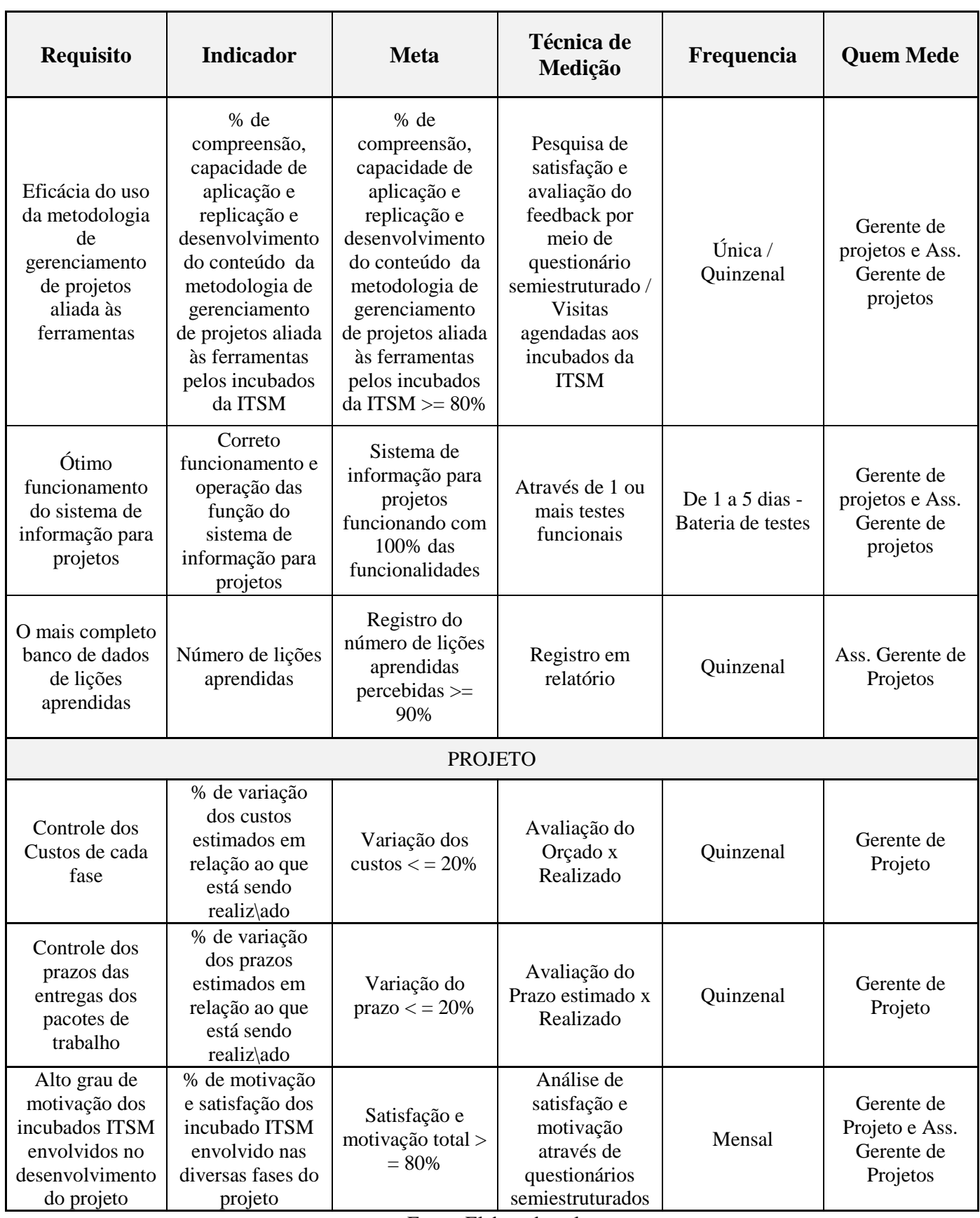

Para que se possam atingir as metas elencadas acima para o desempenho do projeto e do produto, é fundamental monitorar a execução das atividades que têm relação direta com os requisitos dessas métricas de desempenho. O controle é executado através de técnicas que servirão para verificar se as entregas ligadas aos requisitos de desempenho cumprem os requisitos.

Neste projeto, os controles estarão divididos em duas ferramentas que têm diferentes fins:

- 1) Gráfico de Execução: consiste em gráficos de linha mostrando pontos de dados plotados na ordem em que ocorrem, e seu principal objetivo é determinar se um processo é ou não estável ou tem desempenho previsível. Deste modo, torna claro ao gerenciamento do projeto:
	- a) Tendências de um processo;
	- b) Variações ao longo do tempo;
	- c) Degradações ou melhorias ao longo do tempo.

Este gráfico servirá, então, para a medição do avanço físico (cronograma) e o avanço financeiro (desembolsos), conforme o modelo do gráfico de acordo com a Figura 10.

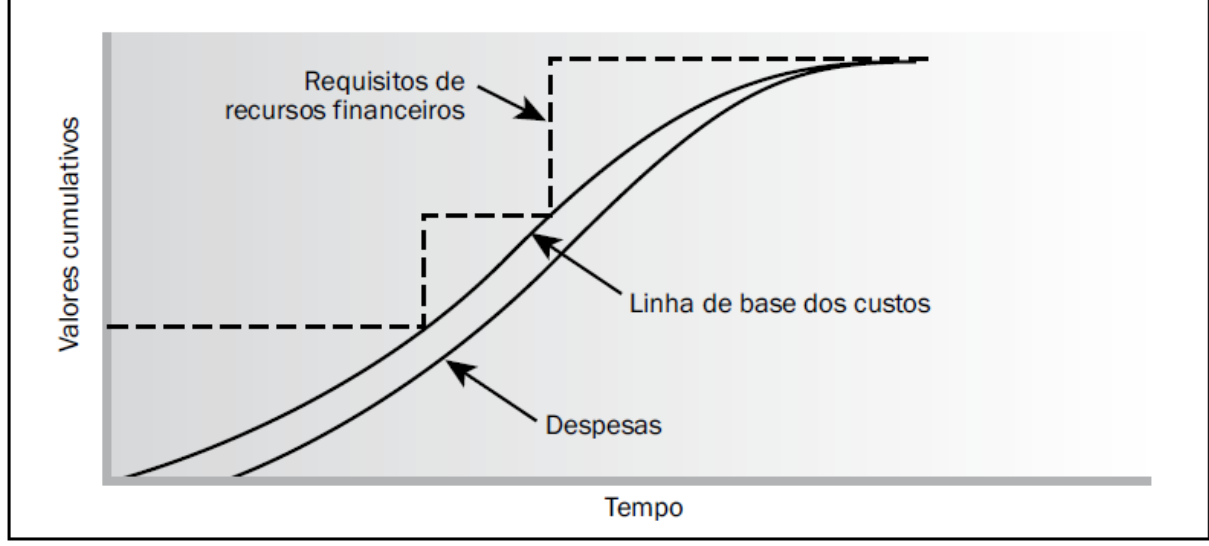

Figura 10 – Gráfico de Execução

Fonte: PMBOK, 5ª ed., 2013.

2) Uso conjunto de ferramentas de Qualidade básicas: as ferramentas de qualidade básicas são utilizadas no contexto do ciclo PDCA<sup>25</sup> para corrigir problemas de qualidade. Cada uma dessas ferramentas está ilustrada na Figura 11. Porém, nem todas elas serão utilizadas no processo de realização do controle de qualidade que irá atender os requisitos de desempenho do projeto (com exceção dos requisitos de custo e prazo).

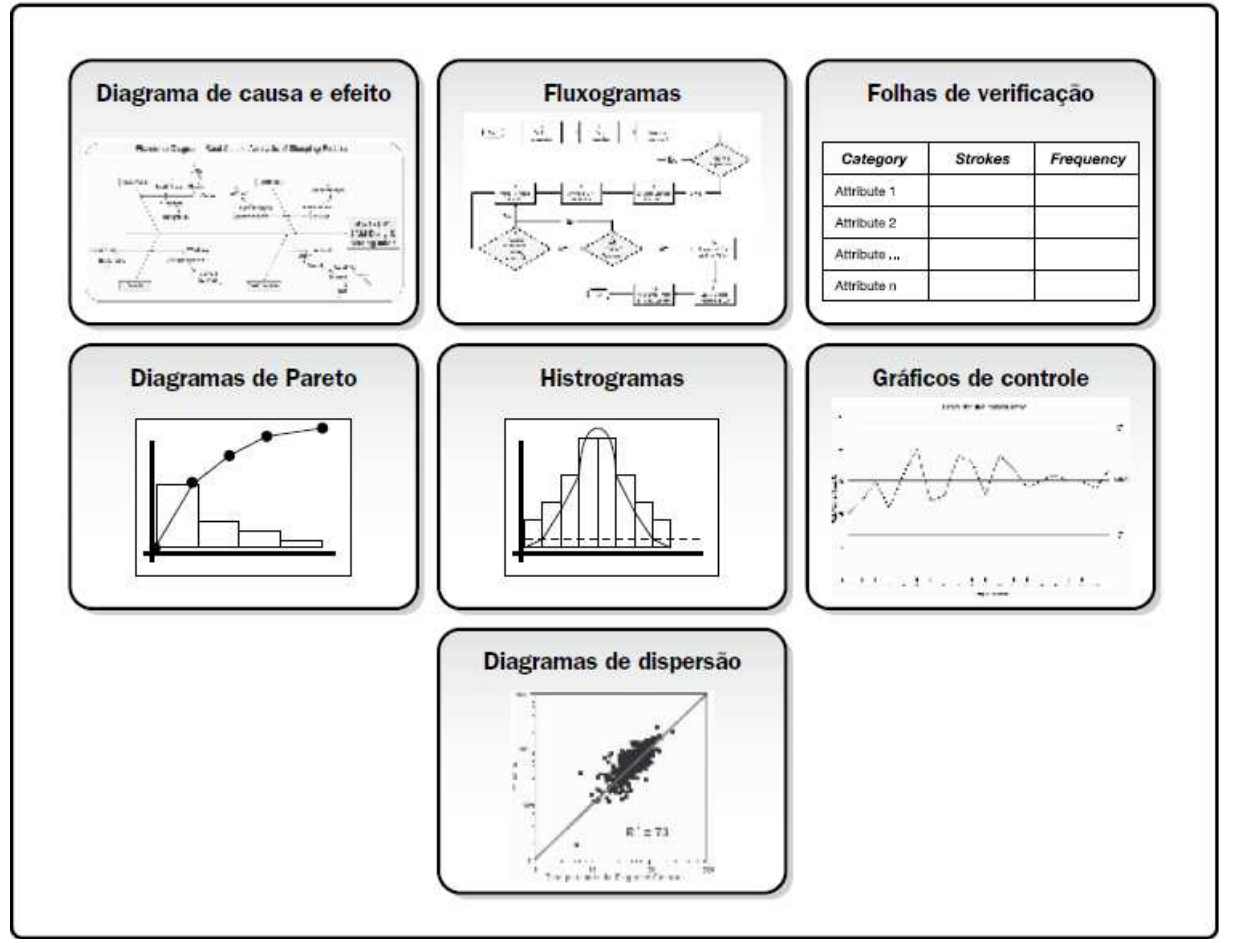

Figura 11– Exemplo ilustrativo das sete ferramentas de qualidade

Fonte: PMBOK, 5ª ed., 2013.

Para haver a melhoria continua, optou-se pela sequência lógica do uso de quase todas as sete ferramentas básicas de modo a utilizá-las de modo

 $\overline{a}$ 

<sup>25</sup> De acordo com Andrade (2003) o PDCA é uma base para a melhoria da qualidade que prevê quatro etapas principais para a melhoria contínua: o planejamento (*Planing*); fazer (*Do*); Verificar (*Check*) e Agir (*Act*). Além disso, esse autor enfatiza que a conclusão de um ciclo poderá resultar no começo do próximo ciclo, sendo um modelo dinâmico.

complementar e com funções determinadas. Essa sequência está disposta da seguinte maneira:

- 1º) Realizar o mapeamento do processo em análise através da elaboração de um fluxograma, também chamados de mapas de processo (sequência de etapas e as possibilidades ramificadas existentes para um processo que transforma uma ou mais entradas em uma ou mais saídas);
- 2º) Associar a cada um dos pontos de controle do processo uma lista de verificação (na qual são organizados os fatos de maneira que seja facilitada a coleta eficaz dos dados alvo). Essa lista possibilitará elencar os itens conformes e não conformes.
- 3º) Na sequência se devem elencar os itens não conformes, classificar as categorias de problemas e a frequência em que aparecem através do histograma (gráficos de barras usados para descrever a tendência central, o grau de dispersão e o formato de uma distribuição estatística);
- 4º) Em seguida, deve-se dar prioridade aos problemas mais frequentes, com o uso do Diagrama de Pareto (gráficos de barras verticais usados na identificação de algumas fontes críticas responsáveis pela maioria dos efeitos de um problema);
- 5º) Até o passo anterior não se sabe qual(s) a(s) causa(s)-raiz do problema, por isso é importante fechar o ciclo de uso das ferramentas básicas de qualidade com o Diagrama de Ishikawa ou diagrama de causa e efeito (no qual são atribuídas as possíveis causas através de um efeito já conhecido, e a partir daí é feita uma investigação).

Após o último passo deverão ser tomadas as medidas cabíveis para se eliminar a causa-raiz que originou os erros, falhas no fluxo do processo. Logo, tem-se a melhora do processo, e consequentemente dos requisitos de desempenho do produto e do projeto (neste caso apenas o relacionado à motivação dos incubados ITSM para desenvolver o projeto).

## 3.5.3 A Garantia da Qualidade

O último processo do gerenciamento da Qualidade diz respeito à auditoria dos processos ligados à Qualidade. Além dos resultados das medições e os requisitos, a forma como os procedimentos estabelecidos, principalmente, foram cumpridos devem ser auditados.

Deste modo, a auditoria da Qualidade age no sentido de garantir a uniformidade de realização das atividades. Pois, diferente do controle da qualidade que está ligado à verificação da qualidade das entregas do projeto, a garantia está relacionada à verificação da aderência dos processos de trabalho aos padrões especificados.

As auditorias da qualidade serão realizadas conforme o Quadro 28 abaixo:

| Frequência | Quem                               | Procedimento<br>de Escolha                                                                                              | <b>Registro</b>  | <b>Entrega</b>                                          | Recebido por                                                                                                    |
|------------|------------------------------------|----------------------------------------------------------------------------------------------------|------------------|---------------------------------------------------------|----------------------------------------------------------------------------------------------------|
| mensal     | Gerente de<br>Projetos<br>incubado | Sorteio<br>realizado pelo<br>Gerente de<br>Projetos<br>responsável pelo<br>projeto de<br>implementação<br>do EP na ITSM | Chek-list Padrão | Em até dois dias<br>úteis após a<br>auditoria realizada | Gerente de<br>Projetos<br>responsável<br>pelo projeto de<br>implementação<br>do EP na ITSM<br>e Coordenação<br>da ITSM |

Quadro 28 – Realização das auditorias de Qualidade

Fonte: Elaborado pelo autor.

O *check-list*(documento) padrão que consta no APÊNDICE D, visa contemplar se todos requisitos, resultados e processos de controle da qualidade estão sendo cumpridos. Por isso, um sorteio aleatório será realizado pelo gerente de projetos responsável pelo projeto de implementação de um EP na ITSM de forma a elencar mensalmente um gerente de projeto incubado diferente para realizar a auditoria de Qualidade do projeto.

Esse processo visa deixar claras as intenções de melhoria contínua do projeto pelos responsáveis, além de manter imparciais os resultados de tais auditorias.

## **3.6 Plano de Gerenciamento dos Recursos Humanos**

#### 3.6.1 Planejamento do Gerenciamento do Gerenciamento dos Recursos Humanos

O desenvolvimento da equipe do projeto inclui os processos que organizam, gerenciam e orientam essa equipe. Para isso, será necessário definir os papéis e responsabilidades dos membros que atuarão de forma direta e indireta, em tempo integral ou parcial no decorrer de todo o projeto (iniciação, planejamento, execução e finalização).

O início da formação da equipe do projeto exige que sejam identificados e documentados papéis e responsabilidades necessários ao projeto, além de relações hierárquicas bem definidas. Para isso, essa equipe terá seus papeis e responsabilidades definidos através da matriz de responsabilidades (matriz RACI), como segue no Quadro 29.

Essa matriz tem como base os requisitos dos recursos das atividades<sup>26</sup>, o que tornou possível determinar a necessidade de recursos humanos do projeto.

|                    |                                                    | Recursos do Projeto          |                                                 |                            |                                             |  |  |
|--------------------|----------------------------------------------------|------------------------------|-------------------------------------------------|----------------------------|---------------------------------------------|--|--|
| Cód.<br><b>EAP</b> | <b>TAREFA</b>                                      | <b>Gerente</b><br>de Projeto | Ass.<br><b>Gerente</b><br>de<br><b>Projetos</b> | <b>Sponsor</b>             | GP<br>incubados                             |  |  |
|                    |                                                    | <b>Douglas</b>               | AGP                                             | Coordenação<br><b>ITSM</b> | <b>Incubados</b><br><b>ITSM</b><br>$(8-13)$ |  |  |
| 1.1                | <b>FASE 1: Planejamento</b>                        |                              |                                                 |                            |                                             |  |  |
| 1.1.1.1            | A ITSM                                             | A                            | $\mathsf{R}$                                    | $\mathsf{C}$               |                                             |  |  |
| 1.1.1.2            | A incubação de Empresas                            | A                            | $\mathbf R$                                     | $\mathcal{C}$              |                                             |  |  |
| 1.1.1.3            | Os critérios de Seleção                            | A                            | $\mathbf R$                                     | $\mathcal{C}$              |                                             |  |  |
| 1.1.1.2.1          | Conhecimentos Gerais em Gestão de<br>Projetos e EP | $\mathsf{A}$                 | $\mathbf{R}$                                    | $\mathcal{C}$              | $\mathcal{C}$                               |  |  |
| 1.1.1.2.2          | A Maturidade em Gestão de Projetos                 | A                            | $\mathbf{R}$                                    | I                          |                                             |  |  |
| 1.1.2.1            | Posicionamento do EP                               | A                            | $\mathbf{R}$                                    | I                          |                                             |  |  |
| 1.1.2.2.1          | Funções mais solicitadas                           | A                            | $\mathbf{R}$                                    | $\mathcal{C}$              | $\mathsf{C}$                                |  |  |
| 1.1.2.2.2          | Ciclos de Implementação                            | $\mathsf{A}$                 | $\mathbf{R}$                                    | I                          | I                                           |  |  |
| 1.1.2.2.3          | Maturidade do EP                                   | A                            | $\mathbf{R}$                                    |                            |                                             |  |  |
| 1.1.2.2.4          | Cronograma de Implementação                        | A                            | $\mathbf{R}$                                    | $\mathcal{C}$              | I                                           |  |  |
| 1.1.3.1            | Elaboração da Metodologia                          | $\mathbf{R}$                 | $\mathsf{C}$                                    | $\mathcal{C}$              | $\mathsf{C}$                                |  |  |
| 1.1.3.2            | Feedback da Coordenação e Incubados<br><b>ITSM</b> | $\overline{P}$               | I                                               | $\mathbf R$                | $\mathcal{C}$                               |  |  |

Quadro 29 – Matriz de Responsabilidades

26 Visto no em 3.3.4, pág. 71 deste trabalho.

 $\overline{a}$ 

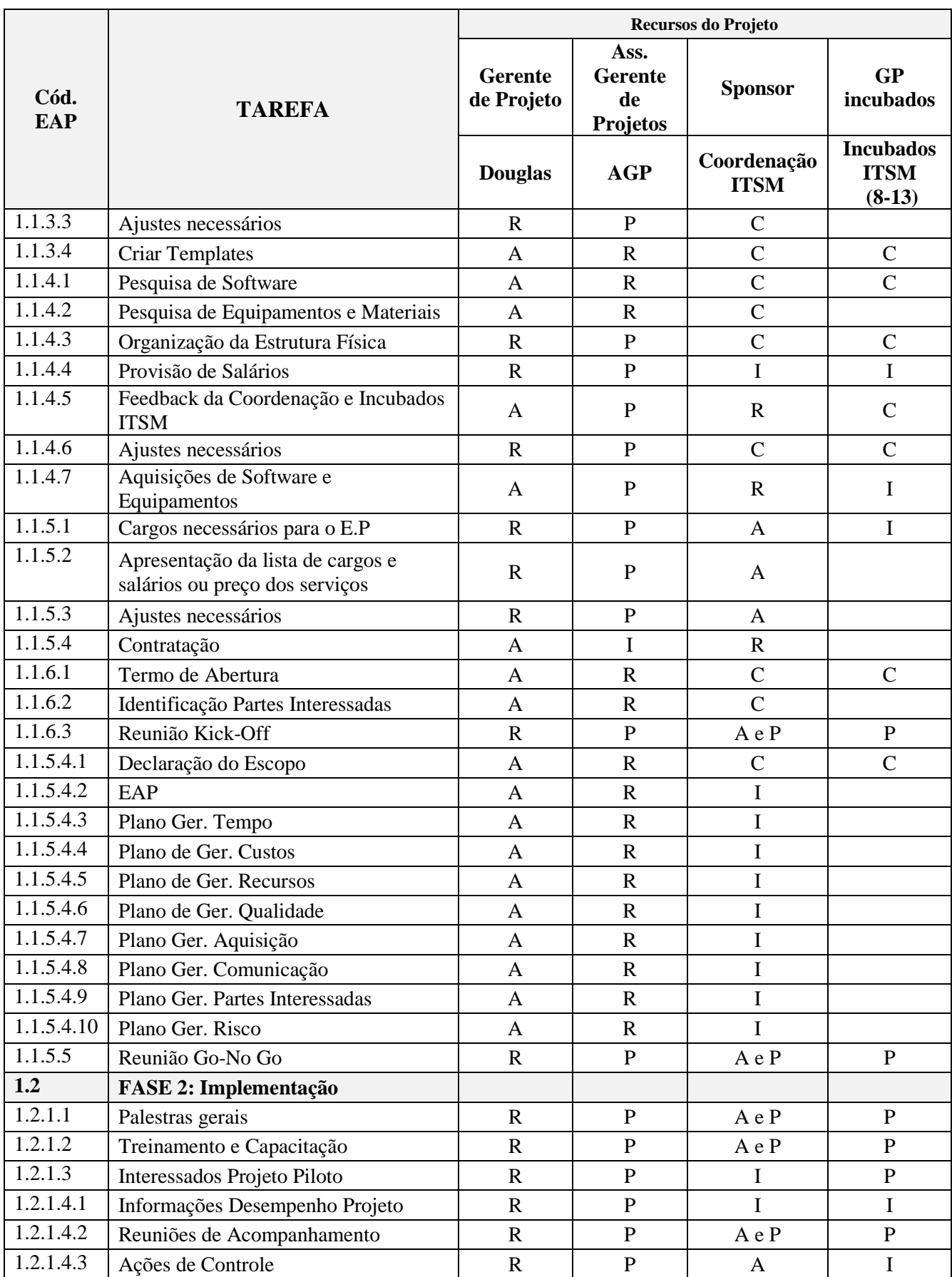
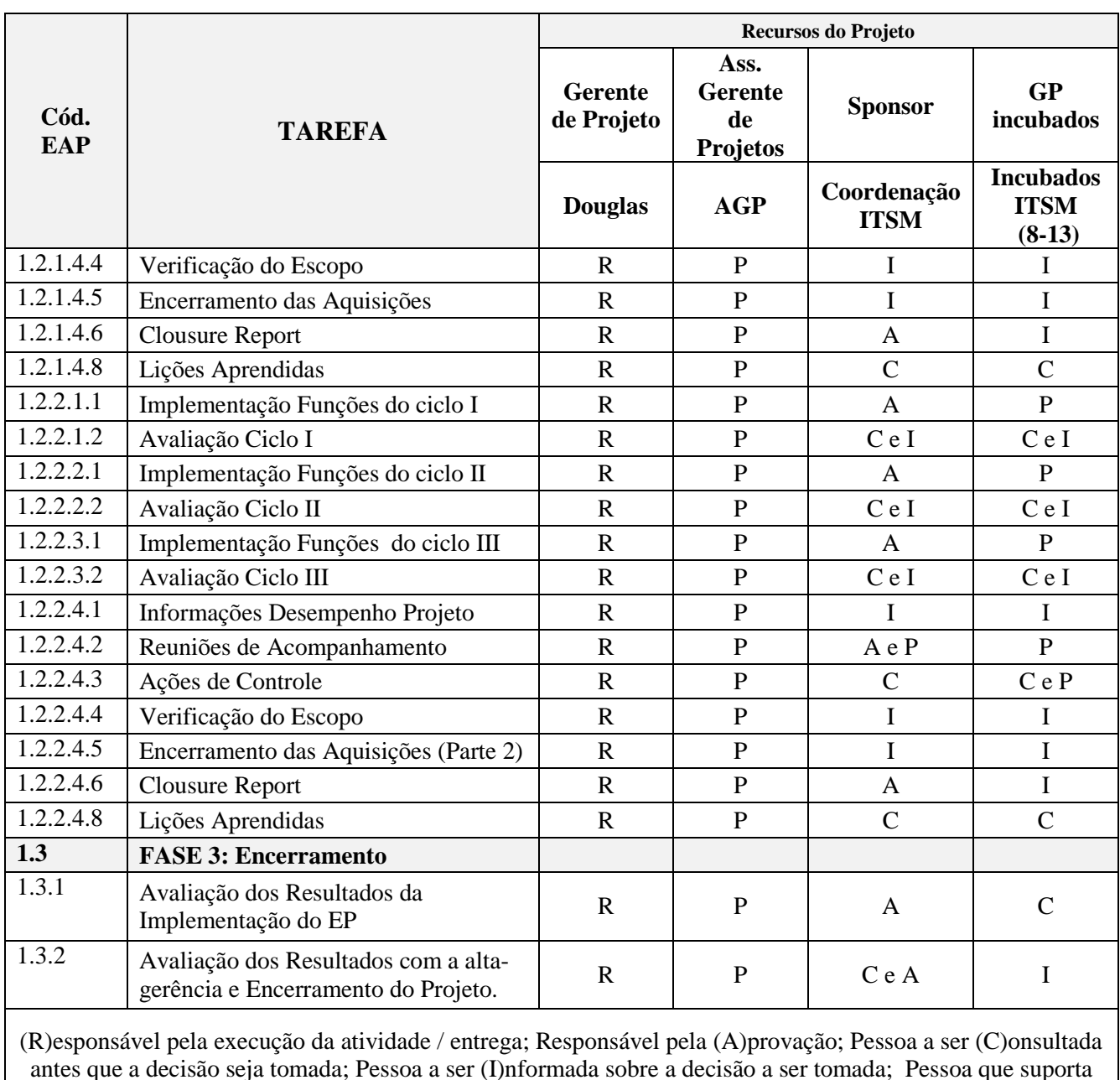

ou (P)articipa da execução

Fonte: Elaborado pelo autor.

Para a entrega da "FASE 2: implementação" do projeto, haverá envolvimento direto dos gerentes de projeto incubados com o projeto do EP da ITSM. Esses gerentes de projeto cumprirão um papel fundamental no projeto de implementação do EP da ITSM, visto que serão elencados pelas próprias empresas incubadas para representar e gerenciar os respectivos projetos dessas empresas junto ao futuro EP.

Por isso, é fundamental que esses agentes tenham aquele mínimo conhecimento geral acerca do gerenciamento de projetos conforme descrito nas métricas de qualidade

apresentadas, bem como entenda e aceite a metodologia de gerenciamento de projetos elencada para o EP da ITSM.

Deste modo, como parte do projeto, haverá palestras, treinamentos e capacitação para os gerentes de projeto incubados conforme consta no Quadro 30. Essas atividades buscam atingir um mínimo de qualidade esperada para o projeto de implementação do EP na ITSM.

| Palestras / Treinamento e             | Público Alvo          | Otde           | Carga     |
|---------------------------------------|-----------------------|----------------|-----------|
| Capacitação                           |                       | <b>Pessoas</b> | Horária   |
| Metodologia utilizada pelo Escritório | Coordenação e         | $(09 - 13)$    | $40 - 48$ |
| de Projetos - ITSM                    | <b>Incubados ITSM</b> |                | hs        |
| Conhecimentos gerais em               | Coordenação e         | $(09 - 13)$    | $40 - 48$ |
| gerenciamento de projetos             | <b>Incubados ITSM</b> |                | hs        |

Quadro 30 – Palestras, treinamentos e capacitações

Fonte: Elaborado pelo autor.

# 3.6.2 Mobilização da equipe do projeto

A equipe que irá compor o projeto consiste, basicamente, nos recursos humanos da própria incubadora, com exceção do gerente de projetos e do assistente do gerente de projetos deverão ser terceirizados de acordo com a Lei de número 8.666/93 (MAZZA, 2012). Essa terceirização poderá ser dispensada caso haja na UFSM pessoas que apresentem as mesmas capacidades, habilidades e atitudes que o projeto necessita conforme descrito no "Plano de Gerenciamento das Aquisições" apresentado mais adiante<sup>27</sup>.

Conforme a pesquisa realizada na primeira parte deste trabalho, anterior ao plano do projeto se verificou que os próprios incubados que responderam à pesquisa tem interesse em saber mais sobre gestão de projetos, assim como trabalhar com técnicas e metodologias dessa área da gestão.

Além disso, os incubados também demonstraram receptividade à ideia de haver um escritório de projetos na ITSM. Portanto, a mobilização dos incubados se dará através de um processo interno no qual cada uma das empresas incubadas deverá elencar alguém da sua equipe como gerente de projetos para trabalhar junto ao escritório de projetos da ITSM.

 $\overline{a}$ 

<sup>27</sup> Pág. 133.

De outro lado, tem-se a coordenação da ITSM que representa o poder de decisão frente a diversas etapas do projeto, bem como representa a administração e o conselho da ITSM. Neste caso, a mobilização da coordenação já deve estar clara nas primeiras reuniões de planejamento do projeto.

## 3.6.3 Desenvolvimento da equipe do projeto

O desenvolvimento da equipe será pautado em palestras, treinamentos e capacitações tendo em vista o processo de execução do projeto. O Quadro 31 resume como serão realizadas essas atividades.

| Palestras / Treinamento e Capacitação                       | Público Alvo                    | <b>Qtde</b><br><b>Pessoas</b> | Carga<br>Horária |
|-------------------------------------------------------------|---------------------------------|-------------------------------|------------------|
| Metodologia utilizada pelo Escritório de Projetos<br>- ITSM | Coordenação e<br>Incubados ITSM | $(09-13)$                     | $40 - 48$ hs     |
| Conhecimentos gerais em gerenciamento de<br>projetos        | Coordenação e<br>Incubados ITSM | $(09-13)$                     | $40 - 48$ hs     |

Quadro 31- Atividades de desenvolvimento da equipe

Fonte: elaborado pelo autor.

Em relação ao controle, métrica e resultado dessas atividades, a gestão da qualidade descrita anteriormente se encarregará de obter os resultados desejados pra se obter êxito no projeto.

# 3.6.4 Gerenciamento da equipe do projeto

A realização do *feedback* para a equipe do projeto e da equipe do projeto para o gerente de projeto e seu assistente deverá ser acordada nas primeiras reuniões (reunião *Go-No go*) do projeto.

Além disso, as reuniões semanais com a coordenação da ITSM e quinzenais com os incubados e coordenação da ITSM se consistirão, também, em ações de gerenciamento de conflitos a fim de que o gerente de projetos possa reforçar as áreas de acordo e não as diferenças, encontrar soluções que conduzam algum grau de satisfação para todas as partes (ainda que a solução seja temporária) e incentivar atitudes cooperativas com diálogo aberto a fim de se obter consenso e comprometimento.

Ao gerente de projetos caberá exercer e se autodesenvolver acerca de habilidades interpessoais como a capacidade de influenciar os *stakeholders* expressando claramente suas ideias e posições, ouvir ativamente considerando as diversas perspectivas do problema, assim como manter a confiança do grupo. Cabe destacar, que é sob a perspectiva de ótimos resultados dos projetos de cada gerente de projeto incubado que o gerente de projetos do escritório de projetos da ITSM deverá estabelecer ligação para motivar esses incubados.

Sendo a ITSM um ambiente peculiar, já que não é uma empresa privada, mas sim um projeto público de extensão que trabalha para o desenvolvimento de iniciativas privadas, é importante que o gerente de projetos esteja sempre atento para estudar os fatores ambientais que possam influenciar de forma positiva ou negativa os resultados do projeto.

### **3.7 Plano de Gerenciamento das Comunicações**

#### 3.7.1 Planejamento do Gerenciamento das Comunicações

Este projeto será impactado diretamente por três *stakeholders*: a coordenação da ITSM que representa a administração e a Coordenação da ITSM como um todo; os incubados da ITSM, mais precisamente os gerentes de projetos incubados eleitos por suas respectivas empresas incubadas; e o gerente de projeto. Deste modo, segundo o guia PMBOK (2013) é de bom grado considerar qual o número necessário de canais de comunicação para o projeto, haja vista dimensionar a complexidade de suas comunicações.

O cálculo desse número de canais de comunicação, representado pelo "N", seria calculado da seguinte forma:

$$
N = \frac{n(n-1)}{2}
$$

Para o projeto de implementação de um EP na ITSM, o "n" que representa o número de *stakeholders* é igual a três (3). Logo o "N" requisitado é igual a três (3), também. Desta maneira, é cabível para o projeto que haja três (3) canais de comunicação que sejam eficientes.

Neste projeto, o número de canais de comunicação deverá ir além dos requisitos de comunicação, pois haverá uso de canais por meio da tecnologia e pela forma presencial. A tecnologia deverá ser utilizada para efetuar emissão de relatórios, avisos e esclarecer dúvidas pontuais. Já a forma presencial, se dará por meio de reuniões formais nas quais haverá uma pauta previamente elaborada pelo gerente do projeto com questões pertinentes ao projeto e com outras pautas a serem elaboradas pela coordenação e incubados da ITSM, caso estes queriam se manifestar.

Deste modo, a comunicação das partes interessadas deste projeto deverá ser interativa, ou seja, uma troca de informações multidirecional na qual se inclui diversos meios de comunicação.

#### 3.7.2 Gerenciamento e Controle das Comunicações

As comunicações serão divididas em dois grupos diferentes neste projeto, o primeiro se utilizará de meios tecnológicos, e o segundo será de cunho presencial. A gestão dessas comunicações será efetuada conforme o Quadro 32, o qual resume como os meios de comunicação serão utilizados.

Frente aos meios de comunicação tecnológicos, é importante destacar que além do ambiente presencial, o papel das reuniões também se destina a dialogar com a equipe do projeto e *stakeholders* sobre a maneira mais adequada de atualizar e comunicar o desempenho do projeto, assim como responder as suas demandas por informações. Além disso, esse ambiente presencial pode também auxiliar no desenvolvimento do engajamento das principais partes interessadas.

De outro lado, para que o gerenciamento de projetos seja eficiente é imprescindível que haja um fluxo de informações (transmissão, confirmação e *feedback* da mensagem) entre aquelas três partes interessadas de forma constante, aberta e bidirecional. Isso permitirá que problemas no projeto sejam evitados, garantindo uma maior qualidade total nas entregas do projeto. De acordo com a Figura 12, é possível visualizar como esse fluxo de informações deverá agir possibilitando a comunicação interativa.

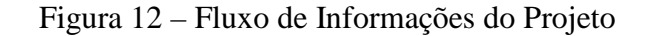

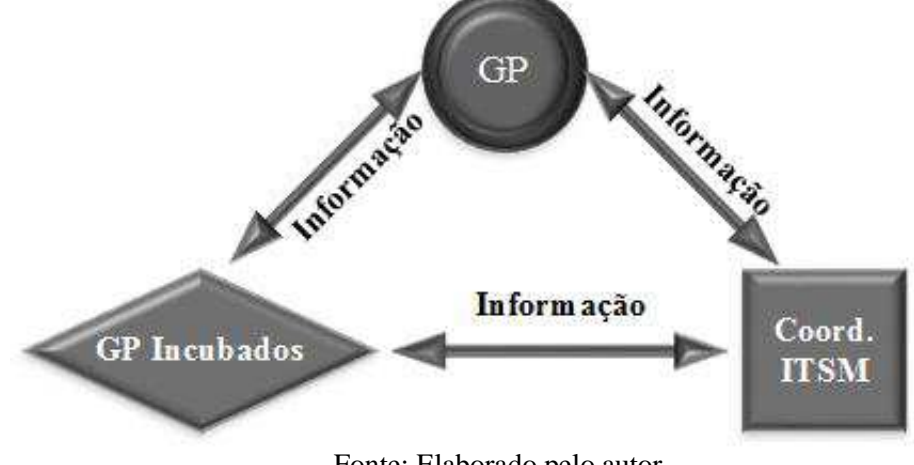

Fonte: Elaborado pelo autor.

| Meio de<br>Comunicação |          | <b>Ambiente</b> | Preparação                                                   | <b>Assunto Geral</b>                                                                                                    | <b>Emissor</b>                                                                                                    | <b>Receptor</b>                                                                                           | Duração | Frequência | <b>Relatórios</b><br><b>Gerados</b> |
|------------------------|----------|-----------------|--------------------------------------------------------------|----------------------------------------------------------------------------------------------------|----------------------------------------------------------------------------------------------------|----------------------------------------------------------------------------------------------------|---------|------------|-------------------------------------|
|                        | E-mail   | Virtual         | Correta Designação<br>do "Assunto" do e-<br>mail             | * Comunicados:<br>* Documentos<br>não oficiais (que<br>cunho geral e/ou<br>informativos);<br>* Relatórios;<br>* Informações e<br>Dúvidas acerca<br>do adamento dos<br>projetos e outras<br>afins. | Gerente de<br>Projetos Ass.<br>Gerente de<br>Projetos/ Gerente<br>de Projetos<br>Incubado /<br>Coordenação<br><b>ITSM</b> | Gerente de Projetos<br>Ass. Gerente de<br>Projetos/ Gerente de<br>Projetos Incubado /<br>Coordenação ITSM |         |            | Registro<br>Eletrônico              |
| Tecnológico            | Skype    | Virtual         | Agendar<br>não<br>ou<br>conversa<br>com<br>ou<br>sem webcam. | * Dúvidas<br>rápidas;<br>* Recados;<br>* Reuniões<br>formais<br>individuais.                                                                                                    | Gerente de<br>Projetos Ass.<br>Gerente de<br>Projetos/ Gerente<br>de Projetos<br>Incubado /<br>Coordenação<br><b>ITSM</b> | Gerente de Projetos<br>Ass. Gerente de<br>Projetos/ Gerente de<br>Projetos Incubado /<br>Coordenação ITSM |         |            | Registro<br>Eletrônico              |
|                        | Whatsapp | Virtual         |                                                              | * Dúvidas<br>rápidas;<br>* Recados.                                                                                                    | Gerente de<br>Projetos Ass.<br>Gerente de<br>Projetos/ Gerente<br>de Projetos<br>Incubado /<br>Coordenação<br><b>ITSM</b> | Gerente de Projetos<br>Ass. Gerente de<br>Projetos/ Gerente de<br>Projetos Incubado /<br>Coordenação ITSM |         |            | Registro<br>Eletrônico              |

Quadro 32 – Gerenciamento das Comunicações

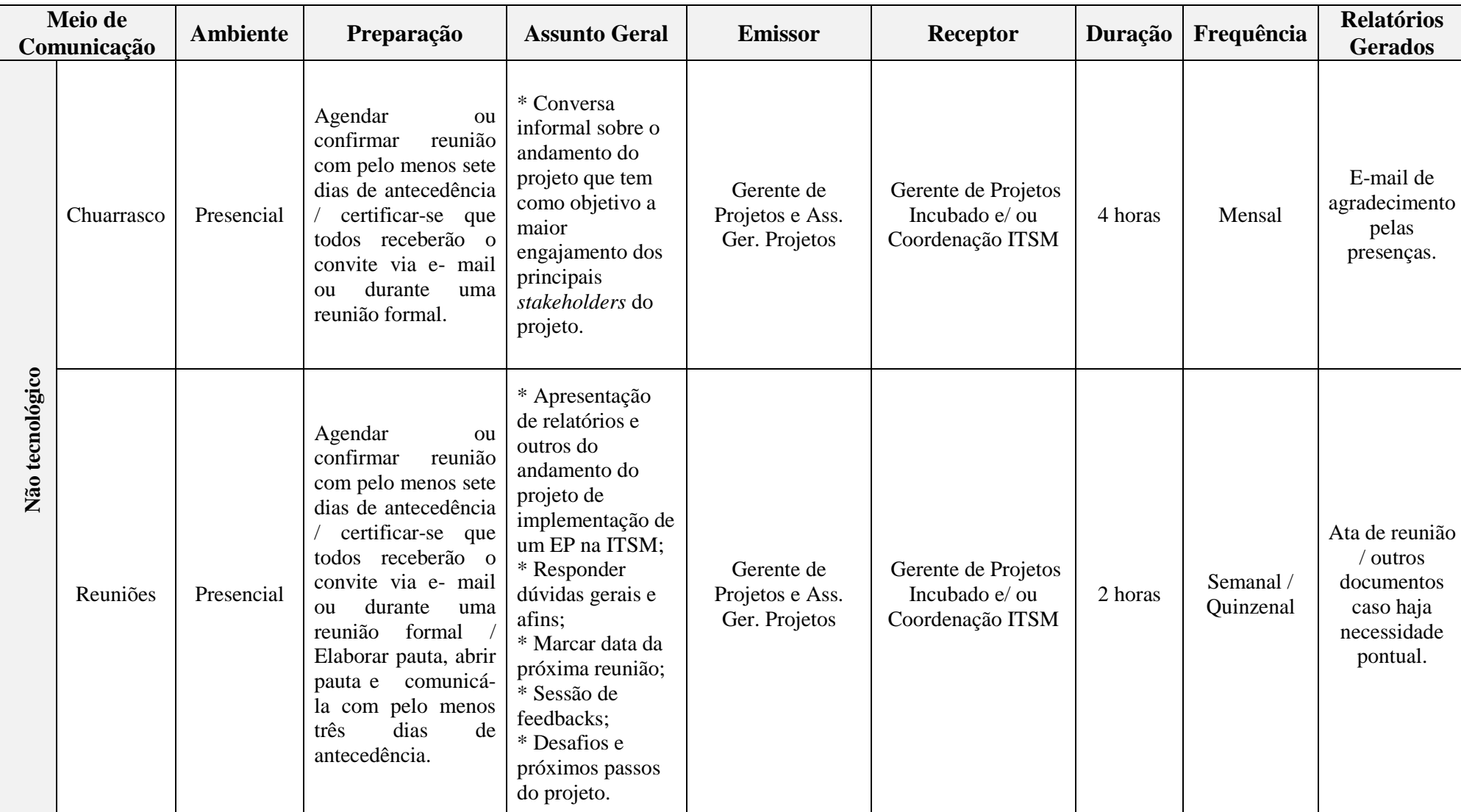

# **3.8 Plano de Gerenciamento dos Riscos**

#### 3.8.1 Planejamento do Gerenciamento dos Riscos

Neste planejamento é definido como o gerenciamento dos riscos será estruturado e executado no projeto. Desde o início do projeto é importante incorporar ao plano do projeto o planejamento dos riscos envolvidos, porém este trabalho deve ser validado periodicamente (através de reuniões, por exemplo) já que os riscos podem mudar com o tempo.

Inicialmente é importante se definir as responsabilidades dos *stakeholders* frente aos riscos. Posto isso, tem-se a necessidade de elaborar uma nova matriz de responsabilidades em relação aos riscos do projeto, conforme consta no Quadro 33.

De forma geral, o gerente do projeto será responsável pela identificação inicial, análise, monitoramento e gerenciamento dos riscos. No entanto, os demais *stakeholders* poderão identificar outros riscos não mencionados neste plano ao longo de todo projeto, devendo eles comunicar imediatamente esses riscos ao gerente de projetos.

|                                                      | Coordenação<br><b>ITSM</b> | Gerente do<br>Projeto | Assistente do<br>Gerente de<br><b>Projetos</b> | Gerente de<br>Projeto<br><b>Incubado</b> |
|------------------------------------------------------|----------------------------|-----------------------|------------------------------------------------|------------------------------------------|
| Planejamento do<br>Gerenciamento de<br><b>Riscos</b> | C/I                        | R/A                   | $\mathsf{C}$                                   | C/I                                      |
| Identificação dos<br><b>Riscos</b>                   | P/C/I                      | R/A/P                 | P / C                                          | P/C/I                                    |
| <b>Análise Qualitativa</b><br>dos Riscos             | C/I                        | R/A                   | P/C                                            | C/I                                      |
| <b>Análise Quantitativa</b><br>dos Riscos            | C/I                        | R/A                   | P/C                                            | C/I                                      |
| Planejamento de<br>resposta aos Riscos               | C/I                        | R/A                   | P / C                                          | C/I                                      |
| Monitoramento e<br><b>Controle dos Riscos</b>        | C/I                        | R/A                   | P / C<br>$\overline{P}$                        | C/I                                      |

Quadro 33 – Matriz de Responsabilidades de Gerenciamento de Riscos

(R)esponsável pela execução da atividade / entrega; Responsável pela (A)provação; Pessoa a ser (C)onsultada antes que a decisão seja tomada; Pessoa a ser (I)nformada sobre a decisão a ser tomada; Pessoa que suporta ou (P)articipa da execução

Outro ponto importante a se considerar é o orçamento para o gerenciamento de riscos. Neste ponto, devem-se considerar as reservar de contingência e gerenciais conforme já apresentado no plano de gerenciamento de custos<sup>28</sup>.

Uma forma de estruturar todas as possibilidades de risco, passo seguinte deste plano, e que será utilizada de base para todas as análises quantitativas é a estrutura analítica dos riscos (EAR). Essa estrutura é apresentada na Figura 13 abaixo.

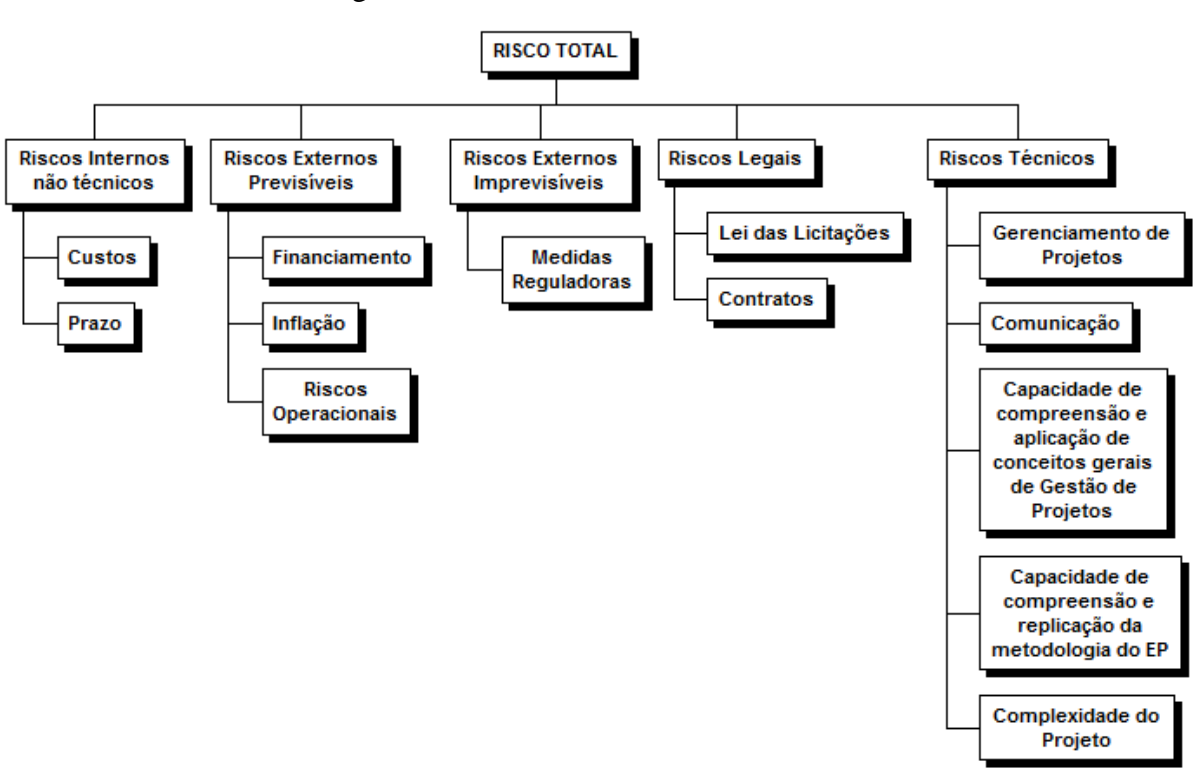

Figura 13 – Estrutura Analítica dos Riscos

Fonte: Elaborado pelo autor.

Esses riscos, por sua vez, necessitam da definição de seus níveis de probabilidade e impacto que serão inerentes a este projeto. Essas definições gerais serão utilizadas nos processos subsequente dos riscos, estão ligadas ao tipo de organização que o projeto faz parte, e, também, abrange quatro objetivos principais (custos, tempo, qualidade e escopo).

Deste modo, o nível de tolerância ao risco suportado e o quanto a organização consegue trabalhar constam no Quadro 33 que, inicialmente, foi definido para ser uma

 $\overline{a}$ 

referência entre probabilidade e impacto definidos sobre os objetivos principais com base no Quadro 34.

| Objetivo                                                                                                    | <b>Muito Baixo /</b>                                                                                                    | Baixo /                                    | Moderado /                                | Alto /                                                        | <b>Muito Alto /</b>                                     |  |  |  |
|----------------------------------------------------------------------------------------------------|----------------------------------------------------------------------------------------------------|--------------------------------------------|-------------------------------------------|---------------------------------------------------------------|---------------------------------------------------------|--|--|--|
| do Projeto                                                                                                    | 0,05                                                                                                    | 0,07                                       | 0,25                                      | 0,35                                                          | 0,45                                                    |  |  |  |
| Custo                                                                                                    | Aumento                                                                                                    | $< 2\%$                                    | $3 - 4 %$                                 | $4 - 5\%$                                                     | $> 5\%$                                                 |  |  |  |
|                                                                                                    | insignificante                                                                                                    | aumento do                                 | aumento do                                | aumento de                                                    | aumento do                                              |  |  |  |
|                                                                                                    | do custo                                                                                                    | custo                                      | custo                                     | custo                                                         | custo                                                   |  |  |  |
| <b>Tempo</b>                                                                                                    | Aumento                                                                                                    | < 10%                                      | $10 - 15%$                                | $15 - 20%$                                                    | $> 20\%$                                                |  |  |  |
|                                                                                                    | insignificante                                                                                                    | aumento do                                 | aumento do                                | aumento do                                                    | aumento do                                              |  |  |  |
|                                                                                                    | do tempo                                                                                                    | prazo                                      | prazo                                     | tempo                                                         | custo                                                   |  |  |  |
| <b>Escopo</b>                                                                                                    | Diminuição<br>pouco<br>notável do<br>escopo                                                                                                    | Areas<br>secundárias do<br>Escopo Afetadas | Areas<br>principais do<br>Escopo Afetadas | Redução do<br>Escopo<br>inaceitável<br>para o<br>Patrocinador | Produto final<br>do projeto é<br>efetivamente<br>inútil |  |  |  |
| Qualidade                                                                                                    | Produto final<br>Redução da<br>Redução do<br>Degradação<br>Somente<br>Qualidade<br>aplicações muito<br>do projeto é<br><b>Escopo</b><br>pouco<br>notável da<br>inaceitável<br>efetivamente<br>exigentes são<br>requer<br>afetadas<br>inútil<br>qualidade<br>aprovação do<br>para o<br>Patrocinador<br>Patrocinador |                                            |                                           |                                                               |                                                         |  |  |  |
| Condições definidas para as escalas de impacto de um risco nos objetivos principais do projeto<br>(impactos negativos) |                                                                                                    |                                            |                                           |                                                               |                                                         |  |  |  |

Quadro 34 – Impacto sobre os principais objetivos do projeto

Fonte: Adaptado de PMBOK (2013).

Por premissa, foi definido *a priori* que há importância apenas para riscos cujo o peso final seja maior que 0,05. Com isso, os riscos menores ou iguais a 0,05 serão corridos, e caso aconteçam alternativas de respostas aos riscos deverão ser determinadas no momento da ocorrência.

|                                                                                                    |                              | Impacto                      |                    |                    |                    |                             |  |  |  |
|----------------------------------------------------------------------------------------------------|------------------------------|------------------------------|--------------------|--------------------|--------------------|-----------------------------|--|--|--|
| Probabilidade                                                                                                    |                              | 0,1                          | 0,3                | 0,5                | 0,7                | 0,9                         |  |  |  |
|                                                                                                    |                              | <b>Muito</b><br><b>Baixo</b> | <b>Baixo</b>       | <b>Médio</b>       | <b>Alto</b>        | <b>Muito</b><br><b>Alto</b> |  |  |  |
| 0,9                                                                                                    | <b>Muito</b><br><b>Alto</b>  | 0,09<br><b>MMT</b>           | 0,27<br><b>MMT</b> | 0,45<br>AE         | 0,63<br>AE         | 0,81<br>AE                  |  |  |  |
| 0,7                                                                                                    | <b>Alto</b>                  | 0,07<br><b>MMT</b>           | 0,21<br><b>MMT</b> | 0,35<br>AE         | 0,49<br>AE         | 0,63<br>AE                  |  |  |  |
| 0,5                                                                                                    | <b>Médio</b>                 | 0,05<br>BA                   | 0,15<br><b>MMT</b> | 0,25<br><b>MMT</b> | 0,35<br>AE         | 0,45<br>AE                  |  |  |  |
| 0,3                                                                                                    | <b>Baixo</b>                 | 0,03<br><b>BA</b>            | 0,09<br><b>BA</b>  | 0.15<br><b>MMT</b> | 0,21<br><b>MMT</b> | 0,27<br><b>MMT</b>          |  |  |  |
| 0,1                                                                                                    | <b>Muito</b><br><b>Baixo</b> | 0,01<br>BA                   | 0,03<br>BA         | 0,05<br>BA         | 0,07<br><b>MMT</b> | 0.09<br><b>MMT</b>          |  |  |  |
| $MMT -$ Risco médio que deve ser mitigado / BA - Risco baixo que deve ser aceito<br>/ AE – Risco alto que deve ser evitado |                              |                              |                    |                    |                    |                             |  |  |  |

Quadro 35 – Matriz de Probabilidade x Impacto e de Classificação e Estratégias de respostas a Ricos

Fonte: Adaptado de Santos (2011).

Deste modo, os riscos correspondentes a 0,45 ou mais que constam no Quadro 35 deverão ser evitados veementemente, pois significam até mesmo a falha de todo projeto. No entanto, os riscos médios podem se tornar menos penosos tendo respostas mais rápidas a esses riscos.

# 3.8.2 Identificação dos Riscos do Projeto

Esta identificação será realizada com base no *business case*, planos anteriores do projeto e linha de base do escopo do projeto.

Deste modo, segue no Quadro 36 abaixo todos os riscos negativos identificados. As potenciais respostas a esses riscos serão abordadas mais adiante no subcapítulo 3.8.5.

| <b>RISCO</b>  | Abrangência | Áreas<br><b>Afetadas</b> | <b>Risco Global</b> | <b>Risco Específico</b>                                                                                                    | Causa                                                                                                    | <b>Efeito</b>                                                                                                    | Probabilidade | <b>Impacto</b> |
|---------------|-------------|--------------------------|---------------------|----------------------------------------------------------------------------------------------------|----------------------------------------------------------------------------------------------------|----------------------------------------------------------------------------------------------------|---------------|----------------|
| A             | Interno     | Escopo                   | Motivação           | Falta de interesse /<br>disponibilidade por<br>parte da coordenação<br>no acompanhamento<br>do projeto.                                             | Falta de alinhamento<br>das expectativas do<br>projeto com os<br>objetivos pessoais e<br>profissionais da<br>coordenação (na qual<br>se inclui a<br>administratação e<br>conselho) da ITSM /<br>Permanência dos<br>stakeholders na "zona<br>de conforto". | Entregas do projeto<br>não condizem com as<br>expectativas da<br>coordenação da<br>ITSM / Falhas no<br>projeto / Projeto não<br>entregue. | Média         | Alto           |
| B             | Interno     | Escopo                   | Motivação           | Falta de interesse /<br>disponibilidade por<br>parte dos gerentes de<br>projeto incubados e<br>demais incubados no<br>acompanhamento do<br>projeto. | Falta de alinhamento<br>das expectativas do<br>projeto com os<br>objetivos pessoais e<br>profissionais dos<br>incubados da ITSM/<br>Permanência dos<br>stakeholders na "zona<br>de conforto".                                                             | Falhas na execução<br>do projeto / Projeto<br>não entregue.                                                                               | Média         | Alto           |
| $\mathcal{C}$ | Interno     | Qualidade                | Motivação           | Desmotivação dos<br>incubados envolvidos<br>no desenvolvimento<br>do projeto.                                                                       | Falta de softkillsdo<br>gerente de projetos ou<br>falhas no plano dos<br>recursos humanos /<br>Falta de alinhamento<br>das expectativas do                                                                                                    | Falhas na execução<br>do projeto / Atrazo,<br>falta de qualidade<br>das entregas do<br>projeto.                                           | Médio         | Alto           |

Quadro 36 – Identificação dos Riscos do Projeto

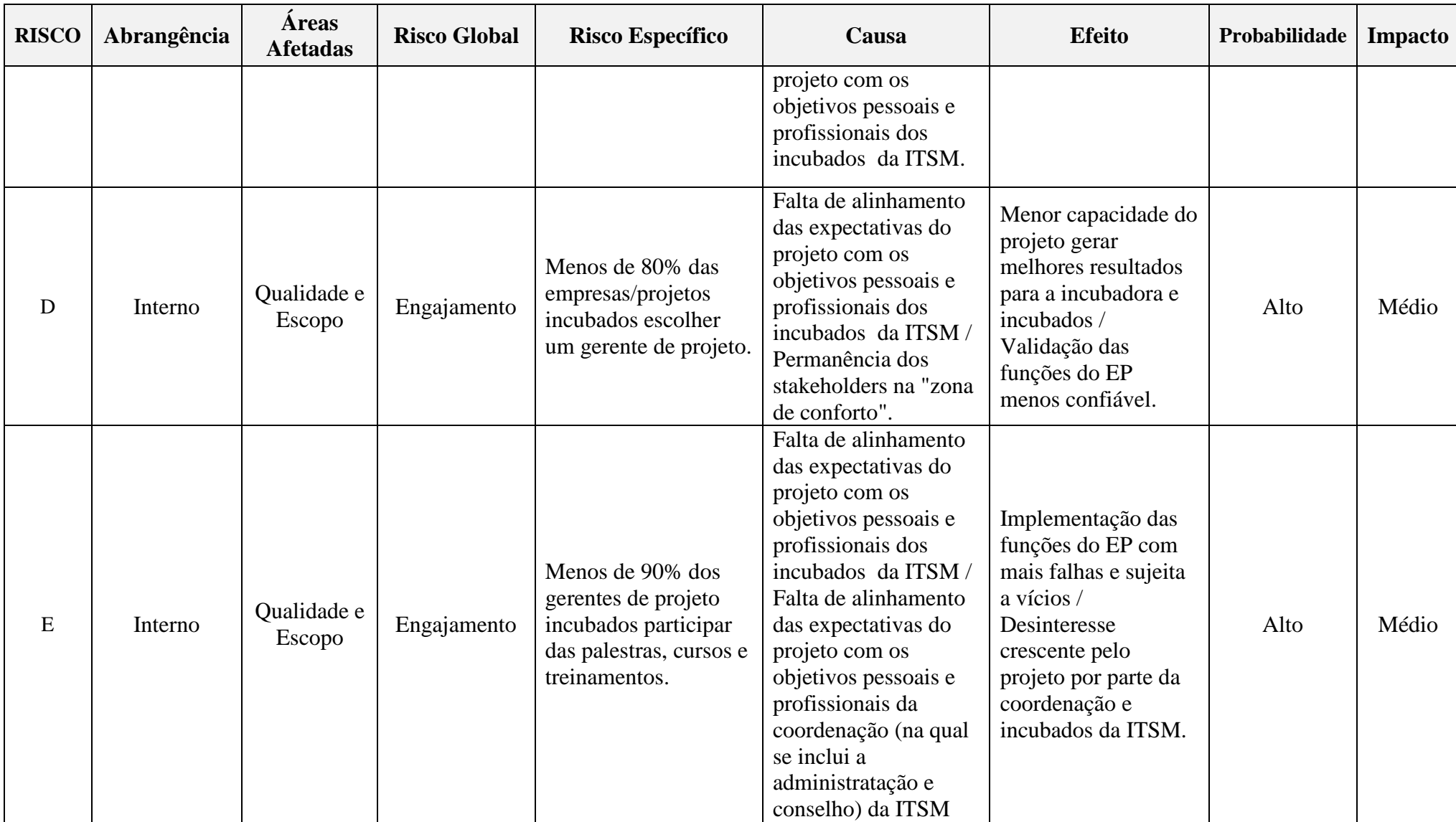

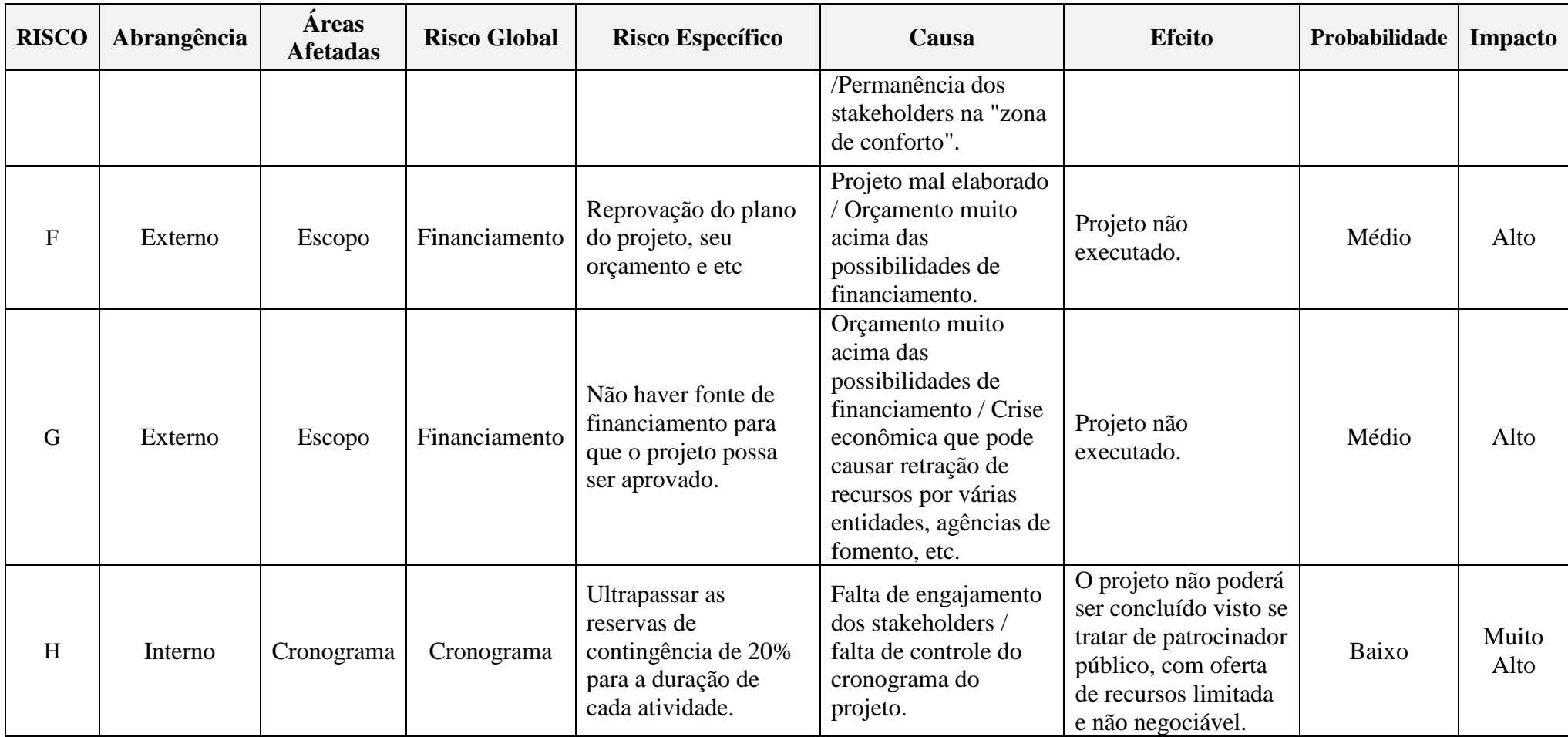

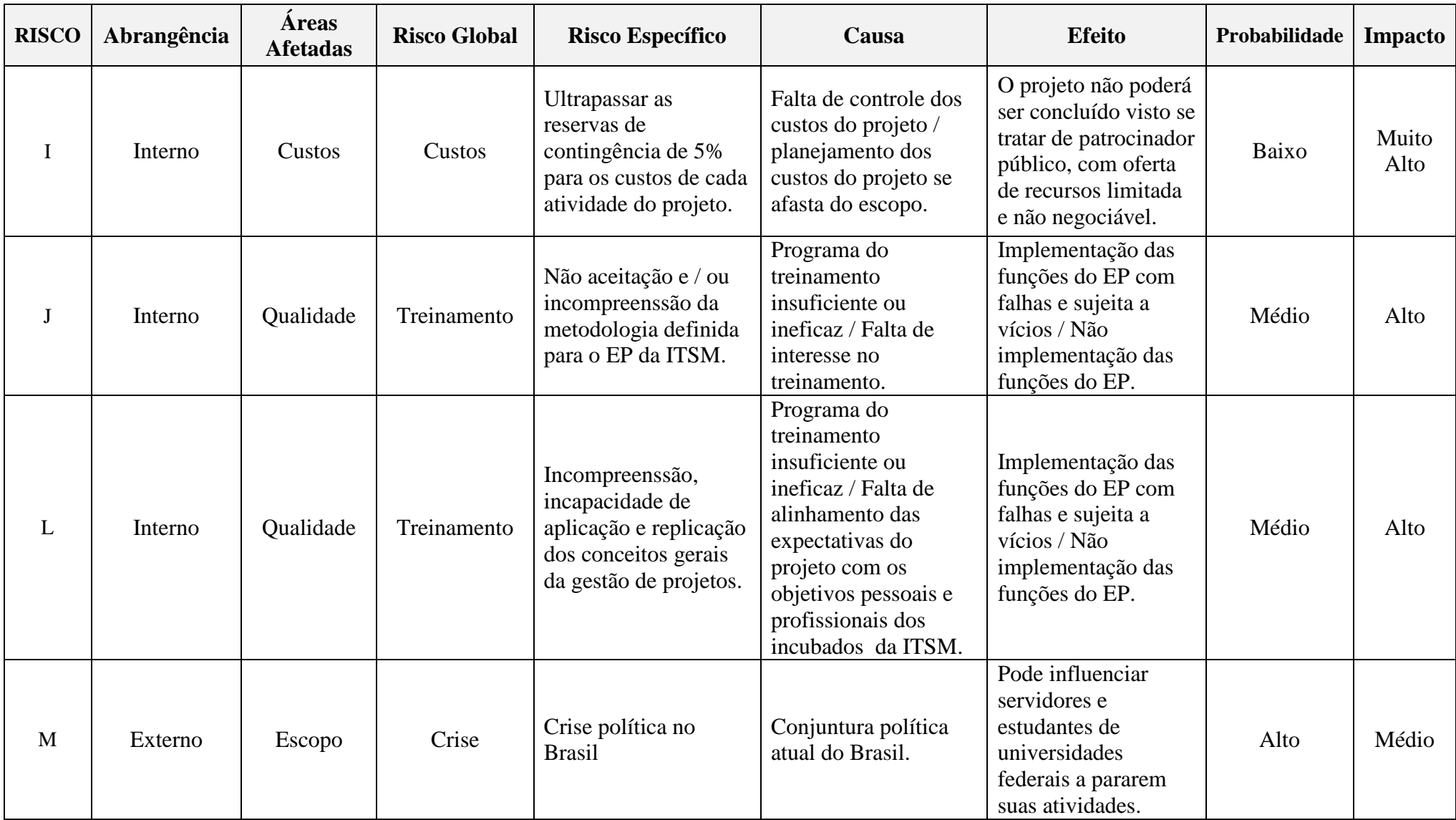

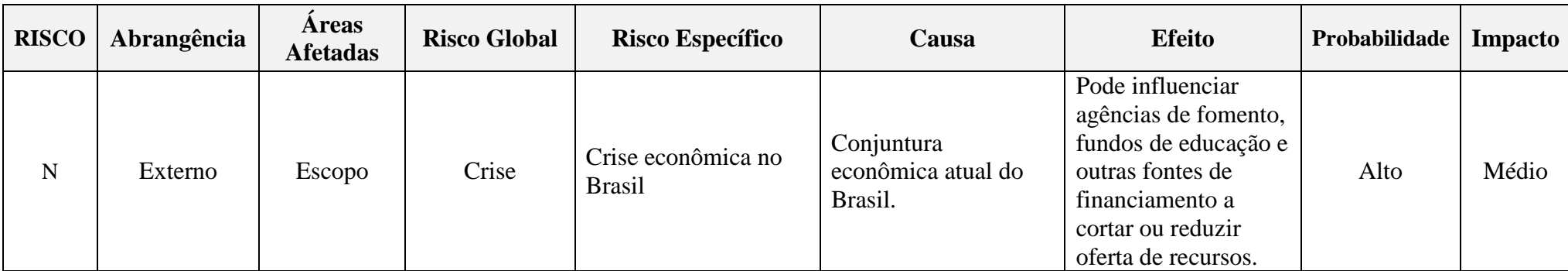

# 3.8.3 Análise Qualitativa dos Riscos

Essa análise tem como objetivo avaliar a exposição ao risco para priorizar os riscos que serão objeto de análise ou ação adicional. Esses riscos são os com maior probabilidade e impacto que deverão ser priorizados para posterior criação de um plano de respostas. Já os demais riscos, serão mantidos nos registros dos riscos dentro de uma lista de observação para monitoramento futuro.

A apresentação dessa análise qualitativa dos riscos identificados para o projeto segue abaixo no Quadro 37.

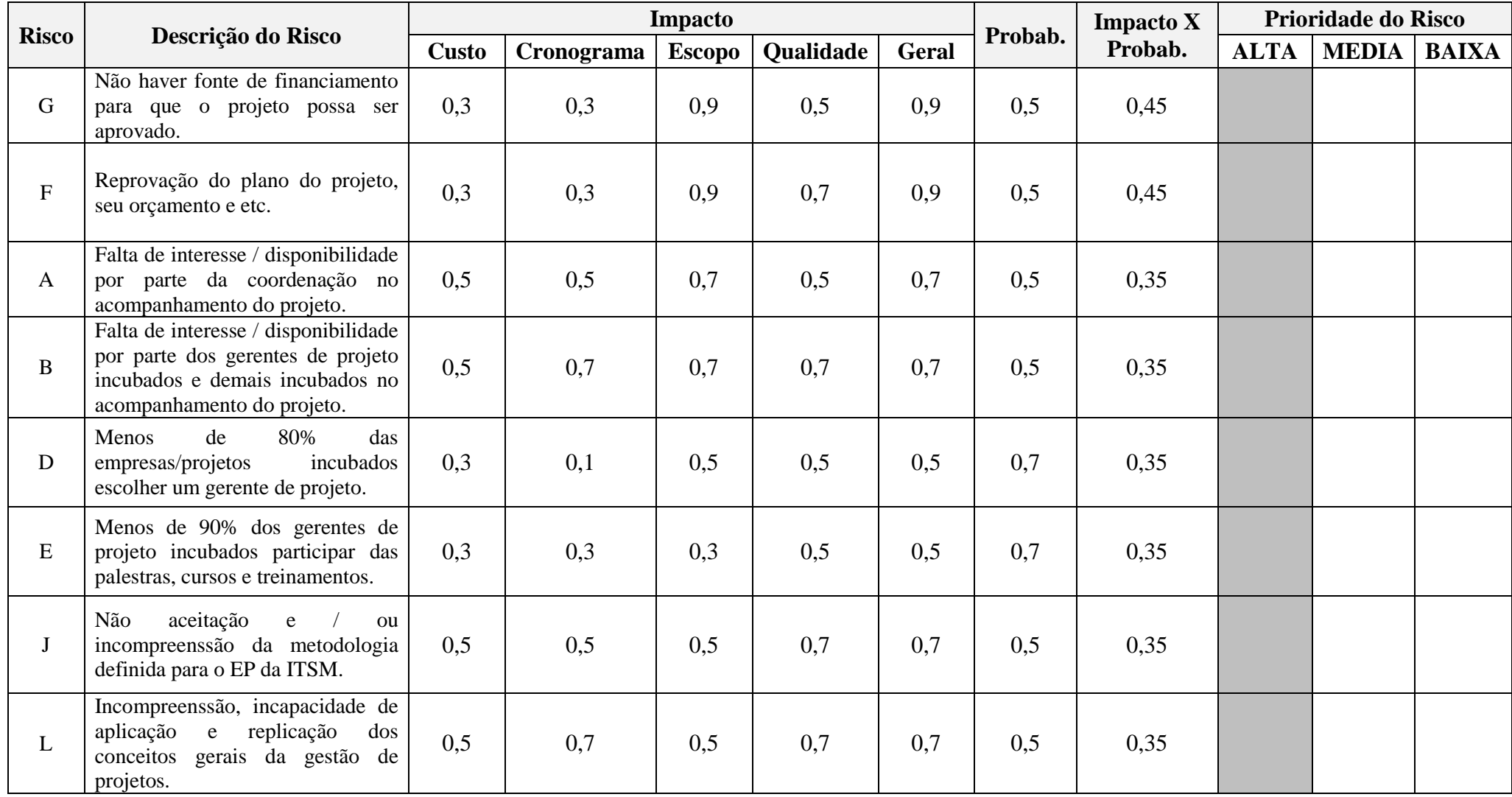

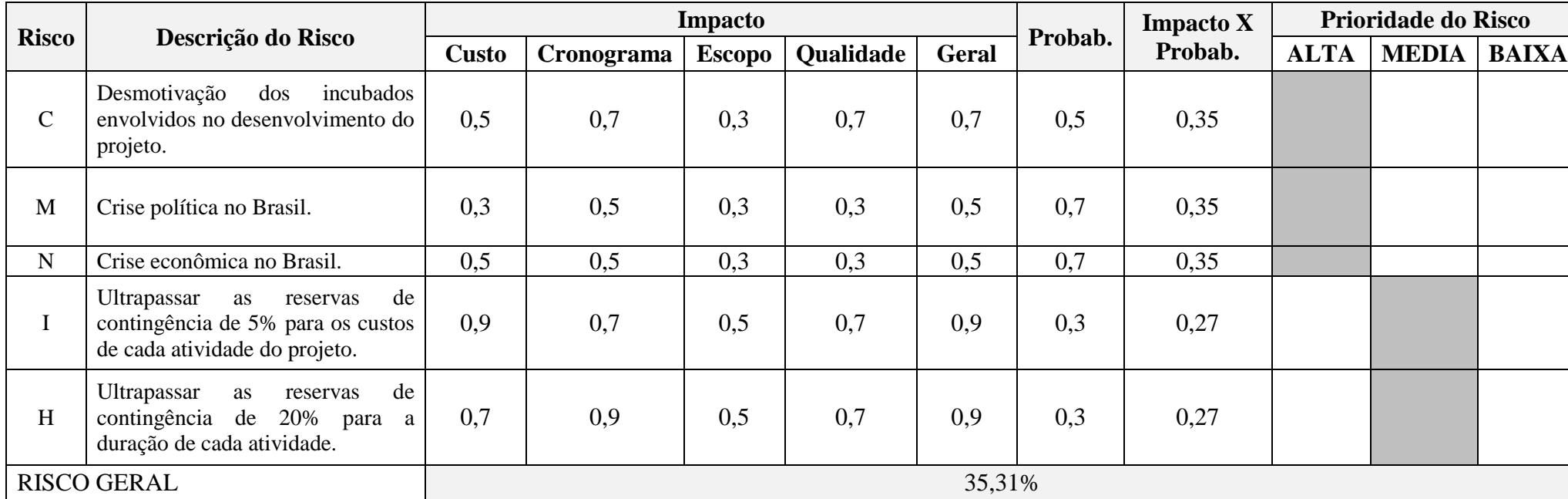

Fonte: Adaptado de Santos (2011).

Para se atenuar os riscos, optou-se por considerar o impacto geral como sendo o maior entre os impactos de custo, cronograma, escopo e qualidade. Além disso, os riscos foram dispostos em ordem decrescente de maior impacto x probabilidade para evidenciar os riscos prioritários. Deste modo, na análise final se verificou que esse projeto possuiu 35,31% de chance dos riscos acontecerem.

# 3.8.4 Análise Quantitativa dos Riscos

A partir da análise anterior dos riscos, a qualitativa, é possível realizar a análise quantitativa que busca uma análise numérica e mais exata do efeito dos riscos identificados e priorizados na análise anterior.

Na análise quantitativa foi escolhida a unidade que é comum a todos os riscos, a financeira. Para esta análise foi adotada a técnica de análise do valor monetário esperado, que se utiliza da probabilidade de ocorrência do risco e o impacto financeiro que ele acarretará para gerar um valor de contingência. Este valor, por sua vez, em sua totalidade resultará no valor de R\$ 15.607,45 que está prescrito para a contingência no orçamento do plano de gerenciamento dos custos anteriormente apresentado.

O Quadro 38 a seguir apresenta em ordem decrescente de maior impacto financeiro dos riscos sob a análise quantitativa.

| <b>Risco</b> | Descrição                                                                                                    | Probabilidade |     | <b>Impacto</b><br><b>Financeiro</b> | Valor<br>Monetário<br>Esperado /<br>Contingência |          |
|--------------|----------------------------------------------------------------------------------------------------|---------------|-----|-------------------------------------|--------------------------------------------------|----------|
| $\mathbf I$  | Ultrapassar as reservas de contingência de 5%<br>para os custos de cada atividade do projeto.                                           | 0,3           | R\$ | 15.607,45                           | $R\$                                             | 4.682,24 |
| B            | Falta de interesse / disponibilidade por parte<br>dos gerentes de projeto incubados e demais<br>incubados no acompanhamento do projeto. | 0,5           | R\$ | 7.020,00                            | R\$                                              | 3.510,00 |
| H            | Ultrapassar as reservas de contingência de<br>20% para a duração de cada atividade.                                                     | 0,3           | R\$ | 6.935,00                            | $R\$                                             | 2.080,50 |
| $\mathbf{J}$ | Não aceitação e / ou incompreensão da<br>metodologia definida para o EP da ITSM.                                                        | 0,5           | R\$ | 1.980,00                            | $R\$                                             | 990,00   |
| L            | Incompreensão, incapacidade de aplicação e<br>replicação dos conceitos gerais da gestão de<br>projetos.                                 | 0,5           | R\$ | 1.800,00                            | R\$                                              | 900,00   |

Quadro 38 – Análise Quantitativa dos Riscos

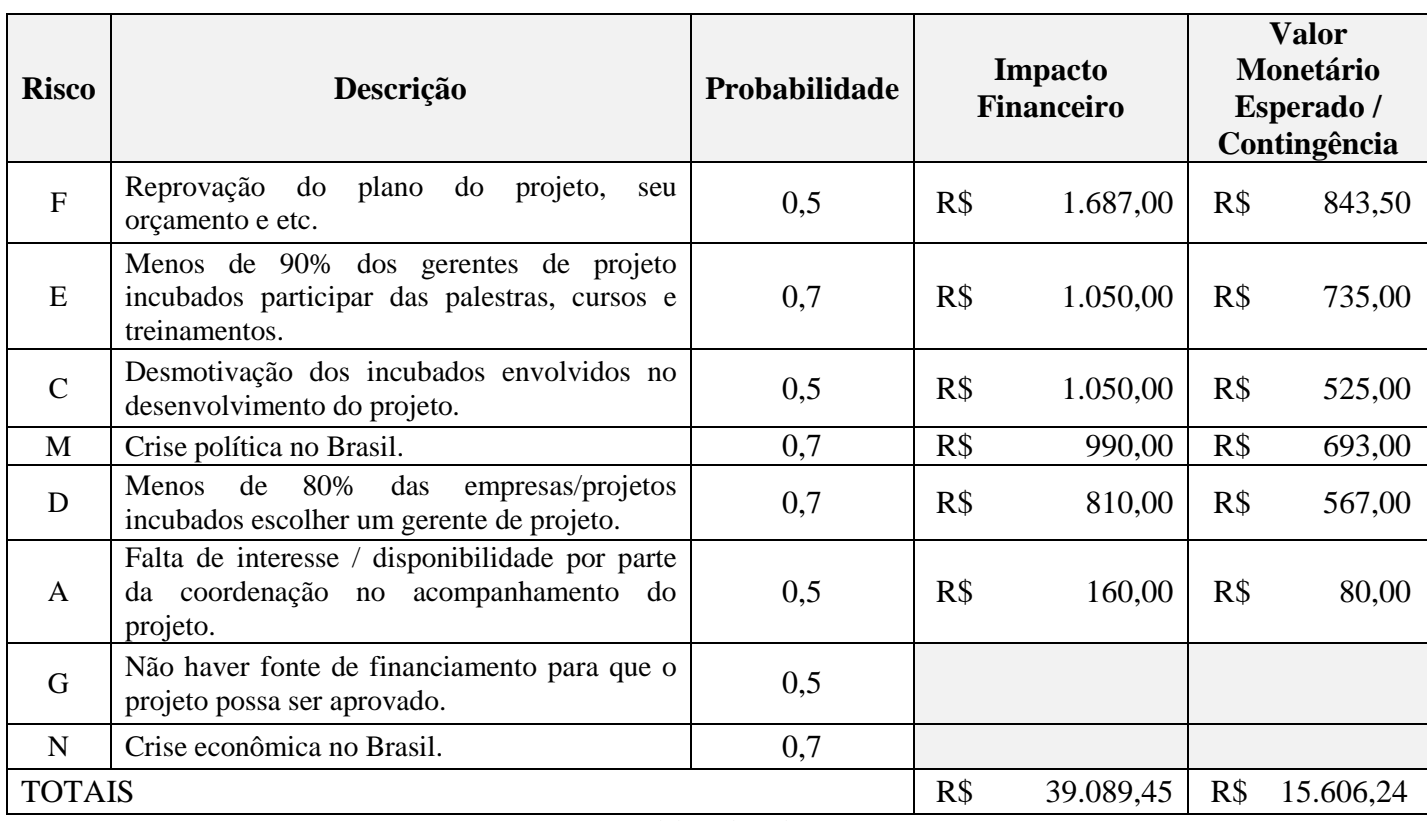

Os impactos financeiros causados por esses riscos negativos foram gerado a partir do número de horas limite (de até 20% sobre a linha de base do cronograma inicial para cada tarefa) do gerente e assistente de projetos que têm relação com esses riscos listados.

O maior impacto financeiro se refere ao valor da reserva gerencial que deverá ser solicitado caso a reserva de contingência não seja suficiente. Esse valor corresponde, da mesma forma que o valor de contingência, a 5% do orçamento total do projeto.

Cabe esclarecer que aos riscos "G" e "N" não são atribuídos nenhum impacto financeiro, visto que caso o projeto seja impactado por esses riscos o projeto não poderá iniciado por falta de recursos. Esses dois riscos, então, fazem parte das premissas básicas para que o projeto possa existir.

Frente aos riscos apresentados acima, deve-se elaborar quais serão as possíveis respostas que serão aplicadas a esses riscos caso ocorram. Deste modo, no Quadro 39 abaixo seguem as respostas aos riscos negativos do projeto para evita-los ou mitiga-los de acordo com as consequências admitidas para esses riscos.

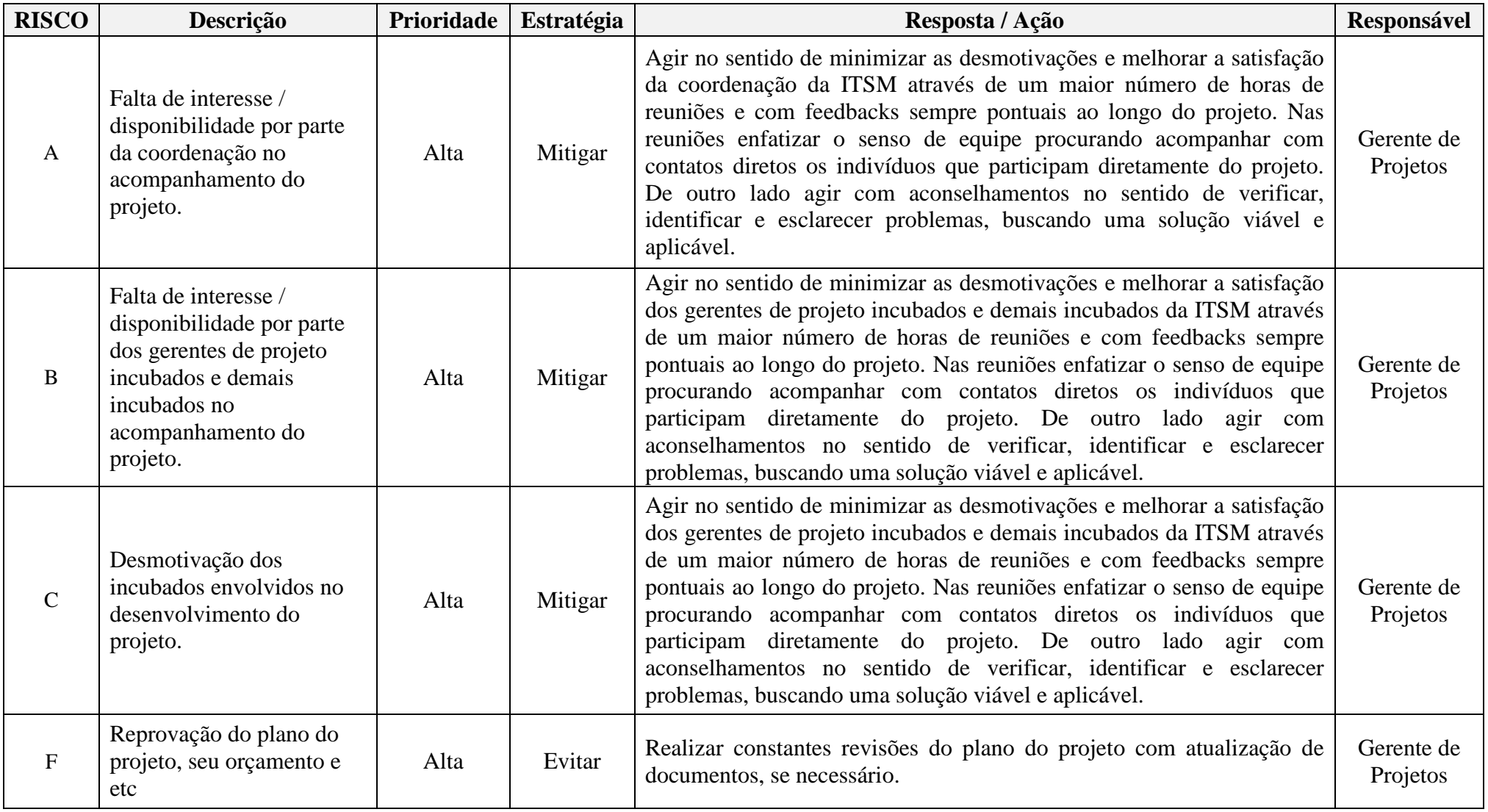

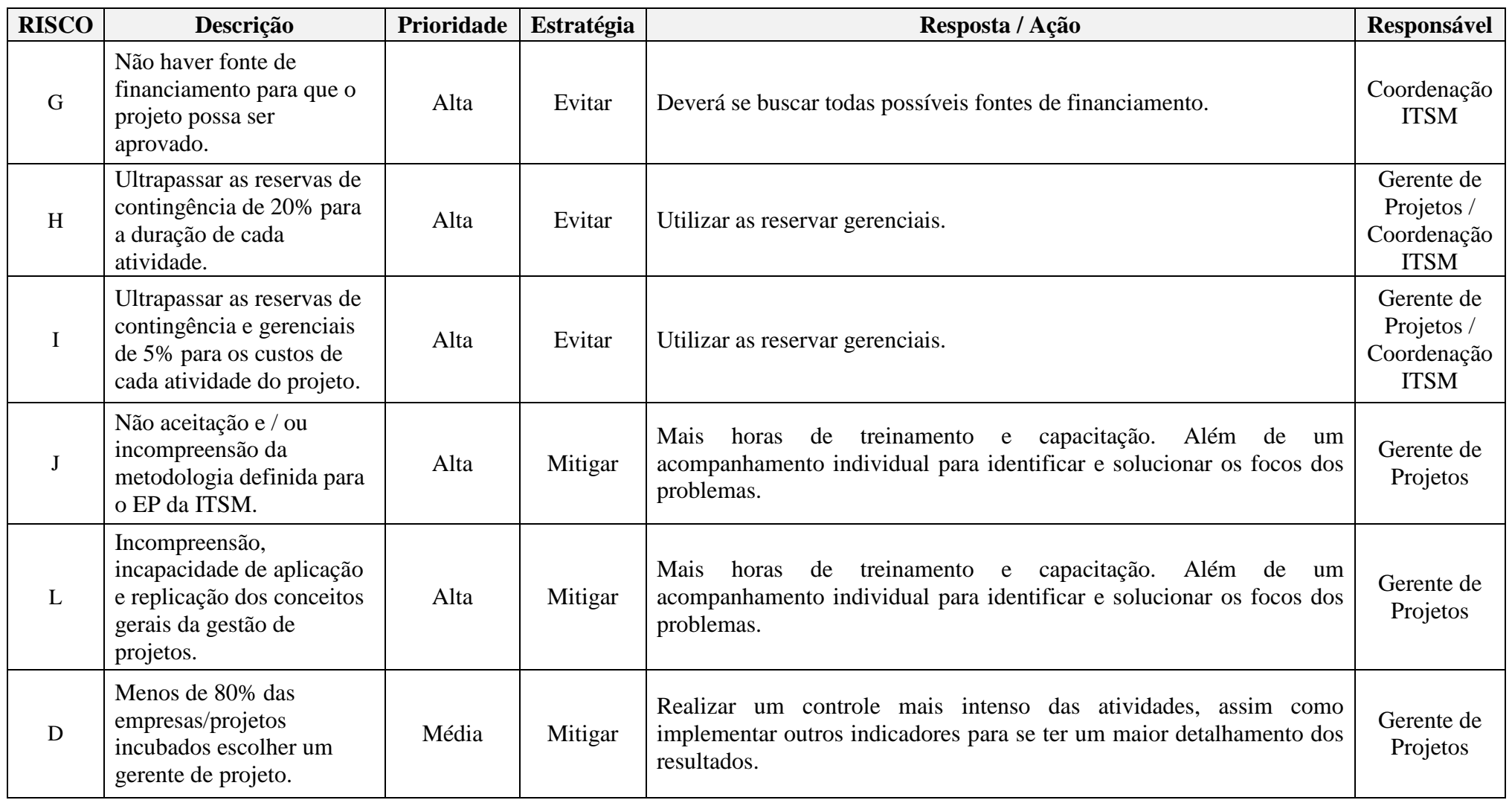

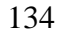

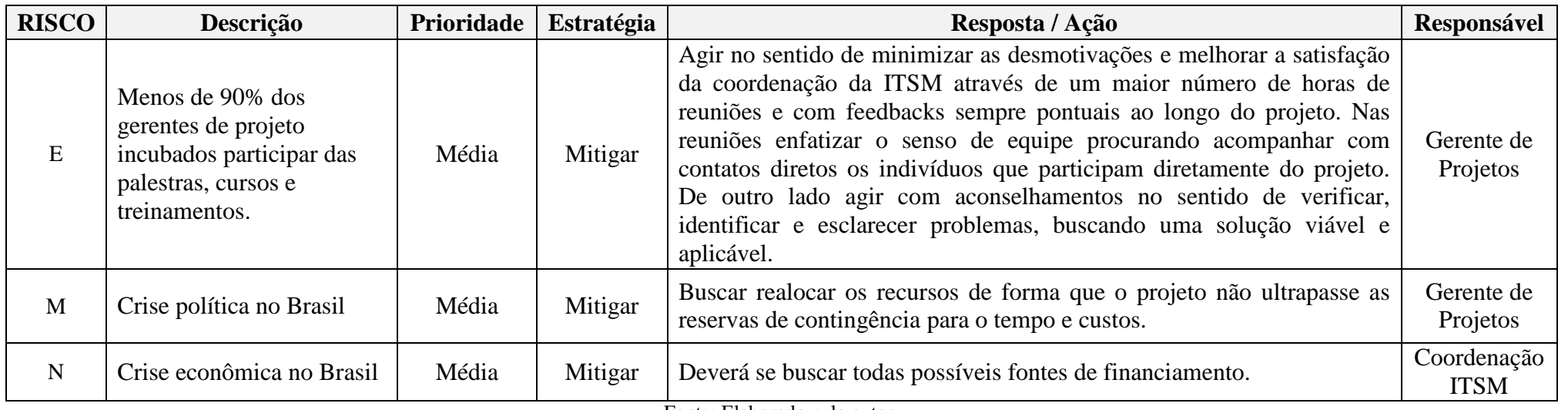

#### 3.8.6 O Controle dos Riscos

O controle e garantia da qualidade do projeto conforme apresentado anteriormente, tendo por base suas respectivas métricas de qualidade, servirão de base para o controle de quase todos os riscos do projeto (já que são excluídos desse controle os riscos F. G e N).

Para o controle do risco F, o plano do projeto deverá ser revisado diariamente e atualizado de acordo com a necessidade até a data de entrega do plano para a avaliação da fonte de financiamento do projeto. No caso do risco G e N, cabe formação de estratégia por parte da coordenação da ITSM para buscar da melhor e mais rápida forma possível fontes de financiamento viáveis para o projeto.

De acordo com o desenvolvimento do projeto, novos riscos poderão ser identificados principalmente através de reuniões semanais e quinzenais previstas com a coordenação da ITSM bem como os gerentes de projeto incubados.

# **3.9 Plano de Gerenciamento das Aquisições**

#### 3.9.1 Planejamento do Gerenciamento das Aquisições

As aquisições de bens e serviços do projeto estão diretamente relacionadas com a estrutura de suprimentos da organização. Por ser um projeto extensão vinculado a um centro de uma universidade federal, a UFSM, a ITSM não tem um departamento de suprimentos responsável por todas as aquisições e contratações.

Esses pedidos de suprimentos estão, assim, centralizados no Departamento de Material e Patrimônio (Demapa)29 que é o responsável por coordenar, dirigir e executar as atividades relativas a licitações destinadas à aquisição de material, contratações de serviços e importações, controle patrimonial de bens móveis e imóveis, manutenção de estoques de material de consumo e sua distribuição a todas as subunidades, de acordo com a legislação vigente. É prescrito, deste modo, que este departamento cumpra a lei das licitações conforme exposto no plano de gerenciamento dos custos, inicialmente.

Ao seguir essa regra, então, os acordos e relações contratuais não poderão ser definidos pelo gerente de projetos, sendo que serão apenas sugeridos neste plano de projeto os tipos de contrato de preço para cada tipo de bem ou serviço a ser adquirido.

Para a análise prática das aquisições, neste projeto será utilizada a análise "Fazer ou Comprar", conforme orientação prática do PMBOK (2013), sendo uma técnica geral de gerenciamento usada para determinar se um trabalho específico pode ser realizado pela equipe do projeto ou se deve ser comprado de fontes externas. Neste caso, o trabalho analisado serão as principais entregas da EAP apresentada neste plano do projeto considerando os custos diretos e indiretos.

Sendo assim, para essa análise foram elaborados os critérios principais de "comprar e fazer" que são descritos no Quadro 40. A partir destes critérios, as principais aquisições do projeto poderão ser justificadas junto ao tipo de contrato sugerido e responsabilidades, conforme o Quadro 41.

Além disso, é possível que mais de um tipo de documento seja necessário para se realizar essas aquisições tais como: convite para licitação (CPL), a especificação do trabalho da aquisição (ET) relevante e as clausulas contratuais requeridas que podem surgir ao longo do plano para o gerente e assistente de projeto do EP já implementado.

 $\overline{a}$ 

<sup>29</sup> Disponível em http://site.ufsm.br/orgaos-executivos/demapa.

|                 | Por que FAZER?                                                                                        | Por que Comprar? |                                                                                                    |  |  |
|-----------------|----------------------------------------------------------------------------------------------------|------------------|----------------------------------------------------------------------------------------------------|--|--|
| F <sub>1</sub>  | Há mão-de-obra capaz.                                                                                 | C.1              | Não há mão-de-obra capaz.                                                                               |  |  |
| F <sub>.2</sub> | Há tecnologia disponível.                                                                             | C.2              | Não há tecnologia disponível.                                                                           |  |  |
| F.3             | Tem-se intenção de reter o controle.                                                                  | C.3              | Não há necessidade de total controle.                                                                   |  |  |
| F.4             | Tempo de treinamento compatível com o do projeto.                                                     | C.4              | Tempo de treinamento necessário não atende o projeto.                                                   |  |  |
| F.5             | Falta fornecedores confiáveis.                                                                        | C.5              | Existe fornecedores confiáveis.                                                                         |  |  |
| F.6             | Custo de fazer com recursos próprios é menor.                                                         | C.6              | Custo de comprar é menor.                                                                               |  |  |
| F.7             | Processo de execução mais ágil fazendo.                                                               | C.7              | Processo de execução mais ágil comprando.                                                               |  |  |
| F.8             | Trade-off entre o custo e o benefício de adotar algo (análise custo-<br>benefício) favorável a fazer. | C.8              | Trade-off entre o custo e o benefício de adotar algo (análise custo-<br>benefício) favorável a comprar. |  |  |
| F.9             | Há segredo estratégico.                                                                               | C.9              | Não há segredo estratégico.                                                                             |  |  |

Quadro 40 – Critérios da Análise Fazer ou Comprar

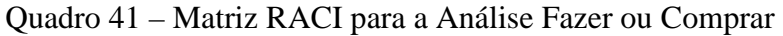

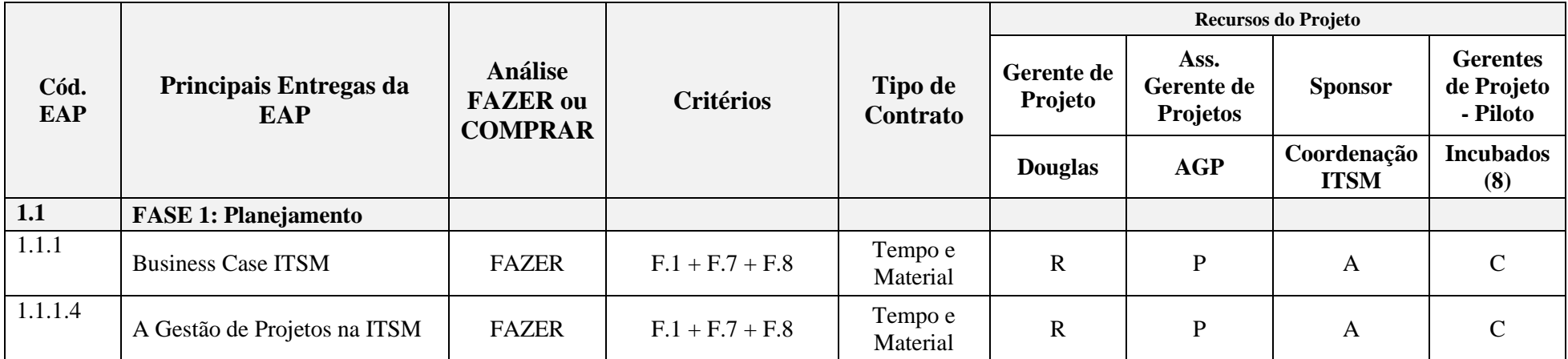

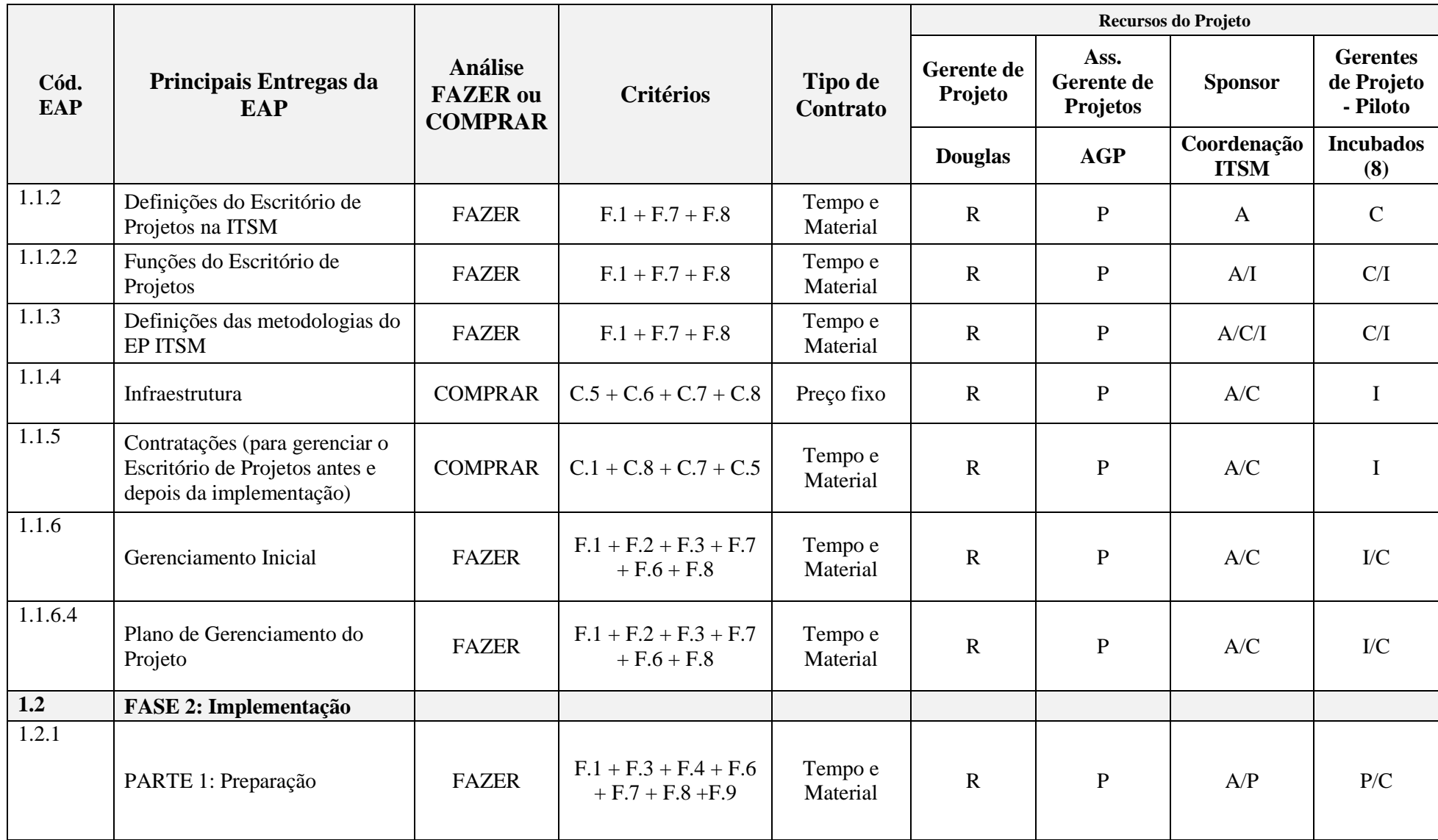

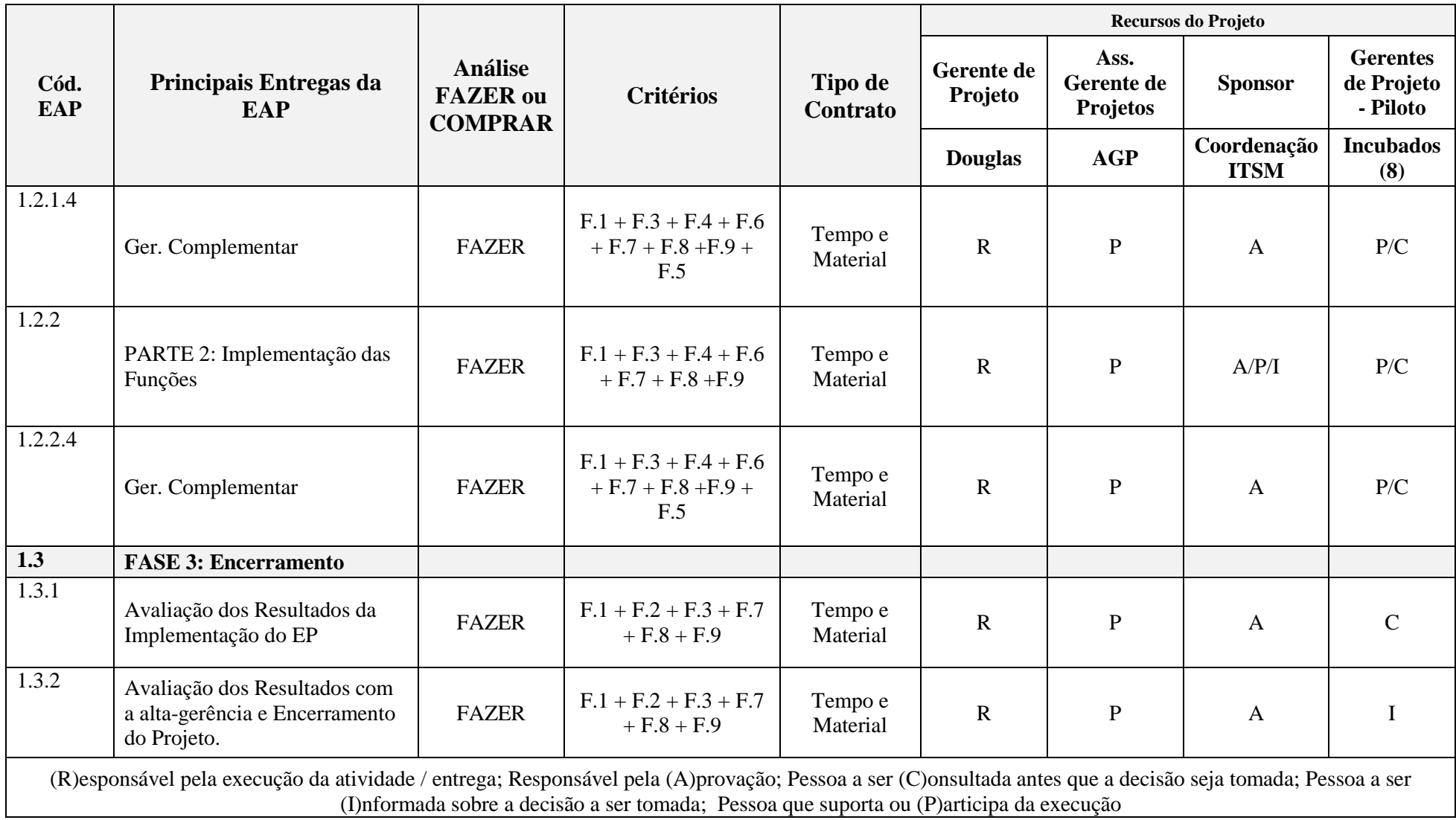

Os critérios para a análise de fazer ou comprar podem ser mais de um, visto que esses critérios não são excludentes entre si, e sim, se somam. Por isso, são apresentados com o sinal de "+", conforme consta no Quadro 39.

Além disso, o tipo de contrato "Tempo e Material" diz respeito a um item que está dentro de um escopo definido, mas a quantidade de trabalho final indefinida, o que caracteriza um trabalho pago por hora (consultoria), como é o caso do gerente e assistente do projeto de implementação de EP na ITSM.

Já em relação ao "Preço Fixo", o escopo também deverá estar bem definido, assim como a quantidade de trabalho ou aquisição. Neste projeto, esse contrato se refere à aquisição de equipamentos (ar-condicionado, computadores etc.), que deverão ser licitados, e contratações que deverão ser realizadas para gerenciar o escritório de projetos após sua implementação total (finalização do projeto).

3.9.2 Condução das Aquisições

A execução das aquisições é o segundo passo do gerenciamento das aquisições. Nesta fase é feita a adjudicação das aquisições, o que significa: obter propostas, selecionar o fornecedor e acionar a expectativa de direito ao vencedor da licitação, no qual o comprador (ITSM ou UFSM) se compromete a contratar deste vencedor.

Tendo em vista reforçar o papel do Demapa apresentado anteriormente, é válido afirmar que neste projeto não cabe ao gerente de projeto as etapas de execução das aquisições. Por isso, o que pode ser adiantado para o Demapa são os critérios das aquisições (compra) para a posterior condução dessas aquisições conforme o Quadro 42 abaixo.

| Aquisições |                                                               | Otde | Unidade     | Data de<br>utilização<br>(inicial) | Critérios                                                                                                    |
|------------|---------------------------------------------------------------|------|-------------|------------------------------------|----------------------------------------------------------------------------------------------------|
| A          | Gerente de Projetos<br>(antes da implementação<br>do EP ITSM) |      | Contratação | 07/03/2017                         | $>$ Pelo menos 5 anos de<br>experiência em gestão de<br>projetos;<br>> Pelo menos 2 anos de<br>experiência em gestão de<br>programas, portfólios ou<br>escritório de projetos;<br>> Certificação PMP há pelo<br>menos 2 anos. |

Quadro 42 – Critérios para a Adjudicação

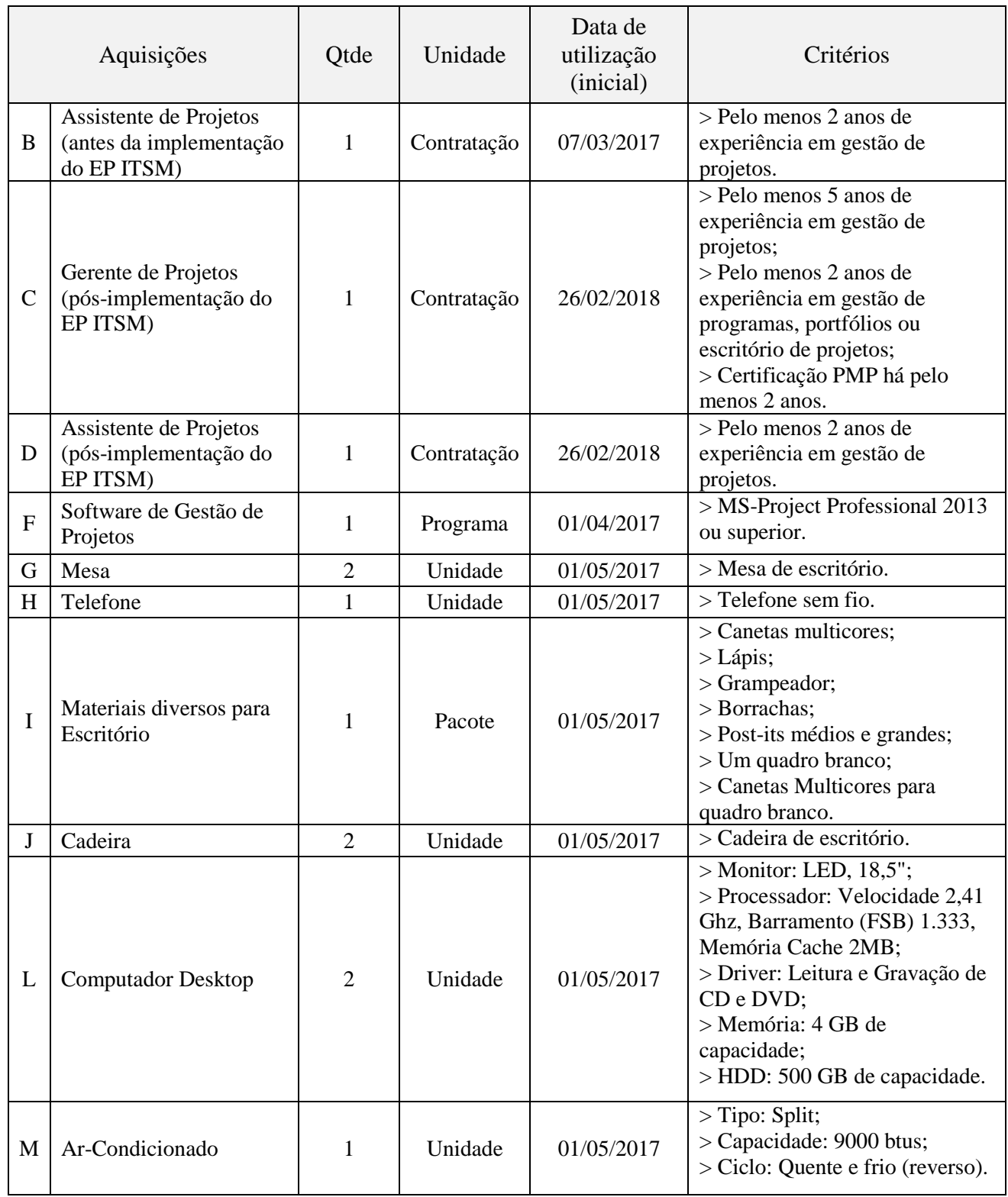

A partir do cumprimento desses critérios, cabe ao Demapa a realização da seleção de um fornecedor para cada item frente aos critérios próprios utilizados nas licitações de acordo com a lei.

Esse item pode ser descrito também como administrar ou controlar contratos. Deste modo, os únicos contratos que deverão ser realizados serão justamente os do gerente de projeto e seu assistente.

Logo, de forma a tornar o controle mais simples, a administração e controle dos contratos será realizada quinzenalmente nas reuniões para tratar do andamento do projeto por meio do *feedback* das ações do gerente e assistente do projeto e dos relatórios de desempenho do projeto à coordenação da ITSM.

#### 3.9.4 Encerramento das Aquisições

As aquisições que dizem respeito aos equipamentos como ar-condicionado e materiais de escritório, por exemplo, serão encerradas assim que entregues ao usuário do equipamento.

Já as demais aquisições que dizem respeito às contratações do gerente e assistente de projeto poderão ter seu encerramento oficializado com as validações do escopo do projeto, já que é através dele que o *sponsor* aceitará ou não as entregas concluídas do projeto através de documentos aprovados assinados por este.

# **3.10 Plano de Gerenciamento das Partes Interessadas**

#### 3.10.1 Identificação das Partes Interessadas do Projeto

Durante um projeto há pessoas, grupos ou organizações que podem influenciar ou serem influenciados de forma direta ou indireta pelo projeto ou mesmo pelo produto, resultado ou serviço desenvolvido por esse projeto. Essas pessoas, grupos ou organizações se constituem nas partes interessadas do projeto, também chamados de *Stakeholders*, e podem ter um impacto positivo ou negativo nesse empreendimento.

Para este projeto, na primeira parte deste trabalho diversas informações foram apresentadas a fim de contemplar da forma mais ampla possível os fatores ambientais que definem a ITSM. Essas informações se constituíram em um *business case* da ITSM, a partir do qual é possível agora identificar todas as partes interessadas de forma a analisá-las sob diversos aspectos conforme consta no Quadro 43.

Acerca dessa análise das partes interessadas, é possível destacar que os papéis de cada uma das partes interessadas se resume a clientes (Centro de Tecnologia da UFSM, Coordenação da ITSM e Conselho de Administração da ITSM), *sponsor* (FATEC30 – UFSM), terceiros beneficiados (incubados ITSM) e gerente de projeto.

Cabe ainda descrever que o "nível de influência" considerada para as três últimas partes interessadas como "limitada" assevera que essa parte interessa poderá agir até ou em determinado momento, como é o caso do Demapa que apenas auxiliará no processo de aquisições do projeto e nada mais.

Já no que diz respeito ao "engajamento", se destaca o fato de que é considerado "resistente" o Conselho de Administração e os Incubados da ITSM por uma medida preventiva de não aceitação de mudanças no projeto ou mesmo ao longo do que já foi planejado. Essa tendência parece ser natural, haja vista mudanças de paradigmas para uma cultura já sólida com quase os 14 anos do projeto ITSM.

A partir desta análise, haverá então uma capacidade de melhor gerenciar essas partes interessadas identificando suas necessidades e prioridades que podem surgir ao longo da execução do projeto.

 $\overline{a}$ 

<sup>30</sup> Considerando a hipótese de o patrocinador ser diretamente a União, por meio de renovação do contrato do projeto ITSM com um adicional no orçamento para o projeto de implementação de um escritório de projetos, por exemplo.

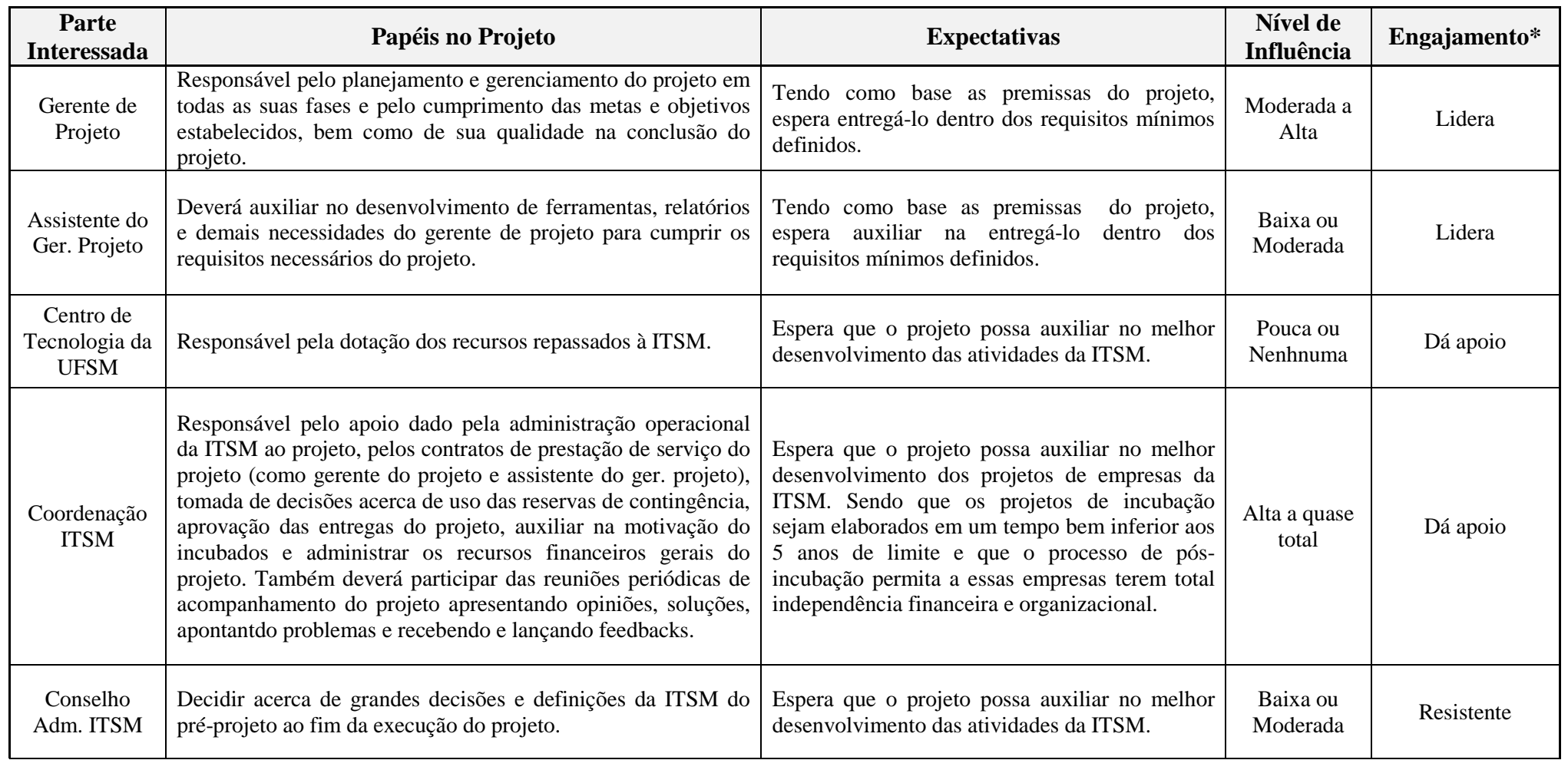
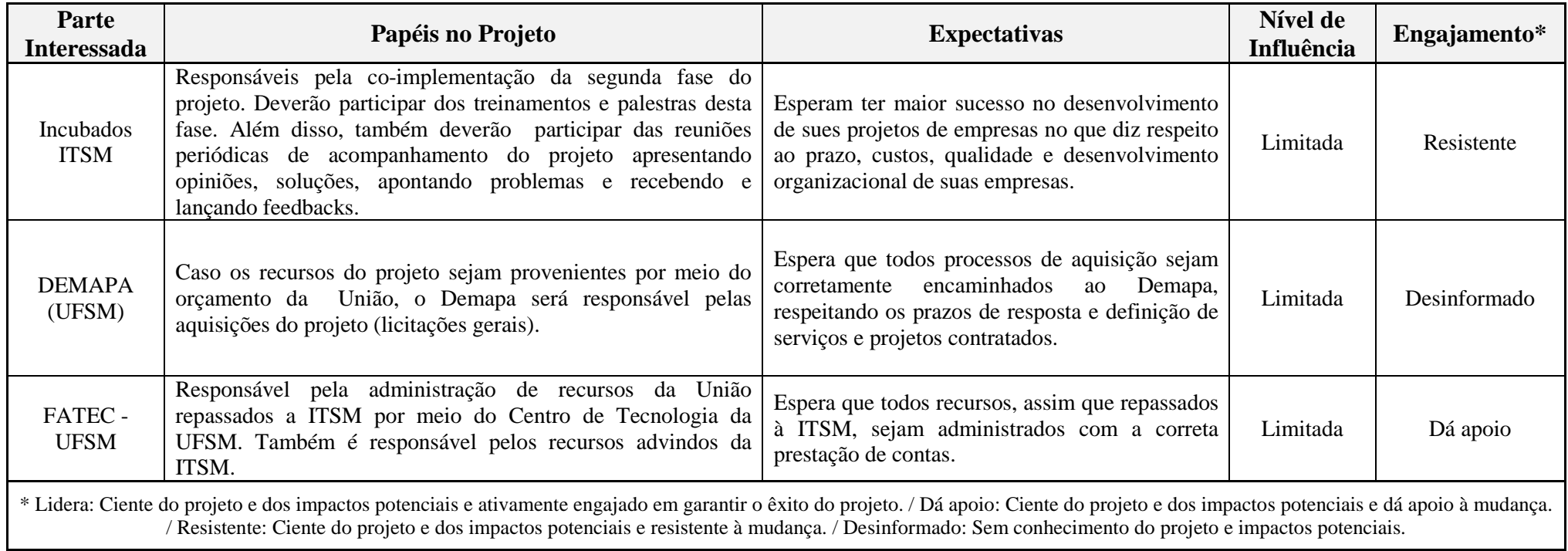

Fonte: Elaborado pelo autor.

#### 3.10.2 Planejamento do gerenciamento das Partes Interessadas

Após identificar as partes interessadas, se torna essencial elaborar estratégias para quebrar as resistências das partes interessadas e garantir seu engajamento no projeto. Por isso, a partir do status atual de engajamento das partes interessadas apresentado anteriormente no Quadro 44, será apresentado no Quadro 42 de engajamento desejado para essas partes interessadas.

| Parte<br><b>Interessada</b>        | Engajamento<br>Atual | Engajamento<br>Desejado |
|------------------------------------|----------------------|-------------------------|
| Gerente de Projeto                 | Lidera               | Lidera                  |
| Assistente do Ger.<br>Projeto      | Lidera               | Lidera                  |
| Centro de<br>Tecnologia da<br>UFSM | Dá apoio             | Dá apoio                |
| Coordenação<br><b>ITSM</b>         | Dá apoio             | Dá apoio                |
| Conselho Adm.<br><b>ITSM</b>       | Resistente           | Dá apoio                |
| <b>Incubados ITSM</b>              | Resistente           | Dá apoio                |
| <b>DEMAPA</b><br>(UFSM)            | Desinformado         | Dá apoio                |
| FATEC (UFSM)                       | Dá apoio             | Dá apoio                |

Quadro 44 – Nível de Engajamento Desejado

Fonte: Elaborado pelo autor.

 A partir do Quadro 42 é possível averiguar que apenas três das partes interessadas não têm ainda o nível de engajamento desejado: o Conselho de Administração da ITSM, os Incubados ITSM e o Demapa. Nos dois primeiros, será muito importante o apoio dessas partes interessadas para se atingir o nível de qualidade desejado do projeto, principalmente no caso dos incubados da ITSM já que terão papel fundamental na segunda fase do projeto. Já no caso do Demapa, o engajamento se dá mais no sentido do desempenho operacional para acelerar os processos de aquisição do projeto.

As partes interessadas com engajamento mais estratégico e desejado, junto ao gerente assistente de projeto, se resumem na Coordenação (aqui representada pela coordenação e administração operacional da ITSM) e Incubados da ITSM. Esses dois *stakeholders* deverão se inter-relacionar durante todo desenvolvimento do projeto, além de se relacionar diretamente com a equipe de gerenciamento do projeto.

Por isso, periodicamente haverá reuniões de acompanhamento do projeto junto a essas partes interessadas, quinzenalmente com a coordenação da ITSM e semanalmente com os incubados ITSM (a partir da segunda fase do projeto).

Por meio, principalmente, dessas reuniões presenciais poder-se-á gerenciar e controlar o engajamento (manter e alcançar o nível desejado) dessas partes interessadas, gerenciar suas expectativas e esclarecer e solucionar as questões que forem identificadas. Nessas reuniões, precedidas por pautas e registradas por atas, poderá haver diferentes dinâmicas (ministradas pelo gerente de projeto) entre os participantes para se atingir os melhores *feedbacks* e dúvidas a serem esclarecidas em relação ao andamento do projeto e outros fatores ambientais presentes no projeto, tais como o clima organizacional.

 Deste modo, para alcançar o engajamento desejado do Demapa e do Conselho de Administração da ITSM, estes poderão estar entre os "convidados especiais" para algumas reuniões presenciais junto à coordenação e incubados da ITSM. Além disso, no caso do Demapa o gerente de projeto poderá se reunir de forma presencial logo ao início do projeto para informar e buscar o apoio deste departamento da UFSM.

#### **4 CONSIDERAÇÕES FINAIS**

A partir de um *business case* da ITSM se constatou que há necessidades de melhorias na gestão de seus projetos. Através dessa análise de toda a organização, foi possível então destacar que há um déficit de informações gerenciais acerca de seus projetos que impossibilita a elaboração de indicadores de desempenho e realizar acompanhamentos.

Na primeira parte deste trabalho, os resultados das análises dos RM apontaram que não há uso de práticas padrão, e nem mesmo gerais, de gestão de projetos tanto para quem administra a ITSM quanto para seus incubados. No entanto, nesta etapa também se constatou que a administração, coordenação e incubados da ITSM apresentaram grande receptividade para conhecer mais acerca de práticas e metodologias de gestão de projetos, bem como a ideia de haver um escritório de projetos na ITSM.

Deste modo, como consequência desses resultados, a maturidade em gerenciamento de projetos na ITSM apresentou um grau mínimo. No entanto, com o desenvolvimento de uma metodologia de gerenciamento de projetos adaptada à ITSM, esse nível de maturidade poderá aumentar de nível.

O início da mudança dessa maturidade tem a ver com as escolhas das funções do EP que foram elencadas através da ferramenta PMO MIX MANAGER. Essas funções impactarão direta e indiretamente na maturidade em gerenciamento de projetos através do desenvolvimento das competências profissionais dos envolvidos com projetos na ITSM e da metodologia de gerenciamento que melhor se adptar a esses projetos, principalmente.

Já para o EP proposto foi elencado um papel e localização organizacional estratégicos dentro da ITSM. Por isso, a responsabilidade desse EP seria compartilhada com a coordenação da organização. Isso possibilitaria um maior envolvimento de toda a administração da ITSM com o EP bem como com os próprios projetos e seus resultados. Da mesma forma, para o EP haveria uma maior expectativa de que seus resultados sejam alcançados, tendo em vista que também possui uma autoridade siginificativa.

Deste modo, foi atingido o primeiro objetivo específico deste estudo, que estava centralizado em saber se haveria ou não necessidade de se ter um EP na ITSM, bem como o nível geral de conhecimento dos envolvidos da ITSM e a aplicação prática dos conhecimentos em gestão de projetos apresentados. Sob esta análise, frente aos objetivos estratégicos da ITSM, a implementação de um EP poderia auxiliar essa incubadora tecnológica a ter projetos mais bem estruturados. Por isso, foi possível propor um plano para a implementação de um EP na ITSM.

No que diz respeito a pontos específicos sobre o desenvolvimento deste trabalho e seus resultados, primeiramente está o retorno do investimento referente à aplicação deste plano de projeto.

Nesse ponto, os recursos de que a ITSM dispõe tem sido renovados a cada três anos, e estão bem abaixo do orçamento deste projeto proposto. Dessa forma, é cabível salientar que os resultados deste plano de implementação de um EP na ITSM poderão ser vistos talvez apenas no longo prazo. Isso poderá requerer da ITSM uma nova organização ou posicionamento frente à UFSM para angariar, de um lado um maior orçamento anual, e de outro uma maior autonomia para poder gerenciar seus recursos.

Outro ponto importante que cabe reforçar é o papel dos gerentes de projeto incubados, verdadeiros motivadores do EP. Em vista disso, supondo-se a execução deste plano de projeto, ao longo do tempo parece importante que a ITSM invista maior tempo e recursos em dinâmicas, treinamentos e atividades que envolvam, principalmente, esses *stakeholders*.

É significativo também apontar que o EP proposto à ITSM poderá, ao longo de suas atividades e desenvolvimento de sua maturidade, adquirir outras funções. Uma delas, que parece ser essencial, é auxiliar na seleção das ideias que concorrem à pré-incubação e incubação de forma que o EP esteja presente antes do início do ciclo de vida de seus projetos.

Assim, além da aplicação prática deste plano junto à ITSM, a partir de seus resultados se idealiza para este trabalho que possa ser o início de um planejamento estruturado entre diversas incubadoras tecnológicas da região de Santa Maria, e mais adiante do Rio Grande do Sul. Deste modo, a exemplo da REDTEC<sup>31</sup> este trabalho pode abrir uma brecha para uma rede de incubadoras que engendrarão um sistema integrado de dados e indicadores entre as incubadoras dessa rede.

 Por fim, para essa aplicação futura é de bom grado que seja revisto este plano junto a uma ótica de gestão de projetos ágeis, principalmente no que diz respeito à elaboração da metodologia que será utilizada pelo escritório de projetos. Assim, essa sugestão visa ir ao encontro da natureza tecnológica e inovadora dos projetos da ITSM e de outras incubadoras tecnológicas.

 $\overline{a}$ 

<sup>31</sup> A atual Rede de Tecnologia e Inovação do Rio de Janeiro (REDTEC), que em 2001 era conhecida como Rede de Incubadoras do Rio de Janeiro (REINC), em parceria com o Grupo de Produção Integrada GPI / COPPE / UFRJ desenvolveu um modelo de gestão para incubadoras de empresas que tem como elemento a aplicação da gestão de projetos (CAULLIRAUX; VALADARES, 2005).

#### **REFERÊNCIAS**

ANDRADE, F.F.D. **O método de melhorias PDCA**. Dissertação (Mestrado em Engenharia Civil) – Escola Politécnica - EP: São Paulo, 2003.

ARANHA, J. A. S. et al. **Modelo de gestão para incubadoras de empresas**. Rio de Janeiro: Rede de Tecnologia do Rio de Janeiro, 2002.

ASSOCIAÇÃO NACIONAL DE ENTIDADES PROMOTORAS DE EMPREENDIMENTOS DE TECNOLOGIAS AVANÇADAS. **Estudo, Análise e Proposições sobre as Incubadoras de Empresas no Brasil**. Relatório Técnico – Versão Resumida. Brasília, 2012. Disponível em: <http://www.anprotec.org.br/ArquivosDin/Estudo\_de\_Incubadoras\_Resumo\_web\_22- 06\_FINAL\_pdf\_59.pdf>. Acesso em: 15 de dez. 2015.

BARCUAI, A. **PMO** – Escritórios de Projetos, Programas e Portfólio na Prática. Rio de Janeiro, RJ: Brasport, 2012.

BRASIL. MINISTÉRIO DA CIÊNCIA, TECNOLOGIA E INOVAÇÃO; ASSOCIAÇÃO NACIONAL DE ENTIDADES PROMOTORAS DE EMPREENDIMENTOS INOVADORES. **Estudo, Análise e Proposições sobre as incubadoras de empresas no Brasil** – Relatório Técnico. Brasília, 2012.

BRUNEEL, J.; RATINHO, T.; CLARYSSE, B.; GROEN, A. **The evolution of business incubators**: comparing demand and supply of business incubation services across different incubator generations. Technovation, Elsevier, v. 32, n. 2, p. 110-121, 2012.

CASADO, F. L. **Modelo de Avaliação do Desempenho de Empresas de Base Tecnológica**. 2012. 141 f. Dissertação (Mestrado em Engenharia de Produção)–Universidade Federal de Santa Maria, Santa Maria, 2012.

CAULLIRAUX, H. M.; VALADARES, A. **Aplicação da Gestão de Projetos para o Gerenciamento de Incubadoras de Empresas**. CEP, v. 21941, p. 972, 2005.

CLEMENTE, A; GONZAGA P; ALVES, R. **Modelo de gestão para incubadora de empresas**: uma estrutura de indicadores de desempenho. Rio de Janeiro: Rede de Incubadoras do Rio de Janeiro, 2001.

CRONEMBERGER, D. Fórum apresenta os desafios das incubadoras. **Agência Sebrae de Notícias.** [São Paulo], 14 out. 2013. <Disponível em: http://anprotec.org.br/site/2013/10/forum-apresenta-os-desafios-para-incubadoras-deempresas/>. Acesso em: 10 de Dez. 2015.

DORNELAS J. C. A. **Planejando Incubadoras de Empresas**. Como desenvolver um plano de negócios para incubadoras. Rio de Janeiro, Campus, 2002.

FILION, L. J. **Um roteiro para desenvolver o empreendedorismo**. Cadeira de empreendedorismo Rogers-J.A.Bombardier. [Montréal]: HEC Montréal, [200-].

FONSECA, S. A. **Incubadoras como vetores para a promoção de tecnologias limpas em empreendimentos de pequeno porte**: possibilidades e limites. RAM, Revista de Administração Mackenzie, ISSN 1518-6776 (impresso), ISSN 1678-6971 (on-line), 16(1), 188-212, JAN/FEV, São Paulo, SP, 2015.

FUNDAÇÃO DE APOIO À TECNOLOGIA E CIÊNCIA. **Apresentação do Funcionamento da Fundação**. Disponível em: <http://portal.fateciens.org.br/portal/Inicial.aspx?pagina=Default.aspx>. Acesso em: 01 fev. 2016.

GALLO, C. **A Arte de Steve Jobs –** Conheça os princípios revolucionários sobre inovação para o sucesso em qualquer atividade. São Paulo: Lua de Papel, 2010.

GLOBAL ENTREPRENEURSHIP MONITOR. **Empreendedorismo no Brasil** – Relatório Executivo. Brasil, 2014.

HOBBS, B.; AUBREY, M. (2007). **A Multi-Phase Research Program Investigating Project Management Offices (PMOs):** The Results of Phase 1. [S.I]: Project Management Journal, ed. 38, p. 74-86, 2007.

INCUBADORA TECNOLÓGICA DE SANTA MARIA. **Edital de Seleção de Projetos para Ingresso na ITSM/UFSM Incubadora de Empresas, Projeto de Extensão do Centro de Tecnologia da Universidade Federal de Santa Maria**. Santa Maria: UFSM, 2015. Edital 01.2015, de dez. 2015.

\_\_\_\_\_\_. **Manual da Incubadora Tecnológica de Santa Maria**. Santa Maria, 2013.

JUNIOR, S. D. S.; COSTA, F. J. **Mensuração e Escalas de Verificação**: uma Análise Comparativa das Escalas de Likert e Phrase Completion. São Paulo. Revista Brasileira de Pesquisa e Marketing, Opinião e Mídia. Disponível em: http://www.revistapmkt.com.br/Portals/9/Volumes/15/1. Acesso em: 01 Dez. 2015.

KERZNER, H. **Project Management** – A Systems Approach to Planning, Schedulling, and Controlling. 10. Ed. New York: Van Nostrand, 2003.

LAKATOS, E.M.; MARCONI, M. A. **Metodologia científica**. 2.ed. São Paulo: Atlas, 1991.

MATURITY BY PROJECT CATEGORY MODEL. **Faça como dezenas de organizações brasileiras** – Avalie a maturidade e estabeleça um plano de crescimento. Disponível em: <http://www.maturityresearch.com/novosite/index\_br.html>. Acesso em: 05 dez. 2015.

MAZZA, A. **Manual de Direito Administrativo**. 2. ed. Saraiva, 2012.

O que é computação em nuvens. **Tecmundo**. Disponível em: http://www.tecmundo.com.br/computacao-em-nuvem/738-o-que-e-computacao-em-nuvens- .htm. Acesso em: 10 jan. 2016.

OLIVEIRA, L. H. **Exemplo de cálculo de Ranking Médio para Likert**. Metodologia Científica e Técnicas de Pesquisa em Administração. Mestrado em Admnistraçaõ e Desenvolvimento Organizacional. PPGA CNEC/FACECA: Varginha, 2005. Notas de Aula.

PINTO, A.; COTA, M. F. M.; LEVIN, G. **The PMO Maturity Cube, a Project Management Office Maturity Model**. Whashington D.C.: PMI Research and Education Conference Proceedings, 2010.

PMO MIX MANAGER. **[Como definir as funções do seu PMO com o PMO Mix Manager**]. Disponível Em: < Http://Www.Pmotools.Org/>. Acesso em: 10 dez. 2015.

PRADO, D. **Benchmarkings**. Disponível em: <http://www.maturityresearch.com/novosite/2012/benchmarkings.html >. Acesso em: 10 dez. 2015.

\_\_\_\_\_\_. **O Modelo Prado – MMGP V4**. [S.l]: [201-]. Disponível em: < http://www.maturityresearch.com/novosite/downloads/Modelo\_PradoMMGP\_V4\_TextoDesc ritivo.pdf>. Acesso em: 10 dez. 2015.

\_\_\_\_\_\_. **O PMO e a Maturidade em Gerência de Projetos**. Rio de Janeiro: Brasport, 2012.

PROJECT MANAGEMENT INSTITUTE. **PMBok** – A Guide to the Project Management Body of Knowledge. 5. Ed. Pennsylvania, USA, 2013.

PROJECT MANAGEMENT INSTITUTE. **PMSurvey**.ORG. 2014. 1 diapositivo, color.

QUANDT, C. O.; SILVA, H. F. N.; FERRARESI, A. A.; FREGA, J. R. **Programas de gestão de ideias e inovação**: as práticas das grandes empresas na região sul do Brasil. Revista de Administração e Inovação, São Paulo, v. 11, n.3, p.176-199, jul./set. 2014.

RAD, P.; LEVIN, G. **The Advanced Project Management Office**: a comprehensive look at Functions and Implementation. Florida: CRC Press, 2002.

RIBEIRO, C. S.; ANDRADE, P. **Modelo de gestão para incubadora de empresas sob a perspectiva de metodologias de gestão apoiadas em rede**: o caso da incubadora de empresas de base tecnológica da Universidade Federal Fluminense. Niterói: O & E, v. 4, n. 1, p. 71-90, jan./ abr. 2008.

SANTOS, I. B. G. **Uma metodologia aplicada de criação e desenvolvimento**. São Leopoldo: UNISINOS, 2011.

SCHLICHTER, J. **Surveying Project Management Capabilities**. PM Network, USA, v.13, n.4, p.39-40, Apr. 1999.

SCHUYLER, G. **Business Incubators**: A Review. Kansas City: Ewing Marion Kauffman Foundation, 1997.

SERVIÇO BRASILEIRO DE APOIO ÀS MICRO E PEQUENAS EMPRESAS. **Gestão Estratégica Orientada para Resultados**. Sobrevivência das Empresas no Brasil – Coleção e Estudos. Brasília, 2013.

\_\_\_\_\_\_. **União de Gestão Estratégica**. Participação das Micro e Pequenas Empresas na Economia Brasileira. Brasília, 2014.

SILVA, E. L.; MENESES, E. M. **Metodologia da pesquisa e elaboração de dissertação**.

SILVA, R. L. S. et al. **Incubadora e gestão**: uma percepção das empresas incubadas. HOLOS, v. 3, p. 27-37, 2013.

UNIVERSIDADE FEDERAL DE SANTA MARIA. **[Contrato de execução do projeto: Promoção do Empreendedorismo Inovador na UFSM da Incubadora Tecnológica de Santa Maria]**. Santa Maria: UFSM, 2013.

\_\_\_\_\_\_. **DEMAPA –** Departamento de Materiais e Patrimônio. Disponível em < http://site.ufsm.br/orgaos-executivos/demapa>. Acesso em: 02 abr. 2016.

\_\_\_\_\_\_. **Extensão na UFSM**. Santa Maria, 2015. Disponível em <http://jararaca.ufsm.br/websites/prex/12812bb9f46b2e9cc8054ae9d5ca9ab5.htm>. Acesso em: 02 dez. 2015.

VERZUH, E. **The Fast Forward MBA in Project Management**: Quick Tips, Speedy Solutions, and Cutting-Edge Ideas. Hoboken, NJ: John Wiley & Sons, 2005.

YIN, R. K. **Estudo de Caso, planejamento e métodos**. 2. ed. São Paulo: Bookman, 2001.

ZOUAIN, D. M.; SILVEIRA, A. C. **Aspectos estratégicos do modelo de gestão em incubadoras de empresas de base tecnológica**. Cadernos EBAPE. BR, v. 4, n. 3, p. 01-14, 2006.

## **APÊNDICE A –** Questionário para as Empresas Incubadas da ITSM

#### QUESTIONÁRIO I - AS EMPRESAS INCUBADAS

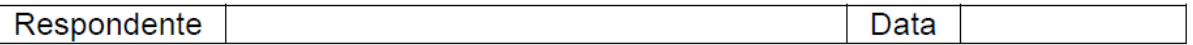

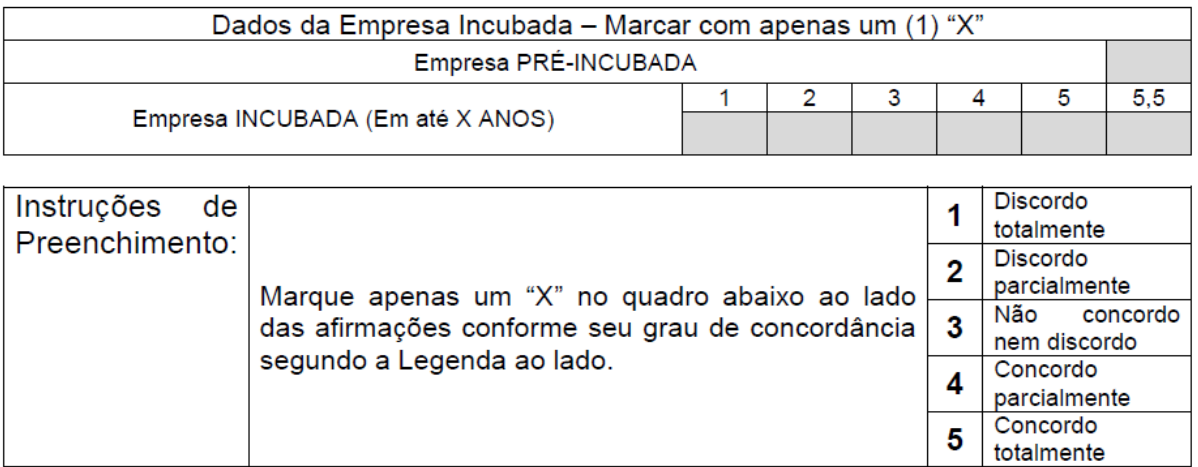

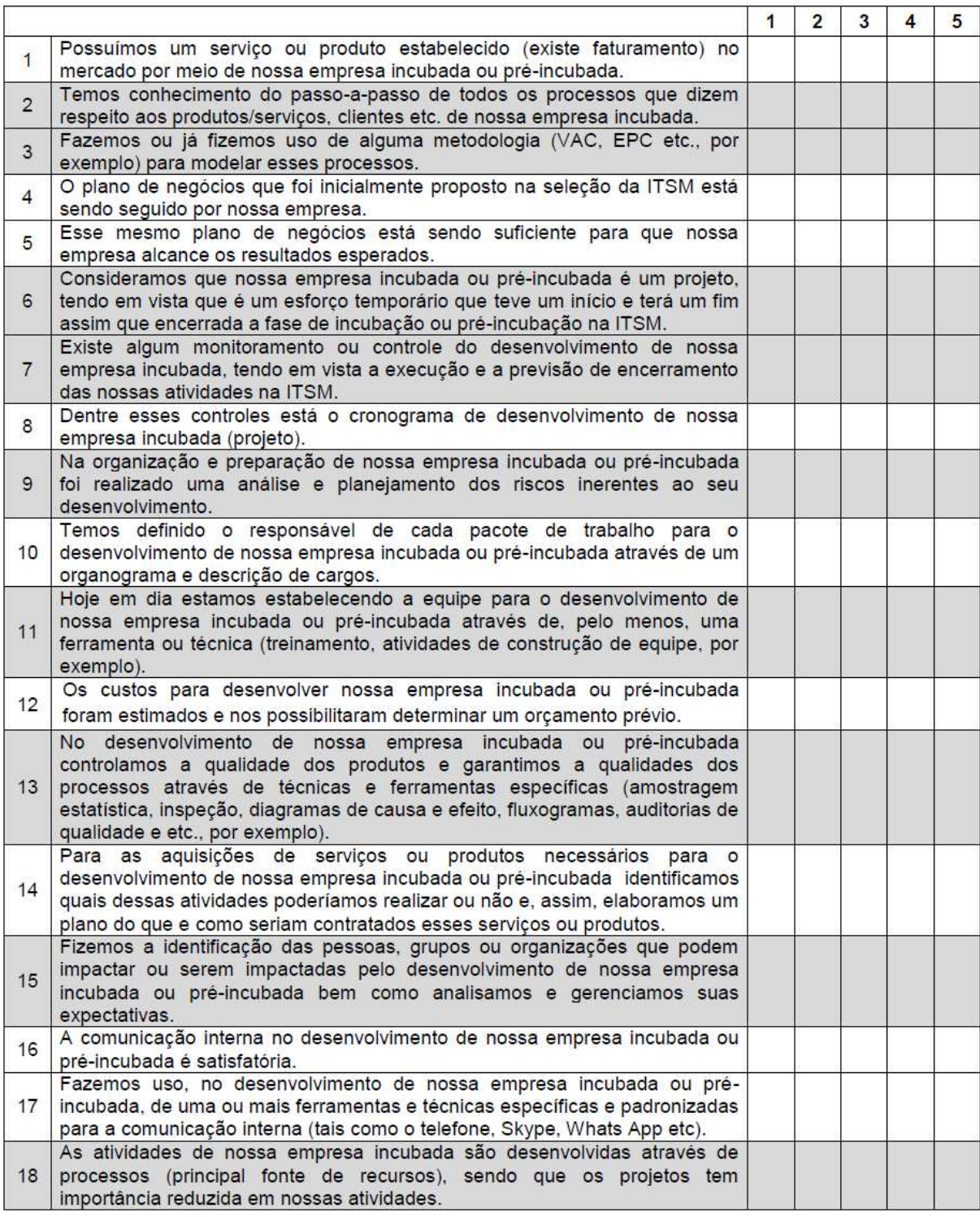

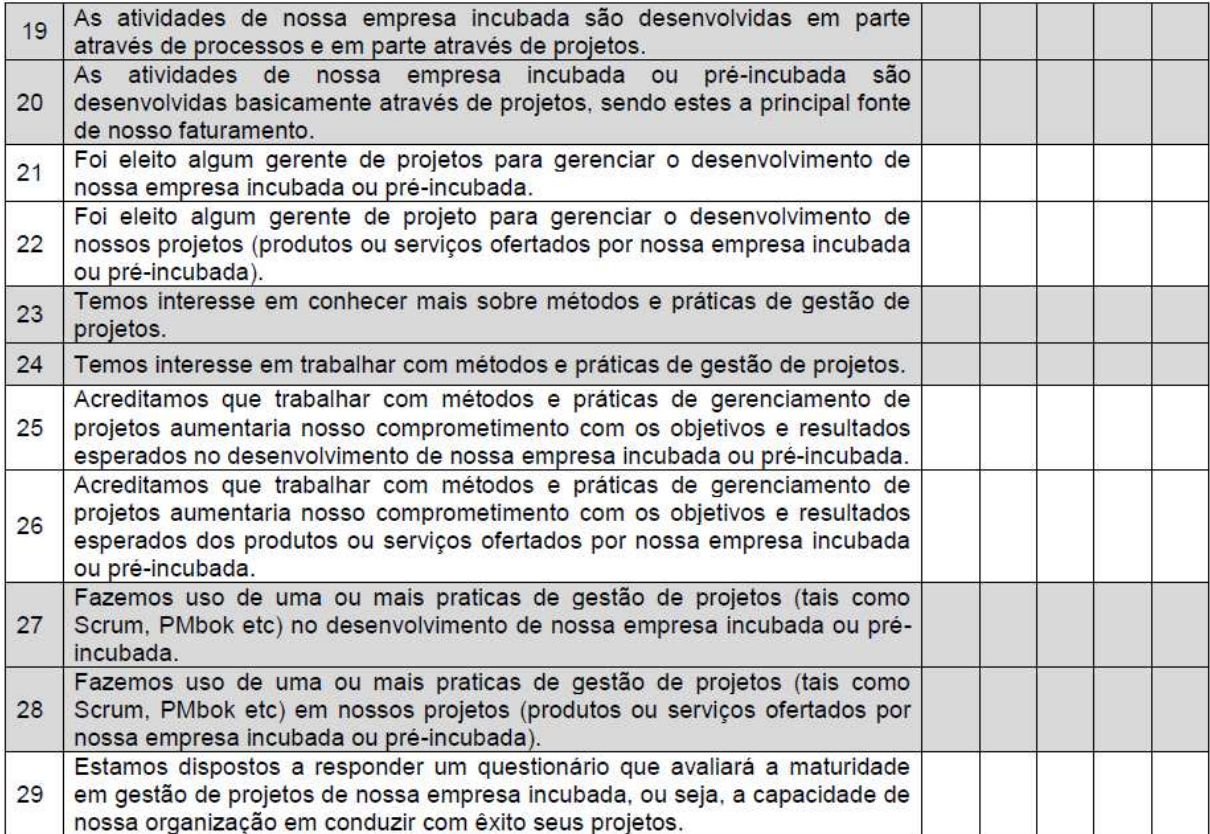

## **APÊNDICE B –** Questionário para a Administração da ITSM

### QUESTIONÁRIO II - A ADMISNITRAÇÃO DA ITSM

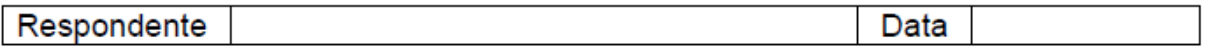

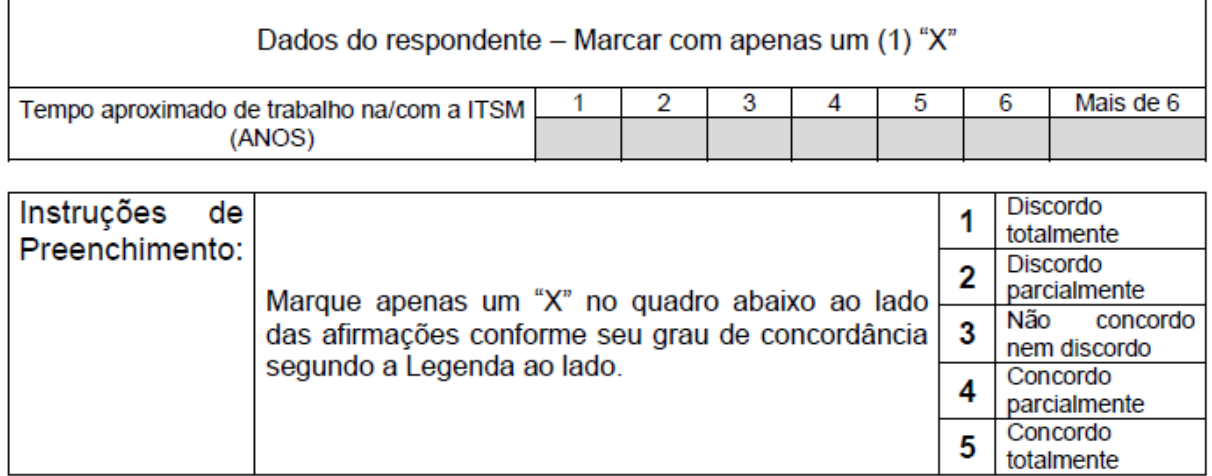

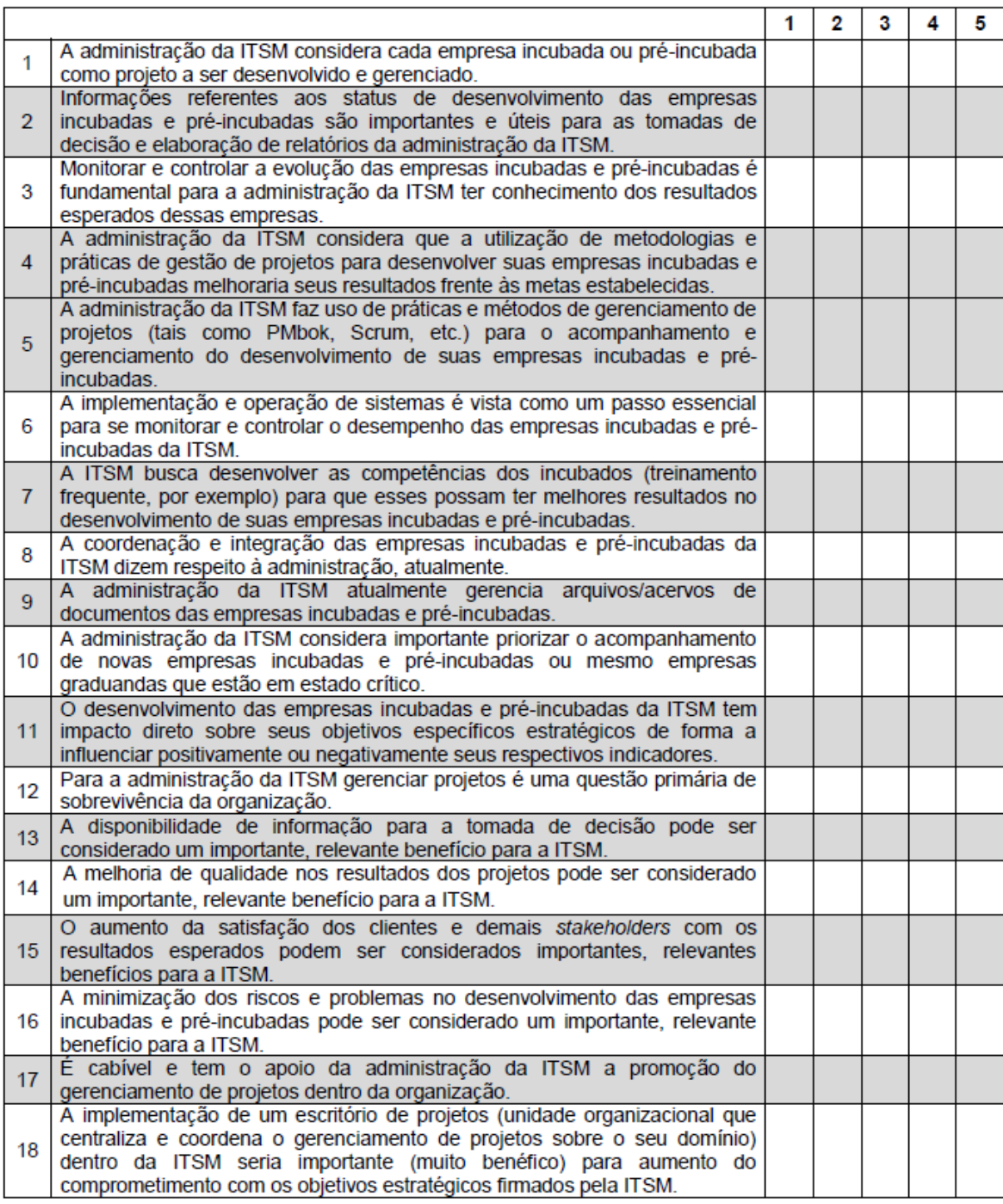

## **APÊNDICE C –** Modelo de Acompanhamento do Fluxo de Caixa

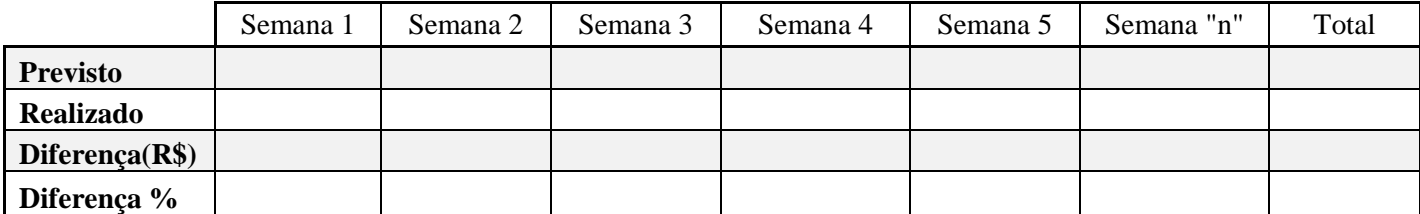

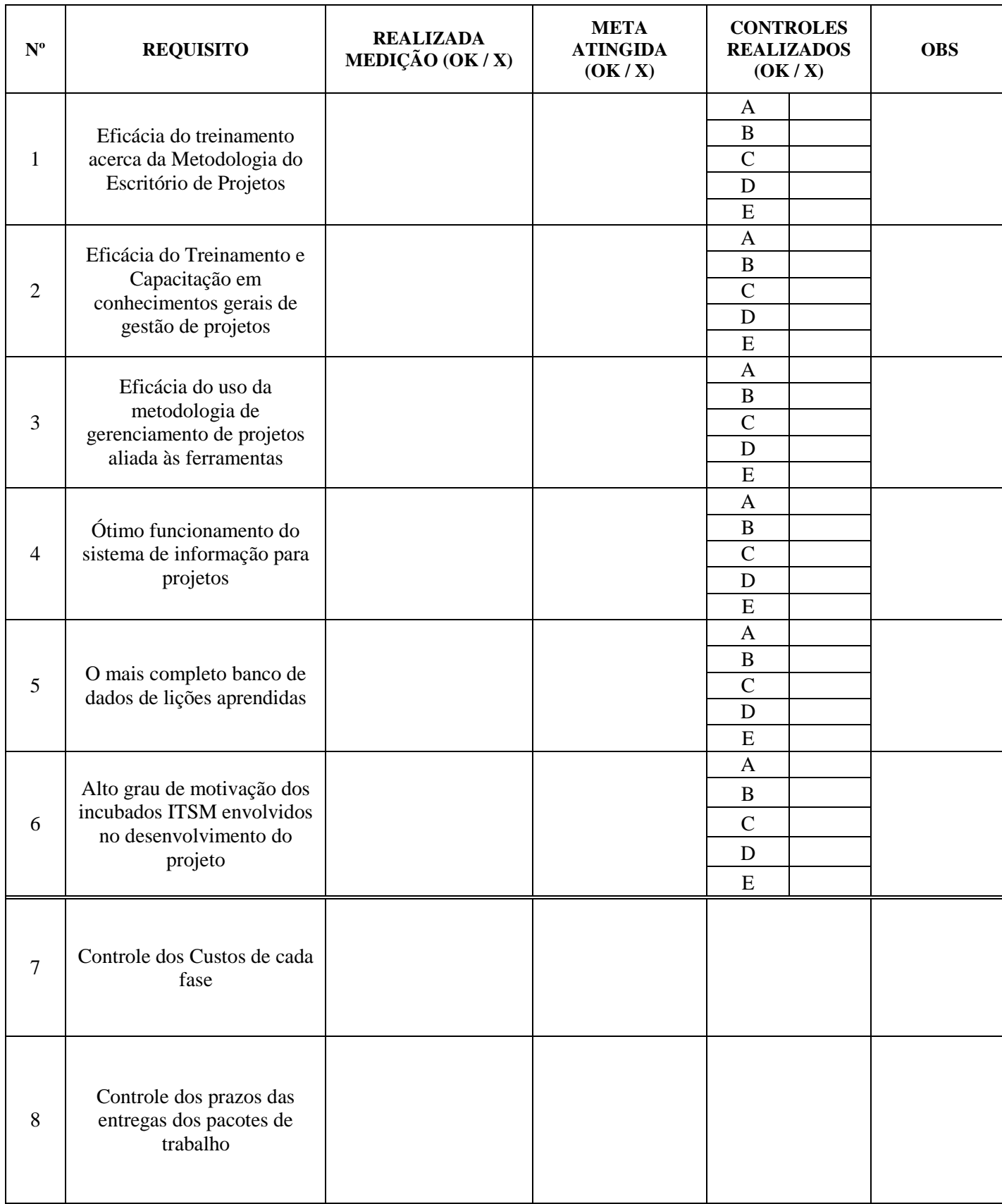

# **APÊNDICE D –** Check-List da Garantia da Qualidade

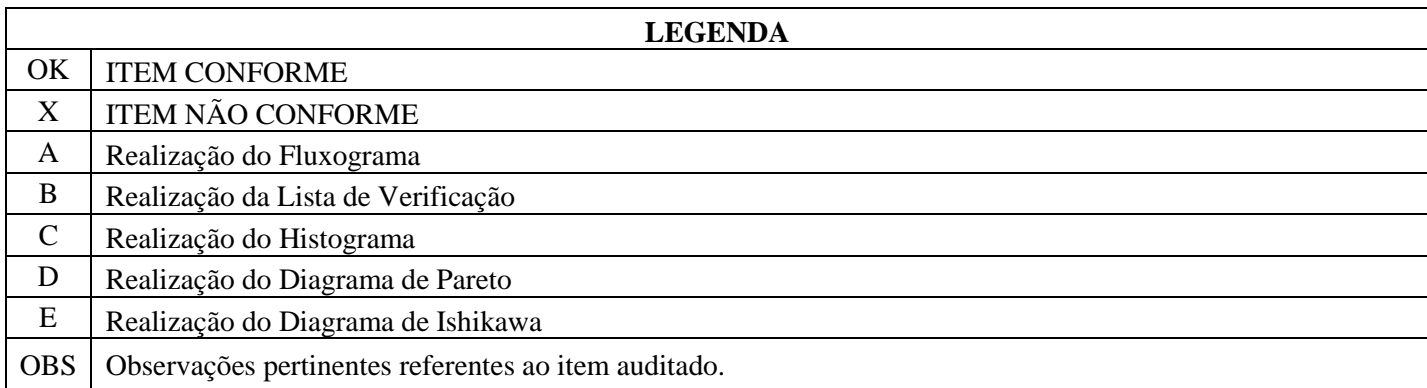